## 

నీరాకార్ అనాది స్వరూపం. ఆది స్వరూపం సహజం అనిపిస్తుందా లేక అనాది రూపంలో స్థితులవ్వదం సహజం అనిపిస్తుందా? అది అవినాశీ స్వరూపం మరియు సాకారీ స్వరూపం పరివర్తన అయ్యే స్వరూపం. మరైతే ఏది సహజంగా ఉండాలి? సాకారీ స్వరూపం యొక్క స్మృతి స్వతహాగా ఉంటుందా లేక నిరాకారీ స్వరూపం యొక్క స్థితి స్వతహాగా ఉంటుందా లేదా స్మృతిలోకి తెచ్చుకోవాల్సిన అవసరం ఏముంది. ఇప్పటి వరకు స్మృతి స్వరూపంగా తయారుకాలేదా? ఇదే అంతిమ స్థితియా? లేక చాలా సమయం యొక్క అభ్యాసియే అంతిమంలో ఆ స్థితిని పొంది పాస్వవిత్ ఆనర్ అవుతారా? వర్తమాన సమయంలో పురుషార్థీల మనసులో ఈ సంకల్పం వస్తుంది – అంతిమంలో విజయీ రాయల్ రూపం యొక్క సోమరితనం అంటే రాయల్ మాదు. ఇది సంపూర్ణంగా తయారవ్వదంలో విఘ్నం వేస్తుంది. ఈ సోమరితనమే సఫలతామూర్తిగా మరియు సమానమూర్తిగా అవ్వకుండా చేస్తుంది. రెందవ సంకల్పం – వినాశనం యొక్క ఘడియలు లెక్కించుకుంటున్నారు. ఏమవుతుందో,

ఎలా అవుతుందో, అవుతుందో అవ్వదో అని ఆలోచిస్తున్నారు. ఇది నిదానమైన స్వరూపం కాదు, ఇది సంశయం యొక్క రూపం. అందువలనే నిదానము అనే మాట వాడకుండా రాయల్ అనే మాట మాట్లాదుతున్నారు. ఏమవుతుందో? ఎలా అవుతుందో? ఈ స్వరూపంతో ఆలోచిస్తున్నారు. సమయం ఎంత సమీపంగా వస్తూ ఉందో అంతగా స్వయాన్ని సత్యయుగ దేవీ దేవతల యొక్క విశేషతలకు సమీపంగా తయారు చేసుకుంటున్నారా? వినాశనం ఎపరికోసం అవుతుంది, ఎవరి కోసం అవుతుందో తెలుసా? తీడ్రపురుషార్థీలు లేదా సంపూర్ణంగా తయారైన ఆత్మల కోసం సంపూర్ణ సృష్టి లేదా సతోపధాన (పకృతి యొక్క ప్రాలబ్ధన్ని అనుభవించేందుకు వినాశనం జరగాలి. మరైతే వినాశనం యొక్క ఘడియలు లెక్కించుకుంటూ ఉండాలా లేదా స్వయాన్ని సంపూర్ణ సతోప్రధానంగా తయారుచేసుకునేటందుకు బాబా సమాన లక్షణాలను మాటిమాటికి లెక్కించుకుంటూ ఉండాలా? వినాశన ఘడియల కోసం ఎదురు చూడడానికి బదులు, ఇప్పటి నుండే స్వయాన్ని సంపన్నంగా తయారుచేసుకోవడంలో మరియు బాబా సమానంగా తయారయ్యి తయారుగా ఉండాలి. కానీ ఎదురు చూడడంలో ఎక్కువగా ఉంటున్నారు. ప్రాలబ్ధం అనుభవించేవారే

సూక్ష్మ సంకల్పం చేరుతుంది. ఫలితం చూస్తే ఎక్కువమంది ఆత్మలు ఏమంటున్నారంటే వినాశనం అయినప్పుడు చూద్దాం. (పత్యక్ష (పభావం చూసినప్పుడు మేము కూడా పురుషార్థం చేసేస్తాం, ఏమవుతుందో, ఎలా అవుతుందో ఇది ఎవరికి తెలుసు, నిమిత్తం అయిన ఆత్మల యొక్క ఈ

ఇలా ఎదురుచూడడంలో ఉంటే సాధారణ (పాలబ్దం పొందే ఇతర అత్మల పరకు కూడా ఈ

తరంగాలు ఇతరులను కూడా బలహీనంగా చేయడానికి లేదా భాగ్యహీనులుగా చేయడానికి కారణం అవుతున్నాయి. ఈ సమయంలో మీ అందరిదీ జగన్మాత, జగత్ పిత లేదా మాస్టర్ 🕏 రచయిత స్థితి. కనుక రచయిత యొక్క (పతి సంకల్పం లేదా వృత్తి యొక్క తరంగాలు రచనలో స్వతహాగానే వచ్చేస్తాయి. అందువలన వర్తమాన సమయంలో నేను ఏదైతే కర్మ చేస్తానో అది చూసి అందరూ చేస్తారు కేవలం ఈ ధ్యాస పెట్టుకోవడమే కాదు, కానీ దాంతో పాటు నేను ఏ సంకల్పం చేస్తానో, నా వృత్తి ఎలా ఉంటుందో, వాయు మండలంలో లేదా ఇతరాత్మలకు అలాంటి తరంగాలు వ్యాపిస్తాయి అనే ఈ స్లోగన్ కూడా స్మృతిలా ఉంచుకోవడం అవసరం. లేకపోతే రచయితలైన మీ యొక్క రచన బలహీనంగా అంటే తోక్కువ పదవి పొందేవారిగా అయిపోతారు. రచయిత యొక్క లోపం రచనలో కూడా స్పష్టంగా కనిపిస్తుంది. అందువలన ఇప్పుడు మీ బలహీన సంకల్పాలను కూడా సమర్దవంతంగా తయారు చేసుకోండి. సంకల్పంతో సృష్టిని రచించారు అని మహిమ ఉంది. అది ఈ సమయం యొక్క మహిమే. ఎలాంటి సంకల్పమో అలాంటి మీ రచన రచించడానికి నిమిత్తం అవుతారు. అందువలనే (పతి నక్ష్మతంలో వేర్వేరు (పపంచం ఉందని చెబుతారు. అనేక ఆత్మలకి నేను ఆధారం అని స్మృతిలో ఉంచుకుంటూ నదుస్తున్నారా? లేక ఇది బాప్రాదా వనా? మీ వనియా లేక బాబా పనియా? (ప్రాలబ్దం పొందేవారు పురుషార్ధం చేయాలా లేక బాబా చేయాలా? తీసుకోవడంలో కొంచెం కూడా తక్కువ చేసుకోకూడదనుకుంటున్నారు. 🕻 లేదా తీసుకునే సమయంలో ఎవరితోనూ తక్కువగా భావించడం లేదు. నాకు కూడా అధికారం ఉందనుకుంటున్నారు. అదేవిధంగా (పతి విషయాన్ని చేయడంలో కూడా మిమ్మిల్ని మీరు అధికారిగా భావిన్తున్నారా? లేక చేసే నమయంలో మేము చిన్నవాళ్ళం ఇది పెద్దవాళ్ళ పని అని అనుకుంటున్నారా? తీసుకునే సమయంలో అయితే చిన్నవాళ్ళమైనా మేము తక్కువ కాదు అంటున్నారు. చిన్నవారికి కూడా అన్ని అధికారాలు కావాలనుకుంటున్నారు. చిన్నవారిని కూడా పెద్దగా భావించాలా లేక తయారవ్వాలా? ఏది చేస్తారో అది పొందుతారా లేక ఏది ఆలోచిస్తారో అది పొందుతారా? నియమం ఏమిటి? ఆలోచించడం, మాట్లాడడం మరియు చేయడం ఈ మూడు ఒకేలా సమానంగా తయారుచేసుకోండి. ఆలోచించడం మరియు మాట్లాడడం చాలా గొప్పగా; చేయడం ఏమీ లేదు. ఇలాంటి వారు ఆలోచిస్తూ మరియు మాట్లాడుతూనే సమయం అంతా గడిపేస్తారు. చేయడం ద్వారా ఏదైతే పొందాలో అది వారు పొందలేరు. స్వయాన్ని (శేష్మ 🖣 వదవి నుంచి వంచితం చేసుకుంటారు. తమ రచనని కూడా వంచితం చేస్తారు. అందువలన చెప్పడం తక్కువ చేయడం ఎక్కువ ఉండాలి. (శమ చేసి పొందుతాను అనే లక్ష్యం సదా గుర్తుపెట్టుకోండి. నన్ను కూడా మహారధీగా లేదా సేవాధారిగా భావించాలి. నాకు కూడా అధికారం ఇవ్వాలి, స్నేహం లేదా సహయోగం ఇవ్వాలి. ఇవన్నీ అడిగే వస్తువులు కాదు. అడిగే విషయాలు కాదు. (శ్రేష్ట కర్మ, (శ్రేష్ట వృత్తి, (శ్రేష్ఠ సంకల్పానికి సిద్ధి రూపంలో ఈ అన్ని విషయాలు స్వతహాగానే ప్రాప్తిస్తాయి. అందువలన ఈ సాధారణ సంకల్ఫాలలో లేదా వ్యర్ధ సంకల్ఫాలలో స్వయాన్ని వ్యర్ధంగా పొగొట్టకండి. అర్థమైందా! ఈవిధంగా బాబా సమానంగా గుణాలు మరియు కర్మ చేసేవారికి, ప్రతి సంకల్పంలో బాధ్యత ఉంది అని భావించే వారికి సంకల్పంలో కూడా సోమరితనం తొలగించుకునేవారికి, సదా బాబా సమానమైన బాబాకి సాతీ అయి తోడు నిలుపుకునేవారికి (పతి ప్రాతను సాక్షిగా వ్యవహరించే వారికి, సర్వ (శేష్ణ అత్మలకు బాప్చాదా యొక్క ప్రియ స్మృతులు మరియు నమ్మే. <u>មុខិតមនុស្សសង្គមស៊ីមនុស្ស</u>ន 

## జ్యాలా రూపోస్థితి ..... 16-1-75

అకర్షణలకు అతీతమైన ఆకర్షణామూర్తి బాప్దాదా జ్ఞాన రత్నాలైన పిల్లలతో మాట్లాడుతున్నారు–

విశ్వపరివర్తనకు ఆధారమూర్తి, సర్వ సంబంధాలు మరియు ప్రకృతి యొక్క సర్వ

న్వయాన్ని నయనాలలో నిండి ఉన్న కంటే వెలుగుగా లేదా నయన రత్నాలుగా భావిస్తున్నారా? స్వయాన్ని బాప్ఓదాదా యొక్క నయన సితారగా భావిస్తున్నారా? నయనాల ఎదురుగా ఉన్నారా? లేక నయనాలలో నిండి ఉన్నారా? రెందురకాలైన సితారలు ఈ సమయంలో మెరుస్తూ ఉన్నాయి. (పతి ఒక్కరూ స్వయాన్ని అడగండి నేను ఏ సితారను. లీనమై ఉన్నవారి లక్షణాలు ఏమిటి? నయనాల ఎదురుగా ఉన్న వారి మధ్యలో అనగా ఇద్దరి మధ్యలో మూడవవారు వచ్చే అవకాశం ఉంటుంది. అంటే ఏదో ఒక విఘ్నం నిరంతరంలో అంతరం తీసుకువస్తుంది. కానీ ఎవరైతే నయనాలలో లీనమై ఉంటారో వారు బాబా సమానంగా ఉంటారు. ఏ పరిస్థితి, లేదా ప్రకృతి అనగా పంచతత్వాలు కూడా బాబా నుండి వారిని వేరు చేయలేవు. వారు నదా విజయీ నిరంతరం ఏకీరసంగా మరియు ఒకరి సంలగ్నతలోనే నిమగ్నమై ఉంటారు. ఒకే బాబా మరియు బాబా సమానంగా సదా ఈశ్వరీయ సేవ అంతే. ఇవి తప్ప ఇంకేమీ వారికి కనిపించవు. వారి దృష్టి , వృత్తి మరియు న్మృతి ఈ మూడు నదా నమర్ధంగా ఉంటాయి. అంటే వ్యర్ధం సమాష్తి అయిపోతుంది. ఈవిధంగా అయ్యారా లేక అవ్వాలా, విశ్వపరివర్తనకు ఆధారమూర్తులైన వారు స్వయాన్ని పరివర్తన చేసుకున్నట్లుగా అనుభవం చేసుకుంటున్నారా. ఒకవేళ ఆధారమూర్తులు సంపూర్ణంగా పరివర్తన కాకుండా ఇప్పటికీ స్వయంలో లోపాలను అనుభవం చేసుకున్నట్లయితే తిరిగి విశ్వవరిర్తన ఎలా జరుగుతుంది? ఆధారమూర్తులు న్వయం కోసం కొంచెం సమయం అవసరం అని భావిన్తున్నారా లేక విశ్వ వరివర్తన కోసం ఇప్పుడు సమయం కావాలా? ఆధారమూర్తులైన వారి దృధే సంకల్పంలో అప్పుడప్పుడు అలజడికరే సంకల్పాలు ఉంటున్నాయి. కనుక వినాశనార్థం నిమిత్తమైన ఆత్మల్లో కూడా అప్పుడప్పుడు ఆవేశం, అప్పుడప్పుడు తెలివిలోకి రావడం... ఇలా జరుగుతుంది. ఆధారమూర్తి ఆత్మల యొక్క సంకల్పమే వినాశనార్థం నిమిత్తమైన ఆత్మల (పేరణకు ఆధారం. కనుక మిమ్మల్ని మీరు అడగండి. (పేరక శక్తిసేన యొక్క సంకల్పం దృధ నిశ్చయలుద్ధిగా ఉందా మరియు స్వయం తయారుగా ఉన్నారా? ఎలాగైతే యజ్ఞం రచించడానికి బ్రహ్మాబాలో పాటు బ్రాహ్మణులు నిమిత్తం అయ్యారో, ఆలాగే యజ్ఞం నుండి ప్రజ్వలితమయ్యే వినాశీ జ్వాలకు కూడా స్వయం జ్వాలారూపంగా అవ్వనంత వరకు వినాశన జ్వాల కూడా సంపూర్ణ జ్వాలా రూపం తీసుకోదు. ఒకసారి అగ్ని చెలరేగుతుంది, మరలా శీతలం అయిపోతుంది. కారణం ఏమిటి? ఎందుకంటే జ్వాలామూర్తి (మేరక ఆధారమూర్తి ఆత్మలు) స్వయం ఇంకా సదా జ్వాలారూపంగా అవ్వలేదు. జ్వాలారూపంగా అవ్వాలనే దృధ సంకల్పం న్మృతిలో ఉండడం లేదు. జ్వాలా రూపంగా అయ్యేటందుకు ముఖ్య మరియు సహజ పురుషార్థం ఏమీటి? ( నాకు ఒక్క శివబాబా తప్ప మరెవ్వరూ లేరు) ఈ స్మృత్ సదా ఉండాలంటే దీనికోసం ఏమి పురుషార్థం చేయాలి? ఇప్పుడు అంతిమ విశేష పురుషార్థం ఏమి మిగిలి ఉంది (ఉపరామ స్థితి) ఇదైతే ఫలితం కానీ దానికి కూడా పురుషార్థం ఏమిటి? (అతీత స్థితి) అతీత స్థితి కూడా దేని ద్వారా వస్తుంది? ఏ సంలగ్నతలో ఉంటే వస్తుంది? ఇప్పుడు ఇంటికి తిరిగి వెళ్ళాని. ఇదే ధ్యానలో ఉందాలి. వెళ్ళడం అంటే ఉపరామం అవడం, ఎక్కడికి వెళ్ళాలో అలాంటి పురుషార్ధం 📲 

స్వతహాగానే నదుస్తుంది. ఈ నిరాకారి ఇంటికి వెళ్ళాలి అంటే మీ వేషం కూడా ఆవిధంగా తయారుచేసుకోవాలి. కనుక ఈ కొత్త సంవత్సరంలో ఇదే విశేష పురుషార్థం చేయాలి, అదేమిటంటే తిరిగి వెళ్లాలి మరియు అందరిని తీసుకువెళ్ళాలి. ఈ స్మృతి ద్వారా స్వతహాగానే సర్వసంబంధాలు, [పకృతి యొక్క సర్వ ఆకర్షణల నుండి ఉపరామం అనగా సాక్షి అయిపోతారు. <sup>°</sup> సాక్షి అవడం ద్వారా సహజంగానే బాబాకి తోడు అయిపోతారు, లేదా బాబా సమానంగా అయిపోతారు. -సర్వులకు సదా జ్వాలారూపం కనిపిస్తుంది. అప్పుడే ఈ వినాశి జ్వాల కూడా మీ జ్వాలా రూపంతో పాటు స్పష్టంగా కనిపిస్తుంది. స్థాపనకు నిమిత్తం అయిన వారు ఎంత జ్వాలారూపంగా అవుతారో అంతగానే వినాశనం యొక్క జ్వాలా రూపం కూడా (పత్యక్షం అవుతుంది. దృధ సంకల్పం అనే నివ్పు అంటించండి అవ్పుడే వినాశన జ్వాల పెరుగుతుంది. ఇవ్పుడు శీతలంగా ఉంది. ఆధారమూర్తులు కూడా ఇప్పుడు శీతలంగా ఉన్నారు. సంఘటన రూపంలో జ్వాలారూపం విశ్వ శ్రీ వినాశన కార్యాన్ని సంపన్నం చేస్తుంది. అల్ప ఆత్మల యొక్క దృద సంకల్పం అల్పకాలికంగానే అక్కడక్కడ వినాశన జ్వాల ప్రజ్వరించడానికి నిమిత్తం అవుతుంది. కానీ మహావినాశనం మరియు విశ్వపరివర్తన అనేది సంఘటన యొక్క ఒకే (కేష్ఠ సంకల్పంతో తప్ప సంపన్నం అవ్వదు. అందువలన ఈ సంవత్సరంలో మీ అంతిమ స్థితి, సర్వ కర్మ బంధనాల నుండి ముక్తి, కర్మాతీత స్థితి అతీతము మరియు (ప్రియము యొక్క సమానత సదా సరిగ్గా ఉందాలి. ఇలాంటి నిరాకారి స్థితిని సంఘటనా రూపంలో తయారు చేసుకోండి. అప్పుడు వినాశనం యొక్క దృశ్యాలు మరియు వెనువెంట కొత్త ప్రపంచం యొక్క దృశ్యాలు స్పష్టంగా కనిపిస్తాయి. ఈ సంవత్సరం అందరూ ఈ పురుషార్ధం చేయాలి. ఈ అంతమ పురుషార్ధం ద్వారానే స్వయం యొక్క మరియు వినాశనం యొక్క వేగం తీక్రం అవుతుంది. సంకల్పం సాడుస్తుందా? లేక సమాష్ట్రం అయిపోయిందా ఏమవుతుందో, ఎలా అవుతుందో అని భయపడడం లేదు కదా? అవ్వారి, కానీ అనే మాట రావడం లేదు కదా. ఒకవేళ అవ్వకపోతే అనుకోవడం లేదు కదా. కొందరు అవ్వార్సిందే అంటారు. కొందరు అవ్వకపోతే అంటారు. కానీ జరిగేది ఏమిటి? కొందరు అనుకుంటున్నారు బాబా అయితే అవ్యక్తం అయిపోయారు. వ్యక్తంలో ఎదుర్కోవల్సింది మేమే కదా అని, కానీ మీరు కూడా అవ్యక్తం అయిపోండి. అంటే ఎవరు ఎదురుగా వచ్చినా కానీ వ్యక్త భావం యొక్క విషయాలు వారికి కనిపించకూడదు. లేదా చేయాలనే ధైర్యం చాలకూడదు. ఇలా ఇతరుల యొక్క వ్యక్త భావం కూడా తొలగించే అవ్యక్ష ఫరిస్తాగా తయారవ్వండి. ఇలాంటి అవ్యక్ష స్థితి లేదా వాయుమండలం అంటే పాండవుల కోటను తయారు చేయండి. అప్పుడు ఈ అలజడి సమాప్తి అయిపోతుంది. బాప్రదాదా అంతిమం వరకు మీ తోడుగా ఉంటారు మరియు సదా పిల్లలపై స్నేహం మరియు సహయోగం అనే ఛ్మతఛాయ ఉంటుంది. అందువలన భయవడకండి. వెన్నెముక అయిన బావ్దాదా ఎదుర్కునేటందుకు ఎవరో ఒక వ్యక్తి ద్వారా సమయానుసారం (పత్యక్షం అయిపోతారు మరియు ఇప్పుడు కూడా అవుతున్నారు. మంచిది. ఈవిధంగా సదా ధైర్యం మరియు ఉల్లాసంలో ఉండేవారికి, ప్రతి పరిస్థితిలో (శేష్ఠ స్థితిలో ఉండేవారికి, స్రకృతి యొక్క అకర్షణలకు అతీతంగా ఉండేవారికి, అత్మిక తండ్రి యొక్క అత్మిక **అకర్షణలో ఉండేవారికి, అత్మిక అకర్షణామూర్హులకు, సదా నిశ్చింత** మరియు నిశ్చయబుద్ది, బాబాకి సదా సాతీ, సర్వులకు సదా స్నేహీ సహయోగీ అత్మలకు, బాప్ఓదాదా యొక్క ప్రియస్మృతులు మరియు నమ్మే. 

సాక్షాత్మారమూల్తి మరియు ఫలిస్తామూల్తి ဗင်္ကားစုံဝင်္ကားစုံ မဆို္ဒ္စီအီဝ..... 18-1-75 పవిశ్ర భవ! మరియు యోగీ భవ! యొక్క అమర వరదానం ఇచ్చేవారు, సర్వ ఆత్మల స్నేహీ పరమపిత శివ మాట్లాడుతున్నారు – స్నేహీ ఆత్మలందరికీ స్నేహానికి జవాబు స్నేహంతోనే ఇస్తున్నారు. నయనాల యొక్క కన్నీళ్ళ ముత్యాల కంఠహారాన్ని పిల్లలు బాప్రాదాకి ధరింవచేశారు. దానికి ఫలితంగా జ్ఞానరత్నాల మాలను బాప్రాదా ఇస్తున్నారు. ఈరోజు అమృతవేళ (ప్రతి ఒక్క స్నేహీ పిల్లల యొక్క సంకల్పం, బాప్దాదా దగ్గరకు చేరుకుంది. [పతి ఒక్కరి ఆత్మిక సంభాషణ, [పతి ఒక్కరి శుభ సంకల్పం, [ప్రతి ఒక్కరు చేసిన [ప్రతిజ్ఞ బాబా దగ్గరకు చేరుకున్నాయి. ఆ ఆత్మిక సంభాషణలన్నించికీ జవాబుగా బాప్రాదా స్వయంగా అవ్యక్తంగా కలుసుకోవాలని అభిలషిస్తున్నారు. తండ్రిని పిల్లలు వ్యక్తంలోకి పిలుస్తున్నారు. మరియు తండ్రి పిల్లలను అవ్యక్త వతనానికి పిలుస్తున్నారు. అవ్యక్తవతనవాసి తండ్రి సమానంగా అవ్వడం – పిల్లల పట్ల తండ్రికున్న శుభ కోరిక ఇదే. ఇప్పుడు చెప్పండి, ఎంత సమయంలో అవ్యక్తవతనానికి వస్తారు. అవ్యక్తవతనం యొక్క కలయిక ఎంత సుందరమైనదో తెలుసా, బాప్రదాదా కూడా పిల్లలు లేకుండా తిరిగి ఇంటికి వెళ్ళలేరు. ఇంటికి వెళ్ళే ముందు అవ్యక్త ఫరిస్తాల సభ అవ్యక్తవతనంలో ఉంటుంది. ఆ సభకి బాప్ట్ దాదా స్నేహీ పిల్లలందరికీ ఆహ్వానం ఇస్తున్నారు. పిల్లలు తండ్రిని పాత మ్రపంచంలోకి ఆహ్వానిస్తారు లేదా పిలుస్తారు. కానీ తండ్రి పిల్లలైన మిమ్మల్ని ఫరిస్తాల ప్రపంచంలోకి పిలుస్తున్నారు. అక్కడ నుండి జతగా ఆత్మల ప్రపంచానికి వెళ్దామని. ఈ అలౌకిక అవ్యక్త ఆహ్వానం ఇష్టమేనా? ఇష్టమైతే వ్యక్త జన్మ, వ్యక్త భావాన్ని మరిచిపోడం రావడం లేదా? బాబా సమానంగా నిరంతర ఫరిస్తాగా అవ్వడం రావడం లేదా? ఒక్క సెక్షను యొక్క సంకల్పాన్ని నిరంతరం దృధంగా చేసుకోవడం రావడం లేదా. తయారవవల్సిందే. వెళ్ళవలసిందే ఇలా ఒక్క సెకెను యొక్క టికెట్ తీసుకోవడం రావడం లేదా, శక్తి రూపీ ఖజానా (ధనం) ఉండి కూడా ఈ టికెట్ రిజర్వ్ చేసుకోలేకపోతున్నారా? దృష్టితో నుండి ఇప్పించలేరా? బాబా యొక్క మీ యొక్క భక్తులను (భమించడం నుంచి త్వరత్వరగా విడిపించే శుభ సంకల్పం తీవ్ర రూపంగా ఉత్పన్నమవడం లేదా? దయాహృదయులైన తండి యొక్క సంతానం దు:ఖం అశాంతిలో తపిస్తున్న ఆత్మలను చూసి సహించగలుగుతున్నారా? దయ రావడం లేదా? అనేక రకాలైన వినాశీ సుఖ శాంతుల్లో విచలితమైన ఆత్మలు తండ్రిని మరియు స్వయాన్ని మర్చిపోయారు. అలా మరిచిపోయిన ఆత్మల పట్ల కళ్యాణ భావన ద్వారా వారికి యదార్థ గమ్యాన్ని చెప్పి అవినాశి (ప్రాష్తి అనే దోసిలి ఇచ్చే సంకల్పం ఉత్పన్నం కావడం లేదా? ఇవ్పటి సమయాన్ని అనుసరించి ఏడు రోజుల కోర్సుకు బదులు మీ వరదానాల ద్వారా, మీ నర్వశక్తుల ద్వారా సెకను యొక్క కోర్సు చెప్పండి. అప్పుడే సర్వ ఆత్మలను ఆత్మల (ప్రపంచానికి బాబాతో పాటు తీసుకువెళ్ళగలరు. అశరీరి భవ్! నిరాకార్ భవ! నిరహంకారి మరియు నిర్వికారి భవ!! అనే వరదానాలు వరదాత ద్వారా ప్రాప్తించాయి కదా? ఇప్పుడు ఇలాంటి వరదానాలను సాకార రూపంలోకి తీసుకురండి. అనగా స్వయాన్ని జ్ఞానమూర్తిగా, స్మృతిమూర్తిగా మరియు సాక్షాత్మారమూర్తిగా తయారు చేసుకోండి. ఎవరు, ఎదురుగా వచ్చినా కానీ మస్తకం ద్వారా \*\*\*\*\*\*\*\*\*\*\*\*\* esausausususus.

మస్తకమణి కనిపించాలి, నయనాల ద్వారా జ్వాల కనిపించాలి. మరియు నోటి ద్వారా వరదానాలే 🏾 రావారి. ఇవ్పటి వరకు బాప్దాదా యొక్క మహావాక్యాలను సాకార న్వరూవంలోకి తీసుకువచ్చేటందుకు ఎలాగైతే నిమిత్తమయ్యారో, ఇప్పుడు ఈ స్వరూపాన్ని సాకారం చేసుకోండి. బాప్రాదా పిల్లల యొక్క స్నేహం, సహయోగం, మరియు సేవ కొరకు మాటిమాటికి సంతుష్టత అనే పుష్పాలను వేస్తున్నారు. (శమను చూసి ధన్యవాదాలు ఇస్తున్నారు. దాంతో పాటు భవివ్యత్ కోసం ఆహ్వానం కూడా ఇస్తున్నారు. ఇప్పుడు త్వర త్వరగా తీవ్ర వేగంతో మిగిలిపోయిన ఈశ్వరీయ సేవను సంవన్నం చేయండి అంటే స్వయాన్ని బాబా సమానంగా తయారు చేసుకోండి. ఆహ్వానం చేస్తూ చేతులు చాచిన బాబా చేతుల్లో లీనమైపోండి. మరియు సమానంగా అయిపోండి. స్నేహానికి వ్రత్యక్ష స్వరూపం సమానంగా అవ్వడం. ఈరోజే బాప్**దాదాతో పాటు వె**క్తారా? ఇలా సదా తయారుగా ఉన్నారా? లేక మిగిలిపోయిన సేవా అనే శుభ సంబంధం లాగుతుందా? సర్వ కార్యాలు సంపన్నం చేసేసారా లేక ఇప్పటికీ మిగిలి ఉన్నాయా? అవి మరలా వతనం నుంచి చేస్తారా? ఒక్క సెకెనులో సర్వసంబంధాలతో సేవ చేసే పురుషార్థం చేస్తున్నారు. అదేవిధంగా మీ నిజన్వరూపం లేదా వరదానీ స్వరూపం నదా న్మృతిలో ఉండాలి. అపవిత్రత మరియు విన్మృతి యొక్క నామరూపాలు ఉండకూడదు. వరదానాల కోర్సు చేయడం అని దీనినే అంటారు. ఇలాంటి కోర్సు చేసారా లేక చేయాలా? మీరు సప్తాహ కోర్సు పూర్తి చేయకుండా ఏ అత్మను క్లాసులో కూర్చోనివ్వరు. అదేవిధంగా బ్రాహ్మణ పిల్లలు ఈ క్రవత్యక్ష కోర్సు చేయకపోతే బాప్రదాదా వారిని ఏ క్లాసులో కూర్చోనివ్వరో తెలుసా? వారు మొదటి తరగతిలోకి రాలేరు. మొదటి తరగతి ఏమిటి? ఎలాగైతే మీరు వారిని క్లాసులోకి వెళ్లనివ్వరో అలాగే డ్రామా కూడా మొదటి తరగతిలోకి (ఫస్ట్ క్లాస్) వెళ్ళే అధికారిగా అవ్వనివ్వదు. మొదటి తరగతిలోకి వెళ్ళేటందుకు ఈ రెండు ముఖ్య వరదానాలు (పత్యక్ష రూపంలో ఉండాలి. విన్మృతి లేదా అవవి(తత అంటే ఏమిటో తెలియని వారిగా అవ్వాలి. మీరు సంగమమంలో ఉన్నారు కోదా! ఈ సంస్కారాలు లేదా స్వరూపం నాది కాదు. పూర్వ జన్మలోనివి . ఇప్పటివి కాదు అని అనుభవం అవ్వాలి. నేను బ్రూహ్మాణుడిని ఇది శూద్ర సంస్కారం లేదా స్వరూపం ఇలా మీవి కానట్లుగా; ఎవరి సంస్కారాలో అన్నట్లుగా అనుభవం అవ్వాలి. దీనినే అతీతం మరియు అతి క్రియం అంటారు. ఎలాగైతే దేహం మరియు దేహీ రెండూ వేర్వేరు వస్తువులో, అజ్ఞానానికి వశమై రెండింటినీ కలిపేశారు. నాది అనే దానిని (పాష్తించాయి. అదేవిధంగా ఈ అవవి(తత మరియు విస్మృతి అనే సంస్కారాన్ని నావి కాదు లేదా ్లూహ్మణులవి కాదు శూదులవి అని భావించాలి. వీటిని నావిగా భావించడం ద్వారా మాయకు వశమైపోతారు. అప్పుడు అలజడి అనగా బ్రాహ్మణత్వం యొక్క గౌరవం నుండి దూరమైపోతారు. ఈ చిన్న పొరపాటును చెక్ చేసుకోండి. ఇది నా సంస్కారం కాదు. ఇది నా స్వరూపం కాదు. అర్ధమైందా. కనుక పవిత్ర భవ! మరియు యోగీ భవ! అనే వరదానాలను ప్రత్యక్ష స్వరూపంలోకి తీసుకురండి అప్పుడే బాబా సమానంగా మరియు బాబాకి సమీపంగా రావడానికి అధికారిగా కాగలరు. ఈరోజు కల్పపూర్వపు వారిని, చాలాకాలం నుండి తప్పిపోయి తండి యొక్క స్మృతిలో తపిస్తున్నవారిని, అవ్యక్త మిలనం జరుపుకోవాలనే శుభ సంకల్ప స్మరణ చేసేవారిని, స్నేహమనే తాడుతో బాప్**దాదాని కూడా బంధించేవారిని, అవ్యక్తు**డిని కూడా తమ సమానంగా వ్యక్తంలోకి తీసుకువచ్చేవారిని కొత్త కొత్త పిల్లలను లేదా సాకారి దేశం నుండి దూరదేశీ పిల్లలను విశేషంగా arannanananana

కలుసుకునేటందుకు బ్రాప్డ్ రావాల్ని వచ్చింది. మరైతే ఎవరు శక్తిశాలి అయినట్లు? బంధించిన వారా? లేక బంధింప బడినవారా? బాబా అంటున్నారు -ఓహో పిల్లలూ ఓహో.. శబాష్ పిల్లలూ.. కొత్తవారి పట్ల బాప్రదాదా విశేషమైన స్నేహం ఉంది. ఎందుకంటే నిశ్చయానిదే సదా విజయం . విశేష స్నేహం కారణంగా కొత్త పిల్లలు సదా అవ్యక్త మిలనం జరుపుకోవాలనే [శమలో ఉంటున్నారు. అవ్యక్త రూపం ద్వారా వ్యక్త రూపంగా చేసిన చరిమతను అనుభవం చేసుకోవాలని సదా శుభ ఆశా దీపాన్ని వెలిగించుకుని ఉంటున్నారు. ఇలా డ్రమించే వారికి ఫలమిచ్చేటందుకు బాప్రాదాకి కూడా విశేష స్మృతి స్వతహాగానే ఉంటుంది. అందువలన బాప్దాదా ఈరోజు స్మృతిని మరియు గుడ్మార్నింగ్ న్మూటరియు నమ్మే మొదట విశేషంగా నలువైపులా ఉన్న కొత్త కొత్త పిల్లలకు ఇస్తున్నారు. వీరితో పాటు అందరు కూడా పిల్లలే, మిగతా వారందరూ కూడా పిల్లలే. అవ్యక్త రూపంలో అవ్యక్త సంభాషణ సదా కాలికమైనది. ఇలాంటి వరదాత యొక్క పిల్లలకు ప్రియస్భ్రతులు మరియు నమస్తే.

## పలిన**్త**న కాశీస౦ ప్రతిజ్ఞ 18-1-75

మధువనం అనే పరివర్తన భూమిపై పవిశ్రతతా వరదానాన్నిచ్చే శివబాబా సేవా కేంద్రాల నుండి వచ్చిన పిల్లలతో మాట్లాడుతున్నారు -మధువనం గురించి ఏమి మహిమ చేస్తారు? ఇది పరివర్తనా భూమి అని అంటారు. మీరందరూ పరివర్తనా భూమికి లేదా వరదానభూమికి వచ్చారు. స్వయంలో లేదా ఇతరుల్లో వరదానాన్ని అనుభవం చేసుకుంటున్నారా? ఇక్కడికి రావదం అంటే వరదానం పొందదం, పరివర్తన అవ్వదం. ఇప్పుడు ఏమి పరివర్తన చేయాలి? ఏదైతే విశేష బలహీనత లేదా విశేష సంస్కారం సమయాన్ని అనుసరించి విఘ్న రూపంగా అవుతుందో ఆ సంస్కారాన్ని లేదా బలహీనతను ఇక్కడ పరివర్తన చేసుకుని వెళ్ళాలి. అప్పుడే స్వయంలో పరివర్తన తీసుకువచ్చారని అంటారు. విశేష ఉత్సాహ ఉల్లాసాలతో మరియు సంలగ్నతలో ఇక్కడి వరకు చేరుకుంటున్నారు. కానీ ఇక్కడ మధువనంలో మీ సంలగ్నతను అగ్ని రూపంలో తయారు చేసుకోండి. ఆ అగ్నిలో

వ్యర్థ సంకల్పాలు, బలహీనతలు లేదా మిగిలిపోయిన పాత సంస్కారాలు అన్ని భస్మం అయిపోవాలి. మధువనాన్ని అశ్వమేధ రుద్ర జ్ఞాన మహాయజ్ఞం అని అంటారు. యజ్ఞంలో ఏమి చేస్తారు? స్వాహా చేస్తారు. పిల్లలైన మీరు కూడా అమృతవేళ లేచి రోజూ యజ్ఞం రచిస్తున్నారు. సంలగ్నత అనే అగ్నితో. ఆ సంలగ్నత రూపీ అగ్నిలో మీ బలహీనతలు స్వాహా చేస్తున్నారు. కానీ ఇది మహాయజ్ఞం. మధువనానికి రావడం అంటే మహాయజ్ఞానికి రావడం. మధువనాన్ని మహాయజ్ఞం అని ఎందుకంటారు. ఎందుకంటే ఇక్కడ అనేకాత్మల సంలగ్నత యొక్క అగ్ని సమూహంగా

ఉంటుంది. దీని యొక్క లాభాన్ని తీసుకోవాలి. అనేక సార్లు స్వతహాగానే (ప్రతిజ్ఞ చేస్తారు. సంకల్పం తీసుకుంటారు. అదేవిధంగా మధువనంలో మీరు కూడా అలాంటి (పతిజ్ఞ చేసారా? సంకల్పం తీసుకున్నారా? ఏమని భావిస్తున్నారు? ఇకముందు కొరకు సమాప్తి అయ్యేలా ఆహుతి చేస్తున్నారా? మహాయజ్ఞంలో మహా ఆహుతి చేయాలి, సాధారణ ఆహుతి కాదు. అనేకాత్మల సామూహిక

\*\*\*\*\*\*\*\*\*\*\*\*\*\*

arabararabara

సంలగ్నత అనే అగ్నిలో ఆహుతి చేశారా? ఇక్కడి నుండి వెళ్ళే లోపు ఆహుతి చేసి వెక్తున్నారా? లేక తిరిగి తీసుకువెళ్తున్నారా? లేక ఏ రకమైన నువ్వులు లేదా ధాన్యం వేయాలో లేక ఆహుతి చేయాలో అని అనుకుంటున్నారా? ఎన్నిసార్లు మహాయజ్ఞానికి వస్తున్నారో అన్నిసార్లు మహాయజ్ఞంలో ఆహుతి చేస్తున్నారా లేదా అని పరిశీలించుకుంటున్నారా? సంపూర్ణ సమర్పణ అయ్యారా లేక తిరిగి తీసుకువెళ్తున్నారా. ఆహుత్తి సంపూర్ణంగా సమర్పణ చేస్తున్నారా? లేక మిగిలిపోతుందా? ఈ సంస్కారాలు పాత (ప్రపంచంలో పనికాస్తాయని ఆలోచించడం లేదు కదా? బలహీన మానవులైతే చేయి వెనక్కి తీసుకుంటారు. ఆహుతి చేసేవారు బలహీనులైతే అగ్నిసెగ తగులుతుంది కనుక సగమే ఆహుతి సగం లోపల, సగం బయట పడిపోతాయి. చేద్దామా వద్దా అని ఆలోచిస్తున్నారా? అవుతుందా అవ్వదా? చేయగలమో లేదో.. ఇలా బుద్ధి అనే చేతిని ముందుకు వెనక్కి జరుపుతున్నారు. అందువలనే సంపూర్ణ స్వాహా జరగడం లేదు. కొన్ని మిగిలిపోతున్నాయి. కొన్ని చెల్లాచెదురు అయిపోతున్నాయి. సంపూర్ణ స్వాహా కానంత వరకు సంపూర్ణంగా సఫలం కానట్లే. ఎక్కువ ఆలోచిస్తున్నారు తక్కువ చేస్తున్నారు. అప్పుడు ఫలం కూడా తక్కువే లభిస్తుంది. దైర్యం తక్కువగా ఉంటుంది. సంకల్పం శక్తిశాలిగా ఉందడం లేదు. కనుక కర్మలో కూడా బలం రావడం లేదు మరియు ఫలం కూడా తక్కువగా లభిస్తుంది. తరువాత ఏం చేస్తున్నారు. సగం ఇక్కడ, సగం అక్కడ వెదజల్లుతున్నారు. సఫలత లభించలేదు కదా. ఇప్పుడు మీ అందరి ఫలితం ఏమిటి, సఫలత లభించిందా. యజ్ఞంలో సంపూర్ణ ఆహుతి చేశారా, లేక చెల్లాచెదురైపోయాయా? మీ అందరి ఇప్పటి ఫలితం చెల్లాచెదురయ్యాయి, అంటే మిగిలిపోయాయి. ఆలోచించినదానిని [పత్యక్షంలో నింపుకుని వెళ్ళాలి. ఈరోజు నుండి ఈ బలహీనత మరలా రాదు, ఇలా సంపూర్ణ సమర్పణ చేసే ధైర్యం ఉందా లేక తక్కువగా ఉందా. వినాశనం అవ్వకపోతే? స్వర్గం రాకపోతే? ఏమవుతుందో, చేరుకుంటామో లేదో? అప్పుడు క్రపజలు ఏమంటారో? ఇలాంటి తెలివిగలవారిగా అవ్వకండి అందరి పరిస్థితి ఇదే. సహజంగా చేయి ముందుకు చాచుతున్నారు. సెగ తగలగానే చేయి వెనక్కి తీసుకుంటున్నారు అంటే ధైర్యం పెట్టకుంటున్నారు. కానీ ఏదైనా విఘ్నం రాగానే వెనకడుగు వేస్తున్నారు. అలాంటి వారికి ఏమి గతి లభిస్తుంది? గతి–నద్దతి గురించి తెలుసు కదా! జ్వానవంతులై ఉండి చేయకపోతే ఏమంటారు? వీటిని తిరిగి తీసుకువెళ్తే ఏమి గతి లభిస్తుంది? అన్నీ తెలిసి ఉండి కూడా చేయకపోతే ఏమంటారు? (పకాశ స్వరూపులు మరియు శక్తి స్వరూపులు అయ్యి ఉండి కూడా ఎందుకు చేయలేకపోతున్నారు, కారణం ఏమిటి? జ్ఞానం మీ బుద్ధి వరకు ఉంది; అర్థమైంది అంతే, తెలును కానీ ఆ జ్ఞానాన్ని (పత్యక్షంలోకి తీసుకువరావడం లేదా నింపుకోవడం రావడం లేదు. భోజనం ఉంది, తింటున్నారు కూడా కానీ తినటం వేరు, తిని అరిగించుకోవడం వేరు. జీర్ణం కావడం లేదు, రసం తయారవడం లేదు మరియు శక్తి లభించడం లేదు కంఠం వరకు తిన్నారు కానీ రసం తయారుకాలేదు, శక్తి రాలేదు. అరిగించుకున్న తరువాతే ారు. శక్తి న్వరూవంగా అవుతుంది. వంటబట్లకపోతే నాలుకకు రుచిగా ఉంటుంది అంతే. ్తా వంటబట్టించుకుంటే శక్తి వన్తుంది. అలాగ్ వినే రసం వచ్చింది, విన్నది అర్ధమైంది, కానీ నింపుకోలేదు. అంటే (ప్రత్యక్షంలోకి తీసుకురాలేదు. ఎంతగా ధారణలోకి వస్తుందో అంతగా సంస్కారం తయారవుతుంది. అప్పుడే క్రపత్యక్షంగా సఫలతాస్వరూపంగా కనిపిస్తారు. జ్ఞానవంతులు అంటే అర్ధమేమిటి? జ్ఞానవంతులు అంటే క్రపతి ఒక్క కర్మేదియంలో జ్ఞానం నిండి ఉందాలి. ఏమి చేయాలి, ఏమి చేయకూడదు... ఇది తెలిస్తే మోసపోయే విషయం ఉంటుందా, కళ్ళు 88888888888888888 eranganananananan

మరియు వృత్తి మోనగిస్తున్నాయా? ఎప్పుడైతే ఆత్మలో జ్ఞానం వస్తుందో నర్వ ఇంద్రియాల్లో జ్ఞానం నిండిపోతుంది. ఎలాగైతే భోజనం ద్వారా శక్తినిందుతుందో, శక్తి ఆధారంగా పని జరుగుతుందో అలాగే ఇప్పుడు జ్ఞానాన్ని నింపుకోండి. [పతి కర్మేంద్రియాన్ని జ్ఞానవంతంగా తయారు చేసుకోండి. (ప్రతి సంవత్సరం వస్తారు, ఇప్పుడు చేస్తాం అంటారు, (ప్రతిజ్ఞ చేసి వెళ్తారు, కానీ ఎప్పుడు పూర్తవుతుంది? కారణం ఏమిటి, ఆలోచన మరియు కర్మలో తేదా ఎందుకు? కారణం ఏమిటి? పూర్తిగా చేస్తామని ఆలోచిస్తున్నారు కానీ సగమే అవుతుంది ఎంత తేదా! ఇది ఎందుకు వస్తుంది. చాలా ప్లాన్స్ వేస్తున్నారు, ఉల్లాసం కూడా బాగా తెచ్చుకుంటారు, అర్థం చేసుకుని (పతిజ్ఞ కూడా చేస్తారు, అన్ని విషయాలు వస్తాయి, కానీ అనుకోవడంలో చేయడంలో తేడా వచ్చేస్తుంది. దీనికి కారణం ఏమిటి? సంస్కారాలను ఆహుతి చేసి వెళ్తున్నారు. మరలా అవన్నీ ఎక్కడ నుండి వచ్చాయి. స్వాహా చేసి వెళ్ళినప్పుడు మరలా ఎందుకు వస్తున్నాయి? దేహాభిమానం, సోమరితనం తిరిగి ఎందుకు వస్తున్నాయి, కారణం ఏమిటంటే స్వాహా చేయాలని సంకల్పం చేసి వెళ్తున్నారు. సమయానుసారం వాటి అవసరాలు పూర్తి చేయాలి, ఈరోజు బీజం వేసేసి సోమరి అయిపోతున్నారు. బాబాకి ఇచ్చేసాము, బాబాకే తెలుసు, బాబా పని అంటున్నారు. మీరు బీజాన్ని పాలన చేయడం లేదు. కనుక వాచా మరియు మనసుపై ధ్యాస అవసరం బీజాన్ని నాటి నీక్భు పోస్తారు, అప్పుడు బీజం పక్కా అవుతుంది కదా. మరియు ఆ బీజానికి (పతి రోజు నీరు పోయాలి, అదేవిధంగా సంకల్పం అనే బీజాన్ని మరలా మరలా గుర్తు చేసుకుంటు ఉండాలి. దానిలో లోటు వస్తుంది. నిశ్చింత అయిపోతున్నారు, విశ్రాంతికి ఇష్టమైనవారిగా అయిపోతున్నారు. వి(శాంతి ఇష్టమయ్యే సంస్మారం ఉందకూడదు. సంకల్పం యొక్క చింతన ఉందాలి. ఒక్కౌక్క సంస్కారం గురించి చింత ఉండాలి. పురుషార్థంలో ఒక్క లోపం యొక్క మచ్చ కూడా చాలా పెద్దగా కనిపిస్తుంది. అప్పుడు ఈ చిన్న మచ్చ నా వీలువను తగ్గించింది అని ఎప్పుడూ గుర్తుంటుంది, చేయడం లేదు. కేవలం వినటం కాదు, విని నింపుకోవారి కూడా. యుక్తిని బ్రత్యక్షంలోకి తీసుకురండి, విశ్రాంతిని ఇష్టపడడం దేవతా స్థితి యొక్క సంస్కారం, అది బాగ్గా ఆకర్షిస్తుంది, సంగమయుగీ బ్రాహ్మణుల సంస్కారం త్యాగమూర్తి. అది తక్కువగా (పత్యక్షంలో ఉంది. త్యాగం లేకుండా భాగ్యం తయారుకాదు. చేసేస్తాము, చూస్తాము, ఇవన్నీ విశ్రాంతిని ఇష్టపడే సంస్కారం, తప్పక చేస్తాము, ఇదే బ్రాహ్మణ సంస్కారం, లౌకిక చదువులో కూడా ఎవరికి చింత ఉంటుందో వారు పాస్ అవుతారు. వారికి నిద్రపట్టదు కూడా. విశ్రాంతిని ఇష్టపడేవారు ఎలా పాసవుతారు? ప్రత్యక్షంలోకి తీసుకురావాలని ఇప్పుడు అనుకుంటున్నారు. చింత ఉందాలి, ఇది శుభచింతన, సంపూర్ణంగా అవ్వాలనే చింత, బలహీనతలను దూరం చేసుకోవాలనే చింత, (ప్రత్యక్షం ఫలం ఇవ్వాలనే చింత ఉందాలి.

స్వామానం అనే ఆససంపై స్థితులై కర్త్య చేసేవారే మహిన్ (గాఖ్మవారు)..... 23-⊩75

సర్వాత్మల పరమపిత శివపరమాత్మ మాట్లాదుతున్నారు -

ఎలాగైతే బాప్రదాదా యొక్క గొప్పతనం బాగా తెలుసో, అలాగే ఈ సంగమయుగి బ్రాహ్మణ జన్మ గురించి లేదా (శేష్ఠ అత్మలైన మీయొక్క (శేష్ట పాత్ర గురించి అంటే బాగా తెలుసా? ఎలాగైతే

బాబా గొప్పవారో అలాగే బాబాతో పాటు ఏ ఆత్మల యొక్క ప్రపతి అడుగు లేదా ప్రపతి చరిత్ర

యొక్క అలాగే బాబాతో పాటు (పతి అడుగు, (పతి చరి(తతో ఏ ఆత్మలకైతే సంబంధం లేదా పాత్ర ఉందో వారు కూడా గొప్పవారు. ఈ గొప్పతనాన్ని మంచిగా తెలుసుకుని (పతి అడుగు వేయడం

ద్వారా (పతి అదుగులో కోటానుకోట్ల (పాప్తి స్వతహోగానే అవుతుంది. ఎందుకంటే అంతా స్మృతిపై ఆధారపడి ఉంది. స్మృతి సదా శక్తిశాలిగా మరియు మహాన్గా ఉంటుందా? లేక అప్పుడప్పుడు

మహాన్గా, అప్పుడప్పుడు సాధారణంగా ఉంటుందా? ఎవరు ఎలా ఉంటారో, వారు అలాగే సదా స్వయాన్ని స్వతహాగానే భావించి నదుస్తారు. వారు ఒక్కౌక్కసారి స్మృత్తి ఒక్కౌక్కసారి విస్మృతిలోకి రారు. అదేవిధంగా మీరు ఉన్నతమైన బ్రాహ్మణులు, విశ్వంలో సర్వ క్రేష్ట్రాత్మలు మరియు విశేష

పాత్రధారులు, మీ అంతిమ జన్మ యొక్క ఈ రూపాన్ని ఈ స్థితిని ఈ వృత్తి యొక్క స్మృతి ఒక్కొక్కసారి విశేషంగా, ఒక్కొక్కసారి సాధారణంగా ఎందుకు ఉంటుంది? మాటిమాటికి

దిగిపోవడం మరియు ఎక్కడం ఎందుకు జరుగుతుంది, దీనికి కారణం ఏమిటో తెలుసా? ఇది మీ నిజ స్వరూపం మరియు మీ జన్మయే గొప్పదైనప్పుడు మీ జీవితం యొక్క మరియు జన్మ

యొక్క గౌప్పతనాన్ని ఎందుకు మరిచిపోతున్నారు? ప్రాత అభినయించడం కోసం తాత్కాలిక రూపాన్ని తయారు చేసుకున్నప్పుడే మరిచిపోతారు. నిజరూపం కాదు కనుకనే మాటిమాటికి స్మృతి, విస్మృతిలోకి వస్తుంటారు. ఇక్కడ మీరు ఎందుకు మరిచిపోతున్నారు? దేహాభిమానం కారణంగా, దేహాఖిమానం ఎందుకు వస్తుంది? ఈ కారణాలన్నింటి గురించి చాలా సమయం

నుండి మీకు తెలుసు కదా, తెలిసి ఉండి కూడా నివారణ చేయలేకపోతున్నారు. దీనికి కారణం శక్తి యొక్క లోపం మరియు దృధత లేదు. ఇలాగని కూడా చాలా సమయం నుంచి తెలుసు. అయినా కానీ నివారణ ఎందుకు చేసుకోలేకపోతున్నారు, అదే విషయం మాటిమాటికి అనుభపంలోకి

వస్తున్న కారణంగా పరివర్తన చేసుకోవడం సహజంగా మరియు సదాకాలికంగా ఉండాలి కదా! లౌకిక రీతిలో కూడా ఈ విషయం కారణంగా నష్టం జరుగుతుంది, ఫలితం మంచిగా రావడం లేదు అని తెలిస్తే ఒకసారి మోసపోయిన తరువాత స్వతహాగానే జాగ్రత్తగా ఉంటారు. జాగ్రత్తగానే ఉంటారు కదా? లేక మాటిమాటికి మోనపోతారా? దేహాభిమానం కారణంగా లేదా ఏదొక

బలహీనతకు వశీభూతం అయిపోవడం వలన ఏమి పరిణామం వస్తుంది? ఈ విషయం గురించి అనేకసార్లు అనుభవీ అయిపోయారు. అనుభవీ అయిన తరువాత కూడా మోసపోతున్నారు. అలాంటివారిని ఏమంటారు? దీని ద్వారా ఏమి రుజువు అయ్యిందంటే మీ గొప్పతనాన్ని తెలుసుకుని

కూడా నదా ఆవిధంగా నడవడం లేదు. మీ గొప్పతనాన్ని మీరే ఎందుకు మరిచిపోతున్నారు. కారణం ఏమిటి? ఎందుకంటే విఘ్న వినాశకులు, సర్వ పరిస్థితులను తొలగించేవారు, స్వ స్థితి లేదా క్రేష్ణ స్థానంలో మరియు బాప్ర్ దాదా సంగమయుగంలో ఏదైతే స్వమానం ఇచ్చారో, ఆ స్వమానం అనే అసనంపై సదా స్థితి అయి ఉందడం లేదు. మీ ఆసనాన్ని పదిలేసి మాటీమాటికి

\*\*\*\*\*\*\*\*\*\*\*\*\*\* 888888888888<del>8</del>8888

కిందికి వచ్చేస్తున్నారు. ఆసనంపై ఉందడం ద్వారా స్వమానం కూడా స్వతహాగానే స్మృతిలో ఉంటుంది. లౌకిక రీతిలో కూడా ఏ సాధారణ అత్మకైనా పదవి లభిస్తే, స్వమానం స్వతహాగానే పెరిగిపోతుంది. స్వతహాగానే ఆ నషాలో స్థితులవుతారు. అదే విధంగా సదా మీ ఆసనంపై మీరు స్థితి అయి ఉందండి. అప్పుడు స్వమానం నిరంతరం స్మృతిలో ఉంటుంది. అర్థమైందా! ఆసనం నుండి క్రిందకి రావదం అంటే స్మృత్తి నుండి క్రిందకి అనగా విస్మృతిలోకి రావదం. ఉన్నతాననంపై స్థితి అయి ఉందదం యొక్క పరిశీలన చేసుకోండి. ఆసనంపై స్థితి అవ్వదం ద్వారా స్వతహాగానే అ సంస్కారాలు మరియు కర్మలో వరివర్తన వస్తుంది. అర్థమైందా? బలహీన మాటలు బ్రూహ్మణుల భాష కాదు. శూద్రత్వం యొక్క భాషను ఎందుకు ఉపయోగిస్తున్నారు? స్వదేశం మరియు మాతృభాష యొక్క నషా ఉంటుంది కదా! మరి మీ భాషను వదిలేసి వరభాషను ఎందుకు మాట్లాడుతున్నారు? కనుక ఇప్పుడు ఇది పరివర్తన చేసుకోండి. మొదట పరిశీలించుకోండి, తరువాత మాట్లాడండి. ఆసనరెపై స్థితులై సంకల్పం లేదా కర్మ చేయండి. ఈ ఆసనరెపై ఉండడం ద్వారా స్వతహాగానే మహానత యొక్క వరదానం (ప్రాక్షిస్తుంది. మరైతే వరదాని ఆసనాన్ని వదిలి (శమ ఎందుకు చేస్తున్నారు? (శమ చేసి చేసి తిరిగి అలసిపోతున్నారు కూడా మరియు మానసికంగా బలహీనం అయిపోతున్నారు. అందువలన ఇప్పుడు సహజ సాధనాన్ని ఉపయోగించండి. మంచిది. ಖ್ ಕೆಲಕ್ ಕೆಲ್ಲಿಕ್ಕೆ ಕ್ರಿಯಾಕ್ಕೆ ಕ್ರಿಯಾಗಂ ದ್ವಾರಾಸಿ ಫಲ ಹ ..... 29-1-75 సర్వశక్తులు వరదానాల యొక్క దాత, శివబాబా సత్యమైన రాజఋషి పిల్లల ఎదురుగా మాట్లాడుతున్నారు ఈరోజు ఇక్కడ ఉన్న అందరూ రాజఋషులు, ఇది రాజఋషుల సభ. మధువనం అనే మాట రెండు విషయాలను రుజువు చేస్తుంది, ఒకటి – మధురత, రెండు – బేహద్ వైరాగ్యవృత్తి. అదేవిధంగా రాజఋషి అనే మాటకు అర్ధం – రాజ్యం చేసేవారు. రాజఋషి అనగా బీదవారి నుండి రాజుగా అవ్వడం. ఎంత అధికారమో అంతగానే సర్వస్వత్యాగం. సర్వత్యాగి అనగా సమయంపై, సంకల్పంపై, స్వభావం మరియు సంస్కారంపై అధికారాన్ని పొందేవారు. ఎలా కావాలంటే అలా తమ సమయాన్ని, స్వభావాన్ని మరియు సంస్కారాన్ని పరివర్తన చేసుకోగలిగేవారు. అంటే ఎలాంటి సమయమో అలాంటి స్వ స్వరూపాన్ని లేదా స్థితిని ధారణ చేయగలిగిన వారు. ఇటువంటి రాజఋషి అనగా సర్వాధికారి మరియు సర్వ త్యాగిగా అయ్యారా? జన్మ తీసుకుంటూనే కర్మ క్రమాణంగా, క్రేష్ణ స్వమానం క్రమాణంగా రాజఋషి అనే పదవి బాప్రాదాద్వారా ప్రాప్తించినదా? సర్వాధికారి అయిపోయారా లేక ఇప్పుడు అవ్వాలా; ఏమని భావిస్తున్నారు? మీ అందరి యొక్క విశేష స్లోగన్ ఏమిటి? జన్మ సిద్ధ అధికారం అయినప్పుడు జన్మతోనే అది ప్రాప్తిస్తుంది కదా! అనగా అధికారి అయిపోయారు కదా? మాస్టర్ జ్ఞాన సాగరులు అయిపోయారు. అయితే జ్ఞానము అనగా తెలివితో అధికారం (ప్రాప్తిస్తుంది. తెలివి తక్కువగా ఉంటే అధికారం

కూడా తక్కువగా ఉంటుంది. జ్ఞాన సాగరులు కదా? ఇప్పుడు అంతిమ స్థితి ఏమిటి ? తెలుసా! కర్మాతీతంగా తయారైన స్థితికి గుర్తు ఏమిటి? సదా సఫలతామూర్తి. సమయం కూడా సఫలం,

\*\*\*\*\*\*\*

సంకల్పం కూడా సఫలం, సంబంధ సంప్రవదింపుల్లో సదా సఫలం. అలాంటి వారినే సఫలతామూర్తి అని అంటారు. ఇలాంటి సఫలతామూర్తిగా తయారయ్యేటందుకు వర్తమాన సమయాన్ని అనునరించి విశేషంగా ఏ శక్తి అవసరం? దాని ద్వారా ఈ విషయాలన్నింటిలో నదా సఫలతామూర్తిగా కాగలరు? ఆ శక్తి ఏది? సర్వశక్తులు ప్రాప్తిస్తున్నాయి అయినా కానీ వర్తమాన సమయాన్ని అనుసరించి విశేషంగా పరిశీలనా శక్తి అవసరం. పరిశీలనాశక్తి ఎక్కువగా ఉంటే రకరకాలుగా వచ్చే విఘ్నాలు సంలగ్నతలో విఘ్నంగా అయ్యే వాటిని ముందుగానే తెలుసుకుని, వాటితో యుద్దం చేయడానికి ముందుగానే సమాష్త్రి చేసేస్తారు. అందువలన సమయం వ్యర్థంగా వెళ్ళడానికి బదులు సమర్ధంలో జమ అవుతుంది. అదేవిధంగా సేవలో (పతి ఆత్మ యొక్క ముఖ్య కోరిక మరియు వారి యొక్క ముఖ్య సంస్కారం తెలుసుకుంటారు కనుక ఆరకంగా ఆ ఆత్మకు అదే ప్రాప్తిని ఇస్తారు, అందువలన సేవలో కూడా నదా నఫలం అవుతారు. మూడో విషయం ఏమిటంటే ఇతరుల సంబంధంలోకి రావడం అనేది ముఖ్య సబ్జెక్టు. దీనిలో కూడా మ్రతి ఆత్మ యొక్క సంస్కారాన్ని లేదా స్వభావాన్ని తెలుసుకుంటూ ఆరకంగానే వారిని సదా సంతుష్టంగా క్ర ఉంచుతారు. నాలుగో విషయం సమయం యొక్క వేగం. ఏ సమయంలో ఎలాంటి వాతావరణమో లేదా వాయుమండలమో మరియు ఏమి జరగాలో పరిశీలిస్తారు కనుక ఆ సమయానుసారంగా న్వయాన్ని కూడా మరియు ఇతరాత్మలను కూడా తీవ్రవేగంలోకి తీసుకురాగలరు. మరియు ఎలాంటి సమయమో అలాంటి స్వరూపాన్ని ధారణ చేసే ఉత్సాహ ఉల్లాసాలను కూడా నింవగలరు, మరియు సమయ ప్రమాణంగా జ్ఞానవంతులుగా, నియమపూర్వకంగా మరియు (పేమపూర్వకంగా కూడా అవుతారు మరియు తయారు చేస్తారు. ఈరకంగా సదా సఫలులు కాగలరు. ఎందుకంటే ఒక్కొసారి నియమపూర్వకంగా అవ్వాలి మరియు ఒక్కొక్కసారి (పేమపూర్వకంగా అవ్వాలి, ఈ వరిశీలన ఉంటుంది కనుక సదా సహజంగానే సఫలులు కాగలరు. ఇలాంటి సఫలతామూర్తుల ఎదురుగా ప్రకృతి లేదా పరిస్థితి కూడా దాసి అయిపోతుంది. అనగా వారు ప్రకృతి మరియు వరిస్థితిపై కూడా సద్తా విజయా అవుతారు. వారు (ప్రకృతికి లేదా పరిస్థితికి వశీభూతం అవ్వరు. ఇలాంటి విజయీలనే సదా సఫలతామూర్తి అని అంటారు. దీని కోసం మూడు స్వరూపాల యొక్క బాబా మాటను గుర్తు పెట్టుకోండి. మూడు స్వరూలు అనగా నిరాకారి, ఆకారి మరియు సాకారి. ఎలాగైతే సత్యమైన తండ్రి, సత్యమైన శిక్షకుడు, సత్యమైన గురువు... ఇలా మూడు సంబంధాలతో శిక్షణలను స్మృతిలో పెట్టుకుంటారో, అలాగే మూడు స్వరూపాలతో మూడు ముఖ్య విషయాలను స్మృతిలో ఉంచుకోండి. ఈ మూడు స్వరూపాలతో విశేషంగా మూడు వరదానాలు ఏమిటి? నిరాకారి స్వరూపం యొక్క ముఖ్య శిక్షణ యొక్క వరదానం ఏమిటి? కర్మాతీత భవ! ఆకారీ స్వరూపం లేదా ఫరిస్తా స్థితి యొక్క వరదానం ఏమిటి? డబల్ లైట్ భవ! డబల్ లైట్ అనగా సర్వ కర్మబంధనాల నుండి తేలికగా మరియు లైట్ అనగా సదా ప్రకాశ స్వరూపంలో స్థితి అయ్యేవారు. ఆకారి స్వరూపం యొక్క విశేష వరదానం– డబల్లైట్ భవ! దీని ద్వారానే డబల్ కిరీటధారిగా అవుతారు. సాకార స్వరూపం యొక్క విశేష వరదానం ఏమిటి? ನಿಂತ್ ಸ್ಪರ್ಯಪಂ ಮುಕ್ಕು ವಿಕೆಷ ಪರದಾನಂ- ನಾತ್ರಾರುನಿ ಸಮಾನಂಗಾ ನಿರహಂತಾರಿ ಮರಿಯು నిర్వికారి భవ! ఈ మూడు వరదానాలు సదా స్మృతిలో ఉంచుకోవడం ద్వారా సదా కాలికంగా సహజంగానే సఫలతామూర్తిగా అయిపోతారు. అర్థమైందా! బాప్ట్ దాదా కంటే కూడా పిల్లలు శక్తివంతులు. ఎందుకంటే వారు సర్వశక్తివంతుడిని (పత్యక్షం చేయడానికి నిమిత్తమయ్యారు. <u>istanananananananan</u>

మరైతే వారు ఎక్కువ శక్తివంతులు కాదా? సర్వశక్తివంతుడిని సర్వసంబంధాలతో తమవారిగా చేసుకున్నారు లేదా తమ స్నేహం అనే (తాదుతో బంధించారు, మరైతే ఎక్కువ శక్తివంతులు అవ్వలేదా? విశ్వాధికారిని, విశ్వసేవాధారిగా చేసేసారు. దీనికి నిమిత్తం ఎవరు? సమీప మరియు సహయోగి పిల్లలు. ఈవిధంగా సదా బాప్డదాదాని క్రపతి కర్మ మరియు క్రపతి అడుగు ద్వారా క్రపత్యక్షం చేసే సర్వ (శేష్ట అత్మలకు, (పతి అత్మను బాబాతో కలిపేటందుకు నిమిత్తం అయ్యేవారికి, సదా బాబా మరియు సేవలో లవలీనంగా ఉండేవారికి, లక్ష్యం మరియు లక్షణము సమానంగా తయారు चිసేవారికి, సాక్షాత్తు బాబా సమానంగా అయి సర్వులకు బాబాని సాక్షాత్మారం చేయించేవారికి ఈవిధంగా నియమపూర్వకంగా మరియు (పేమపూర్వకంగా ఉండే ఆత్మలకు బాప్దాదా యొక్క ్రపియస్థృతులు మరియు నమస్తే. సెకనులు వ్యక్తం నుండి అవ్యక్తం అయ్యే వేగం ..... ౩౦-⊩75 సర్వశక్తివంతుడైన శివబాబా మాట్లాడుతున్నారు -అందరూ ఈ సమయంలో ఒకే సంలగ్నతలో, ఒకే సంకల్పంలో కూర్చుని ఉన్నారు. ఆ ఒకే సంకల్పం లేదా సంలగ్నత ఏమిటి? బాబాని ఆహ్వానం చేయటం లేదా తండ్రి పిల్లల మిలన మేళా జరుపుకోవడం? స్నేహం మరియు దృధ నంకల్పంతో నర్వశక్తివంతుడైన బాబాని అహ్వానిస్తున్నారు. అలాంటప్పుడు స్వయంలో ఏ శక్తి అయితే లోటుగా లేదా బలహీనంగా ఉన్నట్లు అనుభవం చేసుకుంటున్నారో ఆ శక్తిని స్వయంలో ఆహ్వానం చేయలేరా? కేవలం స్మృతితో, స్నేహబలంతో, (ప్రాప్తించిన అధికార బలంతో మరియు సమీప సంబంధం యొక్క బలంతో బాబాని అవ్యక్తం నుండి వ్యక్తంలోకి తీసుకురాగలుగుతున్నప్పుడు ప్రతి శక్తిని తీసుకురాలేరా? లేదా స్వయాన్ని కూడా వ్యక్తం నుండి అవ్యక్తంగా తయారు చేసుకోలేరా? బాబాని అవ్యక్తం నుండి వ్యక్తంలోకి తీనుకురావడం నహజం అయినవృదు న్వయాన్ని అవ్యక్తంగా తయారుచేసుకోవడంలో కష్టమెందుకు! పాత రోజుల్లో (ప్రసిద్ధ కథల్లో చప్పట్లు కొట్టగానే వస్తువు లేదా వ్యక్తి హాజరైనట్లు లేదా దేవదూతలు (ప్రత్యక్షం అయినట్లు చెబుతారు. దేవదూతల కథ చాలా ్రపసిద్ధమైనది. ఈ కథలు ఎవరి గురించి, జ్ఞాన ఫరిస్తాలు లేదా మూడు లోకాల్లో ఎగిరే ఫరిస్తాలు ఎవరు ? స్వయాన్ని ఈవిధంగా భావిస్తున్నారా? జ్ఞానం మరియు యోగం అనే రెండు రెక్కలు జోడించబడి ఉన్నాయా? మీరు జ్ఞానం మరియు యోగ బలం ద్వారా ఒక్క సెకెనులో ఈ రెక్కల ఆధారంగా సాకార లోకం నుండి నిరాకార లోకం వరకు చేరుకుంటున్నారు కదా? అలాంటి భరిస్తాలకు ఒక్క సెకెనులో ఏ శక్తి అవసరమైతే ఆ శక్తి సంకల్పం చేయగానే ఆ ఆహ్వానాన్ని అందుకుని స్వరూపంలోకి వచ్చేయాలి. ఇలా చప్పట్లు కొట్టడం వస్తుందా, ఇలాంటి ఫరిస్తాలుగా అయ్యారా? వీరికే కల్పం అంతా మహిమ చేయబడుతూ వచ్చింది. వర్తమాన సమయంలో పురుషార్ధం యొక్క వేగం ఒక్క సెకెను అయి ఉండాలి. అప్పుడే సమయం మరియు స్వయం రెండింటి వేగం సమానము అని అంటారు. దీనినే తీవ్ర లేదా మొదటి స్థితి అని అంటారు. 13 \*\*\*\*\*\*\*\*\*\*\*\*\*

సంగమయుగంలో సర్వశక్తులు ఇలా మీ అధికారంలో ఉందాలి. శ్రస్తాల వలె స్వయంలో శక్తులుందాలి. ఏది ఎప్పుడు కావాలంటే అప్పుడు కర్తవ్యంలో ఉపయోగించగలిగి ఉందాలి. అర్ధమైందా? మంచిది. ఈశ్వరుని తాడు మరియు సంలగ్నత అగ్ని ಯುಕ್ಕ ಅನುభವo ..... I-2-75 ప్రకృతిని దాసిగా చేసుకుని సదా ఉదాసీనతను దూరం చేసుకునే యుక్తులు చెప్పే శివబాబా మాట్లాడుతున్నారు ఎవరైతే సమీపంగా ఉంటారో వారే సమానంగా అవుతారు. ఏవిధంగా అయితే సాకార రూపంలో సమీపంగా ఉన్నారో అదేవిధంగా సంలగ్నత జోడించడంలో కూడా బాప్రాదా యొక్క సింహాననాధికారులేనా? తనువుతో ఎలాగైతే సమీపంగా ఉన్నారో, మనసుతో కూడా అలాగే సమీపంగా ఉన్నారా? విదేశాలలో ఉండేవారు తనువుతో దూరంగా ఉన్నా కానీ మనసుతో సదా నమీపంగా ఉంటారు. బాప్రదాదాకి సదా తోదుగా ఉంటారు. అంటే మ్రతి సమయం తోదుగా అయి తోడు యొక్క అనుభవం చేసుకుంటారు. అదేవిధంగా సదా సాక్షి అయ్యే మరియు తోడును నిలుపుకునే అనుభవం చేసుకుంటున్నారా? బంధనాల్లో ఉండే గోపికలు ప్రపతి శ్వాస, క్రపతి సంకల్పం బాబా.. బాబా.. అనే సంలగ్నతలో లీనమై ఎలా ఉంటారో, బయటవారు మిలనం కోసం ఎలాగైతే తపిస్తున్నారో, అదేవిధంగా ప్రతి సమయం స్మృతి యొక్క తవనలో ఉంటున్నారా? లేక సాధారణ స్మృతిలో ఉంటున్నారా? మేము బాబా వారిగా అయిపోయాము, బాబాకి సమీపంగానే ఉన్నాము, సమర్పణ అయిపోయాము, మాకు ఒక్క శివబాబాయే, ఇలాంటి సంకల్పాలతో కేవలం సంతుష్టంగా అయిపోవడం లేదు కదా? మీ సంలగ్నతలో అగ్ని అనుభవంలోకి వస్తుందా? ఆ సంలగ్నత యొక్క అగ్నిలో స్వయం యొక్క పాత సంస్కారాలు మరియు స్వభావాలు మరియు ఇతరాత్మల దు:ఖదాయీ సంస్కారాలు లేదా స్వభావాలు భస్మం అయిపోగలిగి ఉండాలి, జ్ఞానం ద్వారా లేదా స్నేహం ద్వారా లేదా సం(పదింపులు ద్వారా సంస్కారాలను పరివర్తన చేస్తున్నారా లేక సమయం పడుతుందా? తొలగిపోయిన సంస్కారం మరలా కూడా అప్పుడప్పుడు (పత్యక్షం అవుతుందా? కానీ ఇప్పుడు సమయం ఎలాంటిదంటే సంలగ్నత అనే అగ్నిలో భస్మం చేసేయారి, ఆ సంస్కారం యొక్క నామరూపాలు మిగలకూడదు. ఇలా ముక్తులవ్వాలంటే యుక్తి ఏమిటి? సంలగ్నత యొక్క అగ్నిని ఉత్పన్నం చేసే యొక్తి లేదా నిప్పు ఏమిటి? నిప్పుతోనే అగ్ని వెలుగుతుంది కదా. ఈ అగ్నిని (ప్రజ్వరింపచేజే నిప్పు ఏది, ఒకే మాట అది ఏమిటి? దృధ సంకల్పం. అంటే చనిపోతాము మరియు తొలగిపోతాము కానీ చేసే తీరుతాము. చేయాలి, అవ్వాలి, చేస్తున్నాము, అయిపోతుంది, ధ్యాస ఉంది, అనుభవం కూడా అవుతుంది ఇలా ఆలోచించడం, ఆరిపోయిన నిప్పులాంటింది. మాటిమాటికి (శమిస్తున్నారు కూడా, సమయం ఉపయోగిస్తున్నారు కూడా కానీ అగ్ని ప్రజ్వలితం అవ్వదం లేదు. కారణం ఇదే – సంకల్ప రూపి బీజం దృధత రూపీ సారంతో సంవస్నంగా లేదు అంటే ఖాళీగా ఉంది. ఈ కారణంగా ఫలం గురించి ఏదైతే ఆశ 0000000000000000000 \*\*\*\*\*\*\*\*\*\*\*\*\*

పెట్టకుంటున్నారో లేదా భవివృత్తు గురించి ఏదైతే ఆలోచిస్తున్నారో అది పూర్తి అవ్వదం లేదు. ఇలా నదుస్తూ ... నదుస్తూ. (శమ ఎక్కువ, (ప్రాప్తి తక్కువగా రావటం చూసి మానసికంగా బలహీనం అయిపోతున్నారు లేదా సోమరిగా అయిపోతున్నారు. చేస్తున్నాము, కానీ ఫలం లభించడం లేదు. ఏం చేయము, మా ప్రాత ఇలా ఉంది అని అంటున్నారు. ఇవన్నీ మనో నిర్బలత లేదా సోమరితనం యొక్క మరియు ఫలం ఇవ్వకుండా చేసే సంకల్పాలు, సంగమయుగీ విశేషతలు ఏమిటో ఇతరాత్మలకు ఏమి చెబుతుంటారు మీరు. అందరికీ చెబుతారు కదా – సంగమయుగం అంటే  $^{\circ}$ అనంభవాన్ని సంభవం చేసేదని, ఏ విషయం అయితే (వవంచం అంతటికీ అసంభవం అనిపిస్తుందో. అది సంభవం చేసే యుగం ఇదే. స్వయానికి కూడా ఏదైతే కష్టంగా అసంభవంగా అనుభవం అవుతుందో దానిని ఒక్క సెకెనులో సంభవం అయ్యేలా చేయారి. అదే దృధ సంకల్పం. సహజమైన దానిని లేదా సంభవం అయిన దానిని చేసి చూపించడం గొప్ప విషయం కాదు. కానీ అసంభవాన్ని సంభవం చేయడం మరియు దృధ సంకల్పంతో చేయడం ఇదే పాస్వవిత్ ఆనర్ యొక్క గుర్తు. ఇప్పుడు ఈ నవీనత చేసి చూపించండి. అప్పుడే ఈ నవీనతకు మార్కులు ఇస్తారు. ఎలాగైతే విద్యార్థికి రైవతి సంవత్సరం, ర్షవతి సబ్జెక్టులో ఎంత శాతం ఉందో మొత్తం ఫలితాన్ని . చూస్తారు కదా! అదేవిధంగా మీ ఫలితాన్ని కూడా చూసుకోవాలి, ఏ విషయంలో ఎక్కే కళలో 🕻 ఉన్నాను, ఏ పురుషార్థం ఆధారంగా ఎక్కే కళ వచ్చింది, ఏ సబ్జెక్టులో లోపం ఉంది, పూర్తి లెక్క తీయండి. బాప్దాదా సదా శుభాకాంక్షలు ఇస్తారు. ఎందుకంటే సృష్టిలో పండుగ ఇదే కదా! ప్రకృతి దాసి అవుతుంది, కానీ దాసీకి ఎప్పుడూ దాసీగా అవ్వకూడదు. దాసి అయిన దానికి గుర్తు 🖟 – ఉదాసీనత, ఏదో ఒక సంస్కారానికి లేదా స్వభావానికి దాసీ అయిపోతున్నారు. అందుకే ఉదాసీనం అయిపోతున్నారు. మంచిది. ත් ු එරණින, න්තු එරණින ක්වණා බණු නිවතිරුණිలා..... 1-2-75 విత్వకళ్యాణకారి శివబాబా మాట్లాదుతున్నారు ఈరోజు బాప్రాదా సేన అంతటి యొక్క వర్తమాన సమయం యొక్క ఫలితం చూస్తున్నారు. ఈ ఫలితాన్ని విశేషంగా మూడు విషయాల్లో చూడండి. ఎలాగైతే ముఖ్యమైన సబ్జెక్టులు నాలుగో, అలాగే ఈ నాలుగు సబ్జెక్టుల యొక్క రిజల్టు మూడు స్థితుల్లో చూశారు. ఆ మూడు స్థితులు ఏవి? మొదటి స్థితి- స్వయం పట్ల స్వ చింతకులుగా ఎంత వరకు అయ్యారు? రెండవేది - సమీప సంబంధ మరియు సంక్రవదింపుల్లో శుభ చింతకులుగా ఎంత వరకు అయ్యారు? మూడవ స్థితి -విశ్వాసేవ కోసం విశ్వపరివర్తకులుగా ఎంత వరకు అయ్యారు? పరివర్తన $^{-}$ యొక్క స్థితి ఎంత శాతంలో (వత్యక్ష రూపంలో ఉంది? ఈ మూదు స్థితుల యొక్క ఫరితంతో నాలుగు సబ్జెక్టుల యొక్క ఫలితం స్పష్టం అవుతుంది. ముఖ్యంగా మొదటి స్థితి స్వచింతకులుగా ఎంత వరకు అయ్యారు. దీనిపైనే మూడు సబ్జెక్టుల ఫలితం ఆధారపడి ఉంది. రోజంతటిలో వరిశీలించుకోండి శ్రీ – స్వచింతకులుగా ఎంత సమయం ఉంటున్నారు. విశ్వ పరివర్తకులు అయిన కారణంగా విశ్వ \*\*\*\*\* 15 88888888888888888

పరివర్తన యొక్క ప్లాన్లు ఎలాగైతే తయారు చేస్తూ ఉంటారో, సమయాన్ని కూడా నిర్ణయించు కుంటారో, విధి ద్వారా వృద్ధిని పొందేటందుకు రకరకాల ప్లాన్లు లేదా సంకల్పాలు కూడా నదుస్తూ ఉంటాయో అదేవిధంగా స్ప్ చింతకులు అయి, సంపూర్ణంగా అయ్యే విధిని (పతి రోజు కొత్త రూపంలో, కొత్త యుక్తులతో ఆలోచిస్తున్నారా? ఫలితం అనుసారంగా మూడవ స్థితి యొక్క ప్లాన్లు ఎక్కువగా తయారు చేస్తున్నారు. మొదటి స్థితి యొక్క ప్లాన్లు చేయడానికి అప్పుడప్పుడు ఉత్సాహ ఉల్లాసాల్లోకి వస్తున్నారు, అప్పుడప్పుడు సమయం ధ్యాసను ఇప్పిస్తుంది లేదా ఏదోక సమస్య వచ్చి ఏదో ఒక సబ్జెక్ట్స్ యొక్క్ ఫలిత్ం ధ్యాసను ఇప్పిస్తుంది. కానీ ఆ ద్యాస తీవ్ర గతి స్వరూవంలో అల్పకాలికంగానే ఉంటుంది. రెండవ స్థితి – శుభ చింతకులు, ఈ ఫలితం స్వ చింతన కంటే కొంచెం శాతం ఎక్కుగా వర్తమాన సమాయంలో కనిపిస్తుంది. కానీ మొదటి స్టితి తీ్రవ రూపం యొక్క ఫలితానికి చేరుకోనంత వరకు సఫలత లేదా కార్యం యొక్క సంపన్నత లేదా స్వయం యొక్క సంపూర్ణ స్థితి రాదు. దీనికోసం స్వయం కోసం స్వయమే ప్లాన్ తయారు చేసుకోండి. కార్యక్రమం ద్వారా ఉన్నతి జరుగుతుంది కానీ అది అల్పకాలిక ఉన్నతి. తప్పక జరుగుతుంది కానీ సదాకాలిక ఉన్నతికి సాధనం – స్వ చింతకులుగా అవ్వడం. వర్తమాన సమయాన్ని అనుసరించి పురుషార్థం యొక్క వేగం చింతనకు బదులు చింతా స్వరూపంలో ఉండాలి. సేవ కోసం విశేష కార్యక్రమాలు తయారు చేస్తున్నారు. ఎలా సఫలం చేయాలా అని రాత్రి పగలు చింత చేస్తున్నారు. సేవ కోసం రాత్రి వగలును సమానంగా చేసుకుంటున్నారు. కానీ ఈ చింత సుఖ స్వరూప చింత, అనేక రకాల చింతలను తొలగించే చింత. సర్వ బంధనాల నుండి ముక్తి అయ్యేటందుకు ఒక్క శుభ బంధనలో స్వయాన్ని బంధించుకుంటున్నారు. దీని పేరు బంధన కానీ ఇది నిర్బంధనగా తయారు చేస్తుంది. అదేవిధంగా దీని పేరు కూడా చింత కానీ దీని ద్వారా బాబా నుండి వారసత్వం (పాప్తిస్తుంది. ఇలాంటి చింత ద్వారా సదా సంతుష్టంగా, సదా హర్షితంగా మరియు సదా కమలపుష్ట సమానంగా ఉండే స్థితి సహజంగా తయారవుతుంది. వర్తమాన సమయంలో సంకల్పం వస్తుంది మరియు చింతన కూడా నడుస్తుంది, ఎలా అవుతుందోనని. కానీ ఎలా అవ్వాలో అలా అవ్వడం లేదు. ఇలా అవ్వారి, ఇది చేయారి, ఇలా చేయారి, ఇలా చింతన రూపం ఉంది. కానీ చింతా స్వరూపం అంటే నడవడం మరియు చేయటం ఉంటుంది. తయారవడం మరియు తయారుచేయడం ఉంటుంది. అవ్వాలి అని అనుకోవడం చింతా స్వరూపం కాదు, స్వయం కోసం విశేష విధిని తయారు చేసుకోనంత వరకు అది చింతా స్వరూపం అవ్వదు. ఆ విశేష విధి ఏమిటి తెలుసా? ఏ కొత్త విషయం చేస్తారు, ఆ విధి ద్వారా సిద్ధి కనిపించాలి, పాత విధి చేస్తూ.. చేస్తూ విధి యొక్క రూపం లేకుండా అయింది. ఇక ఏమీ మిగిలింది. చేసిన కొద్ది సమయం తరువాత సోమరితనం ఎందుకు వస్తుంది. ముఖ్య విషయం ఏమిటంటే ఇప్పటి వారకు సమయం యొక్క సమాష్త్రి అనే దానిపై బుద్దిలో నిశ్చయం లేదు. నిశ్చయం లేని కారణంగా నిశ్చింతగా ఉంటున్నారు. సేవా ప్లాన్లు వేసే సమయంలో నిశ్చితం చేసుకుంటున్నారు కనుకనే నిశ్చింతగా ఉండడం సమాప్తి అయిపోతుంది. అదేవిధంగా స్వ ఉన్నతి కోసం కూడా సమయం నిశ్చితం చేసుకోవడం ద్వారా దాని యొక్క విశేష ఫలితాన్ని అసుభవం చేసుకుంటారు. విశేషంగా ఒక నెల స్మృతియాత్ర యొక్క కార్యక్రమం నిశ్చయం చేసుకున్నారు, అప్పుడు నలువైపులా విశేష వాయుమండలం మరియు ఫలితం, విధి యొక్క సిద్ది స్వరూపాన్ని [ప్రత్యక్షఫల రూపంలో చూశారు. అదే విధంగా మీ ఉన్నతి కోసం ఎప్పటి వరకు సమయాన్ని saanaanaana saa

నిశ్చితం చేసుకోరో, అనగా ఇంత సమయంలో (పతి విశేషత యొక్క సఫలతా స్వరూపంగా అవ్వార్సిందే. లేదా సమయం యొక్క వాతావరణాన్ని అనుసరించి స్వ చింతనతో పాటు శుభ చింతకులుగా కూడా అవ్వాల్సిందే అని అనుకోకపోతే సఫలతా స్వరూపులుగా ఏ విధంగా అవుతారు? సంపూర్ణంగా కూడా అవ్వలేరు. స్వయానికి స్వయమే శిక్షకులై ఎంత వరకు స్వయాన్ని ఈ బంధనలో బంధించుకోరో అంత వరకు ఇతరాత్మలను కూడా సర్వ బంధనాల నుండి సదాకాలికంగా ముక్తులను చేయలేరు అర్జమైందా. ఇప్పుడు ఏం చేస్తారు? సేవలో రకరకాల విషయాల యొక్క సప్తాహిక కోర్సులు లేదా నెలవారీ కోర్సులు పెట్టుకుంటారో అదేవిధంగా సేవతో పాటు స్వయం కోసం కూడా ఖిన్న భిన్న క యుక్తుల ఆధారంగా సమయాన్ని నిశ్చితం చేసుకోండి. ఈ సంవత్సరం విశేష పురుషార్థం చేయాలి, ఇప్పుడు కూడా నమయం తక్కువ అయిపోతుంది. మరియు ఇక ముందు కూడా స్వయం కోసం విశేష సమయం అనేది మరింత తక్కువ అయిపోతుంది. అప్పుడేం చేస్తారు. ఈనాటి మనుషులు ఏమంటున్నారు, ఇకముందైతే కొంచెం సమయం దొరికేది, కానీ ఇప్పుడు అసలు నమయం ఉండడం లేదు అంటున్నారు కదా, అదేవిధంగా స్వయం కోసం కూడా ఈ నింద మిగిలిపోకూడదు, స్వయం కోసం ఏది చేసుకోవాలో, అది చేసుకోలేదు అని అనకూడదు. ఎందుకంటే సమయం ఎంత సమీపంగా వస్తూ ఉందో, దాని అనుసారంగా విశ్వంలోని ఆత్మలకు మహాదానము మరియు ్త్రీ వరదానము యొక్క (వసాదం వంచిపెట్టడంలో నమయం వెళ్ళిపోతుంది. అందువలన స్వచింతకులుగా అయ్యే సమయం ఎక్కువగా లేదు. మంచిది. ఈవిధంగా సదా మహాదాని, సర్వ వరదాని, స్వచింతకులు మరియు శుభ చింతకులకు, విశ్వం యొక్కుపతి ఆత్మ పట్ల సదా దయాహృదయులుగా ఉండేవారికి, మాస్టర్ సర్వశక్తిసాగరులకు, సంకల్పం మరియు ప్రతి మాట ద్వారా విశ్వకళ్యాణార్థం నిమిత్తమైన అత్మలకు, విజయీ రత్నాలైన ఆత్మలకు బాప్దాదా యొక్క ప్రియస్భ్రతులు మరియు నమస్తే. జ్ఞానాన్ని గ్యాయంలా ినింపుకాకవడం ద్యాారానే అమూల్య ముత్యాలు మరియు అమోఘ చక్తి ప్రాప్తిస్తాయి..... 4-2-75 జ్ఞాన ఖజానానిచ్చి సదా సంతోషంగా తయారు చేసేవారు మరియు సర్వ శక్తులను ఇచ్చే శివబాబా మాట్లాడుతున్నారు సంగమయుగీ (కేష్టాత్మలు ఛాత్రకుల వలె ఉన్నారు. ముత్యపుచిప్ప గురించి చెబుతారు కదా – క్రపతి చినుకును స్వయంలో నింపుకోవడం ద్వారా ముత్యంగా తయారు చేస్తుంది. అదేవిధంగా మీరందరూ కూడా ఏవైతే జ్ఞాన విషయాలు లేదా మహావాక్యాలు వింటున్నారో మరియు ధారణ చేస్తున్నారో ఆ ఒక్కొక్క మాట ఏ విధంగా అవుతుంది? మీరు కూడా వాటిని ముత్యాలుగా తయారు చేస్తున్నారు, ఇక్కడ ఒక్కౌక్క మాట కోటానుకోట్లకు అధివతిగా తయారుచేస్తుంది. ఒక్కౌక్కు మాట అమూల్యంగా ఎప్పుడవుతుందంటే ఆ మాటను మీరు ధారణ చేసినప్పుడు. ఛాత్రక పక్షి చినుకును ఎలాగైతే (గ్రహిస్తుందో అదేవిధంగా మీరు కూడా ఈ జ్ఞానాన్ని one occoence con  $17^{-1}$  because occoences 68

విని మీలో నింపుకుంటున్నారు. నింపుకున్న దానికి (ప్రత్యక్ష స్వరూపంగా ఏమి కనిపిస్తుంది? (ప్రతి సంకల్పం, డ్రుతి మాట మరియు డ్రుతి కర్మ కోటానుకోట్ల సంపాదన జమ చేసుకునేటందుకు ఆధారం అవుతాయి. అంటే (పతి సెకెను యొక్క మాటలో ఆ ఆత్మ కోటానుకోట్లకు అధివతి స్వరూపంలో కనిపిస్తుంది. స్థూలధనం యొక్క నషా మరియు సంతోషం ముఖంలో మెరుస్తూ కనిపిస్తుంది, కానీ అది అల్పకాలికమైనది. జ్ఞాన ఛాత్రకులైన వారి ముఖంలో సంతోషం యొక్క మెరుపు నదా సృష్టంగా కనిపిస్తుంది. మీ దర్భణంలో మూడవనే(తం ద్వారా మీ యొక్క ఇలాంటి మెరువును (పతి సమయం చూస్తున్నారా? (వతి సెకెను యొక్క జమలెక్కను పరిశీరించు కుంటున్నారా? ఎంత కలిసొస్తుంది(+) ఎంత తక్కువ అవుతుంది (-) ఇలా మీ యొక్క లెక్క న్నవ్లంగా పెట్టుకునే అభ్యాసీలేనా? విశేష సమయం తీసి లెక్కలు చూసుకుంటున్నారా? ఇప్పుడిప్పుడే సంపాదన, ఇప్పుడిప్పుడే పోగొట్టుకోవడం ఈ ఎక్కడం దిగడం ఎక్కువగా ఉంటే ఆలోచించడం చూడడం మరియు మాట్లాడడంలో విశేష సమయం తీయాల్సి ఉంటుంది. అలా కాకుండా సంపాదన ఏకీరనంగా ఉంటే జమ జరుగుతుంది,మాటిమాటికి నష్టం అనే మాట ఉందదు అనగా ఖాతా స్పష్టంగా ఉంది. ఏ సమయంలో కావాలంటే ఆ సమయంలో ఒక్క సెకెనులో లెక్క తీయగలరా? ఏమి ఫలితం కనిపిస్తుంది, ఇప్పుడైతే అనేక ఆత్మలతో అనేక జన్మలుగా తయారైన ఖాతా దానిని పాపకర్మల ఖాతా అని అంటారు, దానిని భస్మం చేసుకోవారి. స్వయం యొక్క ఇలాంటి ఖాతాను తయారుచేసుకోలేరా? ఇదైతే పాత ఖాతా, మీరైతే పాత ఖాతాను సమాష్తి చేసుకుని, కొత్త జన్మ, కొత్త ఖాతాను తయారు చేసుకునేవారు. పాత ఖాతా అంతా సమాష్టి అవుతూ ఉంది అని అనుభవం అవుతుందా? ఒకవేళ పాతఖాతా అంతటనీ పూర్తిగా సమాప్తి చేసుకునే యుక్తి రాకపోతే ఆ మిగిలిపోయిన కొంచెం ఖాతా మాటిమాటికి మనసును తినేస్తుంటుంది. మాయకు కొంచెం అయినా అప్పు ఉండిపోతే అప్పు ఇచ్చిన మాయ మాటిమాటికి విసిగిస్తుంది. ఈ అవ్పు తీరిపోయిందా, మాయ యొక్క అప్పు పాత ఖాతాలో మిగిలిపోయింది అందుకే మాయ మాటిమాటికి అలజడి చేస్తుంది. ఏదో ఒక మానసిక అప్పు రూపంలో, ఆ అప్పు తీర్చాన్ని ఉంటుంది. మీ ఖాతాను పరిశీరించుకోండి – ఏదైనా మిగిలిపోయిన అప్పు సంకల్పం రూపంలో లేదా సంస్కారం రూపంలో లేదా స్వభావం రూపంలో మిగిలిపోలేదు కదా? ఎలాగైతే శారీరక రోగం లేదా అప్పు బుద్దిని ఏకాగ్ర చిత్తం అవ్వనివ్వదు, అనుకోనప్పటికీ తన వైపుకి మాటిమాటికి లాగుతుంటుంది. అదేవిధంగా మానసిక అప్పూ కూడా బుద్ధియోగాన్ని ఏకాగ్రం అవ్వనివ్వదు అంతే కాకుండా విఘ్న రూపంగా కూడా అవుతుంది. సమయం యొక్క సమాప్తి ఇప్పుడు సమీపంగా ఉంది. మీ యొక్క లెక్కలన్నింటినీ పరిశీవించుకోండి మరియు సమాప్తి చేసుకోండి. లెక్కలు చూడడం వస్తుంది కదా? మాస్టర్ జ్ఞానసాగరులు కదా? పాతఖాతా యొక్క అప్పు వ్యర్ధ సంకల్పాలు లేదా వికల్పాల రూపంలో ఉంటుంది లేదా ఏదొక స్వభావ సంస్కార రూపంలో ఉంటుంది. ఈ విషయాల ఆధారంగా పరిశీలించుకోండి – ఒకే సంకల్పం ఉంటుందా? స్మృతి కూడా ఒకరినే చేస్తున్నారు లేదా ఒకరినే చేయాలనుకుంటున్నారు, కాని మరొకటి అవుతుందా? ఏది తనవైపుకి ఆకర్పిస్తుంది, ఎందుకు ఆకర్విస్తుంది? ఏదైనా భారం ఉందా, తనవైపునకు లాగుకోవడానికి? తేలికైన వస్తువు ఎప్పుడూ కిందికి రాదు, ఎక్కేకళలోనే ఉంటుంది, ఏరకమైన భారం ఉన్నా ఎంతగా పైకి ఎగరాలనుకున్నా పైకి వెళ్ళదు కిందికే వచ్చేస్తుంది, అదేవిధంగా రోజంతటిలో మనసా, వాచా, కర్మణాలో, సం(పదింపులు మరియు సేవలో ఈ విషయాలను పరిశీరించుకోండి. akanaakakanana ma

సేవలో కూడా ఫ్లాన్ మరియు (పత్యక్షంలో సంకల్పం మరియు కర్మలో తేడా ఎందుకు వస్తుంది? ఆ తేదాకు కారణం ఆలోచిస్తే స్పష్టంగా ఏమి కనిపిస్తుందంటే ఏదాక లోపం ఉన్న కారణంగానే ప్లాన్ మరియు ప్రత్యక్షతలో తేదా వస్తుంది. సర్వశక్తుల్లో ఏదో ఒక శక్తి విశేష లోపంగా ఉంటుంది. ఎలాగైతే యుద్ద మైదానంలో సర్వ శ్రస్త్ర ధారులుగా కాకపోతే సమయానికి ఏదైనా సాధారణ శ్వం అయినా అవసరపడితే ఆ సాధారణ శ్వం లేకపోయినా కానీ చాలా నష్టం జరుగుతుంది. అదేవిధంగా ఇక్కడ కూడా సర్వ శక్తులు సమూహంగా ఉండాలి, అంటే సర్వ శ్వస్తధారిగా ఉండాలి. మీ బుద్ధిని అనుసరించి ఇద్ సాధారణ విషయం అని నిర్ణయిస్తున్నారు కానీ అది కూడా సమయానుసారం చాలా మోసగిస్తుంది. అందువలన మీ బిరుదు – మాన్టర్ సర్వశక్తివాన్. తండ్రి సర్వశక్తివంతుడైనప్పుడు పిల్లలు మాస్టర్ సర్వశక్తివంతులు అవ్వరా! విజయీ అనగా సర్వ శ్వస్తధారి అని అర్థము. పరిశీలనతో పాటు పరివర్తన ఎందుకు చేయలేకపోతున్నారు ఎప్పుడైతే సర్వశక్తులు స్వయంలో నిందుతాయో అప్పుడే పరివర్తన జరుగుతుంది. అనగా జ్ఞానవంతులతో పాటు శక్తివంతులుగా అవ్వారి, రెండింటిలో సమానత ఉండారి. 75 శాతం జ్ఞానవంతులుగా ఉంది శక్తివంతులుగా అవ్వడంలో 3,4 మార్కులు తక్కువ ఉన్నా కానీ సమానత అవ్వదు. సమానత అంటే సమానంగా ఉండాలి. జ్ఞానవంతులుగా అయిన దానికి ఫలితం –ప్లానింగ్ చేస్తారు. శక్తివంతులు అయ్యేదానికి ఫలితం – (ప్రత్యక్షంలోకి వస్తుంది. జ్ఞానవంతులు అయినదానికి ఫలితం – సంకల్పం మరియు శక్తివంతులు అయిన దానికి ఫలితం – స్వరూపంలోకి రావడం. రెండింటి సమీపత మరియు సమానత ఉండాలి. రెండింటి సమానరూపంగా అవ్వడమే సంపూర్ణంగా అవ్వదం. యోగంలో మరియు సేవలో ఎంత సమయం బిజీగా ఉంచుకుంటారో అంతగా స్వతహాగానే అప్పు ఇచ్చిన వారు (మాయ) వచ్చే ధైర్యం లేదా తీరిక దొరకదు. మంచిది. න්තණුණ- නුණුජූණන පಧాරo කාවරාා ත්ෘුදුීෂ්ෲතෘදී සත්ත..... 5-2-75 అత్మిక ఠీవి యొక్క సంస్కారాన్ని నింపేవారు, సర్వోత్తమ వ్యక్తిత్వాన్ని తయారుచేసేవారు, విత్వం యొక్క పరమపిత శివుడు మాట్లాడుతున్నారు -ఈరోజు బాబా దేవాది దేవుడిగా రాజాధిరాజులుగా తయారుచేసే రచయిత యొక్క రచన అనగా (కేష్టాత్మల యొక్క (కేష్థ భాగ్యాన్ని చూసి హర్షిస్తున్నారు. మీరు ఉన్నతోన్నతంగా, బాబా కంటే కూడా ఉన్నతంగా తయారయ్యే ఆత్మలు. ఈరోజు అటువంటి ఉన్నతాత్మల యొక్క రెండు విషయాలు విశేషంగా చూస్తున్నారు. అవి ఏమిటి? ఒకటి – ఆత్మిక తీవి, రెండు – వ్యక్తిత్వం. ఉన్నతోన్నతమైన తండ్రి యొక్క ఉన్నతమైన సంతానం. మీ ముందు దేవతలు కూడా 🖁 ్రేష్లం కాదు. రాజులు కూడా మీ చరణాల ముందు వంగుతారు మరియు ప్రసిద్ధ ఆత్మలు కూడా బికారి అయి ఈశ్వరీయ (పసాదం తీసుకునేటందుకు కోరికతో వస్తారు. ఇలా సర్వాత్మల కోసం నిమిత్తమై ఉన్న మీరందరూ మాష్టర్ జ్ఞానదాత మరియు వరదాతలు. ఇలాంటి ఠీవి ఉందా? వాస్తవానికి పవిత్రతయే ఠీవి మరియు పవిత్రతయే వ్యక్తిత్వం. ఇప్పుడు మిమ్మల్ని మీరు చూసుకోండి . – ఎంత శాతం పవి(తతను ధారణ చేశాను? పవి(తతకు పరిశీలన లేదా (గహింపు (పతి ఒక్కరి 🕏 \*\*\*\*\*\* 19 8888888888888888

తీవి మరియు వ్యక్తిత్వం ద్వారానే తెలుస్తుంది. తీవి ఏమిటి? తీవి గల ఆత్మకు హద్దులోని వినాశ<mark>ీ</mark> వస్తువులు లేదా వ్యక్తుల పట్ల ఎప్పుడూ అకర్నణ ఉండదు. లౌకిక రీతిలో కూడా ఠీవి గలవారికి, వ్యక్తిత్వం ఉన్న ఆత్మలకు చిన్న చిన్న వస్తువులపై కళ్ళు వెళ్ళవు. ఎవరైనా పడేసుకున్న ఏ వస్తువుని స్వీకరించాలనే కోరిక వారికి ఉండదు. వారి నయనాలు సదా సంపన్నంగా ఉన్నామనే నషాలో ఉంటాయి అనగా నయనాలు కిందకి చూడవు. వారి మాటలు మధురంగా మరియు అమూల్యంగా మరియు లెక్కించేవిగా ఉంటాయి. వారిని నం(వదిస్తే సంతోషం అనుభవంలోకి వస్తుంది అదేవిధంగా ఆత్మిక ఠీవి గల వారు వీరికంటే కోటానుకోట్ల రెట్లు (శేష్ఠమైన వారు ఇలాంటి ఠీవిలో ఉందే ఆత్మలు ఎప్పుడూ కూడా పరస్పర అవగుణాలు లేదా బలహీనతలవైపు దృష్టి వెళ్ళదు. ఏవైతే ఇతరులు వదలాలనుకుంటారో లేదా తొలగించుకునే పురుషార్ధంలో ఉంటారో అలా కూడా ధారణ చేయదు. ఇతరుల వస్తువుల వైపు, సంకల్పం అనే నేత్రం కూడా వెళ్ళదు. పాత తమోగుణీ స్వభావ సంస్కారాలు, బలహీనతలు శూద్రులవి, బ్రూహ్మణులవి కాదు. శూద్రుల వస్తువులవైపు సంకల్పం ఎలా వెక్తుంది? ఈరోజు ఒక రూపాయి దొంగిలిస్తే రేపు లక్షలు దొంగిలించే అయినా ధారణ చేస్తే రాయల్ ఆత్మగా పీలవబడరు. ఆత్మిక ఠీవి గల ఆత్మల యొక్క మాటలు మహావాక్యాలుగా ఉంటాయి. ఆ వ్యాక్యాలు స్వర్ణిమ వాక్యాలుగా ఉంటాయి. అవి విన్నవారు కూడా స్వర్ణిమ యుగానికి వెళ్ళడానికి అధికారులు అయిపోతారు. ఒక్కౌక్క మాట రత్నం వలె విలువైనదిగా ఉంటుంది. దు:ఖాన్ని ఇచ్చే, పడవేసే రాళ్ళలాంటి మాటలు వారు మాట్లాడరు. సాధారణ మరియు వ్యర్ధ మాటలు కూడా మాట్లాడరు, సమర్ధంగా మరియు స్నేహంతో మాట్లాడతారు. రోజంతటిలో మాట్లాడే మాటలు ఇంత క్రేష్టంగా ఉంటున్నాయా? లెక్కించుకుంటే స్మృతిలోకి వస్తుంది, ఈరోజు ఇలాంటి ఇన్ని మాటలు మాట్లాదానని, ఠీవి గల ఆత్మల గుర్తు లేదా విశేషత ఏమిటంటే 50 మాటలు మాట్లాడి విస్తారం చేయడానికి బదులు పది మాటల్లో సార రూపంగా మాట్లాడతారు. సంఖ్యని తగ్గిస్తారు, లక్షణంగా మాట్లాడతారు. ఇలాంటి ఆత్మిక ఠీవిగల ఆత్మల సంప్రదింపుల్లోకి ఏ ఆత్మ వచ్చినా కానీ వారికి కొద్ది సమయంలో కూడా ఆ ఆత్మ యొక్క దాత స్థితి వరదాత స్థితి అనుభూతి అవుతుంది. శీతలత లేదా శాంతి అనుభూతి అవుతుంది. మా సంక్రపదింపుల్లోకి వచ్చిన ఈ ఫరిస్తా ఎవరని క్రపతి ఒక్కరు మనసులో వీరి గురించి గుణగానం చేస్తారు. కొంచెం సమయంలోనే తపిస్తున్న, భ్రమిస్తున్న ఆత్మకు చాలాకాలం యొక్క దప్పిక తీరినట్లు, గమ్యం చూపించినట్లు అనుభవం అవుతుంది. పరుసవేది యొక్క సాంగత్యంతో లోహం కూడా బంగారంగా అవుతుందని దీనినే అంటారు. అనగా ఆత్మిక ఠీవి గలవారి, ఆత్మిక దృష్టితో అద్భుతం జరిగిపోతుంది. ఇలాంటి ఠీవిని అనుభవం చేసుకుంటున్నారా? ఇప్పుడు సేవ యొక్క వేగం తీక్రం అవ్వాలి అది ఎప్పుడు అవుతుందంటే ఎప్పుడైతే ఇలాంటి ఆత్మిక ఠీవి ముఖం ద్వారా కనిపిస్తుందో అప్పుడే సర్వాత్మల యొక్క నింద పూర్తి చేయగలుగుతారు. పవిత్రత యొక్క వ్యక్తిత్వం ఎలా ఉందాలంటే మస్తకం ద్వారా శుద్ధ ఆత్మ మరియు సతోవధాన ఆత్మ కనిపించాలి అంటే అనుభవం చేసుకోగలగాలి. నయనాల ద్వారా సోదరవృత్తి అనగా శుద్ధ, (శేష్ట వృత్తి ద్వారా వాయుమండలాన్ని లేదా తరంగాలను పరివర్తన చేయగలగాలి. లాకిక వ్యక్తిత్వం గల అత్మ తన [పభావాన్ని వేయగలుగుతున్నప్పుడు పవిత్రత యొక్క వ్యక్తిత్వం అంత [పభావశాలిగా ఉండదా? \*\*\*\*\*\*\*\*\*\*\*

మరియు బాబాని (పత్యక్షం చేయగలరు. ఇప్పుడు విశేషంగా దయాహృదయులుగా అప్పండి. స్వయంపై కూడా మరియు నర్వులపై కూడా దయా హృదయులు, అప్పుడు సహజంగానే నర్వులకు స్నేహి, సహయోగి అయిపోతారు. అర్ధమైందా. బాగ్య సితార ఇలా మెరుస్తూ ఉంది కదా? భూమిపై ఉన్న నక్ష్మతాలను ఇలా మెరుస్తూ చూడాలని అందరూ అనుకుంటున్నారు. మంచిది. హృదయులుగా ఉండేవారికి, సర్వగుణ సంపమ్నలకు, సర్వ్రపాప్తులు చేసుకునేవారికి, ఒక్క అత్మను కూడా వంచితంగా ఉంచని వారికి, ఇటువంటి సుఖదాత, అత్మిక ఠీవి, వ్యక్తిత్వంలో ఉండేవారికి సదా మెరుస్తూ ఉండే సితారలకు బాప్రదాదా యొక్క్షప్రియస్థ్మతులు మరియు నమస్తే. **ភែ០ខារផ្លួខ៍**ចាំរភែ០**ស៊្វា** ស្នួខ៍ទាំស្រស្ន..... 7-2-75 సర్వాత్మల పట్ల స్నేహాన్ని మేల్కొలిపే వారు, సర్వుల హితకారి శివబాబా మాట్లాడుతున్నారు – శ్రీ ఇప్పుడు ఈ సమయంలో మీ యొక్క ముఖ కవళికలు మరియు భవివృత్తును తెలునుకోగలుగుతున్నారా? ఎంతెంత సమయానికి నమీవంగా వెళ్తున్నారో, సమయాన్ని <mark>శ</mark> అనునరించి మీ సంపూర్ణత యొక్క గుర్తులు అనుభవంలోకి వస్తున్నాయా? సంపూర్ణత యొక్క ముఖ్యగుర్తులు ఏవి? ఆత్మ సంపూర్ణతను పొందుతుందని, ఏ ముఖ్య విషయం ఆధారంగా అందరికీ అనుభవం అవుతుంది. ఆ ముఖ్య విషయం ఏమిటంటే అలాంటి ఆత్మ సదా స్వయంతో, అన్ని సబ్జెక్టులలో సంతుష్టంగా ఉన్నట్లు అనుభవం చేనుకుంటుంది మరియు వెనువెంట ఇతరాత్మలతో కూడా నదా సంతుష్టంగా ఉంటుంది. కనుక సంతుష్టతయే సంపూర్ణతకు గుర్తు. ఎంతెంతగా (పతి సమయం సర్వాత్మల యొక్క సంతుష్టత యొక్క ఆశీర్వాదం లేదా సూక్ష్మ్ర ేన్నహం మరియు సహయోగం లభిస్తూ ఉంటాయో దాని ద్వారా తెలుసుకోవచ్చు వీరు సంపూర్ణతకు సమీపంగా వచ్చారని. దీంట్లోనే అద్భుతముంది. ఎలాంటి సంస్కారాలు గలవారైనా అసంతుష్టంగా ఉండే ఆత్మ సంప్రవదింపుల్లోకి వచ్చినా వారు కూడా అనుభవం చేసుకోవాలి నేను నా సంస్కారాల

ాత్తుంది. అమ్మరా నిర్భల ఆత్మలను నమర్ధ న్వరూపులుగా తయారు చేయగలుగుతున్నారా ఇలాంటి ఠీవి మరియు వ్యక్తిత్వాన్ని స్వయంలో (పత్యక్ష రూపంలో తీసుకురండి. అప్పుడే స్వయాన్ని

సహయోగము యొక్క లేదా దయాహృదయం యొక్క శుభ భావన యొక్క దృష్టి సదా కలిగి ఉన్నారని. అంటే తమలోపం తామే అనుభవం చేసుకోవాలి. అంతే కాని ఫిర్యాదు రాకూడదు – నిమిత్తమైన ఈ ఆత్మలు ఆత్మనైన నన్ను సంతుష్టం చేయలేదని, ఇలా సర్వాత్మల ద్వారా సంతుష్టమణి అనే నర్టిఫికెట్ పొందాలి. అప్పుడే సంపూర్ణతకు సమీపంగా ఉన్నారని అంటారు. ఎంతగా సంపూర్ణత నిందుతూ ఉంటుంది. నిందుతూ ఉంటుంది సర్వాత్మల యొక్క సంతుష్టత కూడా పెరుగుతూ ఉంటుంది. సర్వులను సంతుష్టత చేసే ముఖ్య సాధనం ఏమిటి? ((పతి ఒక్కరూ చెప్పారు) ఈ అన్ని విషయాలు కూడా అవసరమే, ఈ విషయాలన్నింటినీ పరిస్థితి వచ్చినప్పుడు (పత్యక్షంలోకి తీసుకురావాలి. కానీ ఒక్క విషయం ఏమిటంటే ఎలాంటి సమయమో, ఎలాంటి పరిస్థితియో, ఏ రకమైన ఆత్మ

కారణంగానే అసంతుష్టంగా ఉంటున్నాను కానీ ఈ విశేషాత్మలు నా పట్ల స్నేహము లేదా

ఎదురుగా ఉన్నా కానీ, ఆవిధంగా స్వయాన్ని మలుచుకోగలిగి ఉండాలి, మీ స్వభావ సంస్మారాలకు వశీభూతం అవ్వకూడదు. స్థూల రూపంలో ఎలాంటి సమయమో అలాంటి రూపమో, ఎలాంటి దేశమో అలాంటి వేషమో ఎలాగైతే తయారుచేసుకుంటారో అలాగే స్వభావం లేదా సంస్కారాల్లో కూడా అంతే నహజంగా అనుభవం అవ్వాలి. ఇలా మీ స్వభావ నంస్కారాల్లో కూడా

కూడా అంతే నహజంగా అనుభవం అవ్వాలి. ఇలా మీ స్వభావ నంస్కారాల్లో కూడా సమయానుసారంగా పరివర్తన చేసుకోగలరా? కఠినమైన వస్తువు మలచబదదు. కఠినమైన సంస్కారాన్ని కూడా సమయానుసారం మలచుకోలేరు. అందువలన సహజ సంస్కారం ఉండాలి. ఎలాంటి సమయమో అలా స్వయాన్ని తయారు చేసుకోగల సహజత్వం ఉండాలి. ఇది అభ్యసించాలి

నావి కూడా కొన్ని స్వభావ సంస్మారాలుందాలి కదా అని స్వభావ సంస్కారాల్లోకి రాకూడదు. అది అనాది సంస్కారాలు ఏవైతే ఉన్నాయో అవే స్వరూపంలో ఉందాలి. సంస్కారాల పరివర్తన అనేది అనాది కాలం నుంచి ఉంది. అనగా చక్రంలోకి రావడంతోనే పరివర్తన అవుతూ ఉంటారు. అనగా అత్మలో సంస్కారాలు పరివర్తన అనే అభ్యాసం స్వతహాగానే ఉంది. అవ్పుడప్పుడు సతోవరానంగా, అప్పుడప్పుడు సతో, రజో లేదా తమో సంస్కారాలు సమయానుసారంగా మారుతూనే ఉంటాయి. ఇప్పుడు జ్ఞానసాగరులై, పాత్రధారులై ఉన్నతోన్నత వేదికపై పాత్ర అభినయిన్నూ ఉన్నారు. శక్తివంతులు కూడా, దయా సాగరులు కూడా, నర్వశక్తివంతుని వారసత్వానికి అధికారులు కూడా. మరైతే స్వభావ సంస్కారాలను సమయానుసారం లేదా పేవనానుసారం లేదా ఎవరో ఒకరి కళ్యాణం కోసం లేదా స్వ ఉన్నతి కోసం పరివర్తన చేసుకోవడం

అతి సహజంగా అనుభవం అవ్వారి. ఇదే విశేష ఆత్మల యొక్క అంతిమ విశేష పురుషార్ధం. ఇలాంటి పురుషార్ధం యొక్క అనుభవీలేనా? ఇలా సంపూర్ణ బంగారంగా అయ్యారా? దీని ద్వారా మీ నెంబర్ ఏమిటో పరిశీలన చేసుకోవచ్చు లేదా మీ సంగమయుగీ భవిష్య ఫరితమేమిటో తెలుసుకోవచ్చు. నిమిత్తమైన విశేష ఆత్మలు కదా? కనుక ఈ శాతాన్ని తీయండి. స్వభావ సంస్కారాలను మీ శ్రస్త స్వరూపంలో ఉపయోగించగలుగుతున్నారా లేక కష్టమా? ప్రతి విషయంలో సఫలత ఎంత శాతం వస్తుంది? దూరంగా ఉండి సంతోషంగా ఉండేవారు కాదు, దూరం పెట్టేవారు కాదు, నంటపదింపుల్లోకి వస్తూ కూడా సంబంధంలో ఉంటూ కూడా స్వయమే మీ సం(పదింపులను, సంబంధాన్ని పెంచుకుంటూ సఫలతామూర్తులవ్వారి. అప్పుడే ముందు నెంబర్ తీనుకోగలరు. బేహద్ యజమానికి సంబంధం బేహద్గా ఉందాలి. అదెలా అవుతుంది? అవకాశం దొరకదు కానీ ప్రతి కార్యానికి యోగ్యులైతే స్వయంలో యోగ్యత ఉంటే స్వతహాగానే నిమిత్తం అవుతారు. ఈ సంవత్సరంలో ఇలాంటి విశేషతను చూపించండి. సాకార బాబాలో ఎలాంటి విశేషత చూశారో అలాంటి విశేషత చూపించండి. ప్రతి ఒక్కరి హృదయం నుండి మా

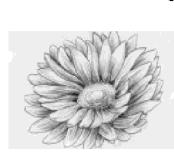

బాబా అనే మాట రావాలి.

## ని-శ్వయమేనే ఆనసంపై అచంచల స్థితి..... 8-2-75

[పతి పరిస్థితిలో అచంచలంగా లేదా స్థిరంగా తయారుచేసే శివబాబా మాట్లాడుతున్నారు-

అందరూ స్వయాన్ని నిశ్చయమనే ఆసనంపై స్థితులైనట్లు అనుభవం చేసుకుంటున్నారా? నిశ్చయం అనే ఆసనం ఎప్పుడూ కదలడం లేదు కదా? ఏవిధమైన పరిస్థితి అయినా లేదా

సెక్చియం అని ఆనినం ఎప్పొదూ కదలడం లదు కదా? ఎపిధమైన పరిస్థత అయినా లదా [ప్రకృతి లేదా ఎవరైనా వ్యక్తి నిక్చయం యొక్క ఆసనాన్ని కదిలించడానికి ఎంతగా ప్రయత్నించినా [కానీ వారు కదపలేకుండా ఉండాలి. అలాంటి అచంచల స్థిరమైన ఆసనమేనా? నిక్చయమనే

ఆసనంపై సదా అచంచలంగా ఉండేవారు, నిశ్చయబుద్ధి విజయంతి అని మహిమ చేయబడ్దారు. అచంచలంగా ఉన్నదానికి గుర్తు – మ్రతి సంకల్పం, మాట మరియు కర్మలో సదా విజయీ; ఇలాంటి విజయీ రత్సంగా స్వయాన్ని అనుభవం చేసుకుంటున్నారా? ఏ విషయంలోనూ కదిలేవారు

ఇలాంటి విజయీ రత్నంగా స్వయాన్ని అనుభవం చేసుకుంటున్నారా? ఏ విషయంలోనూ కదిలేవారు కాదు కదా? అప్పుడప్పుడు ఏదోక విషయంలో అలజడి అవుతున్నాము లేదా అనేక రకాల సంకల్పాలు కూడా ఉత్పన్నం అవుతున్నాయి అనే పురుషార్థీలు చేతులెత్తండి, అవును అలా అవుతుంది అని ఎవరైనా భావిస్తున్నారా? చేయి ఎత్తకపోతే పెద్ద పెద్ద పరీక్షలు రానున్నవి;

అప్పుడేం చేస్తారు? ఎంత పెద్ద పరీక్ష వచ్చినా అందరూ పాస్ అయిపోతారా? అయితే పరీక్ష యొక్క తారీఖు (పకటించమంటారా! అందరూ తయారేనా? ఈ విషయం అని మాకు తెలియదు, అనుకోలేదు కూడా, ఇది కొత్త విషయం అని అనరు కదా! ఏ విషయాలైతే సంభవం అని భావిస్తున్నారో అవి అసంభవ రూపంలో పరీక్ష అయ్యి వస్తాయి. అప్పుడే నిశ్చయానికి పరీక్ష

జరుగుతుంది అయినా కానీ అచంచలంగా ఉంటారా? నిశ్చయబుద్ధి అయ్యేటందుకు ముఖ్యంగా నాలుగు విషయాలున్నాయి. నాలుగింటిలో పూర్తి శాతం ఉండాలి. ఆ నాలుగు విషయాలు మీకు తెలుసు కూడా, వాటిపై నడుస్తున్నారు కూడా. మొదటి విషయం బాబాపై నిశ్చయం – బాబా ఎవరో, ఎలాంటి వారో, ఏ న్వరూవంతో పాత్ర అభినయిన్తున్నారో వారిని ఆవిధంగానే తెలుసుకోవాలి మరియు అంగీకరించాలి. రెండు –బాబా ద్వారా (పాప్తించిన జ్ఞానాన్ని అనుభవం

ద్వారా స్పష్టంగా తెలుసుకోవాలి మరియు అంగీకరించాలి. మూడు – స్వయం కూడా ఎవరో ఎలాంటివారో, అనగా మీ అలౌకిక జన్మ యొక్క (కేష్మ జీవితాన్ని లేదా ఉన్నత బ్రాహ్మణ జీవితాన్ని, మీ (కేష్మ పాత్రను, మీ (కేష్మ స్థితి మరియు స్థానం యొక్క గొప్పతనం ఏమిటో ఆవిధంగా స్వయం యొక్క గొప్పతనాన్ని తెలుసుకోవాలి, అంగీకరించాలి మరియు ఆవిధంగా నడవాలి. నాలుగో

విషయం – వర్తమాన (శేష్ఠ పురుషోత్తమ కళ్యాణకారి ఎక్కే కళ యొక్క సమయాన్ని తెలుసుకోవాలి మరియు తెలుసుకుని (పతి అడుగు వేయాలి. ఈ నాలుగు విషయాల్లో పూర్తి నిశ్చయం (ప్రత్యక్ష జీవితంలో ఉండాలి. అలాంటి వారినే నిశ్చయబుద్ధి విజయంతి అని అంటారు. నాలుగు విషయాల్లో శాతం కావాలి, నిశ్చయముంది అని కేవలం ఈ విషయంలోనే సంతోషం అయిపోవడం కాదు. శాతం కూడా ఎక్కువగా ఉందా? ఒక్క విషయంలో అయినా శాతం తక్కువ అయితే నిశ్చయం

యొక్క ఆసనం ఏ సమయంలో అయినా లేదా ఏ చిన్న వరిస్థితి అయినా అలజడి చేయగలదు. అందువలన శాతాన్ని పరిశీలించుకోండి. ఎందుకంటే ఇప్పుడు సంపన్నంగా అయ్యే సమయం సమీపంగా వస్తూ ఉంది కనుక చిన్నలోపం సమయానికి పెద్ద నష్టం చేస్తుంది. ఎందుకంటే ఎంతెంత అతి స్వచ్ఛంగా సతో (పదానంగా అవుతున్నారో ఆ అతి స్వచ్ఛము అనే స్థితి అనుసారంగా

ఈరోజు ఏదైతే చిన్న లోపం లేదా సాధారణ మచ్చ అని అనుభవం అవుతుందో అది చాలా ఈరోజు ఎద్దితే చిన్న లోపం లేదా సాధారణ మచ్చ అని అనుభవం అవుతుంది అది చాలా పెద్దదిగా కనిపిస్తుంది. అందువలన ఇప్పటి నుండి ఇటువంటి సూక్ష్మ పరిశీలన చేసుకోండి మరియు లోపాన్ని సంపన్నం చేసుకునే తీక్రవ పురుషార్దం చేయండి. రోజురోజుకీ ఎంతెంత [కేష్టంగా తయారవుతుంటారో, అంతగా విశ్వంలో (పతి ఆత్మ్ యొక్క దృష్టిలో (పసిద్ధమవుతుంటారు. అందరి దృష్టి మీవైపుకు వస్తూ వంటుంది. ఇప్పుడు అందరూ ఎదురు చూస్తున్నారు– స్థాపనకు నిమిత్తం అయిన వీరు సుఖ శాంతిమయ కొత్త (ప్రపంచం యొక్క కార్యాన్ని ఎప్పుడు సంపస్నం చేస్తారో అని, ఆ స్థాపన ఆధారంగా ఈ దు:ఖ దాయీ క్రపంచం పరివర్తన అయిపోతుంది. వారి దృష్టి స్థాపన చేసేవారిపై ఉంది, కానీ స్థాపన చేసేవారి దృష్టి ఎక్కడ ఉంది? తమ పనిలో తాము నిమగ్నమై ఉన్నారా లేక వినాశకారులవైపు దృష్టి పెదుతున్నారా? వినాశన సాధనాల యొక్క సమాచారం వినటం ఆధారంగా నడవడం లేదు కదా? వారు డీలా అయిపోతే మీరు కూడా డీలా అయిపోవడం లేదు కదా? స్థాపన ఆధారంగా వినాశనం అవుతుందా లేక వినాశనం ఆధారంగా స్థాపన అవ్వాలా? స్థాపన చేసేవారు వినాశనం యొక్క జ్వాలను (పజ్వరితం చేయడానికి నిమిత్తం అయ్యారు. అంతేకాని వినాశనం చేసేవారు స్థాపన చేసేవారి పురుషార్థం యొక్క జ్వాలను (ప్రజ్వలితం చేయడానికి నిమిత్తం అవ్వలేదు. స్థాపన చేస్తేవారు ఆధారమూర్తులు, అలాంటి ఆధారమూర్తులు వినాశనం యొక్క విషయాల వలన చరించడం లేదు కదా? అలజడిలో అయితే లేరు కదా? అవుతుందో, అవదో, క్రవజలు ఏమంటారో లేదా క్రవజలు ఏం చేస్తారో ఈ వ్యర్ధ సంకల్పాలు నిశ్చయం అనే ఆసనాన్ని కదపడం లేదు కదా? అందరూ నిశ్చయబుద్ధి మేము అని చేయి ఎత్తారు, నిశ్చయం అనగా ఏ విషయంలోనూ ఎందుకు, ఏమిటి మరియు ఎలా అనే సంకల్పం ఉత్పన్నం కాకూడదు. ఎందుకంటే నంశయం యొక్క సూక్ష్మ రూవం సంకల్పాల రూపంలో ఉంటుంది. సంశయం లేదు కానీ సంకల్పం వస్తుంది కానీ ఆ సంకల్పం ఏ వంశం యొక్క అంశం? ఈ సంకల్పం సంశయానిదా లేదా వంశానిదా? నాలుగు విషయాలలో సంపూర్ణ నిశ్చయబుద్ది అయితే ఇలాంటి సంకల్పాలు ఉత్పన్నం అవుతాయా? ఇది కళ్యాణకారీ యుగం, కళ్యాణకారీ తండ్రి యొక్క త్రీమతంపై నడిచే ఆత్మలు కళ్యాణం యొక్క లేదా ఎక్కే కళ యొక్క సంకల్పాల తప్ప మరే ఇతర సంకల్పాలైనా చేయవచ్చా? వారి యొక్క క్రపతి సంకల్పం క్రవతి కార్యం గురించి వర్తమానం గురించి, భవిష్యత్తు గురించి సమర్ధ సంకల్పాలే ఉంటాయి కానీ వ్యర్ధంగా ఉండవు. భయపడడం లేదు కదా? ఎదుర్కోవలసి ఉంటుంది, పరీక్షలో ఎదుర్కోవడం అంటే ముందుకు వెళ్ళడం అనగా సంపూర్ణతకు అతి సమీపం అవ్వడం. ఇప్పుడు ఈ పరీక్ష రానున్నది, స్వయం స్పష్టమైన బుద్ధి గలవారిగా ఉంటే ఇతరులకు కూడా స్పష్టం చేయగలరు. అంటే అవ్వకూడదు అని కాదు దీని అర్ధం డ్రామాలో ఏదైతే జరుగుతుందో సమయానుసారం వాటిలో వెన్న నుండి వెంటుక అయితే తీయార్సిందే. ఏదైనా కష్టం వచ్చిందా? బాప్*దాదా* నయనాల్లో కూర్చోబెట్టుకుని హృదయ సింహాసనంపై కూర్చోపెట్టుకుని, వాటిని దాటిస్తూ వస్తున్నారు కదా? ఎవరైనా కానీ అంతిమం వరకు తోదు ఉంటాము లేదా ఎలాంటి పరిస్థితి అయినా దాటిస్తాము అనే (పతిజ్ఞ లేదా కార్యం చేయగలరా? చేయలేరు కదా? వెంటే తీసుకువెళ్ళాలి కదా? సర్వశక్తివంతుడు తోడుగా ఉన్నా కానీ ఇలాంటి సంకల్పాలు ఉత్పన్నం అవ్వదాన్ని ఏమంటారు? కనుక ఇలాంటి వ్యర్ధ సంకల్పాలను సమాప్తి చేసుకుని ఏ స్థాపనా కార్యం కోసం నిమిత్తం అయ్యారో బాప్డ్ దాదాకి సహాయకారులో ఆ కార్యంలో నిమగ్నం అవ్వండి. మీ సంలగ్నత అనే అగ్నిని పెంచుకోండి. ఈ సంలగ్నత అనే అగ్ని ద్వారా వినాశనాగ్ని తీవ్ర వేగం యొక్క sānuksmānuausmai 24

స్వరూపాన్ని ధారణ చేస్తుంది. మీరు రచించిన అవినాశీ జ్ఞాన యజ్ఞంలో యజ్ఞానికి నిమిత్త బ్రాహ్మణులుగా ఏదైతే అయ్యారో ఈ యజ్ఞంలో మొదట స్వయం యొక్క సర్వ బలహీనతలను శ్రీ లేదా లోపాలను ఆహుతి అవ్వండి. అప్పుడే పాత (ప్రపంచం అంతా ఆహుతి అయిన తరువాత సమాష్తి అవుతుంది. ఇప్పుడు దృధ సంకల్పం అనే నిప్పును అంటించండి. అప్పుడే అది సంపన్నం అవుతుంది. మంచిది. ఈవిధంగా సంలగ్నతలో నిమగ్నం అయ్యేవారికి, సదా నిశ్చయం యొక్క ఆసనంపై క్ర స్థితులై కార్యం చేసేవారికి, (ప్రతి పరిస్థితులో అచంచలంగా మరియు స్థిరంగా ఉండేవారికి బాప్రదాదాకి ్థ్లాల్లు సదా సమీప మరియు సహయోగులకు ఇలాంటి స్నేహీ ఆత్మలకు బాప్**దాదా యొక్క** ప్రియస్థ్రతులు మరియు నమస్తే. ఆధ్యాత్త్మిక శక్తుల ద్యారా విశ్వపలవర్తన තිහිර්රු අනුණර කද ..... 9-2-75 నిర్భల అత్మలను శక్తివంతులుగా తయారుచేసే వారు, సర్వశక్తివంతుడైన శివబాబా మాట్లాదుతున్నారు స్వయాన్ని అశరీరి ఆత్మగా అనుభవం చేసుకుంటున్నారా? ఈ శరీరం ద్వారా ఏది కావాలంటే ఆ కర్మ చేయించే శక్తిశాలి ఆత్మ మీరు. ఈవిధంగా అనుభవం చేసుకుంటున్నారా? ఈ శరీరానికి యజమాని కర్మేంద్రియాల ద్వారా కర్మ చేసేవారు. ఈ కర్మేంద్రియాల నుండి : ఎప్పుడు కావాలంటే అప్పుడు అతీత స్వరూపం యొక్క స్థితిలో స్థితులు కాగలుగుతున్నారా? అనగా రాజయోగం యొక్క సిద్ధి- కర్మేంద్రియాలకి రాజుగా అయ్యే శక్తిని పొందారా? రాజు లేదా యజమాని కర్మేంద్రియాలకు ఎప్పుడూ వశీభూతం అవ్వరు, వశీభూతం అయ్యేవారిని యజమాని అని అనరు. విశ్వ యజమానికి సంతానం అయిన కారణంగా తండ్రి విశ్వానికి యజమాని అయినప్పుడు పిల్లలు తమ కర్మేంద్రియాలకు యజమానిగా కాకపోతే ఏమంటారు? యజమానికి పిల్లలు అని అంటారా? పేరేమో మాస్టర్ సర్వశక్తివాన్ మరియు స్వయాన్ని యజమానిగా భావిస్తూ నడవలేకపోతే మాస్టర్ సర్వశక్తివంతులు అయినట్లా? మేము మాస్టర్ సర్వశక్తివంతులం ఇదైతే పక్కా నిశ్చయమే కదా? లేక నిశ్చయం కూడా ఇవ్పుడే వస్తుందా? నిశ్చయంలో శాతం ఉంటుందా? బాబాకి అయితే పిల్లలే కదా? 90 శాతం పిల్లలమే కాని పదిశాతం కాదు అని అనేవారు ఎవరైనా ఉన్నారా? అలాంటి పిల్లలను ఎప్పుడైనా చూశారా? నిశ్చయం అనగా పందశాతం నిశ్చయం. ఇలా వందశాతం నిశ్చయబుద్ధి పిల్లల యొక్క మొదటి గుర్తు ఏమిటి? నిశ్చయబుద్ధి యొక్క మొదటి గుర్తు- విజయీ, నిశ్చయబుద్ధి విజయంతి అని అంటూ ఉంటారు కూడా, విజయం ఎలా లభిస్తుంది? నిశ్చయంతో. మరైతే నిరంతరం నేను మాస్టర్ సర్వశక్తివాన్ అనే నిశ్చయము మరియు స్మృతి ఉంటుందా? స్మృతి లేకుండా సమర్థత వస్తుందా? విజయీ అయ్యేటందుకు ఆధారం – స్మృతి. ఒకవేళ స్మృతి బలహీనంగా ఉంటే, నిరంతరం లేకపోతే మరియు స్మృతి శక్తిశాలిగా లేకపోతే ఎలా విజయాగా అవుతారు. మొదట ఈ నిశ్చయాన్ని సదా 88888888888888888 25 0000000000000000000

స్మృతి స్వరూపంగా తయారు చేసుకోవాల్సి ఉంటుంది. నదుస్తూ తిరుగుతూ లౌకిక వృత్తి (వ్యాపారం) మరియు లౌకిక సంబంధాలు నదా న్మృతిలో ఉంటాయి కదా ఆ స్మృతితోనే సమర్థత వస్తుంది నేను ఇలాంటి కుటుంబానికి చెందినవాడినని, ఇలాంటి వృత్తి చేసేవాడిని, అలాగ్తే మరజీవా బ్రాహ్మణ జన్మ యొక్క సంబంధాలు లేదా వృత్తి లేదా స్వ స్వర్తూవం సదా స్మృతిలో ఉందాలి. న్మృతి బలహీనంగా ఉండదం వలన విజయం కనిపించదం లేదు. విజయం లభించాలి అని ఎదురు చూన్తూ సమయాన్ని వృధా చేయకండి. విజయీగా అవ్వదానికి పునాది ఏదైతే ఉందో దానిని గట్టిగా చేసుకోండి. మార్గంలో పయనించకుండానే గమ్యానికి చేరిపోతామా, ఆలోచించండి? మార్గంలో తప్పకుండా పయనించాల్సి ఉంటుంది కదా కనుక విజయము అనేది గమ్యము, నిరంతర స్మృత్ అనేది మార్గము. ఈ మార్గంలో పయనిస్తున్నారా లేక గమ్యం కనిపించాలని ఎదురుచూస్తున్నారా? లభించిన ఈశ్వరీయ లాటరీని పూర్తిగా ఉపయోగించుకోకపోతే సంతోషం లేదా శక్తి యొక్క అనుభవం ఎలా చేసుకుంటారు? ఎవరి దగ్గర ఎంత ధనం ఉన్నప్పటికీ దానిని ఉపయోగించడం ద్వారానే సుఖం యొక్క ప్రాప్తిని పొందగలుగుతారు. ఉపయోగించుకోకపోతే ధనాన్ని చూసుకుని కేవలం సంతోషమే ఉంటుంది. కానీ దాని ద్వారా ఏదైతే సుఖం (ప్రాప్తించాలో దానిని అనుభవం చేసుకోలేరు. అలాగే లాటరీ అయితే లభించింది కానీ దానిని ఉపయోగించు కోవాలి అనగా జీవితంలోకి తీసుకురావాలి. అలా చేయకపోతే సుఖము, ఆనందం లేదా విజయీ అయిన సంతోషాన్ని అనుభవం చేసుకోలేరు. అనుభవీగా అవ్వారి కదా! అనుభవం అనేది జీవితం యొక్క ముఖ్య ఖజానా. లౌకిక పద్దతిలో కూడా అనుభవీ ఆత్మలు గొప్పవారిగా భావించబడతారు. ఈ ఈశ్వరీయ మార్గంలో కూడా అనుభవీ ఆత్మగా అవ్వాల్. ఏదైతే చెప్పారో అది అనుభవం చేసుకున్నారా? నేను మాస్టర్ సర్వశక్తివంతుడిని అని భావిస్తున్నారు కానీ దానిని అనుభవం కూడా చేసుకున్నారా? నదుస్తున్నాం కదా దానికదే అనుభవం అవుతుంది అనుకోకండి ఏ పని అయినా దానిని చేసే తారీఖు నిర్ణయించుకోనంత వరకు ఆ పని అవ్వదు. పురుషార్థం తీవ్రమవ్వదు. ఏదైనా లౌకిక లేదా అలౌకిక పని అయినా కానీ తారీఖు నిర్ణయించుకున్న తరువాత కర్మలో కూడా \_\_ న్వతహాగానే బలం వస్తుంది. ఫలానా తారీఖుకు ఈ పని పూర్తి చేయాలని అర్దమవుతుంది. అ ార్ఖుని న్మృతిలో ఉంచుకోవడం ద్వారా కర్మలో వేగం కూడా వస్తుంది. రేపటికి పూర్తి చేయాలంటే  $\frac{1}{2}$ వేగం కూడా అలాగే ఉంటుంది. ఈ జ్ఞానం యొక్క ముఖ్య సూక్తి – ఇప్పుడు లేకున్నా మరెప్పుడూ లేదు. దీనికి రేపు లేదా ఎల్లుండి కాదు. దీనికోసం తారీఖు ఏమిటంటే – ఇప్పుడే, గంట తరువాత కూడా కాదు. చేస్తాము అనటం కాదు, చేయార్సిందే అనే నిశ్చయం పెట్టుకోవారి. చేయార్సిందే ఇదే దృధ సంకల్పం, దృధ సంకల్పం లేకుండా దృధత రాదు. పురుషార్ధం యొక్క సమయం ఎంత తక్కువగా ఉంది? చాలా సమయం ఉన్నట్లుగా కనిపిస్తుందా? సమయం యొక్క ధ్యాస అయితే పెట్టకోవాలి కదా? ప్రాలబ్దం ఎంత సమయం పొందాలి. రెండు యుగాల ప్రాలబ్దం మరి పురుషార్థం చేసి (పాలబ్దం చేసే నమయం ఎంత తక్కువగా ఉంది. ఇది నదా స్మృతిలో ఉంచుకోవాలి. చాలాకాలం యొక్క ప్రాలబ్దం పొందాలంటే చాలాకాలం యొక్క పురుషార్ధం కూడా కావాలి కదా. చివరి సమయంలో పురుషార్ధం చేస్తే ప్రాలబ్ధం కూడా చివరలోనే లభిస్తుంది. పురుషార్ధం మొదట చేయరు కానీ మొదటి (ప్రాలబ్దం కావాలి. చివరిలో మిగిలిందేదో పొందితే ్డ్ ఎమవుతుంది? మొదటి నెంబర్ (పాప్తి కావాలనే లక్ష్మం ఉన్నప్పుడు పురుషార్ధం కూడా అలాగే చేయండి. ఏ విషయం ఎదురుగా వచ్చినా కానీ దానిని మార్గమధ్య దృశ్యంగా భావించండి. 0000000000000000000 948989469899388 26

0.40 F0.740 F0.7 మార్గంలో పయనిస్తున్నప్పుడు అనేక రకాలైన దృశ్యాలు కనిపిస్తూ ఉంటాయి. కానీ గమ్యాన్ని చేరాలనుకునేవారు వాటిని చూడరు. వారి బుద్ధిలో గమ్యం చేరుకోవాలనే ఉంటుంది. అదేవిధంగా ఇక్కడ కూడా బుద్దిలో గమ్యాన్ని పెట్టుకోండి కానీ విషయాలను పెట్టుకోకండి. చిన్న విషయాన్ని చూడడంలోనే సమయాన్ని పోగొడితే సమయానికి గమ్యానికి చేరుకోగలరా? కనుక ఇప్పుడు దృధత తీసుకురావాల్సిన సమయం. లేకపోతే కొంచెం సమయం తరువాత ఈ సమయం గుర్తు ే చేసుకోవాల్సి వస్తుంది. ఆ సమయంలో ఏదైతే చేయాలో అది చేయలేకపోయామని ...ఇలా తరువాత అలోచించడం కంటే ముందుగా ఈ సమయాన్ని పరివర్తన చేయండి. విశ్వపరివర్తనకు నిమిత్తులు; బాబా కార్యం ఏదైతే ఉందో ఆ కార్యానికి బాబాతో పాటు స్వయాన్ని కూడా నిమిత్తంగా భావించండి. విశ్వంలో స్వయం కూడా ఉన్నారు కదా, విశ్వాన్ని పరివర్తన చేసేవారు మొదట స్వయాన్ని పరివర్తన చేసుకోవాలి. నేను విశ్వాన్ని పరివర్తన చేయడానికి నిమిత్తం అయినప్పుడు న్వాయాన్ని పరివర్తన చేసుకోవడం కష్టమేముంది అని సదా అనుకోవాలి. అప్పుడు ఏ విధంగా అవుతుంది, ఏమవుతుంది, అవుతుందా, అవ్వదా? అనే (ప్రశ్నలు రావు. రెండవ విషయం ఏమి స్మృతిలో ఉంచుకోవాలంటే ఈ విశ్వపరివర్తన అనే కార్యం ఎన్నిసార్లు చేశాను? లెక్కలేనన్నిసార్లు చేసారు. ఇది పక్కాయే కదా? బాబాతో పాటు నేను కూడా అనేకసార్లు నిమిత్తమయ్యాను. అనేకసార్లు చేసిన విషయంలో కష్టం ఏమైనా ఉంటుందా? అతి పురాతన విషయాన్ని కేవలం నిమిత్తంగా అయ్యి తిరిగి చేయాలంతే. తిరిగి చేయడం అనేది సహజంగా ఉంటుందా, కష్టంగా ఉంటుందా? కనుక ఇది కూడా స్మృతిలో ఉండాలి. కొంచెం అయినా కష్టం అనే సంకల్పం వస్తే ధైర్యాన్నిచ్చే ఈ విషయాన్ని గుర్తు పెట్టుకోండి. అనేకసార్లు చేశాను అనే విషయం స్మృతిలోకి రావడం ద్వారా సమర్ధత వచ్చేస్తుంది. నేను బాబా సమానంగా శక్తులను స్వరూపంలో చూపించేవాడిని అనగా శక్తి స్వరూపాన్ని ఈ వరదానాన్ని సదా స్మృతిలో ఉంచుకోవాలి. సంబంధం పెట్టుకోవడం ద్వారా ఇక్కడి వరకు చేరుకున్నారు, కానీ ఇప్పుడు బాబాపై స్నేహ $\circ$ , బాబా కార్య $\circ$ తో స్నేహ $\circ$ , బాబా ద్వారా లభించిన జ్ఞానంతో స్నేహం ఈ మూడింటి సమానత పెట్టకోండి. బాబాపై స్నేహంలో ఎక్కువగా ఉన్నారు, మిగతా రెండింటిలో తేలికగా ఉన్నారు. జ్ఞానం ద్వారా శక్తి వస్తుంది ఒక్కొక్క వాక్యం కోటానుకోట్లకు అధిపతిగా తయారుచేసేది. ఇంత గొప్పతనాన్ని ఇస్తూ ఆ వాక్యాలను ధారణ చేయండి. గొప్పతనం తెలుసుకుంటే స్నేహం ఉంటుంది. గొప్పతనం తెలుసుకోనంత వరకు స్నేహం ఉందదు గొప్పతనం తెలుసుకోవడం ద్వారా స్నేహం స్వోతహాగానే ఉంటుంది. నిశ్చయబుద్ది విజయంతి కదా! అలౌకిక జన్మ లభించింది నేను బాబా సంతానాన్ని అని నిశ్చయబుద్ది అయ్యారు కునుక తండ్రి యొక్క వారసత్వమే విజయం. మాస్టర్ సర్వశక్తివంతులకు వారసత్వ ఏమిటి? శక్తులు . కనుక పిల్లలుగా అవ్వటం అంటే విజయీగా అవ్వడం. విజయం యొక్క తిలకం స్వతహాగానే పెట్టబదుతుంది. పెట్టుకోనక్కర్లేదు అది అవినాశి. అధికారి అయిపోయారు కదా స్నేహీ మరియు సహయోగి అయ్యే అదృష్టం మంచిగా ఉంది. కుటుంబం అంతా ఏకీమతంగా ఉందడం ఇది అదృష్టానికి గుర్తు. కుటుంబ సభ్యులందరూ పురుషార్ధం యొక్క పోటీలో ఒకరికంటే ఒకరు ముందుకువెళ్ళే సంలగ్నతలో నిమగ్నమై ఉన్నారు. ధైర్యంతో సహాయం స్వతహాగానే (పాప్షిస్తుంది (వీర్చంద్ కోసం) వీరిది మోహజీత్ కుటుంబం; ఇలాంటి మోహజీత్ కుటుంబాలు ఎన్ని తయారు చేశారు. (శేష్ఠ లక్ష్యం పెట్టకున్నారు ఇప్పుదు ఇలాంటి కుటుంబాల యొక్క పుష్పగుచ్ఛం తయారు చేయండి. పది–పదకాండు ఇలాంటి కుటుంబాలు తయారయితే అహ్మదాబాద్ యొక్క yaanaaaaaaaaaaaaa

నెంబరు ముందుకు వెళ్ళిపోతుంది. గుజరాత్ వారికి కుటుంబాలు నడిపించే వరదానం ్రడామానుసారం లభించింది. కానీ మోహాజీత్ కుటుంబం మరియు అందరూ ఒకే సంలగ్నతలో **!** ్రేష్డ పురుషార్ధం యొక్క వరుసలో ఉందాలి. అలాంటి పుష్పగుచ్ఛాన్ని తయారుచేయండి. మంచిది. నర్వ - శక్తుల సహితంగా సేవలకి సమర్వణ ..... 10-2-75 గౌరవం ఇవ్వని వారికి కూడా గౌరవం ఇచ్చేవారు, నిందించే వారికి కూడా గమ్యం చూపించేవారు, త్యాగం ద్వారా సర్వోత్తమ భాగ్యం తయారుచేసే శివబాబా మాట్లాడుతున్నారు -ఈనాటి ఈ సంఘటన జ్ఞానీ ఆత్మల సంఘటన. ఇలాంటి జ్ఞాని ఆత్మలు లేదా యోగి ఆత్మలు బాప్రాదాకు కూడా అతే క్రియం మరియు విశ్వానికి అతి క్రిమం. ఇలాంటి జ్ఞాని అత్మలు మరియు యోగి అత్మలకు భక్తిమార్గంలో మహిమ మరియు పూజ జరుగుతుంది. వర్తమాన సమయంలో కూడా ఆ ఆత్మలు పూజ్యనీయులు మరియు మహిమా యోగ్యులు. పూజ్యనీయులు అనగా ఉన్నత ఆత్మలు మరియు మహిమా యోగ్య ఆత్మలు అనగా ఇలాంటి ఆత్మల గుణాల యొక్క మహిమ లేదా వర్ణన ఇప్పుడు కూడా అందరూ చేస్తారు. భవిష్య మహిమ మరియు పూజకు ఆధారం వర్తమాన సమయం. భవివృత్తులో అనగా భక్తిలో ఎవరు ఎంత మహిమ మరియు పూజకు యోగ్యులవుతారో దానిని ఇప్పుడే బుద్ధి బలం ద్వారా సాక్షాత్మారం చేసుకోగలరు. వ్రతి ఒక్కరు మిమ్మల్ని మీరు చూసుకోండి, ఈ సమయంలో కూడా ఆత్మనైన నాకు సర్వాత్మలు <mark>;</mark> అనగా ఎవరైతే సం(పదింపుల్లోకి వస్తారో మీ బ్రూహ్మణ కుల ఆత్మలు అయినా, వెనువెంట అజ్ఞానీ అత్మలు అయినా కానీ వారందరూ మిమ్మల్ని (శేష్ఠంగా అనగా పూజ్యనీయ దృష్టితో చూస్తున్నారా? పూజ్యులు అని పెద్దవారిని కూడా అంటారు. అయితే సర్వాత్మలు ఆ దృష్టితో చూస్తున్నారా? లేక భావిస్తున్నారా? కేవలం కొద్దిమంది ఆత్మలే పూజ్యులుగా అనుభవం చేసుకుంటుంటే వర్తమానం ఆధారంగానే భవివ్యత్ అంతా ఉంటుంది. ఎవరైతే నాతోటి ఆత్మలు లేదా సంబంధంలోకి

పూజ్యులు అని పెద్దవారిని కూడా అంటారు. అయితే సర్వాత్మలు ఆ దృష్టితో చూస్తున్నారా? లేక భావిస్తున్నారా? కేవలం కొద్దిమంది ఆత్మలే పూజ్యులుగా అనుభవం చేసుకుంటుంటే వర్తమానం ఆధారంగానే భవివ్యత్ అంతా ఉంటుంది. ఎవరైతే నాతోటి ఆత్మలు లేదా సంబంధంలోకి వచ్చేవారున్నారో ఆత్మనైన నా ద్వారా విశేష గుణాలు అనుభవం అవుతున్నాయా? ఒకవేళ గుణాలు అనుభవంలోకి వస్తే ఇప్పుడు కూడా ఆ ఆత్మలు మనసులోనే లేదా మాటలో కూడా గుణగానం తప్పక చేస్తారు. గుణాలు ఏమైనా కానీ అవి వాటి ప్రభావం తప్పక వేస్తాయి. గుణాలు దాగి ఉండవు. ఈవిధంగా పూజ్యులు మరియు గుణగానం చేయించుకునే జ్ఞాని ఆత్మ లేదా యోగి ఆత్మలుగా అయ్యారా? కొద్దిమంది ఆత్మలు చేస్తున్నారా లేదా సర్వాత్మల పట్ల సర్వ గుణాలను మహిమ చేస్తున్నారా? ముందుగానే త్రాసులో గుణాల మహిమ అనే వశ్భాం బరువుగా ఉందా, సాధారణ నడవడిక అనే పశ్భెం బరువుగా ఉందా? సమయానుసారం ఇప్పుడు మీ యొక్క అన్ని సబ్జెక్టుల ఫలితాన్ని పరిశీలించుకోండి, ఎంత వరకు జమ చేసుకున్నాను.

మనసా, వాచా, కర్మణా ద్వారా ప్రతి నబ్జెక్టును ఎంత వరకు సంపన్నం చేశాను. సర్వ గుణ సంపన్నంగా అయ్యారా లేక గుణ సంపన్నంగా అయ్యారా? కళ్యాణకారి అయ్యారా లేక విశ్వ కళ్యాణకారి అయ్యారా? ఇప్పుడు పరిశీలించుకున్న తరువాత సంపన్నం చేసుకునేటందుకు కొంచెం సమయం ఉంది. కానీ కొంచెం సమయం తరువాత సంపన్నం చేసుకునే సమయం కూడా

88888888888888888

అప్పుడేం చేస్తారు. సంపన్నంగా తయారైన ఆత్మలను చూసేవారిగా సమాప్తి అయిపోతుంది. అయిపోతారు. పదవి పొందేవారిగా అవ్వలేరు. కనుక సాక్షాత్కారమూర్తి అవ్వాలి లేదా సాక్షాత్కారం చేయించేవారిగా అవ్వాలి. ఈవిధంగా సాక్షాత్మార మూర్తిగా అయ్యేటందుకు సార రూపంలో స్వయంలో మూడు గుణాలను చూసుకోండి. ఒకటి – సర్వాధికారిగా అయ్యానా? రెండు పరోపకారి అయ్యానా? మూడు – సర్వులపట్ల సత్కారిగా అయ్యానా? అనగా సర్వులకు గౌరవం ఇచ్చే మరియు తీసుకునే యోగ్యంగా అయ్యానా? గుర్తు పెట్టుకోండి – గౌరవం ఇవ్వటమే ా వా తీసుకోవడం. ఈ మూడు విషయాల ఆధారంగానే విశ్వం ముందు విశ్వకళ్యాణకారిగా (ప్రసిద్ధమవుతారు. వీటి యొక్క స్పష్టీకరణ మీకు బాగా తెలుసు. సర్వాధికారి అనగా సర్వ ్లార్థ్ కర్మేంద్రియాలపై అధికారి. ఏవిధంగా అయితే ఈ శరీరం యొక్క ఖిన్న ఖిన్న శక్తులు చేతులు, పాదాలు మొదలైనవో అదేవిధంగా ఆత్మకు కూడా శక్తులున్నాయి. అవి మనస్సు, బుద్ధి, సంస్కారాలు. ఈ సూక్ష్మ శక్తులపై కూడా అధికారి అయ్యారా మీ రచన అయిన (పకృతిపై అధికారి అయ్యారా, [ప్రకృతి యొక్క ఏ తత్వము తనవైపు ఆకర్షితం చేయడం లేదు కదా? విజ్ఞానం ద్వారా [ప్రకృతి లేదా భూమి యొక్క ఆకర్షణకు అతీత స్థితికి చేరుకోగలుగుతున్నప్పుడు మాస్టర్ సర్వశక్తివంతులు, (ప్రకృతి యొక్క ఆకర్వణలకు అతీతంగా అనగా వ్యక్తభావానికి అతీతంగా అవ్యక్త లేదా సర్వశక్తివాన్ స్థితిన్ ప్రాప్తింప చేసుకోవడం కష్టంగా అనుభవం అవటం అనేది బావుండదు. బాబా ద్వారా లభించిన నర్వశక్తుల్లో కొన్నింటిని ఉదాహరణ రూపంలో చి[తాన్ని కూడా తయారుచేశారు. వారసత్వం రూపంలో ప్రాప్తించిన శక్తులు అనగా స్వయం యొక్క వారసత్వం లేదా సంపదపై మీ అధికారం ఉందా? ఎప్పుడు కావాలంటే అప్పుడు ఏ శక్తి ద్వారా అయినా స్వయాన్ని సఫలం చేసుకోగలగాలి. స్థూల వారసత్వంపై అధికారం ఉంటుంది కనుక ఏ సమయంలో కావాలంటే ఆ సమయంలో ఆ వస్తువుని ఉపయోగించుకోగలుగుతారు. ఎందుకంటే అది మీ వారసత్వం కనుక. అదేవిధంగా ఈశ్వరీయ వారసత్వానికి ఏ సమయంలో కావాలంటే ఆ సమయంలో, ఏ శక్తి కావాలంటే ఆ శక్తిని కార్యంలో ఉపయోగించగలుగుతున్నారు. ఈ వారసత్వానికి కూడా భావన మరియు (శేష్ణ కామనలు ఉందాలి. (పతి ఆత్మని చూస్తూ ఈ ఆత్మలందరూ (పతి సమయం . బాబాకి స్నేహిగా మరియు సహయోగిగా అయ్యేటందుకు స్వయాన్ని అర్బణ చేసుకున్నారని అనుభవం అవ్వారి. ఇలా బరిహారం అవ్వదానికి నిమిత్తంగా ఎందుకయ్యారు. ఎందుకంటే బాబా మీ అందరి ముందు స్వయాన్ని బలిహారం చేసుకున్నారు. అందరి ముందు స్వయాన్ని సర్వశక్తుల సమేతంగా సేవలో సమర్పితం చేసుకున్నారు. తమ సమయాన్ని, సుఖాలను, ఎపాప్తి పొందాలనే కోరికలను సర్వుల పట్ల మహాదాని అయ్ దాత అయ్యారు. ఈవిధంగా తండిని అనుసరించండి. స్వయం కోసం పేరు, (ప్రతిష్ఠ, గౌరవం అన్నీ పొందాలనే కోరికను బరిహారం చేసేవారే పరోపకార్గా కాగలరు. తీసుకోవాలనే కోరిక వదిలి ఇచ్చే మహాదానులే పరోపకారిగా కాగలరు. అదేవిధంగా సత్మారి అనగా సర్వుల పట్ల గౌరవభావన, సత్మారిగా అయ్యేటందుకు స్వయాన్ని సర్వుల సేవాధారిగా భావించాలి. సేవాధారి యొక్క పరిభాష కూడా గుహ్యమైనది. కేవలం స్థూల సేవ లేదా వాచా ద్వారా సేవ, సం(పదింపులు లేదా సాధనాల ద్వారా సేవ చేయటం ఇదే కాదు; మీ యొక్క ప్రతి గుణం ద్వారా దానం చేయడం లేదా ఇతరులను కూడా గుణపంతులుగా తయారుచేయడం, మీ సాంగత్యం యొక్క రంగు అంటించడం, ఇది (కేష్ణ 

సేవ. అవగుణాలను చూస్తూ కూడా చూడకూడదు, స్వయంలోని గుణాల యొక్క శక్తి ద్వారా ఇతరుల్లో ఉన్న అవగుణాలను తొలగించాలి. అంటే నిర్భలులను శక్తిశాలిగా తయారుచేయాలి. నిర్బలులను చూసి వదిలేయకూడదు లేదా అలసిపోకూడదు నిరాశ చెందిన కేసులను కూడా స్వ సేవ్ ద్వారా మీ (శేష్ట స్వమానంలో స్థితులై గౌరవం ఇవ్వడం ద్వారా సర్వుల సత్కారిగా కాగలరు. న్వయం యొక్క త్యాగం ద్వారా ఇతరులకు గౌరవం ఇస్తూ మీ భాగ్యాన్ని తయారు చేసుకోవాలి. చిన్న – పెద్ద, మహారథీ లేదా కాలిబలంవారిని అందరినీ గౌరవ దృష్టితో చూడండి. గౌరవం ఇవ్వని వారికి కూడా గౌరవం ఇచ్చేవారు, నిందించేవారికి కూడా గమ్యం చూపించేవారు, గ్లాని చేసేవారిని కూడా గుణగానం చేసేవారు అలాంటి వారినే సర్వ సత్కారీ అంటారు. ఈ సంవత్సరం విశేషంగా రెండు రకాల సేవ జరగాలి. ఒకటి – స్వయాన్ని సంవన్నం చేసుకునే సేవ. దీని కోసం ఈ సంవత్సరంలో నలువైపులా విశేష స్థానాల్లో ఉన్నతి యొక్క సాధనాలు యోగభట్టీ మరియు ధారణా భట్టీలు పెట్టుకోవాలి. (పతి చోటా నాలువైపులా (గూపుల వారీగా భట్టీ కార్యక్రమం పెట్టుకోండి. న్వతం[తంగా [పతి ఒక్కరికి భట్టీ యొక్క అనుభవం చేయించండి. గత సంవత్సరంలో ఎలాగైతే <sup>:</sup> యాగభట్టీ యొక్క కార్యక్రమం పెట్టుకున్నారో అదేవిధంగా ధారణ మరియు స్మృతి రెండు సబ్జెక్టుల్లో స్వయాన్ని సంవన్నంగా తయారు చేసుకునే భట్టీ ఉండాలి. ఇలాంటి కార్యకమంతో అందరూ కలిసి తయారు చేసుకోండి. రెండవ విషయం – విశ్వ సేవ. దీని కోసం ప్రతి ఒక్క సేవా కేంద్రం మీ యొక్క చుట్టపక్కల స్థానాల్లో సందేశమిచ్చే కార్యక్రమం తీ్రవ వేగంతో చేయాల్స్ ఉంటుంది. మీ దగ్గరలోని ఏ స్థానం సేందేశం ఇవ్వడం నుండి వంచితంగా ఉండకూడదు. వంచితంగా ఉండిపోతే ఆ తరువాత సందేశం ఇచ్చే అవకాశం ఉండదు. వంచితం అయిపోయిన ఆత్మల యొక్క భారం నిమిత్త ఆత్మలైన మీపై ఉంటుంది. అందువలన చ్యకవర్తి అవ్వండి. మహాదాని అనగా మహాదానమిస్తూ ముందుకు వెళ్ళండి. నిమిత్తమైన ఒక్కొక్క క్రేష్టాత్మ కేవలం రెండు నాలుగు న్థానాలు కాదు దగ్గర్లో స్థానాలన్నీ చుట్టూ తిరగదానికి నిమిత్తం అవ్వారి. (పతీ స్థానంలో మీ వలె వారిని నిమిత్తంగా తయారుచేసి మీరు ముందుకు వెక్తుందండి. ఆ స్థానంలో కూర్చుండి పోకండి. కనుక ఈ సంవత్సరం చుట్టూ తిరిగే విశేష సేవ చేయాలి. సందేశం ఇస్తూ మీ సమానంగా నిమిత్తంగా తయారు చేస్తూ విశ్వమంతటికి లేదా మీ యొక్క దగ్గరలోని వారికి సందేశం ఇవ్వారి. ఇప్పుడు సహయోగులను తయారు చేసుకునే కర్తవ్యం చేయండి. సమయానుసారంగా సమయం యొక్క వేగం ఎలాగైతే తీక్రపం అవుతూ ఉందో అదేవిధంగా సేవకు ఫలితంగా క్రవత్వక్షఫలంగా తయారైపోయిన ఆత్మలు నిమిత్తంగా అయ్యేటందుకు సహజంగానే వెలువదుతూ ఉంటారు. కేవలం లక్ష్యం, ధైర్యం మరియు పరిశీలన అవసరం. కల్పపూర్వపు మహిమ ఉంది కదా! పాండవులు బాణం వేశారు, నీరు వచ్చింది. అనగా పురుషార్దం చేశారు మరియు ఫలం లభించింది. ఇది [పత్యక్ష ఫలం యొక్క సమయం అలాంటి సీజన్ సమయం యొక్క వరదానం నుండి దీని యొక్క లాభాన్ని పొందండి. సాధనాలను సమయాన్ని లేదా సంపదను మీకోసం ఉపయోగించడాన్ని త్యాగం చేయండి. అప్పుడే ఈ (ప్రత్యక్షఫలం యొక్క భాగ్యాన్ని పొందగలరు. సేవ కోసం అర్పణ చేసిన సంవదను స్వయం కోసం లేదా స్వయం యొక్క విశ్రాంతి కోసం ఉపయోగించడం ద్వారా ఎవ్సుడూ కూడా సఫలత లభించదు. ఎలా అయితే సేవ యొక్క ప్రారంభంలో తాము తినే రొట్టెలను కూడా తక్కువ చేసకుని (పతి వస్తువును సేవలో ఉవయోగించడం ద్వారా దానికి (పత్యక్ష ( ఫలంగా ఆత్మలైన మీరు వచ్చారు. కానీ మధ్యలో బాబా, ద్రామా, స్వయం కోసం సహజ సాధనాలను \*\*\*\*\*\*\*\*\*\*\*\* 30

ఉపయోగించుకునే అనుభవం చేయించారు. కానీ ఇప్పుడిక అంతిమంలో (ప్రకృతి దాసీ అయినా 🕽 కానీ నర్వ సాధనాలు (ప్రాప్తించినా కానీ స్వయం కోసం కాకుండా సేప కోసం ఉపయోగించండి. ఎందుకంటే ఇప్పుడు ఇక మున్ముందు అనేకాత్మలు సాధనాలను తమ సంపదను మీ కంటే ఎక్కువలో ఎక్కువ అర్పణ చేస్తారు. కానీ స్వయం కోసం ఎప్పుడూ స్వీకరించకూడదు. స్వయం కోసం స్వీకరించడం అంటే స్వయాన్ని (శేవ్య పదవి నుండి పంచితం చేసుకోవడం అందువలన త్యాగమూర్తులై సేవ యొక్క ప్రత్యక్ష ఫలాన్ని తీసుకురండి. అర్ధమైందా! ఇప్పుడు నిమిత్తంగా అయ్యే వారసులను మరియు సేవలో సహయోగిగా అయ్యేవారి యొక్క పుష్పగుచ్ఛాన్ని బాప్దాదా ముందు అర్పణ చేయండి. అప్పుడే విశ్వకళ్యాణకారీ నుండి విశ్వరాజ్యాధికారి అని అంటారు. దీనికి బహుమతి లభిస్తుంది. బహుమతి ఇవ్వదానికి క్రికితం సారి ఫలితం రాలేదు, అందువలన ఈసారి పురుషార్ధం చేసి మరలా డబల్బహుమతి పొందండి. ఇలా అర్పణ చేసేవారు, మొదటి వెంబర్లోకి వచ్చేవారికి, ప్రత్యక్ష ఫలం ఇచ్చేవారికి, బాబాను ప్రత్యక్షం చేసేవారికి, శక్తిసేన, పాండవసేన యొక్క జెండా ఎగురవేసేవారికి, విశ్వం ముందు ా క్రామ్ మొక్క జయజయ ధ్వనులు చేయదానికి నిమిత్తంగా అయ్యే విజయీ అత్మలకు బాప్**దాదా** యొక్క ట్రియస్థ్రతులు మరియు నమస్తే. කිංජාණ ජාාරූ o ඩ්බ් බංo යි කුල පෘජණ අංජ සලා ..... Ⅲ-2-75 పాండవుల కొరకు కల్పపూర్వపు మహిమ ఏదైతే ఉందో ఆ విశేషతలన్నింటినీ వర్తమాన సమయంలోని జీవితంలో అనుభవం అవుతున్నాయా? పాందవులు పర్వతాలపైకి వెళ్ళి స్వయాన్ని కరిగించుకున్నారు అనే మహిమ ఉంటుంది. దీని యొక్క రహస్యం ఏమిటి? ఏ విషయంలో కరిగారు. సూక్ష్మ విషయానికే స్థూల రూపంలో స్మృతిచిహ్నం ఉంటుంది. చైతన్యానికి స్మృతిచిహ్నం స్థూలంలో ఎలా ఉంటుందో అదేవిధంగా సూక్ష్మాన్ని స్పష్టం చేసేటందుకు ఉదాహరణ ఇస్తారు. స్వయాన్ని సఫలతామూర్తిగా తయారుచేసుకునేటందుకు నిమిత్త పురుషార్టీల పురుషార్థంలో ఏవైతే విఘ్నాలు ఎదురుగా వస్తాయో, ఆ విఘ్నాల కారణంగానే న్వయాన్ని సఫలతా మూర్తులుగా తయారు చేసుకోలేరు. లేదా మాటిమాటికి ఆ స్వభావం లేదా సంస్కారం కారణంగానే అసఫలత వస్తుంది. దానినే నిజ సంస్కారం లేదా స్వభావం అని అంటారు. అలాంటి నిజ సంస్కారాలను కరిగించాలి. అనగా స్వయాన్ని పరివర్తన చేసుకోవాలి. అది చూసి మీ సం(పదింపుల్లోకి వచ్చినవారు న్వయాన్ని పరివర్తన్ చేసుకున్నారని అనుభవం చేసుకోవారి. దీనిలోనే నవలత్ ఉంది. డ్రామానుసారం సహజ యోగి, (శేష్ఠ యోగి మరియు సఫలతామూర్తులుగా అయ్యేటందుకు ఎన్ని సాధనాలైతే లభించాయో అంతగానే ఫలితం చూపించారా? వాతావరణం కూడా అనుకూలంగా ఉంది. దానికి బదులుగా వాతావరణాన్ని శక్తిశాలిగా తయారుచేయటంలో సహయోగి అవ్వటంలో ఫలితం చూపండి. దాంతో పాటు (కేష్ట సాంగత్యం అనే సాధనం కూడా లభించింది. ఏ ఆత్మలైతే స్ట్రి తమ భాగ్యాన్ని పొందడానికి వస్తారో వారికి కూడా మీ సాంగత్యం యొక్క క్రేష్టత అనుభవం 🖟 అవ్వారి. ఇదే బదురివ్వడం. అందరూ అనుభవం చేసుకోవారి ఈ ఆత్మలందరూ సాంగత్యం \*\*\*\*\*\*\*\*\*\*\*\*\* \$\$\$\$\$\$\$\$\$\$\$\$\$\$\$\$\$\$

యొక్క రంగులో రంగరించబడి ఉన్నారని ఆత్మిక సాంగత్యం మరియు మీ చరిత్రల ద్వారానే తేష్టంగా అవుతారు. మీ కర్మయోగి స్థితి ద్వారా మరియు మీ గుణమూర్తి స్వరూపం ద్వారా వచ్చేటటువంటి ఆత్మలకు ఉదాహరణగా అయి వారు సహజంగా మ్రాప్తి పొందేవంటి సాధనంగా అవ్వండి. (పత్యక్ష, సాకార స్వరూపం యొక్క మీ ఉదాహరణ చూసి వారిలో కూడా విశేష ఉత్సాహ ఉల్లాసాలు కలగాలి. (పతి కార్యంలో (పతి (పత్యక్ష ఉదాహరణలో మొదట నేను ఉదాహరణ అవ్వారి, క్రపతి విషయానికి మేమే శాంపిల్ అని భావించారి. ఎప్పుడైతే ఇలాంటి లక్ష్యం పెట్టుకుంటారో అప్పుడే పురుషార్థం యొక్క వేగాన్ని తీక్రపం చేసుకోగలరు. విశ్రాంతి సాధనాలు ్రపాప్తించాయి కానీ విశ్రాంతికి ఇష్టమైనవారిగా కాకూడదు. పురుషార్దంలో కూడా విశ్రాంతికి ా\_\_ ఇష్టమైనవారిగా అంటే సోమరిగా కాకూడదు. వి<sub>ర్</sub>రాంతి సాధనాలతో లాభం పొందుతూ అవి చారాలు ఆ మాట్లాలు మార్గాలు మాట్లాలు మాట్లాలు మాట్లాలు ఆ మాట్లాలు అవసరం. ఒకవేళ ఏ విధమైన సిద్ధి లేదా (పాష్తిని స్వీకరించరంటే అక్కడ తక్కువ అయిపోతుంది. సాధనాలు లభించినా కానీ వాటీని త్యాగం చేయండి. (ప్రాప్తించినా కానీ త్యాగం చేయడాన్ని త్యాగం అంటారు. అవి లేకుండా వాటిని త్యాగం చేశాము అంటే అది (శమ అయింది తప్ప త్యాగం కాదు. ఇంత ధ్యాస, స్వయంపై పెట్టుకుంటున్నారా లేదా సహజ యోగి అనగా సహజ సాధనాల ద్వారా యోగిగా అవ్వడం అని అనుకుంటున్నారా? (పతి విషయంలో ధ్యాస తప్పనిసరిగా ఉందాలి. ఇప్పుడు ఫలితం పొందేస్తే ఇకముందు కోసం కట్ అయిపోతుంది అనగా సమాప్తి అయిపోతుంది. మైనస్ అవుతుందా, ఫ్లస్ అవుతుందా అనేది ఎప్పుడూ పరిశీలించుకోవాలి. మంచిది. **ನಿದೆ**ಸಾಲಲ್ **ಈ**ಸ್ಥ್ಯರಿಯ సೆವ ಯಾತ್ಮ ಗಾವೃತ್ನ ೧ 2-8-75 డబల్ విదేశీ పిల్లల కొరకు విదేశీగా తయారు చేసే జ్యోతిర్మయ బ్రహ్మమహాతత్వ నివాసి అయిన శివబాబా మాట్లాడుతున్నారు – బాప్ చాదా ఎదురుగా ఏ పిల్లలు సదా ఉంటారు? సదా ఎదురుగా ఉండే పిల్లల యొక్క విశేషత ఏమిటి? అలాంటి విశేష ఆత్మలను బాప్రదాదా కూడా విశేష రూపంతో కలుసుకోవలస్త్రీ ఉంటుంది. అలాంటి పిల్లలు నయన సీతారలు లేదా వ్రపంచానికి వెలుగు అని అంటారు. స్థూల శరీరంలో కూడా అన్నింటికంటే విశేషమైన మరియు సదా అవసరమైన అవయవం – నయనాలు. కళ్ళు లేకపోతే (ప్రపంచం లేదు. అదేవిధంగా ఈ పిల్లలు కూడా అంత విశేష మహిమాయోగ్యులు. ఇలాంటి పిల్లలు సేవాధారిగా ఉంటారు. కనుక విశ్వానికి లేదా (ప్రపంచానికి వెలుగు అనగా ప్రకాశం లేదా జ్యోతి సమానం. ఎలాగైతే శరీరం కోసం సయనాలు అవసరమో అలాగే (ప్రపంచం కోసం వెలుగు అవసరం. ఒకవేళ ఇలాంటి ఆత్మలు నిమిత్తం కాకపోతే ఈ (ప్రపంచం అడవిగా అయిపోతుంది అంటే క్రవంచం క్రవంచంలా ఉండదు. ఈవిధంగా సదా స్వయాన్ని సితారగా భావించి కర్మ చేస్తున్నారా? సీతార మరియు మెరిసే సీతార కూడా. ఇలాంటి పిల్లలే బాప్దదాదా యొక్క నయనాలలో ఇమిడి ఉంటారు. అనగా బాబా యొక్క సంలగ్నతలో సదా నిమగ్నమై ఉంటారు మరియు వారి నయనాల్లో కూడా సదా బాప్చదాదా నిండి ఉంటారు. ఇటువంటి కంటి వెలుగు బాబాని తప్ప ఏ వ్యక్తిని లేదా వస్తువును చూస్తూ కూడా చూడరు. ఇలాంటి స్థితి <sup>క</sup> తయారైందా లేక ఇప్పటి వరకు కూడా మిగతా ఏవైనా కనిపిస్తున్నాయా? దేనిలో అయినా అంశమాత్రంగా అయినా ఏ రసం అయినా కనిపిస్తుందా? (ప్రపంచం నిస్సారంగా అనుభవం అవుతుందా? వీరందరూ చనిపోయారు అని బుద్ధి ద్వారా అనుభవం అవుతుందా? చనిపోయినవారికి ఏమైనా పొందాలనే కోరిక ఉంటుందా? లేదా ఏదైనా సంబంధం యొక్క అనుభూతి ఉంటుందా? ఈవిధంగా కోరిక అంటే ఏమిటో తెలియనివారిగా సదా ఒకని రసంలోనే ఉందే ఏకీరస స్థితి కలవారిగా అయిపోయారా లేక ఇప్పటి వరకు కూడా చనిపోయినవారితో 🖰 ఏదో ఒక రకమైన (ప్రాప్తి పొందాలని కోరిక ఉందా లేదా ఏ వినాశీ రసమైనా తనవైపుకు ఆకర్షితం చేస్తుందా? ఎప్పటి వరకు అయితే ఏదోక ప్రాష్త్రి యొక్క కోరిక లేదా కామన ఉంటుందో లేదా ఏదైనా రసం యొక్క ఆకర్షణ ఉంటుందో బాప్చాదా యొక్క నయన సితారలుగా అవ్వలేరు లేదా నదా నయనాలలో బాప్రాదా నిండి ఉండరు. ఒకరు విశేష అత్మలు వారిని కంటి రత్నాలు లేదా నయన సితారలు లేదా మ్రపంచానికే వెలుగు అని అంటారు. మొదటి నెంబరులో కంటి వెలుగు ఉన్నారు. రెండో నెంబరులో ఏమి ఉంది? కంటి రత్నాలు (ప్రసిద్ధం, కంటి రత్నాలు లేదా (ప్రపంచానికే వెలుగు. అదేవిధంగా రెండవ నెంబరు వారు ఏ రూపంలో (పసిద్దలు? భుజాల రూపంలో.. బ్రహ్మా యొక్క భుజాలు అనేకం చూపిస్తారు. రెందో నెంబరు వారు భుజాలు అనగా సహయోగిఆత్మలు మరైతే స్వయాన్ని మొదటి నెంబరుగా భావిస్తున్నారా? లేక రెండవ నెంబరు వారా? లండన్ విదేశీయులే కానీ వీరు డబల్ విదేశీయులు కనుక డబల్ విదేశీయులను విశేష రూపంతో బాప్దదాదా చూపించాల్సి వచ్చింది. ఎప్పుడైతే నయనరత్నాలుగా అవుతారో అప్పుడే ఆవిధంగా చేయగలరు. భుజాలుగా కానీ విదేశీయులు సేవ కోసం కొత్త ప్లాన్ తయారు చేయాలి. భారతదేశంలో సేవాధారి అత్మలు ఎలాగైతే కొత్త కొత్త పద్దతులు కనిపెదుతున్నారో అలాగే దబల్ విదేశీయలు ఏమి పరిశోధన చేశారు? భారతదేశంలో కనిపెట్టింది విదేశాల్లో కూడా చేస్తున్నారు కదా. అలాగే విదేశీయుల అవిమ్మరణ భారతదేశంలో కూడా జరగాలి. మ్రదర్శిని, ప్రొజక్టర్ షో లేదా గీతా పాఠశాల ఇవన్నీ భారతీయులు కనిపెట్టారు. అదేవిధంగా విదేశీయులు ఏమి పరిశోధించారు? (మార్షియస్లో ్రైమ్ మినిస్టర్ని పిలిచారు) ఎవరినైనా పిలవడం అనేది కూడా ఇక్కడ నుండే మొదలైంది. కాని దానిని (పత్యక్షంలోకి తీసుకువచ్చింది అక్కడి వారు. భారతవాసీలు (పత్యక్షంలోకి తీసుకురాలేదు. ఇది సరే ఏదైతే చేశారో దానికి బాప్దాదా ధన్యవాదాలు చెబుతున్నారు. కానీ అక్కడ కొత్తగా ఏదైనా కనిపెట్టారా? విదేశీయులు విదేశం యొక్క వాతావరణం అనుసారంగా ఏదొక విహంగ విదేశాలలో సందేశం వ్యాపించాల్. టి.వి లేదా రేడియోలో మీ దగ్గర వస్తాయి. కానీ అక్కడి వారికి సర్వ సాధారణం. మీరొచ్చినట్టునట్లే ఇతరులకు కూడా వస్తుంది. భారతదేశంలో అయితే ఇది గొప్ప విషయం. కానీ ఈ విషయం కొన్ని స్దానాల్లో సాధారణమైనది. మరైతే ఎంత పురుషార్థం చేశారు. కొద్ది సమయంలో ధైర్యం ఉత్సాహ, ఉల్లాసాలు చూపిస్తూ సేవను పెంచారు. దాని కోసం బాప్దాదా చివరలో వచ్చినా ముందుకు వెళ్ళారు అని టైటిల్ ఇన్తున్నారు. కానీ ఇప్పుడు విదేశీయులందరూ వరస్పరంలో కలుసుకుని కొత్త ప్లాన్ తయారు చేయాలి. దాని ద్వారా విదేశాల్లో <u> programmananana</u> 

ఎంత శక్తిశాలి ధ్వని వ్యాపించాలంటే అది భారతవాసీల వరకు చేరుకోవాలి. విదేశీ సర్వీస్ కు ముఖ్య పునాది ఏమిటంటే విదేశీయుల ధ్వని ద్వారా భారత దేశం యొక్క కుంభకర్ణులు మేల్కొంటారు. విదేశ్ సేవ యొక్క లక్ష్మం ఇదే. విదేశీయులు విదేశాల్లో చూపించడం గొప్ప విషయం ఏమీ కాదు. కానీ ఈ లక్ష్యంతో విదేశాల్లో సేవ డ్రామాలో నిశ్చయించబడింది. ఇప్పటి వరకూ కూడా ఏది కొత్తగా కనిపెట్టినా దాని ధ్వని విదేశాల నుండే ఇక్కడకు వస్తుంది. వరిశోధన భారతవాసీలు చేస్తారు కానీ భారతవాసీలు భారతదేశం యొక్క పరిశోధనను విదేశీయుల ద్వారానే నమ్ముతారు. అదేవిధంగా ఈ ఈశ్వరీయ ప్రత్యక్షత యొక్క ధ్వని కూడా విదేశీ సేవ ద్వారానే భారతదేశంలో పేరు (పసిద్దం అవుతుంది. విదేశీయులు ఈ కార్యానికి నిమిత్తం అయ్యారు. అందువలన ఇప్పుడు ఇలాంటి పరిశోధన చేయండి ఒక ఆత్మను నిమిత్తంగా తయారు చేయండి. వారి అనుభవం యొక్క ధ్వని, గొంతు యొక్క ధ్వని కాదు, అనుభవం యొక్క ధ్వని విదేశాల నుండి భారతదేశం వరకు చేరుకోవాలి. అంతిమ సమయంలో విదేశీ సేవకు ఇంత గొప్పతనం ఎందుకు ఇచ్చారు. విదేశానికి వెళ్ళేవారికి కూడా సంకల్పం వస్తుంది. ఇలాంటి (ప్రమాదకర లేదా దగ్గర సమయంలో విదేశాలకు ఎందుకు పంపిస్తున్నారని? అంతిమంలో విదేశాల నుండి బారతదేశమే రావాలి అయినా కానీ విదేశీ సేవ వృద్ధి పెరుగుతుంది. మంచి మంచి సహయోగులను విదేశీసేవార్థం పంపిస్తున్నారు. భారతదేశంలో కూడా వారు అవసరమే.. ఆహ్వానాలున్నాయి అయినా కానీ ఎందుకు పంపిస్తున్నారు? ఇతర మతస్తులకు స్వర్గంలోకి వచ్చే పాత్ర లేదని కూడా తెలుసు; అయినా కానీ ఎవరైతే ఇతర మతంలోకి మారిపోయారో ఆ ఆత్మలకు తమ యొక్క ఆది ధర్మంలోకి శ్రీ తీసుకువచ్చేటందుకు వంపిస్తున్నారు. వారు చాలా కొద్దిమందే ఉంటారు. విదేశ్ సేవకు ముఖ్య ఆధారం లేదా లక్ష్మం ఏమిటంటే విదేశాల ద్వారా భారతదేశం వరకు ధ్వని చేరుకోవాల్సిన రహస్యం డ్రామాలో నిర్ణయించబడింది. అందువలనే విదేశీ సేవకు మొదటి అవకాశం ఇవ్వబడింది. ఇక గీతాపాఠశాలలు తెరవడం లేదా టీవీలో మాట్లాడడం ఇవేవీ లక్ష్మం కావు. ఇవన్నీ లక్ష్యానికి చేరుకునేటందుకు సాధనాలు. అర్థమైందా! కనుక వరస్పరం చర్చించుకోండి. త్వరత్వరగా భారతదేశం వరకు ధ్వని ఎలా వ్యాపించాలో, విదేశాల ద్వారా భారతదేశానికి ధ్వని ఏవిధంగా వస్తుందో చర్చించుకోండి ఈరోజు విశేషంగా విదేశీయుల కోసం బాప్రదాదా కూడా విదేశీగా అవ్వాల్స్ వచ్చింది. బాప్*దాదా విదేశీగా కాకపోతే కలుసుకోలేరు* కూడా. విదేశీ విశేషాత్మలు ఎవరైతే విశేష కార్యం కోసం నిమిత్తమై ఉన్నారో అలా కానున్న గ్రూపును చూసేటందుకు సాకార රూపంలో కలుసుకునేటందుకు నిరాకారుడు మరియు ఆకారీ కూడా సాకారీ రూపం యొక్క ఆధారం తీసుకోవలసి వచ్చింది. సదా స్వయాన్ని ఇలాంటి విశేషాత్మగా భావించి మనసా, వాచా, కర్మణా విశేష సంకల్పం, మాట మరియు కర్మ చేస్తూ ఉందండి. రెందువైపులు గ్రూపులు మంచివారు. మీ కారణంగా ఇతరాత్మలకు కూడా అవకాశం లభించింది. దానిలో కూడా విశేషంగా మధువన నివాసీయులు స్వయాన్ని సదా అదృష్టపంతులుగా భావించండి. ఎందుకంటే మధువనంలో తప్ప బాప్రాదా మరెక్కడా కలుసుకోరు (లూసాకాలో ఎందుకు రారు) ఆకారి రూపం ద్వారా ఎక్కడికైనా వెళ్ళవచ్చు. ఎప్పుడైనా ఎవరికైనా సమయం వచ్చినప్పుడు పరిస్థితులను అనుసరించి ఆ సమయం నహజంగానే స్వతహాగానే అక్కడికి తీసుకువస్తుంది. మంచిది. ్యుయం గురించి సమయం గురించి తెలుసుకునేవారికి, సదా సర్వ రసనల నుండి అతీతంగా ఒకే రసంలో ఉండేవారికి బాప్దాదాను నయనాల్లో నింపుకునేవారికి, బాప్దాదా 34 5500000000000000000 

యొక్క నయన సితారలకు సదా స్వయాన్ని జ్యోతి స్వరూపంగా సితారలుగా నడిచేవారికి, అతీతమైన ಮರಿಯು ಕ್ರಿಯಮ್ಮನ ಅತ್ಯಲಕು ಮರಿಯು సర్వ  $( \overline{\mathbf{z}} \hat{\mathbf{z}} \hat{\mathbf{z}$ అత్మలకు బాప్దాదా యొక్క ప్రియస్భ్రతులు మరియు నమేస్తే. **ಳಿವ್**ಸತ್ತೆ ಲೆದಾ ಎಾಂಡವನೆನೆ ತಯಾರಯ್ಯೆ ಅಂದುಕು జాగ్రత్తలు..... **3-8-**75 మాయతో చేసే యుద్ధంలో విజయాన్ని ప్రాప్తింప చేసేవారు, సర్వాత్మల కళ్యాణం చేసేవారు, సర్వ రకాల బంధనాలు లేదా అకర్షణల నుండి అతీతంగా ఉండేవారు, సర్వోన్నత సేనాధిపతి శివబాబా అత్మిక యుద్ధవీరులకు మనోహర శిక్షణలు లేదా జాగ్రత్తలు ఇస్తూ మాట్లాడిన మధుర క మరియు అమూల్య మహావాక్యాలు అందరూ యోగయుక్త, యుక్తియుక్త స్థితిలో స్థితులై మీ కార్యం చేస్తున్నారా? ఎందుకంటే వర్తమాన సమయాన్ని అనుసరించి సంకల్పం, మాట, కర్మ ఈ మూడు యుక్తియుక్తంగా ఉండాలి. అప్పుడే సంవన్నంగా లేదా సంపూర్ణంగా కాగలరు. నలువైపులా వాత్తావరణం యోగయుక్తంగా మరియు యుక్తియుక్తంగా ఉండాలి. యుద్దమైదానంలో ఎప్పుడైతే యుద్దవీరులు శ్వతువుల ఎదురుగా ఏ నిలబడతారో, అప్పుడు తమపై మరియు తమ శ(స్త్రాలపై అనగా తమ శక్తులపై ఎంత ధ్యాస ఉంటుంది. ఇప్పుడు సమయం సమీపంగా వస్తూ ఉంది అనగా యుద్దమైదానంలో ఎదురుగా నిలబడాల్సిన సమయం. ఇలాంటి సమయంలో నలువైపులా సర్వశక్తుల యొక్క ధ్యాన, స్వయంపై ధ్యాన అవసరం. ఒకవేళ కొంచెం అయినా ధ్యాన తక్కువ అయితే సమయాన్ని అనుసరించి నలువైపులా అలజదులు పెరిగిపోతున్నాయి ఆ నలువైపులా అలజదుల యొక్క వాతావరణం

ఉంటుంది. ఇప్పుడు నమయం సమీపంగా పస్తూ ఉంది అనగా యుద్ధమైదానంలో ఎదురుగా నిలబదాల్సిన సమయం. ఇలాంటి సమయంలో నలువైపులా సర్వకక్తుల యొక్క ధ్యాన, స్వయం పై ధ్యాస అవసరం. ఒకవేళ కొంచెం అయినా ధ్యాన తక్కువ అయితే సమయాన్ని అనుసరించి నలువైపులా అలజడుల మొక్క వాతావరణం యొక్క ప్రభావం యుద్ధంలో ఉపస్థితి అయి ఉన్న అత్మిక సైన్యంపై కూడా పడుతుంది. రోజురోజుకు సంపూర్ణత యొక్క సమయానికి సమీపంగా పచ్చే కొలదీ ప్రపంచంలో అలజడులు మరింత పెరుగుతాయి కానీ తక్కువ అప్పవు. నలువైపులా లాగుతున్న జీవితం వలె అనుభవం అవుతుంది. ఒకవైపు ప్రవకృతి యొక్క చిన్న చిన్న అపదల ద్వారా కలిగే నష్టం యొక్క అందోళన, రెందవవైపు ప్రాపంచిక ప్రభుత్వం యొక్క కఠినమైన నియమాల యొక్క అందోళన. మూడవ వైపు వ్యవహారంలో లోటు యొక్క అందోళన మరియు నాల్గపవైపు లౌకిక సంబంధీకులు మొదలైనవారితో స్నేహం మరియు స్వేచ్ఛ కారణంగా సంతోషం యొక్క అనుభవం అల్పకాలికంగా ఉంటుంది. కానీ అది కూడా అప్పుడు సమాప్తి అయిపోయి భయం యొక్క అనుభూతి యొక్క ఆందోళనలో ఉంటారు. ఇలా నలువైపులా అందోళనలు ప్రజల్లో పెరగనున్నవి. నలువైపులా అందోళనలో ఆత్మలు తపిస్తారు. ఎక్కడికి వెళ్లే అక్కడే అందోళన, శరీరంలో కూడా ఏదైనా నరం లాగుతుంటే ఎంత అలజడి అయిపోతారు. బుద్ధి లాగేన్తుంటుంది. అదేవిధంగా ఇలాంటి వాతావరణం పెరిగిపోతుంది. ఏ గమ్యం కనిపించదు. ఏమి చేయాలో తెలియదు. అవును అనినా, కాదు అనినా గొదవే. సంపాదించినా కష్టమే, సంపాదించకపోయినా కష్టమే. ధనం దాచుకున్నా కష్టమే దాచుకోకపోయినా

కష్టమే. ఇలాంటి వాతావరణం తయారవుతుంది. ఇలాంటి సమయంలో నలువైపులా ఆందోళనల

35\*\*\*\*\*\*\*\*\*\*\*\*\*\*\*

\*\*\*\*\*\*\*\*\*\*

యొక్క ప్రభావం ఆత్మిక పాండవసేనపై పడకూడదు. ఆందోళనలోకి వచ్చే సమస్యలు స్వయానికి లేకపోయినా కానీ వాతావరణం యొక్క ప్రభావం బలహీన ఆత్మపై సహజంగానే వదుతుంది. ఏమవుతుందో? ఎలా అవుతుందో? అని భయంతో కూడిన ఆలోచనలు వస్తాయి. కానీ ఇలాంటి విషయాల యొక్క ప్రభావం పడకూడదు. దీని కోసం మధ్యమధ్యలో ఈశ్వరీయ స్మృతియాత్ర యొక్క కార్యక్రమాలు ఏహెకటి జరగాలి. మధువనం ద్వారా అధికారికంగా విశేష కార్యక్రమాలు జరగాలి. దీని ద్వారా ఆత్మల యొక్క కోట గట్టిగా అవుతుంది. ఈరోజుల్లో సేవ కూడా చాలా పెరుగుతుంది. కానీ పెరగడంతో పాటు యుక్తియుక్తంగా ఉందడం కూడా చాలా అవసరం. ఈరోజుల్లో అందరూ జ్ఞానీ ఆత్మగా అవ్వదానికి రావదం లేదు. ఒకటి క్వాలిటీ ఆత్మలు అనగా బాబా సమానంగా అయ్యేవారు. మాష్టర్ బాబా సమాన స్వరూపులుగా ఉంటారు. మొదటి క్వారిటీ బాబా సమానంగా అవ్వదం, రెండవ క్వాలిటీ బాబా యొక్క సంబంధంలో ఉండేవారు మరియు మూడవ క్వాలిటీ కేవలం బాబా లేదా సేవ యొక్క సం(పదింపుల్లో ఉండేవారు. ఈరోజుల్లో సంబంధం మరియు సంప్రదింపుల్లో ఉండేవారు ఎక్కువగా వస్తారు. స్వరూపంగా తయారయ్యేవారు తక్కువగా వస్తారు. అందరూ ఒకలాంటి వారు రారు. రోజురోజుకీ క్వారిటీ ఆత్మలు తగ్గి బలహీన ఆత్మలు అనగా (పజా సంఖ్య ఎక్కువగా వస్తుంది. అలాంటి వారికి ఏదో ఒక విషయమే నచ్చుతుంది. రెండు కూడా కాదు. అన్ని విషయాల్లో నిశ్చయం ఉండదు. కనుక సంప్రదింపుల్లోకి వచ్చేవారిని కూడా వారికి ఏది కావాలంటే ఆ రకంగానే వారిని సంప్రదింపుల్లో ఉంచాలి. ప్రమాదకరమైన సమయం వస్తుంది మరియు సమస్యను అనుసరించి కూడా వారు ప్రతిరోజు వచ్చే విద్యార్థిగా అవ్వటం కూడా కష్టం అవుతుంది. కానీ సంవ్రదింపుల్లో ఉండేవారు చాలామంది వస్తారు. ఎందుకంటే చివరి సమయం కదా! చివరి స్థితి ఎలా ఉంటుంది? మొదట్లో ఉన్న ఉత్సాహ ఉల్లాసాలు ఎవరికో కొద్దిమందికే ఉంటాయి. ఎక్కువ మంది సంబంధంలోకి మరియు సంవ్రదంపుల్లోకి వచ్చేవారిగా ఉంటారు. కనుక ఈ ధ్యాస్థ ఉంచుకోవాలి. సంవ్రదింపుల్లోకి వచ్చిన ఆత్మను సరిగ్గా పరిశీలన చేయకుండా సం(పదింపుల నుండి వారిని వంచితం చేయకూడదు. ఎవరూ ఖాళీ చేతులతో వెళ్ళకూడదు. వారు నియమాలలో నడవలేరు కానీ వారు స్నేహంలో ఉండాలనుకుంటారు. ఇలాంటి ఆత్మలపై కూడా తప్పకుండా ధ్యాస పెట్టారి. ఈ గ్రూపు మూడవ నెంబరువారని అర్దం చేసుకోవాలి. వారిని ఆ రకంగానే సంభాళించాలి. సమయాన్ని అనుసరించి వాతావరణాన్ని శక్తిశాలిగా తయారుచేసుకోవడం అవసరం. సమయాన్ని అనుసరించి బ్రూహ్మణాత్మలు సాధారణ टि రితిగా దినచర్య గడపడం ఉండకూడదు. లేకపోతే ఆ ప్రభావం పెరిగిపోతుంది అందువలన విశేష పద్దతిలో వాతావరణాన్ని స్మృతియాత్ర ద్వారా శక్తివంతంగా తయారుచేయడంలో పిల్లలందరికీ ధ్యాన ఇప్పించవలసి ఉంటుంది. స్వయాన్ని ప్రాపంచిక వాతావరణం నుండి రక్షించుకోవడం ఎలా? ఆ స్థితి ఏమిటి? కర్మయోగి అయినా కానీ యోగి స్థితి అని దేనిని అంటారు? ఈ రకమైన విషయాలపై ఇప్పుడు విశేష ధ్యాస పెట్టారి. ఎందుకంటే ఇప్పుడు డ్రామానుసారం నలువైపులా పెద్ద పెద్ద సేవలు చేసే సమయం కొంచెం సమయంలో సమాప్తం అయిపోతుంది. పెద్ద పెద్ద బ్రాంగ్రాములు బయట చేయలేనప్పుడు టీచర్స్ ఖాళీ అయిపోతారు. బయట సేప లేకపోతే ఇక మిగిలింది సెంటర్కి వచ్చేవారి యొక్క సేవ. బయట సర్వీసులతో బుద్ది (ఫ్రీగా ఉంటుంది లేకపోతే ప్లాన్స్ వేస్తున్నాము, మననం చేస్తున్నాము, చాలా బిజీగా ఉంటున్నాము అని అంటారు. కానీ ఇప్పుడైతే అది కూడా లేదు. కనుక ఇప్పుడు స్మృతియాత్ర అనే సబ్జెక్టుపై ఎక్కువ ధ్యాస పెట్టాలి. 8698888888888888 adurakanahahanah

ప్రతి సెంటర్లో ఏదొక కార్యక్రమం జరగాలి. దాని ద్వారా సెంటర్కు వచ్చే ఆత్మల్లో బలం ై నిండాలి. అలాంటి సమయంలో వారు కూడా అతీతంగా ఉండాలి. సాక్షి అయి సమస్యను ఎదుర్మోగలగాలి దాని కోసం యోగబలం కావాలి. కనుక ఎంత వరకు బయట సర్వీస్ యొక్క కొత్త కొత్త ఫ్లాన్స్ తయారు చేసే బాధ్యత తక్కువగా ఉంటుందో మిగతా పాయింట్స్ పైన ధ్యాస ఎక్కువగా ఉండాలి. లేకపోతే ఖాళీ అయిపోయి వ్యర్ధం వైపు ఎక్కువగా వెళ్ళిపోతారు. సేవలో బిజీగా ఉందడం ద్వారా వ్యర్ధ విషయాల నుండి రక్షణగా ఉంటారు. ఇప్పుడు అలాంటి సేవలకు ్ అవకాశం తక్కువగా ఉంది కనుక సమయం చాలా ఉంటుంది. అప్పుడు వ్యర్ధ వాతావరణంలో సమయం పోతుంది అందువలన బ్రూహ్మణులను జాగ్రత్తగా, తెలివైనవారిగా చేసేటందుకు లేదా స్వయం యొక్క రక్షణ కోసం ఇలాంటి పాయింట్లు చెప్పారి. లేదా క్లాసుల యొక్క కార్యక్రమం అని వారు అనుభవం చేసుకోవారి. డ్రామానుసారం కార్యవ్యవహారమైతే సరిగానే నదుస్తుంది. ఇప్పుడు కార్యవ్యవహారాలు నడిపించడం ద్వారానే రాజ్యం నడిపించే సంస్కారం పెరుగుతుంది కదా! అది రాజ్ సింహాసనం, ఇది రాజ ఆననం. రాజ్యం చేసేవారిగా అయి సింహాననంపై కూర్చుంటారు. రాజ్యం చేసేవారు అనగా అధికారి అయిపోయారు. ఏ ఆకర్షణకు కర్మభోగానికి లేదా కర్మేంద్రియాలకు ఆధీనం కాకూడదు, అధికారి అవ్వాలి. ఇప్పుడు ఇది రాజ ఆసనం. యోగం కోసం ఆసనంపై స్థితి అవుతారు కదా! ఆసనం ఉందేదే కూర్చునేటందుకు లేదా ఆసీనులు అయ్యేటందుకు. కనుక స్థితిలో స్థితులవ్వడమే ఆసనంపై కూర్చోవడం, ఎంతెంత ఈ ఆసనంపై కూర్చునే అభ్యాసం ఉంటుందో ¦ అంతగానే రాజ్ సింహాననంపై కూర్చునే అధికారం (ప్రాప్తిస్తుంది. అభ్యాసం అవుతూ ఉంది కదా? సహజ సిద్ద రూపం పొందుతూ ఉంది, చేయాల్సిన అవసరం ఉండదు అయిపోతుంది. స్వభావమే అలా అయిపోతుంది. ఎలాగైతే ఇతర ఏ స్వభావానికైనా వశమైతే ఆ పని చేయడం స్వతహాగానే అయిపోతుంది. అదేవిధంగా ఇది కూడా స్వభావంగా అయిపోవాలి. అధికారిగా ఉందే స్వభావం. యోగం చేయారి అని సంకల్పం చేయగానే అయిపోవారి. బాబా అనగానే యోగం కుదరాలి. ఇదే సమీప స్థితి. ఆసనంపై కూర్చున్నారు. సింహాసనంపై కూర్చున్న రాజు ఎప్పుడైనా కానీ నేను రాజుననే విషయం మరిచిపోతాడా? అలాగే ఈ ఆసనంపై అనగా ఈ స్థితిలో స్థితులైతే నేను అధికారిని అని మరిచిపోలేరు. అందరూ యదార్థంగా మరియు యోగయుక్తంగా ఉన్నారా? ఎంతో కొంత అయితే ఉంటూనే ఉంటుంది మరియు ఉందాలి కూడా. లేకపోతే అంతిమ పేవర్ ఎలా ఉంటుంది ఇవి కూడా (వత్యక్ష పరీక్షలు ఈ పరీక్షలే మార్కులను జమ చేస్తాయి. ఇలా మార్కులు జమ అవుతూ అవుతూ పాస్ప్రవిత్ఆనర్ జాబితాలోకి వచ్చేస్తారు. కనుక ఏదైతే జరుగుతుందో అది పరీక్షలో మార్కులు జమ చేసేటందుకు. అన్ని విషయాల్లో జమ చేసుకోవాలి కేవలం స్మృతియాత్రలోనే కాదు నాలుగు సబ్జెక్టులలో మార్కులు జమ చేసుకోవాలి అప్పుడే పాస్వవిత్ఆనర్ అవుతారు. సఫలత అయితే (ప్రతి కార్యంలో ముందుగానే నిర్ణయించబడి ఉంది. వరదా లోపల ఉన్నా లేక పరదా బయట ఉన్నా కొన్ని పరిస్థితుల్లో సఫలత పరదా లోపల ఉంటుంది మరియు కొన్ని వరిస్థితుల్లో సఫలత (పత్యక్షంగా ఉంటుంది. రెండు పరిస్థితుల్లో సఫలత, (ప్రత్యక్షత ఉంటుంది. కాన్ని సమయాల్లో గుప్తంగా కూడా చూడాల్సి ఉంటుంది. దాగ ఉన్నది (ప్రత్యక్షం అవ్వదంలో కొంచెం సమయం పదుతుంది. (ప్రత్యక్షంగా ఉన్నదైతే ఆ సమయంలోనే కనిపిస్తుంది కనుక దాగి ఉన్నా కాని సఫలతయే, అది ఎవరూ తొలగించలేరు మంచిది. \*\*\*\*\*\*\*\*\*\*\*\*\*\* 

අන්ෘුණ හඬ యొక్కస్థితిని దాటి సిద్ధ ស្នូស៊ាស៊០កា ಅតា្ធូទិ.....29-8-75 పర్వ రిద్ది సిద్ధుల యొక్క దాత, సర్వుల మనోకామనలను పరిపూర్ణం చేసేవారు, మహాదాని మూర్తి, వరదాని మూర్తి మరియు అవ్యక్తమూర్తి బాప్దాదా మాట్లాడుతున్నారు ఈరోజు ఏ నభ కొలువుదీరి ఉంది? వర్తమాన సమయంలో న్వయాన్ని ఏ న్వరూపంలో చూస్తున్నారు. బాప్*దాదా ఎలాగైతే బహురూపియో అదేవిధ*ంగా మీరందరూ కూడా బహురూపి. కానీ ఈ సమయంలో ఏ స్వరూపాన్ని ధారణ చేసి ఈ సభలో కూర్చున్నారు. ఈనాటి సభ ఎవరిదో $\cdot$ తెలుసా? వర్తమాన సమయంలో (ప్రపంచం వారు (శేష్ట ఆత్మలైన మిమ్మల్ని ఏ స్వరూపంతో ఆహ్వానం చేస్తున్నారో చెప్పండి. (కేష్ట ఆత్మలైన మిమ్మల్ని అందరినీ ఆహ్వానిస్తున్నారా? లేక ఒక ఆత్మనే ఆహ్వానిస్తున్నారా? ఎవరిని ఆహ్వానిస్తున్నారు? వర్తమాన నమయంలో మిమ్మల్ని ఏ స్వరూపంతో ఆహ్వానం చేస్తున్నారు. ఇప్పుడు మ్రపంచంలో ఎలాంటి సమయం నడుస్తుంది, ఎవరి ఆహ్వానం జరుగుతుంది, వర్తమాన సమయంలో రెండు రూపాలతో ఆహ్వానిస్తున్నారు. వారు మిమ్మల్నే ఆహ్వానం చేస్తున్నారు. కాని మీకు తెలియనే తెలియడం లేదు. ఈ సమయంలో చాలా ఎక్కువగా వరదాని లేదా విశ్వ కళ్యాణకారి, దాత రూపంలో (కేష్మాత్మలైన మిమ్మల్ని అందరినీ నలువైవులా ఆహ్వానం చేస్తున్నారు. ఎందుకంటే భక్తి మార్గం ద్వారా లేదా భక్తి ఆధారంగా (శేష్ట కర్మల ద్వారా ఏవైతే అల్పకాలిక సాధనాలు అనగా వైభవాలు ఈ (ప్రపంచంలో (ప్రాప్తిస్తున్నాయో వాటి అన్నింటి యొక్క అల్పకాలిక (ప్రాప్తి యొక్క సింహాసనం ఊగడం మొదలైపోయింది. ఆధారమైన సింహాననం ఎవరిదైనా కదలదం మొదలైతే ఆ సమయంలో ఏమి జ్ఞాపకం వస్తుంది? ఆ సమయంలో సదాకాలిక ప్రాప్తిని ఇచ్చేవారు లేదా సుఖశాంతులను ఇచ్చే తండ్రి మరియు వెనువెంట శివశక్తులు లేదా మహాదాని, వరదాని దేవీలు స్మృతి వస్తారు. ఎందుకంటే దేవీలు లేదా మాతల యొక్క హృదయం స్నేహీగ్రా లేదా దయాహృదయంగా ఉంటుంది కనుక వర్తమాన సమయంలో మాత రూపానికి పూజ లేదా ఆహ్వానం ఎక్కువ చేస్తున్నారు. సిద్ధి స్వరూపం అనగా సర్వ కార్యాలను సిద్ధి చేసే ఆత్మల యొక్క ఆహ్వానం వర్తమాన సమయంలో ఎక్కువ ఉంది. ఈరోజుల్లో అనేక అలజడుల్లో అలజడి అయిపోయిన నిర్బల ఆత్మలు, గమ్యాన్ని వెతికే ఆత్మలు మరియు సుఖ శాంతుల ప్రాహ్హల కారకు తపించే ఆత్మలు పురుషార్థం యొక్క విధిని కోరుకోవడం లేదు. విధికి బదులు సహజ సిద్దిని కోరుకుంటున్నారు. సిద్ది తరువాత విధ్ యొక్క గొప్పతనాన్ని తెలుసుకుంటారు. ఇలాంటి ఆత్మలకు విశ్వ కళ్యాణకారీ ఆత్మలైన ఏ స్వరూపం కావాలి? వర్తమాన సమయంలో కావాల్సింది మేమ న్వరూపం. నియమ స్వరూపం కాదు, (పేమ స్వరూపం. మొదట (పేమను ఇవ్వండి తరువాత నియమం చెప్పండి. (పేమ ఇచ్చిన తరువాత నియమాన్ని కూడా స్నేహ సాధనంగా వారు అనుభవం చేసుకుంటారు. ఎందుకంటే బాహ్మ రూపంగా మెరిసే (ప్రపంచంలో లేదా విజ్ఞాన యుగంలో విజ్ఞానం యొక్క సాధనాలు అనేకం ఉన్నాయి కానీ ఎంతెంతగా రకరకాల అల్పకాలిక (పాప్తినిచ్చే సాధనాలు వస్తున్నాయో అంతగానే సత్యమైన స్నేహము లేదా ఆత్మిక ్రేపమ, స్వార్థ రహిత రేపమ సమాప్తి అయిపోతూ ఉంది. ఆత్మలతో స్నేహం సమాప్తి అయిపోయి ాలు కాట్లు కాట్ అప్రాప్తిగా ఉన్న కారణంగా (లోటుగా ఉన్నకారణంగా) సంతుష్టత లేదు. రోజురోజుకీ ఈ అసంతుష్టత 38

మరింత పెర్తుగుతుంది. ఈ సాధనాలు గమ్యాన్ని దూరం చేసేవి. మనల్ని భమింపజేసేవి అని అనుభవం చేసుకుంటారు. ఇవి ఆత్మను తపించ చేసేవి. కల్పపూర్వపు మహిమ ఉంది కదా గుడ్డివారి సంతానం గుడ్డివారని. అలాగే మృగతృష్ట సమానంగా సర్వప్రాప్తుల నుండి వంచితం అయిపోయినట్లు సమాయానుసారం నలువైపులా అనుభవం చేసుకుంటారు. అలాంటి సమయంలో ఇలాంటి ఆత్మల యొక్క సర్వ మనోకామనలను పూర్తి చేసేవారు లేదా మనసు కోరుకున్న (పత్యక్ష ఫలాన్ని ఇచ్చేటందుకు ఎలాంటి ఆత్మలు నిమిత్తం అవుతారు. ఎవరైతే స్వయం సిద్ధి స్వరూపంగా ఉంటారో వారు నిమిత్తమవుతారు. రాత్రి పగలు విఘ్నాలను తౌలగించే విధిలో ఉండకూడదు. స్వయం బాబా ద్వారా లభించిన (ప్రత్యక్ష ఫలం( భవిష్య ఫలం కాదు) అతింద్రియ సుఖం లేదా సర్వ శక్తుల యొక్క వరదానాన్ని పొందిన వరదానిమూర్తులైన ఆత్మలే నిమిత్తం అవుతారు. బాబా ఇది చేయండి, అది చేయండి ఇలా స్వయం అడిగే వారు కాదు. రాయల్ రూపంగా కూడా అడిగే సంస్కారం అంశమాత్రంగా కూడా ఉండదు. బాబా ఇది మీ పని కనుక మీరు చేస్తారు ఇలా బాబాకి స్మృతి ఇప్పిస్తూ బాబాని కూడా తమ వలె మానవునిగా చేయరు. ఎందుకంటే చెబితే చేసేవారు మనుష్యులుగా లెక్కించబడతారు. చెప్పకుండా చేసేవారు దేవతలుగా లెక్కించబడతారు. దేవతలకు రచయిత అయిన బాబాని ఏవిధంగా తయారు చేసేస్తున్నారు. ఇలాంటి మాస్టర్ సర్వశక్తివాన్, సర్వాధికారి ఆత్మలు ఇతరులకు కూడా సహజ సిద్ధిని ప్రాప్తింపచేయగలరు. మమ్మల్ని మీరు పరిశేరించుకోండి. సాధారణ పరిశీలన కాదు సమయానుసారం పరిశీలన కూడా సూక్ష్మ రూపంలో ఉండాలి. (పతి సబ్జెక్టులో విధి స్వరూపంగా ఎంత వరకు అయ్యాను మరియు సిద్ధి స్వరూపంగా ఎంత వరకు అయ్యాను అని వరిశీలించుకోండి అనగా (ప్రతి సబ్జెక్టులో విధిలో ఎంత సమయం వెక్తుంది సిద్ధి ఎంత సమయం అనుభవం అవుతుంది? నాలుగు నబ్జెక్టులలో మనసా, వాచా, కర్మణా మూడు రూపాలు ఏ స్థితి వరకు చేరుకున్నాను? ఇది పరిశీలించుకోవాలి. మహారథీల కొరకు ఇప్పుడు ఇది విధి యొక్క సమయం కాదు సిద్ది స్వరూపాన్ని అనుభవం చేసుకునే సమయం. లేకపోతే వర్తమాన సమయం యొక్క అనేక అలజడులు ఇప్పటి వరకు విధిలోనే నిమగ్నం అయి ఉన్న ఆత్మను తన స్థితి నుండి అలజడిలోకి సహజంగా తీసుకువచ్చేలా (ప్రభావితం చేస్తాయి. అందువలనే మహిమ ఉంది -పాండవులు అంతిమ సమయంలో ఉన్నత వర్వతాలపై శరీరం వదిలారు. అనగా దేహాభిమానం లేదా దు:ఖమయ (ప్రపంచం యొక్క (ప్రభావాలన్నింటితో అతీతంగా స్వయం ఉన్నత స్థితిలో స్థితులయ్యారని అర్థం. ఉన్నత స్థితిలో స్థితులై క్రింద ఉన్న వారి యొక్క ఆటను సాక్షిగా చూడండి. ఇలాంటి స్థితిలో ఉందేవారే సమస్యా స్వరూపంగా కాదు, సమాధాన స్వరూపంగా అవుతారు. కనుక వర్తమాన సమయంలో ఇలాంటి స్థితి కావాలి. ఈవిధంగా ఉన్నారా? కొంచెం కూడా అలజడిలోకి రావదం లేదు కదా? ఏమవుతుందో, ఎలా అవుతుందో, మాకేమవుతుందో, ఇలా అలజడిలోకి రావడం లేదు కదా? అచంచల స్వరూపులే కదా? అచంచలంలో ఏ అలజడి ఉండదు. ఇలాంటి స్థితి గలవారే విజయీ రత్నం అవుతారు. బాప్రదాదా ఈరోజు పిల్లల ఆజ్ఞాను సారం అజ్ఞకారీ యొక్క పాత్ర అభినయిస్తున్నారు. కార్యక్రమం ప్రకారం రాలేదు. కనుక మీరు కూడా తండిని అనుసరించండి. రేపు ఆత్మల యొక్క ఆహ్వానం, బాబా యొక్క ఆహ్వానం కాదు. మీరు కూడా మీ విశ్వమహారాజ స్వరూపంలో లేదా విశ్వ యజమాని యొక్క బాల్యస్వరూపంలో (శ్రీకృష్ణుడు) మంచిగా స్థితి అయి ఉందండి. దీని ద్వారా మీ యొక్క భక్తులు అల్పకాలికంగా 

కదా? ఒకరి స్మృతిచిహ్నమే లేదు, ఒకరితో పాటు మీరందరూ కూడా ఉన్నారు. కనుక రేపు మీ అందరి యొక్క జన్మాడ్జమి జరుపుకుంటారు. అందరు కృష్ణని సమానంగా దేవతా స్వరూపంలో ఉంటారు కదా. మీ అందరి దేవతా స్వరూపం యొక్క స్మృతిదినం ట్రపంచం వారు జరుపుకుంటారు. మరి మీరేం చేస్తారు? వారు జరుపుకుంటారు. మీరు జరుపుకునే వారి పట్ల మహాదాని, వరదాని అవుతారు. సదా బాబా సమానంగా సర్వ సిద్ధి స్వరూపులకు , (పతి సెకెను సర్వుల పట్ల విశ్వకళ్యాణకారి, ) వరదాని అయిన వారికి స్వయం ద్వారా బాబాని సాక్షాత్కారం చేయించేవారికి సాక్షాత్తు తండి స్వరూప సాక్షాత్కార మూర్తులకు, సదా నిరాకారి మరియు సదా సదాచారి (శేష్ఠ అత్మలకు బాప్దాదా యొక్క ప్రియస్భ్రతులు మరియు నమస్తే. *ຄ*ິຄົນສ໌ລົນ ລົນອບຕົນ ຄົລົກຄົລົນ **ක්ණීත්කා කාවජාා කණ්තිකා..... ⊦-**9-75 సదా కర్మ బంధనాలకు అతీతమైన శివబాబా పిల్లలకు కర్మాతీత స్థితిని పొందేటందుకు అహ్వానం చేస్తూ అన్నారు – ఇప్పుడు స్వయాన్ని కర్మాతీత స్థితికి సమీపంగా అనుభవం చేసుకుంటూ వెక్తున్నారా? కర్మాతీత స్థితికి సమీపంగా చేరుకున్న దానీకి గుర్తు ఏమిటో తెలుసా? సమీపానికి గుర్తు సమానత. దేనిలో? ధ్వనిలోకి రావడము మరియు ధ్వనికి అతీతంగా వెళ్ళడము, సాకార స్వరూపంలో కర్మయోగి అవ్వటము మరియు సాకార స్మృతికి అతీతంగా నిరాకారి స్థితిలో స్థితులవ్వడం, వినటము మరియు స్వరూపంగా అవ్వటము, మననం చేయడం మరియు మగ్న ్డ్రామ్ స్థితిలో ఉండటము, ఆత్మిక సంభాషణ చేయడం మరియు ఆత్మీయతలో స్థితులవ్వడం, ఆలోచించడం మరియు చేయడం, కర్మేంద్రియాల్లోకి రావడం అనగా కర్మేంద్రియాలను ఆధారం తీసుకోవడం మరియు కర్మేంద్రియాల నుండి అతీతం అయిపోవడం. (ప్రకృతి ద్వారా ప్రాప్తించిన సాధనాలను స్వయం కోసం ఉపయోగించటం మరియు సమయ ప్రమాణంగా ప్రకృతి సాధనాల

నుండి నిరాధారమవ్వడం. చూడడము, సంవ్రవదింపుల్లోకి రావడము మరియు చూస్తూ కూడా చూడకపోవడం. సంవ్రదింపుల్లోకి వస్తూ కమలపుష్మ సమానంగా ఉండడం. ఈ అన్ని విషయాల్లో సమానత రావాలి. దానినే కర్మాతీత స్థితికి సమీపంగా రావడం అని అంటారు. ఇలాంటి మహీన (లో జైన) మరియు మహాన్ (గొప్ప) స్థితిని పొందారా? అలజడి ఉందా లేక అంచంచలంగా ఉన్నారా? అంతిమ పరీక్షలో నలువైపులా అలజడి ఉంటుంది. ఒకవైపు వాయుమండలం లేదా వాతావరణం యొక్క అలజడి, రెండవవైపు వ్యక్తుల ద్వారా అలజడి, మూడవవైపు నర్వ సంబంధాలలో అలజడి నాల్గవవైపు అవసర సాధనాల లోటు యొక్క అలజడి ... ఇలా నలువైపులా అలజడుల మధ్యలో అచంచలంగా ఉండండి. ఇదే అంతిమ పరీక్ష. ఏదో ఒక ఆధారంగా అధికారి స్థితిలో స్థితులవ్వటం అనేది ఇలాంటి పురుషార్థం అంతిమ పరీక్షా సమయంలో సఫలతామూర్తులుగా

అవ్వనివ్వదు. వాతావరణం బావుంటే స్మృత్తియాత్రలో ఉందదం. పరిస్థితి లేకపోతే స్థితిలో ఉందదం అనగా పరిస్థితి ఆధారంగా స్థితి లేదా ఏదో ఒక సాధనం ఆధారంగా సఫలత ఇలాంటి పురుషార్థం అంతిమ వర్క్షీల్ ఫెయిల్ చేసేస్తుంది. అందువలన స్వయాన్ని తీక్రవ వేగంతో బాబా సమానంగా తయారుచేసుకోండి. త్వరగా అంతిమ పరీక్ష అయిపోతే సూర్యవంశీ ప్రాలబ్ధం పొందుతాము అని భావిస్తున్నారా? పరీక్ష కోసం తయారేనా? అవ్వార్సిందేనా లేక అయిపోతుందా? లేక సమయం తయారు చేస్తుంది. ఇలాంటి సోమరితనం యొక్క సంకల్పాలు సమర్థంగా కానివ్వవు. సమర్థ సంకల్పాల ముందు రకరకాలైన వ్యర్ధ లేదా సోమరితనం యొక్క నంకల్పాలు నమాప్తం అయిపోతాయి. సోమరితనం లేదు కదా? జాగ్రత్తగా తెలివైనవారిగా ఉన్నారా? ఎవరెడీ అనగా ఇప్పుడిప్పుడే ఎలాంటి పరిస్థితిలోనైనా లేదా వాతావరణంలోనైనా ఆజ్ఞ లభించగానే లేదా శ్రీమతం లభించగానే ఒక్క సెకెనులో నర్వ కర్మేంద్రియాల ఆధీనత నుండి అతీతం అయిపోవారి. కర్మేంద్రియాజీత్ అయ్యి ఒకే సమర్థ సంకల్పంలో స్థితి అయిపోవారి. డ్రీమతం లభించడం మరియు స్థితులవ్వడం రెండూ వెనువెంటే జరిగిపోవారి. బాబా చెప్పారు మరియు పిల్లలు అ సెకెనులోనే అలాంటి స్థితిని తయారు చేసుకున్నారు వారినే ఎవరెడీ అంటారు. సమానత గురించి ఇంతకు ముందు చెప్పిన విషయాల ఆధారంగానే సమీప స్థితి తయారవుతుంది ఈవిధంగా అన్ని విషయాల్లో ఎంత వరకు సమానంగా తయారయ్యారు? అనేది వరిశీరించుకోండి. ఆజ్ఞను ప్రత్యక్షంలోకి తీసుకురవాదంలో ఒక సెకెనుకు బదులు ఒక నిమిషం పట్టినా మొదటి తరగతిలో పాస్ అవ్వలేరు ఎక్కుతూ దిగుతూ లేదా స్వయాన్ని సెట్ చేసుకుంటూంటే మొదటి తరగతి యొక్క పదవిని పోగొట్లుకుంటారు. అందువలన సదా ఎవరెడీ. కేవలం ఎవరెడీ కాదు సదా ఎవరెడీ. వర్తమాన సమయం వరకు ఏమి ఫలితం కనిపిస్తుందో తెలుసా? పాండవులు తీ్రవ పురుషార్థం \_\_ యొక్క వరుసలో ఉన్నారా లేక శక్తులు ఉన్నారా? తీ(వ పురుషార్ధం యొక్క వరుసలో ఎక్కువమంది ఎవరున్నారు? పాందవులందరూ శక్తులకే ఎక్కువగా ఓటు వేస్తున్నారు, కానీ పురుషార్దం యొక్క లెక్కతో పాండవులు కూడా శక్తి రూపులే నర్వశక్తివంతుని శక్తులు అందరూ; బాప్దాదా పాందవులవైపు మాట్లాడుతున్నారు. ఒకవేళ పాందవులను ముందు పెట్టకపోతే వేటాదవలసిన వారిని శక్తుల ముందుకు ఎలా తీసుకువస్తారు? అందువలన పాండవులు విశేషంగా బ్రహ్మాబాబా వారసుల యొక్క సంబంధంతో పురుషార్ధంలో తండ్రిని అనుసరించాలి. పాండవులు లౌకిక బాధ్యత తీసుకోవడంలో కూడా ముందుంటారు. కేవలం లౌకిక బాధ్యతకు బదులు బేహద్ విశ్వకళ్యాణం యొక్క బాధ్యతను కూడా తీసుకోవాలి. హద్దులోని సంపాదన చేసుకోవాలనే సంలగ్నత ఎలా ఉంటుందో అలాగే బేహద్ సంపాదన చేసుకోవాలనే సంలగ్నతలో నిమగ్నం అవ్వండి. సంపాదన కోసం స్వయం యొక్క సుఖ సాధనాలను కూడా త్యాగం చేసే అనుభవీలు మరైతే బేహద్ సంపాదన కోనం దేహ సౌకర్యాలను త్యాగం చేయడం లేదా దేహ స్మృతిని త్యాగం చేయడం గొప్ప విషయమా? అందువలన పాండవులు తీక్రవ పురుషార్ధం యొక్క వరుసలో మొదటి నెంబర్ తీసుకోవాలి అర్థమైందా! వెనుక ఉండకూడదు శక్తుల కంటే వెనుక ఉండిపోతే బ్రహ్మాబాబా వారసులుగా తండ్రి యొక్క గౌరవాన్ని నిలబెట్టలేనట్లే. ఇది బావుంటుందా? అందువలన ఈ సంవత్సరంలో వచ్చే సంత్సరం కోసం ఎదురు చూడకండి. ఈ సంవత్సరంలోనే మొదటి నెంబర్ తీసుకోండి. అయితే మేము రెండో నెంబర్ అయిపోతామా అని శక్తులు అనుకుంటున్నారు. శక్తులు లేకుండా కూడా శివతండ్రి యొక్కపే పని నడవదు, నడస్తుందా? దీంట్లో కూడా శక్తులు \_ 86868686868686866666 41

త్యాగం చేయాల్సి ఉంటుంది. శక్తుల త్యాగం పూజింపబదుతుంది. ఏదైతే త్యాగం చేస్తారో దానికి హిగ్యం స్వతహాగానే తయారవుతుంది. కనుక ఇద్దరూ సోదరుల రూపంలో తీ్రవ పురుషార్ధం హేయండి. వార్తల ఆధారంగా పురుషార్ధం చేయడం కాదు, మీ పురుషార్ధం ద్వారానే వినాశనం మొక్క సమాచారం నలువైపులా వ్యాపిస్తుంది. మొదట పురుషార్ధం తరువాత వార్తలు. మొదట పార్తలు తరువాత పురుషార్ధం కాదు. మంచిది.

## హ్యాడయాగరి పాటులు గుత్వయుగు మిచ్వరాజ్యాథికారులు.....2-9-75 భక్తులకు భక్తి యొక్క ఫలాన్నిచ్చేవారు, ప్రకృతిని తమ ఆధ్రీనం చేసుకునేవారు,

ట్రిమూర్తి సింహాసనాధికారి పిల్లలను సంబోధిస్తూ చెప్పారు -

ఈ సభ్యతిమూర్తి సింహాసనాధికారుల సభ. 1) అకాలమూర్తి ఆత్మ యొక్కట్లుకిటి రూపీ సింహాసనం 2) విశ్వం యొక్క రాజ్య సింహాసనం 3) సర్వ శ్రేష్ట్ల బాప్చాదా యొక్క హృదయమనే సింహాసనం. ఈవిధంగా ప్రతి ఒక్కరూ స్వయాన్ని మూడు సింహాసనాధికారులగా అనుభవం చేసుకుంటున్నారా? కేవలం తెలుసుకున్నారా? మీరు జ్ఞాన స్వరూపులేనా లేక అనుభవీ స్వరూపులు కూడా? నేను శ్రేష్ట్రిత్మను, అనేకసార్లు ఈ సింహాసనాలను అధిష్టించాను ఈవిధంగా అనేకసార్లు యొక్క స్మృతి స్పష్టరూపంలో మరియు సహజ రూపంలో అనగా ఇప్పటి విషయంలాగే అనుభవం అవుతుందా? ఎప్పటి విషయమో కాదు ఇప్పటి విషయమే. ఇలా అనుభవం చేసుకునేవారు బాప్ దాదాకి అతి స్నేహి మరియు అతి సమీపం. ఈ అన్ని సింహాసనాలకు ఆధారం – బాప్ దాదా యొక్క హృదయ

సత్యన్నారాయణుని యొక్క సత్యకథను వినిపించి సత్యయుగాన్ని స్థాపన చేసేవారు, సత్యశివబాబా

పిల్లలైన మీరందరూ స్వయాన్ని ట్రిమూర్తి సింహాసనాధికారులుగా భావిస్తున్నారా? ఈనాటి

సింహాసనాధికారిగా అవ్వదం. దాని కోసం ముఖ్య సాధనం ఏమిటో తెలుసా? హృదయ సింహాసనం. ఎవరైతే స్వయం సింహాసనాధికారిగా అవుతారో వారికి తెలుస్తుంది బాప్రదాదాకి అందరికంటే ఎటువంటి పిల్లలు ట్రియమనిపిస్తారో. బాబాని ప్రపంచంవారు ఏమని భావిస్తున్నారు? భగవంతుడు అంటే ఎవరు? సత్యమే భగవంతుడు, సత్యాన్నే భగవంతుడిగా భావిస్తారు. బాప్రదాదా వినిపించేది కూడా సత్యనారాయణుని కథ మరియు స్థాపించేది కూడా సత్యయుగం. బాబా సత్యమైన తండి, సత్యమైన టీచర్, సత్యమైన గురువుగా ప్రత్యక్ష పాత్ర అభినయిస్తున్నారు అలాంటి సత్యమైన తండికి ఏది ట్రియం అనిపిస్తుంది? నత్యత. ఎక్కడ నత్యత ఉంటుందో అక్కడ స్వచ్ఛత లేదా శుభ్రత తప్పకుండా ఉంటుంది. సత్యమైన హృదయానికి యజమాని రాజీ అవుతారని మహిమ కూడా ఉంది. హృదయ సింహాసనాధికారులు తప్పకుండా సేవాధారిగా ఉంటారు కానీ సేవాధారికి గుర్తు – సంబంధము సంప్రవింపుల్లో ప్రతి సంకల్పము, ప్రతి మాటలో సత్యత మరియు స్వచ్ఛత కనిపిస్తుంది. అనగా ఇలాంటి హృదయ సింహాసనాధికారి జ్రేష్ణ ఆత్మ యొక్క ప్రతి సంకల్పం సత్యం అవుతుంది, ప్రతి మాట సత్యం అవుతుంది. సత్యము అనగా నిజము మరియు సత్యము

అనగా సఫలం కూడా అనగా ఏ సంకల్పము లేదా మాట్ వ్యర్థం లేదా సాధారణంగా ఉండదు.

వారు ఎలాంటి సేవాధారులంటే వారి యొక్క (పతి అదుగులో (పతి సమయం వారి దృష్టిలో  $rac{1}{2}$ సర్వాత్మల పట్ల నిస్వార్థ సేపయే సేప కనిపిస్తుంది. నిద్రపోతున్నా కానీ మేల్కొన్నా కానీ సేప మరియు నడుస్తున్నా కానీ సేవ. కలలో కూడా కేవలం సేవ తప్ప మరే విషయం రాదు. అలాంటి సేవాధారులు అచ<sup>్</sup>చలంగా మరియు అలసిపోనివారిగా ఉంటారు. అలాంటి వారే బాప్**దాదా** యొక్క హృదయ సింహాననాధికారిగా ఉంటారు. అర్దమైందా వారి గుర్తులేమిటో? ఇలాంటి హృదయ సింహాననాధికారులకు విశ్వం యొక్క రాజ్య సింహాననం (పాప్తించడం నిశ్చితం అయిపోయింది. ఎలాగైతే ముందస్తుగా సీట్ని బుక్ చేసుకుంటారో అలాగే కల్పకల్పము వారికి రాజ్య సింహాననం నిశ్చితం. (పకృతిని ఆధీనం చేసుకుని విజయీగా అయ్యే పిల్లలకు విశ్వరాజ్యాధికారిగా అవుతామో లేదో అనే సంకల్పం కూడా రాదు. ఇలాంటి విజయీ లేదా యజమానుల ముందు (ప్రకృతి కూడా దాసి వలె ముందు వెనుక వంగుతూ (ప్రణామం చేస్తుంటుంది. ఇలాంటి (కేష్టాత్మల ముందు (పతి సమయం సేవాధారి అయి సదా సేవ చేస్తుంది. మీ యొక్క ఇలాంటి (శ్రేష్ట్ల స్వరూపం కనిపిస్తుందా? ఇప్పుడు (పకృతి మీ కోసం ఎదురుచూన్తూ ఉంది తమ యజమానికి సేప చేసుకోవాలని, సాగరం, భూమి, విశ్వ యజమాని యొక్క సేవార్ధం ఎదురు చూస్తున్నాయి. కనుక స్వయాన్ని ఇప్పుడు సంపన్నంగా తయారుచేసుకోండి. భక్తులు దేవీదేవతలను, శక్తులను, సాలిగ్రామ రూపంలో పూజిస్తూ పెద్దగా ఆహ్వానిస్తున్నారు. తమ ట్రియమైన నిగ్రదను కూడా త్యాగం చేసి అరచి అరచి. మిమ్మల్ని అందరినీ ఆహ్వానిస్తున్నారు. మా వరదాని, మహాదాని ఆత్మలు లేదా మా ఇష్టదేవత మా ఆహ్వానం వినాలని. అ(ప్రాప్తి నుండి (ప్రాప్తినివ్వాలని. అదేవిధంగా ఇప్పుడు సమయం కూడా సమీపంగా వస్తున్న కారణంగా భక్తులతో పాటు (పకృతి కూడా మిమ్మల్ని ఆహ్వానిస్తూ ఉంది. ఎప్పుడు మా యొక్క నత్సోపదాన యజమాని మాకు రాజి అయి మాపై రాజ్యం చేస్తారని. (ప్రకృతి కూడా సతో(పధాన శరీరం ధరిస్తుంది. మరైతే (ప్రకృతి యొక్క ఆహ్వానం లేదా భక్తుల యొక్క ఆహ్వానం కనిపిస్తుందా లేదా వినిపిస్తుందా? వీరి యొక్క ఆహ్వానంతో పాటు మరోవైపు బాప్రదాదా కూడా అహ్వానం చేస్తున్నారు – సమానంగా మరియు సంపూర్ణంగా అయి నూక్ష్మవతన నివాసి ఫరిస్తాగా అయి బాబాతో పాటు ఇంటికి వెళ్ళాలా లేక సంగమయుగం ఎక్కువగా ఇష్టం అనిపిస్తుందా? ఎవరెడీగా అయిపోయారా? ఎక్కడ కూర్చో పెట్టినా ఏ రూపంలో కూర్చోపెట్టినా ఎంత వరకు కూర్చోపెట్టినా కూర్చుంటాము అనే సదా స్థితిలో ఉంటున్నారా? అత్మిక సైన్యానికి అంతిమ ఆజ్ఞ ఎంత సమయంలో లభిస్తుంది. ఆజ్ఞ ఒక్క సేకెనులో లభిస్తుంది. ఒక గంట ముందు కూడా తెలియదు. అప్పుడే అష్టరత్నాలు వస్తారు. తారీకు నిర్ణయించి చెప్పి పరీక్ష పెట్టరు అనగా అంతిమ తారీఖు ఏదైతే డ్రామాలో నిశ్చితమై ఉందో ఆ తారీఖు లేదా నమయం చెప్పబడదు సుమారుగా చెప్తారు అంతే కానీ అంతిమ పరీక్షలో ఒకటే (ప్రశ్న ఉంటుంది మరియు ఒకే సెకెను సమయం ఉంటుంది అందువలన పిల్లలు ఎవరెడ్డీ అవ్వాలి. (పతి సమయం స్వయాన్ని పరిశీలించుకోండి సర్దుకునే శక్తి మరియు ఎదుర్కొనే శక్తి రెందు శక్తులతో సంపన్నం అయిపోయారా? సర్దుకునే శక్తిని చాలా సమయం నుండి కర్తవ్యంలోకి తీసుకువచ్చే అభ్యాసం ఉ ండాలి. అంతిమ సమయంలో సర్దుకోవడం మొదలుపెట్టకూడదు. అలాగైతే సర్దుకోవడంలోనే సమయం గడిచిపోతుంది. కనుక నర్దుకునే కార్యాన్ని ఇప్పుడే సంవన్నం చేయాలి. అప్పుడే ఒకే బలం, ఒకే నమ్మకం లేదా నిరంతరం నీతోనే తింటాను నీతోనే కూర్చుంటాను, నీతోనే మాట్లాడతాను మరియు నీవు చెప్పిందే వింటాను అని చేసిన (ప్రతిజ్ఞ నిలుపుకోగలరు. ఎనిమిది 43

చతురులు అవ్వకండి. బాబా ఇచ్చిన పాయింట్లు బాబా ముందుకి న్యాయవాది రూవంలో పెట్టకూడదు. అమృతవేళ కొందరు న్యాయవాది అయి వస్తున్నారు. సత్యయుగంలో న్యాయస్థానం ్టు ఉండదు. అందువలన బాప్రాదా ముందు ఇలాంటి తుంటరితనం చేయకండి. న్యాయమూర్తి బదులు న్యాయమూర్తి అవ్వండి. కానీ ఎవరికి? స్వయానికి స్వయం న్యాయమూర్తి అవ్వండి, ఇతరులకు కాదు. రోజంతటిలో అమృతవేళ సమయంలో పిల్లల యొక్క విచి(తమైన ఆటలు చూసి నవ్వుకునే అవకాశం బాప్ఓాదాకి లభిస్తుంది ఆ సమయంలో (ప్రతి ఒక్కరి ఫోజు మరియు పొజిషన్ ఫౌటో తీసే విధంగా ఉంటుంది. సాక్షి అయ్యి ఒక్క రోజు మిమ్మల్ని మీరు చూసుకున్నా కూడా చాలా నవ్వుకుంటారు. కొందరు యుద్దవీరులై వస్తున్నారు బాబా ఇచ్చిన శ్రస్తాలను బాబా మందు ఉపయోగిస్తున్నారు. బాబా మీరు ఇలా చెప్పారు, జ్ఞానం ఇలా చెబుతుంది అంటున్నారు. బాబా నవ్వుకుంటూ ఆటను చూస్తుంటారు. యుద్ధవీరులకు బదులు విజయీగా అవ్వండి అప్పుడే త్రిమూర్తి సింహాననాధికారులుగా కాగలుగుతారు. అర్దమైందా! మంచిది. ఈవిధంగా సదా విజయీ సర్వ (పతిజ్ఞలను నిలుపుకునేవారికి, బాప్దాదా యొక్క అతి ) స్నేహి మరియు సమీపంగా ఉంవేవారికి, (ప్రకృతిని దాసిగా తయారుచేసుకునేవారికి మరియు ా సర్వాత్మల యొక్క సర్వ మనోకామనలను పూర్తి చేసేవారికి [కేష్ణ అత్మలకు బాప్**దాదా యొక్క** ్రపియస్థ్రతులు మరియు నమస్తే. భరిస్తాన్వరూపoలాస్థితులవ్వండి..... 5-9-75 భూలోకవాసి మనుష్యుల నుండి అకాశ వతనవాసి ఫరిస్తాలుగా తయారుచేసేవారు, సదా జ్యోతి రూపము (ప్రముఖ హీరో ప్రాతధారి, జీరో (బిందువు) శివబాబా పిల్లల సన్ముఖంలో ఫరిస్తాగా

ాండి మండి ప్రాంతి మండి ప్రాంతి ప్రాంతి ప్రాంతి ప్రాంతి ప్రాంతి ప్రాంతి ప్రాంతి ప్రాంతి ప్రాంతి ప్రాంతి ప్రాంతి గంటలు నీతో మాట్లాదతాను లేదా వింటాను. మిగతా గంటలు ఆత్మలతో మాట్లాదతాను లేదా వింటాను అని అయితే (పతిజ్ఞ చేయలేదు కదా! నిరంతరం అని (పతిజ్ఞ చేశారు. కనుక దీంట్లో)

అయ్యే పురుషార్ధం చెబుతూ మాట్లాడిన మధుర మహావాక్యాలు – ఫరిస్తా స్వరూపం యొక్క స్థితిలో సదా స్థితులవుతున్నారా? ఫరిస్తా స్వరూపం యొక్క ప్రవాశంలో ఇతరాత్మలకు కూడా ప్రకాశమే కనిపిస్తుంది. హద్దులోని పాత్రధారి తమ యొక్క హద్దులోని పాత్ర అభినయిస్తున్నప్పుడు ప్రకాశం కారణంగానే అతి సుందర స్వరూపంగా కనిపిస్తారు.

అదే పాత్రధారి సాధారణ జీవితంలో సాధారణ కాంతిలో పాత్ర అభినయిస్తే ఎలా కనిపిస్తారు? లైట్ యొక్క ఫోకస్ వారి ముఖకవళికలను పరివర్తన చేసేస్తుంది. అదేవిధంగా బేహద్ డ్రామాలో మీరు కూడా హీరో, హీరోయిన్ పాత్రధారులే. అవ్యక్త స్థితి అనే కాంతిలో ప్రతి పాత్ర చేయడం

ద్వారా మీరు ఎలా కనిపిస్తారు అవ్యక్త ఫరిస్తాగా కనిపిస్తారు. సాకారికి బదులు సూక్ష్మవతనవాసిగా కనిపిస్తారు. సాకారీగా ఉంటూ ఆకారీగా అనుభవం అవుతారు. అప్పుడు (పతి పాత్ర (పతి ఒక్కరిని స్వతహాగానే ఆకర్నితం చేసే విధంగా ఉంటుంది. ఎలాగైతే ఈరోజుల్లో హద్దులోని సినిమా లేదా (దామా కలియుగీ మానవులను ఆకర్వించదానికి ముఖ్య కేంద్రం. వదలాలనుకున్నా,

చూడకూడదనుకున్నా హద్దులోని పాత్రధారుల పాత్ర తనవైపుకు ఆకర్షిస్తూ ఉంటుంది. దానికి

ఆధారం లైటింగ్. అదేవిధంగా అంతిమ సమయంలో, మాయ యొక్క ఆకర్షణ అతి అయి, ఆ తరువాత అంతం అయినప్పుడు బేహద్ హీరో ప్వాతధారి, సదా జీరో స్వరూపంలో స్థితులై జీరో బాబాతో పాటు (పతి పాత్ర అభినయించేవారు మరియు దివ్య జ్యోతి స్వరూపులు అనగా స్థితి ජාය වුඩ් කරිගා බ්ඨ් ${f x}$ වූ (නම බැල් ජාය అభినయించే దబల్లైట్ ఫరిస్తాలు ජාය (නීම ఆత్మను స్వతహాగానే తమవైపుకు ఆకర్షితం చేస్తారు. ఈనాటి ప్రపంచంలో డ్రామా కాకుండా ఫరిస్తాల నయనాల వలే ఆకర్షితం చేస్తే మరొక సాధనం ఏది? టెలివిజన్ (టివి) టీవీ ద్వారా ప్రాపంచిక దృశ్యాలను చూస్తూ ఆకర్షితం అయిపోయి పడిపోయే కళలోకి వచ్చేస్తారు. కానీ ఫరిస్తాల నయనాలు దివ్య దూరదర్శిని వలె పనిచేస్తాయి. ఫరిస్తాల నయనాల ద్వారా కేవలం ఈ ప్రపంచమే కాదు మూడులోకాలను దర్శనం చేయించేవిగా ఉంటాయి. ఇలాంటి ఫరిస్తాల మస్తకంలో మెరుస్తున్న మణి అత్మలకు సెర్చ్ లైట్ వలె లేదా లైట్హూస్ సమానంగా స్వ స్వరూపాన్ని, స్వ మార్గాన్ని లేదా (శేష్ట్రగమ్యాన్ని స్పష్టంగా సాక్షాత్మారం చేయిస్తాయి. ఇలాంటి ఫరిస్తాల యొక్క యుక్తియుక్త మాట్ లేదా అమూల్య మాట (ప్రతి బికారీ ఆత్మను రత్నాలతో జోలెను నింపేవిగా ఉంటాయి. దేవతలు కూడా భక్తులకు మ్రసన్నమై పూలవర్నం కురిపించారని మహిమ ఉంటుంది కదా! అదే ధంగా (శేష్టాత్మలైన మీ ద్వారా విశ్వాత్మలకు సర్వ శక్తులు, సర్వ గుణాలు లేదా సర్వ వరదానాల యొక్క పూలవర్నం సర్వుల్ కోసం కురుస్తుంది. అప్పుడే మిమ్మల్ని అందరినీ దేవత్ అనగా ఇచ్చేవారిగా భావించి భక్తగణం ద్వాపరయుగం నుండి దేవతల యొక్క మహిమ మరియు పూజ చేస్తూ వచ్చారు. ఎందుకంటే అంతిమ సమయంలో సర్వ ఆత్మలు దాంట్లో కూడా విశేషంగా భారతవాస్ ఆత్మలు దేవతా ధర్మం అంతిమం వరకు వృద్ధి పొందే ఆత్మలు, సత్యయుగంలో మీ దేవతా రూపం యొక్క పాలన పొందరు కదా కనుక తరువాత ఈ ధర్మం వృద్ధి అయ్యే సమయం 🦸 మొదలుకుని అంతిమం వరకు మీ దేవతా రూపం, దాత రూపం లేదా వరదాత రూపాన్ని అనుభవం చేసుకుంటారు. అంతిమ దేవతా రూవం ద్వారా పొందిన అనేక ప్రామ్హల యొక్క శ్రీ సంస్కారాన్ని లేదా స్మృతులు సర్వాత్మల్లో నిండిపోతాయి. అందువలన (ప్రత్యక్ష రూపంలో సత్యయుగ్ ) నృష్టిలో కాకుండా ద్వాపరయుగీ నృష్టి వేదికపైకి వస్తూనే దేవతా స్వరూపం యొక్క ప్రాప్తి యొక్క న్మృతులన్నీ (పత్యక్షం అవుతాయి అప్పుడే మహిమ చేస్తారు మరియు పూజిస్తారు అర్దమైందా! మీ అంతిమ ఫరిస్తా రూపం గురించి. ఇలాంటి బేహద్ ప్రాతధారులు స్వతహాగానే తమవైపుకు ఆకర్షిత $\circ$  చేయరా? ఇదే డబల్లైట్ స్థితి ఇదే మిమ్మల్ని అందరినీ మరియు బాబాని ప్రత్యక్ష $\circ$ చేసేవి. జీరో మరియు హీరో ఇద్దరు కూడా (ప్రత్యక్షం అవుతారు. అర్థమైందా (కరెంట్పోయింది) అప్పుడు బాబా అన్నారు – ఇప్పుడు కూడా చూడండి కరెంట్ ఆధారంగా ఎన్ని పనులు జరుగుతాయి. ఇప్పుడు కూడా మిమ్మల్ని అందరినీ ఆకర్షించే వస్తువులన్నీ కరెంట్ ఆధారంగానే ఉన్నాయి. మంచిది. ఈవిధంగా సదా జీరోతోపాటు హీరో ప్యాత అభినయించేవారికి, సదా ఇచ్చేటటువంటి దేవతా స్వరూపులకు విశ్వంలో స్వయాన్ని మరియు బాబాని (పత్యక్షం చేసేవారికి విశ్వంలోని సర్మాత్మల యొక్క సర్వ మనోకామనలు సంపన్నం చేసేవారికి, ఇలాంటి ఫరిస్తాలకు, ఫరిస్తాల ప్రంచంలో ఉండేవారికి, ఫరిస్తాల ప్రపంచం కంటే అతీతంగా ఉండే బాప్దాదా యొక్క ప్రియస్థ్మతులు మరియు నమస్తే.

## කාංයා ජටුවුට ශි් ක්රාම් නා..... 6-9-75

బాబా మరియు దాదా కంబైండ్ రూపంలో తమ ప్రతిజ్ఞను పదా నిలుపుకునేవారు, స్వచ్ఛమైన ఆత్మిక సహచరి అయిన త్రిమూర్తి శివబాబా మాట్లాడుతున్నారు – ప్రతి ఒక్కరు మీ యొక్క మూడు రూపాల కంబైండ్ స్వరూపాలు తెలుసా? 1) అనాది కంబైండ్రరూపం 2) సంగమయుగి కంబైండ్రరూపం 3) భవిష్య కంబైండ్ రూపం. ఈ మూడు తెలుసా? మనువు ఆత్మలైన మీ యొక్క అవారి కంబెండ్ రూపం ఏది? మరువురు లేదా స్వక్షతి

తెలుసా? మనువ్య ఆత్మలైన మీ యొక్క అనాది కంబైండ్ రూపం ఏది? పురుషుడు లేదా ప్రకృతి అనండి లేదా ఆత్మ మరియు శరీరం అనండి. ఈ అనాది కంబైండ్ రూపం ఈ అనాది ద్రామాలో నిర్ణయించబడి ఉంది. భవివ్య కంబైండ్ రూపం ఏమిటి? చతర్భుజ విష్ణ రూపం. మీ యొక్క

నిర్ణయించబడి ఉంది. భవివ్య కంబైండ్ రూపం ఏమిటి? చతర్భుజ విష్ణ రూపం. మీ యొక్క సంగమయుగీ కంబైండ్ రూపం ఏది – శివుడు మరియు శక్తి. శక్తి, శివుడు లేకుండా ఏమి చేయలేదు మరియు శివతండి కూడా శక్తులు లేకుండా ఏమీ చేయలేరు. కనుక అందరి యొక్క కండకు కుట్టీ కంబెండ్ కాడకం జిక్కరికి చేకులు కాడకే చాకు. సెంకకులు కాడా కర్ణి

సంగమయుగీ కంబైండ్ రూపం – శివశక్తి. కేవలం మాతలే కాదు, పాందవులు కూడా శక్తి స్వరూపులు. స్మృతిచిహ్న రూపంలో ఈనాటి జగద్గురువులు కూడా మీ యొక్క కంబైండ్ రూపాన్ని అనగా శివశక్తులను పూజచేస్తున్నారు. మీరు కంబైండ్ శివశక్తి అనే స్మృతి నదా ఉందాలి. కలిసి ఉన్నప్పుడు మర్చిపోగలరా! మరెందుకు మరిచిపోతున్నారు స్వయాన్ని ఒంటరిగా భావిస్తున్నారు అందువలనే మరిచిపోతున్నారు కల్పపూర్వపు స్మృతిచిహ్నంలో కూడా అర్జనుడు బాబా యొక్క తోడును మరిచిపోయినప్పుడు అనగా సారధిని మరిచిపోయినప్పుడు ఏవిధంగా అయిపోయాడు? నిర్బలంగా, బలహీనంగా అయిపోయాడు. ఎప్పుడైతే నా తోడు లేదా సారధి బాబా అని స్మృతి వస్తుందో అప్పుడు విజయీ అవుతాడు. నిరంతరం సహజ స్మృతికి సహజ యుక్తి ఇదే – సదా మీ యొక్క కంబైండ్ రూపాన్ని తోడు పెట్టుకోండి లేదా స్మృతిలో పెట్టుకోండి అప్పుడు ఎప్పుడూ

కూడా బలహీన సంకల్పాలు కలలో కూడా రాలేవు. మేల్కొంటూ నిద్రపోతూ కూడా కంబైండ్ రూవంలో ఉందండి. తండ్రి నదా పిల్లల తోదు ఉంటానని ప్రవిజ్ఞ చేస్తున్నారు మరియు నిలుపుకుంటున్నారు కూడా; మరి మీరు ఆ ప్రతిజ్ఞ యొక్క లాభం పొందాలి కదా! ఇలాంటి సాంగత్యం కాని, ఇలాంటి స్నేహితుడు గాని మరలా ఎప్పుడైనా దొరుకుతారా? అనేక జన్మలుగా ఆత్మల సాంగత్యం చేస్తూ దు:ఖాన్ని అనుభవం చేసుకుని; ఇప్పుడు కూడా ఆత్మల సాంగత్యమే మంచిగా అనిపిన్తుందా? బాబా సాంగత్యాన్ని మరిచిపోయి, ఇతరుల సాంగత్యంలోకి వెళ్ళిపోతున్నారా? కొందరు వైభవాలను, కొందరు వ్యక్తులను సహచరులుగా తయారు

అయిపోతున్నారంటే బాబాకి చేసిన (ప్రతిజ్ఞ గురించి కూడా నిర్లక్ష్యం చేస్తున్నారు.. ఇలాంటి సమయంలో ఏ ఆట ఆడుతున్నారో తెలుసా? ఆట ఆడే సమయంలో చాలా లీనం అయిపోతున్నారు. ఇప్పుడైతే మరిచిపోయారు. గారడీ ఆట కంటే చాలా రమణీయమైన ఆట ఆడుతున్నారా? చెప్పిన వారు ఆడుతున్నారని కాదు, చూసేవారు కూడా చెప్పవచ్చు ఈ సాకార (ప్రపంచంలో మీ గురించి ఒక ఆట చూపిస్తారు, ఆడకోతి, మగకోతి యొక్క ఆట. ఆడకోతిని మగకోతితో నిశ్చితార్ధానికి పట్టకుని తీసుకువస్తారు. కానీ ఆ ఆడకోతి తుంటరిగా పరదా తీసేసి దూరంగా వెళ్ళిపోతుంటుంది, వెనక్కి తిరిగి పోతుంటుంది. కోతి ముందుకు వస్తుంటుంది, ఆడ కోతి వెనక్కి వెక్తుంటుంది. ఈ

చేనుకుంటున్నారు అనగా వారి సాంగత్యాన్ని నిలువుకోవడంలో ఎంతగా నిమగ్నం

తుంటరి అయిపోతున్నారు. బాబా ఎదురుగా వస్తున్నారు పిల్లలు నిర్లక్ష్యంగా బాబాని చూస్తూ 🕽 కానీ చూడడం లేదు, వింటూ కానీ వినడం లేదు. ఇలాంటి ఆట ఇప్పుడు ఆడకండి. మీ యొక్క మూడు రూపాలను న్మృతిలో ఉంచుకోండి. అప్పుడే సదాకాలికంగా సదా సాతీ అయిన బాబా తోదును నిలుపుకోగలరు. మిమ్మల్ని మీరు ఒంటరిగా భావించడం ద్వారా నదుస్తూ నదుస్తూ జీవితంలో ఉదాశీనత వచ్చేస్తుంది. అతీంద్రియ సుఖమయ జీవితం, సర్వ సంబంధాలతో సంపన్న జీవితం మరియు సర్వ ప్రాప్తులతో సంపన్న జీవితం ఆ సమయంలో నిస్సారంగా లేదా పూర్తి అసారంగా, నీరసంగా లేదా పూర్తి నిస్సారంగా అనుభవం అవుతుంది. ట్రినే[తులు అయినా కానీ ఏ దారి కనిపించదు. ఏమి చేయాలో, ఎక్కడికి వెళ్ళాలో ఏమి తెలీదు. జీవన్ముక్తి ద్వారాలు తెరిచే వారికి ఏ దారి కనిపించదు. త్రికాలదర్శి అయి ఉండి కూడా తమ వర్తమానాన్ని తెలుసుకోలేరు. సృష్టిలోని సర్వాత్మల భవిష్య పరిణామాన్ని తెలిసినవారు , ఆ సమయంలో తమ కర్మల యొక్క వరణామాన్ని తెలుసుకోలేరు. ఇలాంటి నమయంలో బాప్రదాదా ఏమి చేస్తారు? చాలా నంతో వహరుస్తారు మరియు అలకతీరుస్తారు. అయినా కానీ పిల్లలు తుంటరితనం చేస్తారు. ఆ చతురులు. జ్ఞాన స్వరూపునికి స్మృతి ఇప్పిస్తూ ఉంటారు. ఏం చేస్తారో మీకు తెలుసు కదా? బాబా మీరు క్షమాసాగరులు, కృపాళువు, దయా సాగరులు... ఇలాంటి మాటలతో సంతోషపరుస్తారు. అప్పుడు బాబా మరలా ఏమి చేస్తారు? బాబా అప్పుడు (పేమ మరియు నియమం యొక్క సమానత పెట్టుకుంటారు. ఇది తండ్రి మరియు పిల్లల యొక్క కథ. కథ వినదంలో అందరూ సంతో చపడుతున్నారు కానీ ఈ కథను మార్చండి. ఎలాగైతే బాబా విన్నమ సేవాధారి అయి సేవలో ఉపస్థితి అయి ఉన్నారో అలాగే (పతి ఒక్కరూ బాబాకి తోడు మరియు సహయోగి  $\overline{b}$ పిల్లలందరూ బాబా సమానంగా విన్నమ సేవాధారిగా అవ్వాలి. విన్నమ సేవాధారులు నిర్లక్ష్యంగా 🕻 ఉండరు. రేయింబవళ్లు సేవలో తత్పరులై ఉంటారు. ఎలాగైతే బాబా పిల్లల ముందు 🖟 విశ్వానపాత్రులుగా తోదు నిలువుకుంటున్నారో అలాగే పిల్లలు కూడా విశ్వానపాత్రులై (పతి 🕻 అజ్ఞపై నడిచి తోడు నిలుపుకోవాలి. ఇలా సదా తోడుగా అవ్వాలి. మంచిది. పదా ఈవిధమైన సత్యమైన సాతీలకు, ప్రతి అజ్ఞపై స్వయాన్ని బలిహారం చేసుకునేవారికి, విశ్వాసప్వాతులకు బాబా అజ్ఞమై నమ్మకంగా నడిచేవారికి, బాబా సమానంగా (శేష్టంగా తయారుచేసేవారికి, (శేష్టాత్మలకు బాప్దాదా యొక్క ప్రియస్భ్రతులు మరియు నమస్తే. ಗ್ರಾನಿನಿ ಮೆಘಿಮೆಗ್ ಭಾರಿಂಕಿ ದಯಾಕ್ಕೌದಯುಲುಗಾ ಅವ್ವಂಡಿ..... ೨-೨-75 అపకారికి కూడా ఉపకారం చేయాలని నేర్పించేవారు, సర్వుల కళ్యాణకారి శివబాబా, సౌభాగ్యశాలిగా తయారయ్యే పిల్లలతో మాట్లాడుతున్నారు మెరుస్తున్న మీ అదృష్ట సితారను చూస్తున్నారా? అదృష్ట సితార సదా మెరుస్తూ ఉందా? లేక అప్పుడప్పుడు మెరుస్తుంది లేక అప్పుడప్పుడు మెరుపు తక్కువ అవుతుందా? అనగా పరిస్థితులనే మేఘాలలో దాగిపోతుందా? లేదా స్థూల్ సితారల వలె; ఎలా అయితే స్థూల సితారలు స్థానాన్ని 

మారుస్తాయో అలాగే స్థితి మారడం లేదు కదా? అదృష్ట రేఖ ఇప్పుడే ఎక్కే కళలో మరియు ఇప్పుడిప్పుడే ఆగిపోయే కళలలో లేదా పడిపోయే కళలో ఇలా మార్పు చెందడం లేదు కదా? ఎందుకంటే నంగమయుగంలో అదృష్ట్త్ర రేఖను వరివర్తన చేసే తండ్రి ఎదురుగా పాత్ర అభినయిస్తున్నారు. అదృష్టాన్ని తయారుచేసే తండ్రికి స్వయంగా పిల్లలు మరి అలాంటి వారి అదృష్టం (శేష్టంగా మరియు అవినాశిగా ఉండాలి. ఇలాంటి అదృష్టాన్ని ఇతర ఏ ఆత్మ తయారుచేసుకోలేదు. ఇలాంటి అదృష్టవంతులుగా స్వయాన్ని అనుభవం చేసుకుంటున్నారా? ఇలా తయారు చేసుకునేవారి గుర్తు ఏముంటుందో తెలుసా? ఇలాంటి అదృష్టవంతులు ప్రతి సంకల్పంలో , (పతి మాటలో, కర్మలో తండ్రిని అనుసరించేవారిగా ఉంటారు. సంకల్సం కూడా బాబా సమానంగా విశ్వకళ్యాణం యొక్క సేవార్ధం ఉంటుంది. (పతి మాటలో నమ్రత, నిర్మాణత మరియు అంతగానే మహానత్త ఉంటుంది. స్మృతి స్వరూవంలో ఒకవైపు బేహద్ యజమానిగా ఉంటారు, రెందవవైపు విశ్వసేవాధారి ఆత్మగా ఉంటారు. ఒకవైపు అధికారి స్థితి యొక్క నషా, రెండవవైపు సర్వులకు గౌరవం ఇచ్చేవారిగా ఉంటారు. బాబా సమానంగా (ప్రేతి ఆత్మకు దాత మరియు వరదాతగా ఉంటారు. శ(తువైనా కానీ ఏదో జన్మలో మిగిలిపోయిన కర్మలఖాతాను పూర్తి చేసేందుకు నిమిత్తమైన ఆత్మ అని భావించి; పడవేయడానికి నిమిత్తమైన ఆత్మను కూడా తన (శేష్ట స్థితి ద్వారా; సంస్కారాల ఘర్షణ జరుగుతున్న ఆత్మ పట్ల కూడా; ద్వేషం వృత్తి పెట్టుకునే ఆత్మకు కూడా.... ఇలా సర్వాత్మల పట్ల దాత, వరదాతగా ఉంటారు. తిరస్కరించే ఆత్మను కళ్యాణకారీ ఆత్మగా అనుభవం చేసుకుంటారు. గ్లాని యొక్క మాటలను లేదా నిందల యొక్క మాట్లలను మహిమ లేదా గాయనం వలె అనుభవం చేసుకుంటారు. గ్లాని గాయనంగా (మహిమ) అనుభవం అవుతుంది. ద్వాపరయుగం నుండి మీరందరూ బాబాని గ్లాని చేశారు. కానీ బాబా గ్లానిని కూడా గాయనంగా భావించి స్వీకరించారు. గ్లానికి బదులు భక్తి యొక్క ఫలంగా జ్ఞానాన్ని ఇచ్చారు, ద్వేషించలేదు. మరింత దయాహృదయులయ్యారు ఈవిధంగా తండ్రిని అనుసరించండి. ఇలా తండ్రిని అనుసరించేవారే (కేష్ట అదృష్టపంతులు. బాబా నుండి విముఖమైన ఆత్మలను కూడా తమవారిగా తయారుచేసుకుని తమ కంటే ఉన్నత (ప్రాలబ్ధాన్ని (ప్రాప్తింపచేస్తారు. ఇలాంటి ్రేష్ట అదృష్టవంతులైన పిల్లలు బాబా సమానంగా (పతి ఆత్మను తమకంటే ముందుకు తీసుకువెళ్ళాలనే శుభభావన పెట్టకుంటూ విశ్వకళ్యాణకారిగా అవుతారు. వీటినే నిరంతరయోగి స్థితి యొక్క లక్షణాలు అని అంటారు. ఇలాంటి ఉన్నత గమ్యాన్ని పొందేవారు, మాట మరియు భావన పరివర్తన చేసుకుంటారు. అనగా నిందను కూడా స్తుతిలోకి పరివర్తన చేసుకుంటారు. . గ్లానిని కూడా మహిమలోకి పరివర్తన చేసుకుంటారు. తిరస్కారాన్ని కూడా సత్కారంలోకి పరివర్తన చేసుకుంటారు. అవమానాన్ని న్వ అభిమానంలోకి వరివర్తన చేసుకుంటారు. అవకారాన్ని ఉవకారంలోకి పరివర్తన చేసుకుంటారు. మాయా విఘ్నాలను కూడా బాబా నంలగ్నతలో నిమగ్నమయ్యే సాధనంగా భావించి పరివర్తన చేసుకుంటారు. ఈ విధంగా బాబా సమానమైన వారే సదా విజయీ అష్టరత్నాలుగా అవుతారు మరియు భక్తులకు ఇష్టంగా అవుతారు. ఇలాంటి స్థితికి చేరుకుంటున్నారా? లేక స్నేహి ఆత్మల పట్ల సహయోగి ఆత్మలుగా అవుతున్నారా? నిరాశ ార్యం చెందినటువంటి వారిని ఆశా సితారలుగా తయారుచేయడంలోనే అద్భుతం ఉంది. ఇలాంటి అద్భుతం చూపించేవారిగా తయారయ్యారా? లేక కేవలం బాబా యొక్క అద్భుతాన్ని చూసి హర్షించేవారిగా తయారయ్యారా? తండ్రిని అనుసరించడం అంటే అద్భుతం చేసేవారిగా అవ్వడం 888888888888888 48 \*\*\*\*\*\*\*\*\*\*\*

సమయమో ఆవిధంగా మీ అడుగులు వేసుకుంటూ వెక్బాలి అంతిమ సమయం అని భావిస్తున్నారు కనుక మీ స్థితి కూడా అంతిమ సంపూర్ణ స్థితికి చెందినదిగా ఉందా? సమయము అంతిమము మరియు పురుషార్ధం యొక్క వేగం లేదా స్థితి మధ్యమంగా ఉంటే ఏమి ఫలితం వస్తుంది? మధ్యమ పురుషార్దం వారు స్వర్గ సుఖాల యొక్క (పాలబ్దాన్ని అనగా సత్యయుగాన్ని మధ్యలో పొందుతారు. ఇలాంటి లక్ష్యం అయితే లేదు కదా? లక్ష్యం అయితే మొదటి జన్మలో రావాలని కనుక లక్షణాలు కూడా మొదటి తరగతికి చెందినవిగా ఉండాలి కదా! సమయ (పమాణం మరియు లక్ష్మ క్రవమాణంగా పురుషార్ధాన్ని వరిశీలించుకోండి. మంచిది ఈవిధంగా తండ్రి సమానంగా సర్వులకు గౌరవం ఇచ్చేవారికి, తండ్రి ఇచ్చే వారసత్వానికి అధికారులకు, క్రపతి సంకల్పం మరియు అడుగులో తండ్రిని అనుసరించేవారికి, [eేష్ణ అదృష్టాన్ని తయారుచేసుకునే అదృష్ట సీతారలకు నిరంతరం తండ్రి యొక్క స్మృతి మరియు సేవలో తత్పరులై ఉండే సదా విజయీ పిల్లలకు బాప్రదాదా యొక్క ప్రియస్థ్రతులు మరియు నమస్తే. ಜ್ಞಾನೆ ನಾಗರುಲು ಮರಿಯು ಸಕ್ತಿಸಾತಿ ಆತ್ವ್ಯಕೆ నోఫోలతా మూర్తులు..... 10-9-75 జ్ఞానసాగరులు, శక్తిపాగరులు, సదా జాగృతి జ్యోతి, అలసిపోని సేవాధారులైన పిల్లలను న్నిదాజీత్గా తయారుచేసే శివబాబా మాట్లాడుతున్నారు సదా (పతి స్థితిలో మాష్టర్ జ్ఞాన సాగరులుగా, శక్తిశాలిగా మరియు సఫలతా మూర్తులుగా స్వయాన్ని అనుభవం చేసుకుంటున్నారా? ఎందుకంటే జ్ఞాన సాగరులు మరియు శక్తిశాలి ఆత్మకు వార్తులు మూర్తి. వర్తమాన సమయంలో స్మృతి అనగా శక్తిశాలి మరియు జ్ఞానము అనగా జ్ఞానసాగరులుగా అవ్వడం. ఈ రెండు స్థితుల యొక్క ఉద్దేశ్యం సఫలతామూర్తులుగా అవ్వడం. దీనినే (ప్రత్యక్షఫలం అని అంటారు. ఈ సమయం యొక్క (ప్రత్యక్ష ఫలం మీ భవివ్య శ్రీ ఫలాన్ని (పఖ్యాతి చేస్తుంది. భవివ్యఫలం ఆధారంగా ఇప్పటి (పత్యక్ష ఫలాన్ని అనుభవం చేసుకోవడం నుండి వంచితులుగా ఉండకూడదు. వర్తమానంలో ఏమి కనిపించదు, లేదా ప్రాప్తించదు. ఈ చదువే భవివ్యత్ కొరకు అని ఎప్పుదూ భావించకండి. నా భవివ్యత్ చాలా ఉజ్వలంగా ఉంటుంది, ఇప్పుడు నేను గుష్తంగా ఉన్నాను అంతిమంలో (పఖ్యాతి అవుతాను అనుకోకండి. ఎందుకంటే 🖟 భవిష్య మెరుపు, భవిష్య ప్రాలబ్దం లేదా అంతిమసమయంలో (ప్రసిద్ధమయ్యే ఆత్మ యొక్క మెరుపు ఇప్పటి నుండే సర్వులకు అనుభవం అవ్వాలి. అందువలన మొదట (పత్యక్షఫలం మరియు దానితో పాటు భవివ్య ఫలం, ప్రత్యక్ష ఫలం లేకుంటే భవివ్యఫలం కూడా లేదు. స్వయాన్ని స్వయం ప్రత్యక్షం చేసుకోలేకపోయినా కానీ, వారి సంప్రదింపు, స్నేహం మరియు సహయోగం వారిని స్వతహాగానే క్రవసిద్దం చేసేస్తుంది. ఏరకంగానైనా స్వయాన్ని సిద్ధి చేసుకునేవారు ఎప్పుదూ

కూడా (ప్రసిద్ధికాలేరు ఇది ఈశ్వరీయ నియమం. అందువలన నా గురించి నాకు తెలును, నేను సరిగ్గానే ఉన్నాను, ఇతరులు తెలుసుకోకపోయినా లేదా ఇతరులు (గహించకపోయినా, ఆఖరికి

గ్రహిస్తారు లేదా ఇకముందు ఏమి జరుగుతుందో చూడండి, ఈ సంకల్పాలు కూడా జ్ఞాన న్వరూప, స్మృతి స్వరూప, ఆత్మ కొరకు స్వయాన్ని మోసగించే సోమరితనం యొక్క మధురమైన ని(ద. ఇలాంటీ అల్పకాలిక విశ్రాంతినిచ్చే అల్పకాలికంగా మనసుకు భరోసా ఇచ్చే మాయా ని(దలు అనేకరకాలున్నాయి. ఏ విషయంలో అయినా మీ ప్రాలబ్ధాన్ని లేదా (పత్యక్ష ఫలం యొక్క ప్రాప్తిని కోల్పోతున్నారంటే తప్పకుండా ఇలాంటి అనేక రకాలైన ని(దలో ని(దపోతున్నట్టే కనుకనే ని(దపోయినవారు పోగొట్లుకున్నారు అని అంటారు. పోగొట్లుకోవడమే ని(దపోవడం. ఇలాంటి వారు ఎప్పుడూ కూడా సమయానికి సఫలతను పొందలేరు అనగా సఫలతామూర్తి కాలేరు. కల్సం అంతటిలో కేవలం సంగమయుగానికే డ్రామా ప్లాన్ అనుసారంగా ఒక వరదానం ఉంది. అది ఏమిటి? సంగమ యుగానికి ఏమి వరదానం ఉంది? (ప్రత్యక్ష ఫలం యొక్క వరదానం. ఇది కేవలం సంగమయుగానిదే. ఇప్పుడిప్పుడే ఇవ్వడం, ఇప్పుడిప్పుడే పొందడం. మొదట చూస్తారు <sup>(</sup> తరువాత చేస్తారు పక్కా వ్యాపారస్తులు. సంగమయుగం యొక్క విశేషత ఏమిటంటే ఈ యుగంలోనే బాబా కూడా ప్రత్యక్షం అవుతారు, ఉన్నతోన్నత బ్రాహ్మణులు కూడా ప్రత్యక్షం అవుతారు. మీ అందరి 84 జన్మల కథ కూడా (పత్యక్షం అవుతుంది. (శేష్ట జ్ఞానం కూడా (పత్యక్షం అవుతుంది. ఈ కారణంగానే (ప్రత్యక్ష ఫలం లభిస్తుంది. (ప్రత్యక్ష ఫలాన్ని అనుభవం చేసుకుంటున్నారా? ప్రత్యక్ష ఫలం పొందే సమయంలో భవివ్య ఫలం గురించి ఆలోచిస్తుంటే అలాంటి ఆత్మను ఏమంటారు? ఆ ఆత్మను మాష్టర్ జ్ఞాన సాగరులు అంటారా లేక ఇది కూడా ఒక అజ్ఞానమేనా? ఏ రకమైన అజ్ఞానమైనా కానీ అజ్ఞానాన్ని ని(ద అని అంటారు. మిమ్మల్ని మీరు పరిశీలించుకోండి ఏ రకమైన అజ్ఞాన నిద్రలో నిద్రపోలేదు కదా? సదా జాగృతిజ్యోతిగా అయ్యారా? మెలుకవగా ఉన్నదానికి గుర్తు ఏమిటంటే మేల్కొని ఉండడం అంటే పొందటం. సర్వప్రాప్తులు చేసుకునే సదా జాగృతి జ్యోతులేనా, సదా జాగృతిజ్యోతిగా అయ్యేటందుకు ముఖ్యమైన ధారణ ఏమిటో తెలుసా? సాకార బాబాలో అది విశేషంగా ఉండేది, ఏమిటో చెప్పండి, సాకార బాబా యొక్క విశేష ధారణ ఏమిటి? జాగృతిజ్యోతిగా అయ్యేటందుకు ముఖ్య ధారణ అలసిపోనివారిగా అవ్వదం. అలసిపోతే ని(ద వచ్చేస్తుంది, సాకార తం(డిలో అలసిపోని స్థితి యొక్క విశేషతను సదా అనుభవం చేసుకున్నారు ఆ తండిని అనునరించేవారే నదా జాగృతిజ్యోతిగా అవుతారు. నదుస్తూ నదుస్తూ ఏ రకమైన అలనట లేదా అజ్ఞాన నిద్ర నన్ను నిద్రింపచేయడం లేదు కదా? అందువలనే కల్పపూర్వం యొక్క స్మృతిచిహ్నంలో కూడా నిద్రాజీత్గా అయ్యే విశేష గుణం గురించి గాయనం చేయోబడింది. అనేక రా లైన నిర్రదల నుండి నిర్రవాజీత్గా అవ్వండి. ఏయే రకాలైన నిర్రద నిర్రవాజీత్గా అవ్వనివ్వదం లేదో ఆ జాబితా తీయాలి. ఆ నిద్రకు గుర్తు – ఆవరింతలు మరియు అజ్ఞాన నిద్రకు గుర్తు ಹಿದಾನಿನತ. ಈವಿಧಂಗಾ ಗುರ್ತುಲನು ತಿಯಂದಿ ಮುಖ್ಯಂಗಾ ರಾದು ವಿಷಯಾಲು 1) ನೌಮರಿತನಂ 2) నిర్లక్ష్యం. మొదట ఈ గుర్తులు వస్తాయి తరువాత్ నిద్రమత్తు ఎక్కుతుంది. అందువలన దీని గురించి మంచిగా పరిశీలించుకోవాలి, పరిశీలించుకోవడంతో పాటు పరివర్తన చేసుకోవాలి. కేవలం పరిశీలించుకోవడం కాదు; పరిశీలన మరియు పరివర్తన రెండూ చేయాలి. అర్ధమైందా! మంచిది.  $\stackrel{-}{\omega}$ ఈవిధంగా స్వపరివర్తన ద్వారా విళ్వపరివర్తన చేసేవారికి, బాబా సమానంగా సదా అలసిపోనివారికి, [పతి సంకల్పం మాట మరియు కర్మ యొక్క [పత్యక్ష ఫలం అనుభవం చేసుకునేవారికి, సర్వ ప్రాప్తి స్వరూప విశేష అత్మలకు బాప్దాదా యొక్క ప్రియస్మృతులు మరియు నమాేస్తే. 

మిత్య **పలిసర్తన్**యే బ్రాత్నాణ జీవనం యొక్కమిశేష్ కర్త్రవ్యం ...... 13-9-75 విశ్వపరివర్తకులు, విశ్వకళ్యాణకారి, సదా సాక్షిస్వరూప శివబాబా విశ్వపరివర్తనలో సహయోగి పిల్లలను చూస్తూ మాట్లాడుతున్నారు −

విశ్వ రచయిత తెండ్రి ఈరోజు తన సహయోగి విశ్వపరివర్తక (శేష్ట ఆత్మలను చూస్తున్నారు. ఎలాగైతే బాబా విశ్వ పరివర్తన కోసం నిమిత్తమయ్యారో అలాగే మీరందరూ కూడా సదా స్వయాన్ని ఈ కార్యార్ధం నిమిత్తం అయినట్లుగా భావించి నడుస్తున్నారా? నేను పరివర్తన చేయాలి, సదా ఇది స్మృతి ఉంటుందా? విశ్వాన్ని పరివర్తన చేసేవారు మొదట స్వయాన్ని పరివర్తన చేసుకుంటారు. ఎవరైతే ఏ విషయంలో అయినా స్వయాన్ని పరివర్తన చేసుకోలేరో వారు విశ్వపరివర్తనా కార్యార్థం ఏవిధంగా నిమిత్తం కాగలరు? ఒక్క సెకెనులో మీ స్మృతిని పరివర్తన చేసుకోండి అనగా స్వయాన్ని దేహంగా కాదు, ఆత్మన్వరూపంలో స్థితులై చూడండి అని బాప్రదాదా డైరెక్షన్ ఇస్తే ఒక్క సెకెనులో : స్వయం యొక్క స్మృతిని పరివర్తన చేసుకోగలుగుతున్నారా అదేవిధంగా మీ వృత్తిని సెకెండులో వరివర్తన చేనుకోలుగుతున్నారా? మీ న్వభావ నంస్కారాలను సెకెసులో వరివర్తన<sub>్</sub> చేసుకోగలుగుతున్నారా? ఆత్మ అయిన మీ యొక్క ఏ సంప్రదింపులు అయినా సెకెనులో పరివర్తన చేసుకోగలుగుతున్నారా? మీ సంకల్పాలను సెకెనులో వ్యర్థం నుండి సమర్థంలోకి పరివర్తన చేసుకోగలుగుతున్నారా? మీ పురుషార్ధం యొక్క వేగాన్ని సెకెనులో సాధారణం నుండి తీవ్రం చేసుకోగలుగుతున్నారా? సెకెనులో సాకార వతనం నుంచి అతీతంగా నిరాకారి పరంధామ నివాసిగా స్వయాన్ని తయారు చేసుకోగలుగు తున్నారా? దీనినే పరివర్తనాశక్తి అని అంటారు. ಸಂಗಮಯುಗಂಲ್ ವಿಕೆಷ್ಟಮನ ಆಟಯೆ – ಪರಿವರ್ತನ. ಎಲ್ $\mathbb{T}$  ತೆ ಇತರ ಕಟ್ಟಲ ಗುರಿಂಬಿ ಪರಿಕೆಲನ చేసుకుంటున్నారో అలాగే పరివర్తనా శక్తి ఈ అన్ని విషయాల్లో ఎంత వరకు స్వయంలో వచ్చిందో వరిశీలించుకుంటున్నారా? పురుషార్ధంలో విఘ్న రూపాలు వరివర్తనా శక్తి యొక్క లోపం. సర్వ ప్రాప్తులకు ఆధారం – పరివర్తనా శక్తి. స్వయాన్ని పరివర్తన చేసుకోలేకపోతున్న కారణంగానే ఎంత ఉన్నత లక్ష్మం పెట్టుకుంటున్నారో అంతగా ఆ లక్ష్యాన్ని (పాప్తింప చేసుకోలేకపోతున్నారు. పరివర్తన చేసుకునే శక్తి లేనికారణంగానే కావాలనుకున్నా కానీ, సాధన చేస్తున్నా కానీ, సాంగత్యం పిలిపించూ కూడా మీతో మీరు సంతుష్టంగా లేరు. ఒక్క పరివర్తనా శక్తి సర్వశక్తివంతుడైన తండికి మరియు నర్వ క్రేష్ట్ల అత్మలకు సమీపంగా వెళ్ళే సాధనం అవుతుంది. పరివర్తనాశక్తి

లేకపోతే సదా ప్రత్యి ప్రాప్తి నుండి వంచితంగా న్వయాన్ని ఒడ్డన నిల్చున్నట్లుగా అనుభవం చేసుకుంటారు. అన్ని విషయాలలో దూరం దూరం నుండే చూసేవారిగా మరియు వినేవారిగా అనుభవం చేసుకుంటారు. స్నేహం, నహయోగం మరియు శక్తి యొక్క అనుభవాన్ని చేసుకునేటందుకు సదా దప్పికతో ఉంటారు. అనేక రకాలైన స్వార్ధ కోరికలు లేదా ఆశలు లేదా కామనల యొక్కవిస్తారం తుఫాను వలె స్వయం ఎదుట వస్తూ ఉంటుంది. ఈ తుఫాను కారణంగా ప్రాప్తి అనే గమ్యం సదా దూరంగా కనిపిస్తుంది. ఈరోజు ఇలాంటి విశ్వపరివర్తకులైన పిల్లల యొక్క దృశ్యాన్ని చూశారు. సాకార ప్రవంచంలో నీటి యొక్క తుఫాను వస్తే ఆ దృశ్యాల గురించి వింటుంటారు. వింటున్నప్పుడు

ఆనందం వస్తుందా లేక దయ వస్తుందా లేక భయం కూడా వస్తుందా, ఏమవుతుంది? అప్పుడప్పుడు 🖟 భయం అనిపిస్తుందా, అప్పుడప్పుడు దయ వస్తుందా, పాండవులకు భయం వేస్తుందా, దయ వస్తుందా లేక ఆనందం వస్తుందా? భయం అయితే ఉందకూడదు. నేను (స్త్రీని ఆ సమయంలో ఈ స్మృతిలో ఉండడం కూడా పొరపాటు. మిమ్మల్ని మీరు ఎప్పుడూ ఒంటరివారిగా భావించకూడదు. మీ కంబైండ్ రూపాన్ని అనగా శివశక్తి రూపాన్ని స్మృతిలో ఉంచుకోవారి. కేవలం శక్తి కాదు, శివశక్తి. కంబైండ్ రూపం యొక్క స్థితి ద్వారా ఎలాగైతే స్థూలంలో ఇద్దరిని చూసి యుద్ధం చేసేటందుకు నంకోచిస్తారో అలాగే కంబైండ్ స్థితి యొక్క (ప్రభావం ఆ సమయంలో (ప్రకృతి మరియు వ్యక్తిపై పడుతుంది. అనగా ఏ రకంగా అయినా సరే యుద్ధం చేయడానికి సంకోచిస్తారు. కేవలం వ్యక్తియే కాదు, (పకృతి యొక్క తత్వాలు కూడా సంకోచిస్తాయి అనగా అవి కూడా యుద్ధం చేయలేవు. ఒక్క అడుగు దూరంలో అయినా కూడా సురక్షితులైపోతారు. శ్రస్త్రాలున్నా కానీ శక్తిశాలీ శస్త్రాలు కూడా నిర్బలం అయిపోతాయి. కానీ ఆ సెకను పరివర్తనాశక్తిని ఉపయోగించండి. నేను ఒంటరిని కాదు, నేను (స్ట్రీని కాను, శివశక్తిని; బాబాతో కలిసి ఉన్నాను అని భావించాలి. దీనిలో కూడా పరివర్తనా శక్తి కావాలి కదా! అనగా స్వయం యొక్క శక్తిశాలి స్మృతి మరియు వృత్తి ద్వారా వ్యక్తిని లేదా (ప్రకృతిని పరివర్తన చేయాలి. ఇప్పుడు వచ్చేవన్నీ రెండూ మూడు తరగతుల యొక్క పరీక్షలు. అంతిమ పరీక్ష యొక్క రూపురేఖ వీటికంటే ఎన్నో రెట్లు భయానక రూపంలో ఉంటుంది అప్పుడేమి చేస్తారు? కొందరికి ఒక సంకల్పం నడుస్తుంది, ఏమిటది? కొంతమంది స్నేహంతో అంటున్నారు – ఇలాంటి దృశ్యాల కంటే ముందుగానే మమ్మల్ని పిలిచేయండి, మేము కూడా వతనం నుండి చూస్తామని. కానీ శక్తిస్వరూపం యొక్కుపత్యక్ష పాత్ర లేదా శక్తి అవతారం యొక్క ప్రత్యక్ష ప్యాత స్వయం ద్వారా సర్వశక్తివంతుడైన తండ్రిని ప్రత్యక్షం చేసే ప్యాత ఇలాంటి పరిస్థితుల్లోనే జరుగుతుంది. అందువలన ఇలాంటి దృశ్యాలను, అకాల మృత్యువుల యొక్క నగాధాను చూసేటందుకు, వినేటందుకు పరివర్తనా శక్తిని పెంచుకోండి. ఒక్క సెకెనులో పరివర్తన చేయండి, ఎందుకంటే ఆట అంతా ఒక్క సెకెనుపైనే ఆధారపడి ఉంది. ఇలాంటి సమయంలో ఒకవైపు కొత్తదేమీ కాదు అనే పాఠాన్ని గుర్తుచేసుకోవాల్సి ఉంటుంది. పిల్లికి చెలగాటం ఎలుకకు ప్రాణసంకటం వంటి స్థితి ఉంటుంది. కనుక సాక్షి స్థితిలో చూడడంలో అనందం కూడా వస్తుంది మరియు వెనువెంట విశ్వకళ్యాణకారీ స్థితిలో దయ కూడా వస్తుంది. రెండింటి సమానత ఉండాలి. సాక్షి స్థితి ఉందాలి విశ్వకళ్యాణకారి స్థితి ఉందాలి. అర్ధమైందా? ఇది సాకారీ (ప్రపంచం యొక్క నమాచారం. ఆకారీ వతనం యొక్క సమాచారం ఏమిటి? ఇంతకు ముందు చెప్పాను కదా పరివర్తనా శక్తి లోపంగా ఉండడం పలన అనేక రకాలైన కోరికల యొక్క తుఫాను కనిపిస్తుందని, వాటిలో ఎక్కువమంది పిల్లలు నెంబర్వారీగా కనిపిస్తున్నారు. వారి యొక్క పిలుపు ఏమి వినిపిస్తుంది మేం అనుకుంటున్నాము అయినా కానీ ఎందుకు అవ్వదం లేదు. ఇలా జరగాలి కానీ జరగదం లేదు. చాలా పురుషార్లం చేశాము ఇలా అనేక రకాలైన మనసు యొక్క ధ్వనులు వినిపిస్తున్నాయి. అందువలన ఈ తుఫ్తాను నుండి తొలగించుకునే సాధనం – పరివర్తనా శక్తిని పెంచుకోండి, అప్పుడు (ప్రత్యక్షఫలాన్ని పొందగలరు. సదా స్మృతి ఉంచుకోండి – నేను బాబాకి సహయోగిని, విశ్వపరివర్తన చేసే విశ్వ పరివర్తకుడిని, పరివర్తన చేయటమే నా కార్యం, అనగా ఈ కార్యార్లమే బ్రూహ్మణ జీవితం ప్రాప్తించింది కనుక మీ నిజ కార్యాన్ని స్మృతిలో ఉంచుకుని నడవండి.

ఈవిధంగా క్రపతి సంకల్పం మరియు క్రపతి సెకెను బాబాతో పాటు ఉండే సహయోగి అత్మలకు, (పకృతి మరియు పరిస్థితి లేదా వ్యక్తులను పరివర్తన చేసేవారికి, సదా బాబా సమానంగా మాస్టర్ సర్వశక్తివాన్ స్థితిలో స్థీతులై ఉండేవారికి, స్వయం పట్ల మరియు సర్వుల పట్ల సదా కళ్యాణం యొక్క భావన ఉంచుకునేవారికి, విశ్వ కళ్యాణకారి, విశ్వపరివర్తక అత్మలకు బాప్దాదా యొక్క ప్రియస్భ్రతులు మరియు నమస్తే. **ඉ**පංච බ්ටු ක්රීත්ත ආපාච කාව ජනා කාණි පංච කාංජාල් నర్నుకునే శక్తిని ప్రయోగించండి.....14-9-75 అకాలమూర్తి, మహాకాళేశ్వరుడు, సర్వశక్తివంతుడు, అశరీరి శివబాబా మాట్లాడుతున్నారు– న్వయాన్ని (పతి పరిస్థితి నుండి దాటే శక్తిశాలి స్థితిలో స్థితులై ఉన్నట్లు అనుభవం చేసుకుంటున్నారా? శక్తిశాలి పరిస్థితులను మాస్టర్ సర్వశక్తివాన్ స్థితి గలవారే సహజంగా దాటగలరు. రోజురోజుకి (వకృతి ద్వారా విరాటరూపంతో పరిస్థితులు కనిపిస్తుంటాయి. ఇప్పటి వరకు ఇవి సాధారణ పరిస్థితులు, విరాట రూపాన్ని (పకృతి ఇప్పుడు ధారణ చేయనున్నది. దీంట్లో విశేషంగా అపదల యొక్క యుద్ధం అకస్మాత్తుగా జరుగుతుంది. ఇప్పుడైతే కొద్ది సమయం ముందు తెలుస్తుంది. కానీ (పకృతి యొక్క విరాఠ రూపం ఏవిధంగా ఉంటుంది? ఒకే సమయంలో (పకృతిలోని అన్ని తత్వాలు వెనువెంట మరియు అకస్మాత్తుగా యుద్ధం చేస్తాయి. ఏ రకమైన (ప్రకృతి సాధనం రక్షించే పనిచేయదు. సాధనాలు మరింత సమస్యారూపంగా అవుతాయి. అలాంటి సమయంలో వ్రకృతి యొక్క విరాఠరూపాన్ని ఎదుర్కొనేటందుకు ఏ విషయం అవసరం ఉంటుంది? స్వయం అకాల సింహాననాధికారి అకాలమూర్తి అయ్యి మహాకాలుడైన బాబాతో పాటు మాస్టర్ మహాకాల స్వరూపంలో స్థితులైతేనే ఎదుర్కోగలరు. మహావినాశనం చూసేటందుకు మాస్టర్ మహాకాలునిగా అవ్వాల్సి ఉంటుంది. మాస్టర్ మహాకాలునిగా అయ్యేటందుకు సహజ విధి ఏమిటీ? అకాలమూర్తిగా అయ్యేటందుకు విధి – ప్రపతి సమయం అకాల సింహాసనాధికారిగా ఉందాలి, కొంచెం అయినా దేహాభిమానం ఉంటే అకాలమృత్యువుల అకస్మాత్తు యుద్ధంలో అది ఓడింపచేస్తుంది. ఎలాగైతే స్ట్రి వ్రకృతి యొక్క పంచతత్వాలు విరాఠ రూపాన్ని ధరిస్తాయో, అలాగే పంచవికారాలు కూడా తమ శక్తిశాలి రూపాన్ని ధరించి అంతిమయుద్దం అతి సూక్ష్మ రూపంలో (ప్రయత్నిస్తుంటాయి. అనగా మాయ మరియు ప్రకృతి రెండూ తమ తమ పూర్తి శక్తితో అంతిమ దావా వేస్తాయి. మామూలుగా స్థూల యుద్ధంలో కూడా అంతిమ దృశ్యం సంతోషాన్ని భయంకరంగా మరియు ధైర్యాన్ని పెంచేదిగా కూడా ఉంటుంది. అదేవిధంగా బలకూన ఆత్మల కోరకు భయాన్ని ఉత్పన్నం చేసేదిగా మరియు మాస్టర్ సర్వశక్తివాన్ ఆత్మల కొరకు ఆ దృశ్యాలు ధైర్యం మరియు ఉల్లాసం ఇచ్చేవిగా ఉంటాయి. ఇలాంటి సమయంలో ఏదైతే స్థితి వినిపించానో దాని కొరకు విశేషంగా ఏ శక్తి అవసరం? సెకెనులో గెలుపు ఓటమి యొక్క ఆటలో విశేషంగా ఏ శక్తి అవసరం? ఇలాంటి సమయంలో సర్దుకునే శక్తి అవసరం. మీ యొక్క దేహాభిమాన సంకల్పాలను దేహ (ప్రపంచం యొక్క పరిస్థితుల సంకల్పాలను, ఏమవుతుందో!! అనే అలజడి యొక్క సంకల్పాలన్నింటినీ సర్దుకోవారి. శరీరం <sup>©</sup>ysankanan<sup>©</sup>ananan

మరియు శరీరం యొక్క సర్వ సం(పదింపులు, వస్తువులను కూడా అవసర సాధనాల (పాప్తి ్త్రి యొక్క సంకల్పాన్ని కూడా సర్దుకోవాలి. ఇంటికి వెళ్ళాలనే సంకల్పం తప్ప ఇతర ఏ సంకల్పాల విస్తారం ఉందకూడదు. ఇప్పుడిక ఇంటికి వెళ్ళిపోతున్నాం – ఇదే సంకల్పం ఉందాలి. శరీరం యొక్క ఏ సంబంధం లేదా సంక్రపదింపులు క్రిందికి తీసుకురాకూడదు. ఎలాగైతే ఈ సమయంలో ధ్యానంలోకి వెళ్ళేవారు సాక్షాత్మారం ఆధారంగా అనుభవం చెబుతారు – నేను ఆత్మ, ఈ ఆకాశతత్వం కంటే అతీతంగా ఎగిరి వెక్తున్నాను. ఈ విధంగా జ్ఞానీ లేదా యోగీ అత్మలు అనుభవం చేసుకుంటారు. ఆ సమయంలో ధ్యానం (ట్రాన్స్) యొక్క సహాయం లభించదు. మరియు యోగం యొక్క ఆధారం కావాలి. దీని కోసం ఇప్పటి నుండి అకాల సింహాసనాధికారి అయ్యే అభ్యాసం కావాలి. ఎప్పుడు కావాలంటే అప్పుడు అశరీరి స్థితిని అనుభవం చేసుకోగలగాలి. బుద్దియోగం ద్వారా ఎప్పుడు కావాలంటే అప్పుడు శరీరం యొక్క ఆధారంలోకి రావాలి. అశరీరి భవ! అనే వరదానాన్ని ఇప్పుడు కార్యంలో ఉపయోగించండి. ఇలాంటి సమయంలో డ్రీమతాన్ని ఏవిధంగా తీసుకుంటారు? టెలిఫోన్ లేదా టెలిగ్రామ్ ద్వారానా? వైర్లెస్ సెట్ కావాలా? వైర్లెస్ (ఎలాంటి వైరు లేకుండా విద్యుత్ అయస్కాంత తరంగాల ద్వారా సమాచారాన్ని పంపే యంత్రం) ఉంది కాని అది సెట్ అయి ఉందా? వైర్లెస్ యొక్క సెటింగ్ ఎలా అవుతుంది? పూర్తిగా వైస్లైస్ (పాపరహితంగా) అనగా నిర్వికారీగా అవ్వటమే వైర్లెస్ సెట్ యొక్క సెట్టింగ్. అంశానికి కూడా అంశమాత్రంగా అయినా వికారాలుంటే వైర్లెస్ ా సెట్ వనికిరాకుండా చేస్తాయి. అందువలన లోతైన రూవంతో న్వయాన్ని న్వయమే. పరిశీలించుకునేవారిగా అవ్వండి. అప్పుడే (ప్రకృతి మరియు పంచవికారాల యొక్క అంతిమ వీడ్కోలు యుద్దంలో విజయా అయ్యి ఎదుర్కోగలరు. అప్పుడు (ప్రకృతి యుద్దం చేయడానికి బదులు శుభాకాంక్షల యొక్క దృశ్యాలను ఎదురుగా తీసుకువస్తుంది. జై జై కారాల యొక్క బాజాలు నలువైపులా (మోగించబడతాయి మరియు బాప్రదాదా యొక్క విజయీమాలలోని మణులు విశ్వం మధ్యల్లో (ప్రత్యక్షం అవుతారు. విశ్వమంతా అమర భవ! అనే నినాదాలు చేస్తారు. ఇలాంటి సమయం కోసం తయారుగా ఉన్నారా? లేక సమయం మిమ్మల్ని తయారు చేస్తుందా? లేదా సమయాన్ని మీరు ఆహ్వానిస్తారా? సమయానికి మేల్కొనేవారికి ఏమి బిరుదు ఇస్తారు. సమయం వచ్చినప్పుడు మేల్కొన్నది ఎవరు? సమయానికి మేల్కొంటాము, సమయం తయారు చేస్తుంది లేదా సమయానికి అన్ని అయిపోతాయి అని ఆలోచించేవారు బ్రాహ్మణ వంశానికి బదులు క్షట్రియ వంశంలోని వారిగా అయిపోతారు. అందువలన ఈ ఆధారాన్ని కూడా తీసుకోకూడదు. అర్ధమైందా. ఇక ముందు ఏమి జరుగనున్నదని (పశ్నిస్తున్నారు. వినాశనం అవుతుందా, అవ్వదా? వినాశన జ్వాలను (ప్రజ్వలితం చేసేవారే ఇలా అలజడిలో ఉంటే వినాశనానికి నిమిత్తం అయిన వినాశకారీ ఆత్మలు తయారుచేసిన వినాశనం యొక్క ప్లాన్లో కూడా అలజడి వచ్చేస్తుంది. ఎలాగైతే నిమిత్త ఆత్మలు అవుతుందా? అవ్వదా? ఇప్పుడు అవుతుందా లేక ఎప్పుడు అవుతుందని ఆలోచిస్తున్నారో అలాగే వినాశకారీ అత్మలు ఇప్పుడు చేద్దామా మళ్ళీ చేద్దామా? చేద్దామా వద్దా అనే అలజడిలో ఉన్నారు. కలియుగీ పర్వతానికి (వేలు ఇస్తున్నట్లు స్మృతిచిహ్న చిత్రం ఉంది. కదా! అదేవిధంగా వినాశనం చేయించడానికి నిమిత్తమైన సర్వాత్మలలో అవ్వార్సిందే అనే సంకల్పం దృధంగా ఉండాలి. ఈ సంకల్పం రూపీ (వేలు ఎప్పటి వరకు అందరూ ఇవ్వరో అప్పటి వరకు వినాశన కార్యం కూడా ఆగి ఉంది. ఈ వ్రేలుతోనే కలియుగీ పర్వతం సమాప్తి కానున్నది. మంచిది. 

ఈవిధంగా విరాటరూపాన్ని మాస్టర్ మాహాకాలుని స్థితి ద్వారా ఎదుర్కొనేవారికి, సదా అకాల సింహాసనాధికారులకు, ప్రకృతిని అధీనం చేసుకునేవారికి, బాబా యొక్క సర్వప్రాప్తులకు అధికారి పిల్లలకు బాప్దాదా యొక్క ప్రియస్థ్మతులు మరియు నమస్తే. మాయా వక్రాల నుండి అతీతంగా స్వదర్శన వక్రధారులైన వారే భవిష్యత్తులకి చక్రవర్తులు కాగలరు..... 18-9-75 నిర్బలులను మహా శక్తిశాలిగా తయారుచేసేవారు, మాయా చక్రాల నుండి ముక్తులుగా తయారుచేసేవారు, దయాహృదయులు లేదా స్నేహమూర్తి శివబాబా స్వదర్శనచ్వకధారుల నుండి చ్రకవర్తి అయ్యే పిల్లలను చూసి మాట్లాదారు ఈరోజు బావ్రాదా బ్రాహ్మణ పిల్లలందరి యొక్క వర్తమానం మరియు భవిష్యత్తు రెండింటినీ చూసి హర్షిస్తున్నారు. (పతి ఒక్కరు స్వదర్శన చక్రధారి నుండి చక్రవర్తి. వర్తమానం చక్రధారి మరియు భవివృత్తులో చక్రవర్తి. చక్రధారి కాకపోతే చక్రవర్తి కూడా కాదు. ఏ పిల్లలకైతే ఈ సంగమయుగం అనగా ఈ కొద్దిపాటి అమూల్య సమయంలో నిరంతరం సదాకాలికంగా చక్రం తిరుగుతూ ఉంటారో అనగా అవినాశీ చక్రధారి అవుతారో ఆ ఆత్మలే సదాకాలిక చక్రవర్తిగా కాగలరు. చ(కధారిగా అయ్యే ఆత్మ సదా మాయకు అధికారిగా ఉంటుంది. మాయపై అధికారి అయిన ఆత్మలే తండ్రి యొక్క బేహద్ వారసత్వానికి అధికారులు అవుతారు. అనగా స్వదర్శన చ్రకధారి నుండి చ్రకవర్తి అవుతారు. సదా చ్రకం మరియు రాజ ఛ్రతం రెండూ కనిపిస్తున్నాయా? చ్రక్రధారి ఆత్మ యొక్క గుర్తులు ఏమి కనిపిస్తాయి? మీ గుర్తులు మీరు చూశారా? చక్రధారులు ఇప్పుడు కూడా (ప్రకాశ చక్రధారిగా కనిపిస్తారు. చక్రానికి గుర్తుగా వారిలో (ప్రకాశ చక్రం కనిపిస్తుంది. ఇలాంటి చక్రధారులు సదా మాయ యొక్క అనేక రకాలైన చక్రాల నుండి ముక్తులుగా ఉంటారు. తమ దేహం యొక్క స్మృతి, అనేక వ్యర్ధ సంకల్పాల యొక్క చ్వకాల నుండి, లౌకిక, అలౌకిక చ్రకాల సంబంధం నుండి, తమ యొక్క అనేక జన్మల స్వభావ సంస్కారాల చ్రకాల నుండి, (ప్రకృతి యొక్క అనేక రకాల ఆకర్షణల యొక్క చక్రాల నుండి వారు సదా ముక్తులుగా ఉంటారు. వారు కేవలం స్వదర్శన చక్రం తప్పు మరే ఇతర చక్రంలోకి రారు. ఇతరాత్మలను కూడా బాబా నుండి ప్రాష్టించిన శక్తుల ద్వారా అనేక చ్రకాల నుండి సహజంగానే విడిపిస్తారు. మాయ యొక్క అనేక రకాల చ్రకాలకు గుర్తు ఏమిటి? ఎలాగైతే చ్రక్రధారి ఆత్మ ప్రకాశ కిరీటధారిగా ఉంటుందో మరియు తండ్రి యొక్క వారసత్వానికి అధికారిగా ఉంటుందో అలాగే మాయ యొక్క అనేక రకాల చక్రాల్లోకి వచ్చేవారి గుర్తు ఏముంటుంది? ఎలాగైతే స్వదర్శన చక్రధారుల శీరస్స్నపై ప్రకాశ కిరీటం ఉంటుందో అలాగే వీరి శిరస్సుపై అనేక రకాల విఘ్నాల యొక్క భారం ఉంటుంది, కిరీటం ఉండదు. సదా ఏదొక రకమైన భారం వారి శిరస్సుపై అనగా బుద్ధిలో అనుభవం అవుతుంటుంది. అటువంటి ఆత్మ సదా రుణ(గస్థులుగా మరియు రోగ(గస్తులుగా ఉంటారు. వారి మస్తకంలో మరియు నోటి ద్వారా సదా (ప్రశ్నార్ధకాలే ఉంటాయి. (ప్రతి విషయంలో ఎందుకు? ఏమిటి? మరియు ఏ విధంగా.. ఈ ప్రశ్నలే ఉంటాయి. ఒక్క సెకెండు కూడా బుద్ధి ఏక్కాగంగా 55

అనగా బిందురూప స్థితిలో ఉండదు. పుల్స్టాప్కికి గుర్తు – బిందువు. అనగా మనసులో కూడా బిందు స్వరూపం యొక్క స్థితి ఉండదు వాచా మరియు కర్మణాలో కూడా జరిగిపోయిందేదో జరిగిపోయింది, కొత్తదేమీ కాదు, ఏదైతే జరుగుతుందో అది కళ్యాణకారి ఇలా... ఈవిధంగా పుల్స్టాప్ అనగా బిందువు పెట్టడం రాదు. (పశార్ధకం రాయడానికి వంకరగా ఉంటుంది, బిందువు రాయడం సహజంగా ఉంటుంది. రాయడానికి పుల్స్టాప్ కంటే క్వశ్చన్ మార్కు కొంచెం కష్టంగా ఉంటుంది. ఈవిధంగా స్వయంతో లేదా ఇతరులతో లేదా బాబాతో అనేక రకాలుగా ప్రాస్నేస్తూ ఉంటారు ఇలాంటి గుర్తులున్న ఆత్మ స్వదర్శనచ(కధారి నుండి చ(కవర్తి అవ్వదు. ఈవిధమైన ఆత్మ యొక్క ప్రతి సంకల్పంలో స్వయం గురించి కూడా (ప్రశ్నలుంటాయి. నేను సఫలతామూర్తిగా కాగలనా? సర్వుల సం(పదింపుల్లో నేను సఫలత పొంది సమీప ఆత్మగా అవుతానా? నేను అందరి స్వభావ సంస్కారాలతో నడవగలనా? అందరినీ సంతుష్టం చేయగలనా? ఈవిధంగా అనేక రకాల మ్రాత్నలు స్వయం గురించి ఉంటాయి మరియు ఇతరుల గురించి కూడా ఉంటాయి. వీరి నాతో ఈ విధంగా ఎందుకు (ప్రవర్తిస్తున్నారు? నాకు విశేష సహయోగం ఎందుకు లభించడం లేదు? నాకు పేరు (ప్రతిష్టలు ఎందుకు లభించడం లేదు? ఈవిధంగా స్వయం గురించి (ప్రశ్నలుంటాయి. అదేవిధంగా బాబా గురించి కూడా ప్రశ్నలుంటాయి. బాబా సర్వశక్తివంతుడైతే నా బుద్దిని ఎందుకు పరివర్తన చేయడం లేదు? దృష్టి ద్వారా అద్భుతం చేసేవారు నా వైపు ఎందుకు దృష్టి పెట్టడం లేదు? తండ్రి అయినప్పుడు నేను ఎలా ఉన్నా, ఏ విధంగా ఉన్నా బాబా వాడినే కదా, బాధ్యత బాబాదే కదా, నన్ను దాటించారి కదా, 🥻 బాబా దాత అయినప్పుడు నేను ఏది అడిగితే అది ఎందుకు ఇవ్వడం లేదు? బాబా ట్రికాలదర్శి నా యొక్క మూడు కాలాల గురించి బాబాకు తెలిసినప్పుడు తన శక్తితో నాకు (శేష్ట పదవినీ ఎందుకు ఇవ్వదం లేదు? ఈవిధంగా మధురాతి మధురమైన ఫిర్యాదులు బాబా ముందు పెదుతున్నారు. ఒక వైపు జన్మజన్మల భారం, రెందోవైపు తండికి పిల్లలైన కారణంగా బాబా ద్వారా ప్రాప్తించిన సర్వ అధికారాలకు బదులివ్వాల్సిన కర్తవ్యం చేయని కారణంగా అనగా తమ విధి తాము నిర్వర్తించని కారణంగా రుణగ్రస్థులుగా అయిపోతున్నారు. ఈ రుణ భారం ఆత్మ యొక్క బలహీనతలన్నింటిని బయటకు తీసుకువస్తుంది ఈవిధంగా డబల్ భారం కలిగిన వారు, స్వదర్శన చక్రధారిగా ఏ విధంగా అవుతారు? ఒకరు చ్యకధారులు, రెండవ వారు - భారం కలిగిన వారు; ఇలాంటి భారం కలిగిన ఆత్మలు డబల్లైట్ ధారిగా ఏ విధంగా అవుతారు? అనుభవం అవ్వడం లేదు, వారి నోటి నుండి మాటిమాటికి ఇదే మాట వస్తుంది. వింటారు నడుస్తారు కూడా కాని (ప్రాప్తి యొక్క గమ్యం కనిపించదు. చాలా కష్టం అనే మాట బాబా విన్నప్పుడు మరియు అలాంటి పిల్లల్ని చూసినప్పుడు బాబా ఏం చేస్తారు? నవ్వుకుంటారు. అయినా కానీ దయాహృదయులు కనుక తండి సంబంధం ఉంది కనుక మాటిమాటికి ధైర్యాన్ని మరియు ఉల్లాసాన్ని ఇస్తుంటారు – పిల్లలైన మీరే అనేక సార్లు విజయం పొందారు, ధైర్యం మీద్ సహాయం బాబాద్ నడుస్తూ ఉందండి. ఆగిపోకండి. కల్పం పూర్వం వలె మరలా విజయీలు అవ్వండి అని చెప్తారు. కేవలం ఒక్క సెకెండు అయినా కానీ నత్యమైన మనస్సుతో నర్వ సంబంధాలతో బాబాని స్మృతి చేయండి. ఆ ఒక్క సెకెనులో బాబా కలయిక అనుభూతి లేదా (ప్రాప్తి రోజంతటిలో అనేకసార్లు మనల్ని అన్ని వైపుల నుండి దూరం చేసి బాబా వైపుకు ఆకర్షిస్తూ ఉంటుంది. ఎంత నిర్బలంగా ఉన్నా కాని ఒక్క సెకెనైతే స్మృతి 56

చేయగలరు కదా? ఇలాంటి నిర్భల ఆత్మలు ఒక్క సెకెన్ను స్మృతి చేసినా కానీ ఆ ధైర్యానికి బదులుగా 🖟 బాబా వేల రెట్లు సహాయకారి అవుతారు. ఇంత కంటే సహజమైనది ఏముంటుంది? లేదా మీ తరపున యోగ $\circ$  కూడా బాబాయే చేయాలా? నాజూకు పిల్లలు కదా! నాజూకు పిల్లలు బాబాతో గారం చేస్తున్నారు, ఇలాంటి గారం కలవారిగా అవ్వకండి. రాజయుక్తులగా మరియు యుక్తియుక్తులుగా అవ్వండి అర్లమైందా. మంచిది. ఈవిధంగా చక్రధారి నుండి చక్రవర్తిగా అయ్యేవారికి, స్వయాన్ని మరియు సర్వులను నిర్బలం నుండి మహో బలవాన్గా తయారుచేసుకునేవారికి, సర్వ బలహీనతలను సెకెనులో సంకల్పంలో బలిచ్చేవారికి, మహా బలి అయ్యే మహాబలవాన్ అనగా మాస్టర్ సర్వశక్తులను శ్వస్తాల యొక్క ప్రియస్ఖ్యతులు మరియు నమస్తే. శక్తులు లేదా పాండవుల యొక్క వినేషతలు..... 19-9-75 సర్వాత్మల జాతకం తెలిసిన వారు, జ్ఞాన సాగర, ట్రికాలదర్శి శివపరమాత్మ చెబుతున్నారు-ఈరోజు అమృతవేళ సేవాస్థానాలన్నింటికీ విహరించారు. ఆ విహార యాత్ర యొక్క సమాచారాన్ని చెబుతున్నారు. ఏమీ చూశారంటే, (ప్రతి ఒక్క అత్మిక బిడ్డ ఆత్మిక నుఖాన్ని క పొందేటందుకు బాబాని కలుసుకునేటందుకు, ఆత్మిక సంభాషణ చేసేటందుకు లేదా తమ మనసులోని విషయాలను మనోభిరాముడి ముందు పెడుతూ స్వయాన్ని డబల్లెట్గా చేసుకునే : వరదానాన్ని పొందుతున్నారు మరియు ఇస్తున్నారు కూడా. కొంతమంది పిల్లలు విశ్వ కళ్యాణి

అనేకాత్మలకు ఇన్నున్నారు. మూడు రకాలైన ఫలితాన్ని చూశారు 1) తీసుకునేవారు 2) కలుసుకునేవారు మరియు 3) తీసుకుని ఇచ్చేవారు అనగా సంపాదించుకునేవారు. ఇలా నలువైఫులా మూడురకాలైన పిల్లలను చూశారు.

ఇవన్నీ చూస్తూ దీని తరువాత ఈశ్వరీయ విద్యార్ధి రూవంలో చూశారు. [ప్రతి ఒక్కరు విద్యార్ధి రూపంలో ఈశ్వరీయ జ్ఞానాన్ని చదుపుకునేటందుకు ఉత్సాహ ఉల్లాసాలతో వారి వారి ఆత్మిక విశ్వ విద్యాలయం వైపుకు వస్తున్నారు. నెంబరువారీగా పురుషార్ధాన్ని అనునరించి అందరూ తమ చదువులో నిమగ్నమై ఉన్నారు. [ప్రతి సేవాకేంద్రం యొక్క ఆత్మిక మెరుపు ఎవరిది వారిదే. దాంట్లో కూడా మూడు రకాలు చూశారు. ఒకరు కేవలం వినేవారు అనగా విని హర్షించేవారు. రెండవవారు – విని లీనం చేసుకునేవారు మరియు మూడవవారు – బాబా సమానంగా జ్ఞానసాగరులై ఇతరులను తయారుచేసేవారు. ఇవన్నీ చూస్తూ మూడవ స్థితిని కూడా చూశారు.

న్వరూపంలో స్థితులై బాబా ద్వారా లభించిన సర్వశక్తుల యొక్క వరదానాన్ని లేదా మహాదానాన్ని

రెండవ వారు ఆత్మిక గులాబీ పుష్పంతో సమానం మూడవవారు రకరకాల పుష్పాలు. ఆ రకరకాల పుష్పాలలో కూడా ఎక్కువమంది సూర్యముఖీ పుష్పాలు (పొద్దుతిరుగుడు పువ్వు) అనగా ఏ సమయంలో జ్ఞాన సూర్యునికి సన్ముఖంగా ఉంటారో అప్పుడు వికసించి ఉంటారు మరియు 57 కాట్కు మండి కాటికి ప్రాట్లు కూడి కాటికి ప్రాట్లు కాటికి ప్రాట్లు కాటికి ప్రాట్లు కూడి కాటికి ప్రాట్లు కాటికి

అది ఏమిటంటే కర్మయోగి స్థితి. ఈ మూడో స్థితిలో ఏమి చూశారు? ఒకరు కమలపుష్ప సమానం.

అప్పుడప్పుడు జ్ఞానసూర్యుడైన బాబాకి దూరం అవడం వలన పుష్పాలకు బదులు మొగ్గలుగా అయిపోతారు. అనగా రంగు రూపం మారిపోతున్నాయి. కమల పుష్పం అయిన వారు ఏమి చేస్తున్నారు? సర్వ కార్యాలు చేస్తూ సర్వుల సంబంధంలోకి, సంప్రదింపుల్లోకి వస్తూ అతీతంగా మరియు వెనువెంట బాబాకి క్రియంగా ఉన్నారు. వాయుమండలం లేదా ఆసురీ సాంగత్యం, అనేక రకాల వృత్తి కలిగిన ఆత్మల యొక్క తరంగాల మధ్యలో కర్మ చేస్తూ కూడా కర్మ మరియు యోగం రెండింటీలో సమాన స్థితిలో స్థితులై ఉన్నారు. అనేకరకాల అలజదుల్లో కూడా అచంచలంగా ఉన్నారు. కానీ ఇలాంటి ఆత్మలు ఎంతమంది ఉన్నారు? 25%. దీంట్లో కూడా ఎక్కువమంది శక్తులు, ఇలా ఎందుకు అని పాండవులు ఆలోచిస్తున్నారు. పాండవుల విశేషత కూడా చెప్తాను. కానీ కొద్ది సమయం ఓపిక పట్టండి. పాండవవతి యొక్క వారసులు; పాండవులకు కూడా మహిమ ఉంది. కమలపుష్పం తరువాత ఆత్మిక గులాబి పుష్పం అయిన వారు ఎలా ఉన్నారు? నదా తమ యొక్క ఆత్మీయత యొక్క స్థితిలో స్థితులై ఉంటూ నర్వులని కూడా ఆత్మీయత యొక్క దృష్టితో చూసేవారు. సదా మస్తకమణిని చూసేవారే ఆత్మిక గులాబి పుష్పాలు మరియు తమ ఆత్మీయత యొక్క స్థితి ద్వారా సదా అనగా (పతి సమయం సర్వ ఆత్మలను తమ స్మృతి, దృష్టి, వృత్తి మరియు వృత్తి ద్వారా ఆత్మీయంగా తయారుచేయాలనే శుభ సంకల్పంలో ఉండేవారు అనగా (పతి సమయం యోగి ఆత్మ, సేవాధారి ఆత్మ అయ్యి నడిచేవారు. ఇలాంటి ఆత్మిక గులాబి పుష్పాలు నలువైపులా తోట మధ్యలో చాలా తక్కువమంది అక్కడక్కడ కనిపించారు. వీరి శాతం తక్కువ 10%. వెరైటీ పుష్పాలలో ఒకరు సూర్యముఖీ పుష్పాలు, రెండవ క్వారిటీ – క్రపతి 🖟 సీజన్లో చాలా సుందరమైన రంగురంగుల పువ్వులు వాటిపై వాతావరణం యొక్క రంగు, రూపం యొక్క మెరుపు చాలా బాగుంటుంది. ఇది తోట యొక్క అందాన్ని పెంచుతాయి. ఇలా సీజన్ వారీగా పూచే రంగురంగుల పుష్పాల యొక్క దృశ్యాలను చాలా చూశారు. ఇద్ది రంగు రూపం కలిగి ఉంటాయి అనగా బ్రహ్మాకుమారీ కుమారులుగా ఉంటారు జ్ఞానం అనే రంగు కూడా ఉంటుంది, రంగు ఉంది రూపం ఉంది కానీ ఆత్మీయత తక్కువ ఉంటుంది. ఆత్మిక దృష్టి మరియు ఆత్మిక వృత్తి యొక్క సుగంధం ఉండదు. సీజన్ అనుసరించి అనగా కొద్ది సమయం కోసం వికసించి ఉంటారు మరియు కొద్ది సమయం తరువాత వాడిపోయినట్లు కనిపిస్తారు అంటే సదా ఏకీరసంగా ఉండరు. ఇలాంటి రంగురంగుల పుష్పాలు సీజన్లోనే వికసిస్తాయి. ఇలాంటి వారు ఎక్కువమంది ఉన్నారు. వర్తమాన సమయంలో ఆత్మిక దృష్టి మరియు వృత్తి యొక్క అభ్యాసం చాలా అవసరం కానీ 75% ఈ ఆత్మీయత యొక్క అభ్యాసంలో బలహీనంగా ఉన్నారు. ఎక్కువమంది ఏదోక రకమైన (పకృతి యొక్క ఆకర్షణకు వశ్రీభూతం అయిపోతున్నారు. వ్యక్తి లేదా వైభవం ఎప్పుడో అప్పుడు తమకు వశం చేసుకుంటున్నాయి. దీనిలో కూడా మనసా సంకల్పాల చక్రంలో చాలా అలజడి అయిపోతున్నారు ఆ అలజడి కారణంగా స్వయం మానసికంగా బలహీనం అయిపోతున్నారు. వాస్తవానికి బ్రాహ్మణాత్మ సంకల్పంలో అయినా వికారీ దృష్టి మరియు వృత్తి పెట్టకుంటుంది అంటే శరీరాన్ని చూస్తుంది అంటే, శరీరం ద్వారా విక్రారీ భావన ెట్లుకుంటుందంటే ఇలాంటి భావన పెట్టుకునేవారు కూడా మహాపాపీ జాబితాలోకి వస్తారు. బ్రాహ్మణ జీవితంతో చాలా పెద్ద పాపం లేదా మచ్చ ఈ వికారీ భావనగా లెక్కించబడుతుంది. బ్రూహ్మాణులు అనగా దివ్యబుద్ధి య్రౌక్క వరదానం కలవారు, దివ్యనేతం యొక్క వరదానం పొందిన వారు. ఇలాంటి దివ్యబుద్ధి మారియు దివ్యనే్తం కలిగిన వారి బుద్ధిలో సంకల్పం ద్వారా అయినా, ana diamana ana ana

దివ్యనే(తంతో ఒక్క సెకెను కోసం అయినా దృష్టి ద్వారా ఈ దేహాన్ని తాకలేరు. దివ్యబ్షుద్ధి యొక్క, దివ్య నేత్రం యొక్క శుద్ధ ఆహారం మరియు వ్యవహారం – శుద్ధ సంకల్పాలు. ఒకవేళ మీ శుద్ధ క సంకల్పాల రూపి ఆహారాన్ని అనగా భోజనాన్ని వదిలి అశుద్ద ఆహారాన్ని స్వీకరోస్తే అనగా సంకల్పంలో . వశీభూతం అయిపోతే ఇలాంటి అపవిత్ర ఆహారం తినేవారు. అపవిత్ర ఆత్మగా పిలవడబడతారు అనగా మహాపాపి, ఆత్మహత్య చేసుకున్నవారిగా పిలవబడతారు. కనుక సంకల్పం ద్వారా కూడా ఈ మహాపాపం చేయకుండా స్వయాన్ని సదా రక్షించుకునే క్రవయత్నం చేయంది. లేకపోతే ఈ మహాపాపం యొక్క శిక్ష చాలా కఠిన రూపంలో అనుభవించాల్సి వస్తుంది. అందువలన దివ్యబుద్ధి కలిగినవారిగా మరియు సదా శుద్ద ఆహారిగా అవ్వండి. అర్ధమైందా! పాండవుల యొక్క విశేషత ఏమి చూశారు? పాండవులు సేవ కోసం బాగా (శమించేవారు మరియు ప్లానింగ్ బుద్ధి కలవారు. అలసిపోనివారిగా అయి సేవావేదికపై (పతి సమయం ఎవరెడీగా ఉంటారు. సేవా సబ్జెక్టులో మైదానంలోకి వచ్చేవారు ఎక్కువమంది పాండవులే. ఈ విశేషతలో పాండవులు ముందున్నారు మరియు ఈ సేవకు ఫలితంగా ధైర్యం మరియు ఉల్లాసాన్ని అనుభవం చేసుకుంటు వెళ్తున్నారు పాందవులు వికారీ వాతావరణం యొక్క తరంగాల మధ్యలో ఎక్కువగా ఉంటారు. అలాంటి వాతావరణంలో ఉంటూ కూడా అతీతంగా మరియు క్రియంగా ఉంటారు. కనుక దీంట్లో సఫలత పొందినందుకు పాండవులకు శక్తుల కంటే అదనపు మార్కులు లభిస్తాయి. కానీ ఈ అదృష్టాన్ని మరింత ఎక్కువగా ఉపయోగించుకోండి లేదా ఇలాంటి స్వర్ణిమ అవకాశాన్ని మరింత ఎక్కువగా తీసుకోండి. ఈనాటి విహార యాత్ర యొక్క సమాచారం విన్నారా? మంచిది. ఈవిధంగా సైగ ద్వారా అర్థం చేసుకునే తెలివైనవారికి, స్థూల, సూక్ష్మ శుద్ధ అహారి, సదా ైకేష్ట వ్యవహారి, (పతి సంకల్పంలో విశ్వకళ్యాణం యొక్క భావన ఉంచుకునే విశ్వకళ్యాణి అత్మలకు <mark>శ</mark> బాప్దాదా యొక్క ప్రియస్థ్రతులు మరియు నమస్తే. చక్తి ఉన్నా కానీ జీవితంలా సఫలత మరియు ಸಂತುಷ್ಟತ ಎಂದುಕು ಲೆದು? ..... 2I-9-75 సర్వకక్తుల్లు, సిద్ధులు మరియు నిధుల యొక్క దాత శివబాబా మాట్లాడుతున్నారు ఏవిధంగా అయితే బాబా సర్వ గుణ సాగరుడో, అదేవిధంగా మీరు కూడా మిమ్మల్ని మీరు మాస్టర్ సాగరులుగా భావిస్తున్నారా? సాగరం అఖందంగా అచంచలంగా మరియు స్థిరంగా ఉంటుంది. సాగరానికి విశేషంగా సదా రెండు శక్తులు కనిపిస్తుంటాయి, ఒకటి ఇముడ్చుకునే శక్తి- ఎంతగా ఇముడ్చుకునే శక్తి ఉంటుందో అంతగానే ఎదుర్కునే శక్తి ఉంటుంది. అలల ద్వారా తనలో ఇముద్చుకుంటుంది. బ్రత్తి వస్తువు లేదా వ్యక్తిని స్వయంలో ఇముద్చుకుంటుంది. అదేవిధంగా మాస్టర్ సాగరులు అయిన కారణంగా మీలో కూడా ఈ రెండు శక్తులు ఎంత వరకు వచ్చాయో, న్వయాన్ని చూసుకోండి. అనగా ఎంత శాతంలో ఉన్నాయి. ఈ రెండు శక్తులను సమయ బ్రామాణంగా ఉపయోగించగలుగుతున్నారా? శక్తుల ద్వారా సఫలత అనుభవం అవుతుందా? కొంతమంది పిల్లలు స్వయంలో సర్వశక్తులను అనుభవం చేసుకుంటున్నారు. నాలో ఈ 

శక్తులున్నాయి అని భావిస్తున్నారు కానీ శక్తులు ఉండి కూడా అక్కడక్కడ సఫలతను అనుభవం చేసుకోలేకపోతున్నారు. స్వయాన్ని జ్ఞాన స్వరూపంగా, అనంద, (పేమ, సుఖ మరియు శాంతి స్వరూపంగా భావిస్తూ కూడా స్వయంతో సదా సంతుష్టంగా లేరు. లేదా పురుషార్ధి అయి ఉండి కూడా ప్రాలబ్ధం అనగా ప్రాప్తి యొక్క ప్రత్యక్షఫల రూపంలో ఏదైతే అనుభవం అవ్వాలో దానిని అప్పుడప్పుడు మాత్రమే అనుభవం చేసుకోగలుగుతున్నారు. నియమాలు పాలన చేస్తున్నారు అయినా కానీ స్వయాన్ని సదా హర్షితంగా అనుభవం చేసుకోవడం లేదు. (శమ చాలా చేస్తున్నారు కానీ ఫలం యొక్క అనుభవం తక్కువ అవుతుంది. మాయను కూడా దాసిగా తయారు చేసుకుంటున్నారు కానీ అప్పుడప్పుడు ఉదాసీనత కూడా అనుభవం చేసుకుంటున్నారు. దీనికి కారణం ఏమిటీ? శక్తులు కూడా ఉన్నాయి, వెనువెంట జ్ఞానం కూడా ఉంది, నియమాలు కూడా పాటిస్తున్నారు. అలాంటప్పుడు ఏ విషయంలో లోపం ఉంది. దాని కారణంగా స్వయంతో స్వయమే అయోమయం అయిపోతున్నారు. లోపం ఏమిటంటే లభించిన శక్తిని లేదా జ్ఞానం యొక్క పాయింట్లను ఏ సమయంలో, ఏ రీతిలో కార్యంలో ఉపయోగించాలో ఆ సమయంలో ఆ రీతిలో ఉపయోగించడం రావడం లేదు. బాబాతో (ప్రీతి ఉంది, జ్ఞానంతో కూడా (ప్రీతి ఉంది, దివ్యగుణ సంపన్న జీవితంతో కూడా (పీతి ఉంది, కానీ (పీతితో పాటు రీతి రావడం లేదు. లేదా రీతితో పాటు (పీతి రావడం లేదు. అందువలన అమూల్య వస్తువు ఉన్నప్పటికీ సాధారణ (పాప్తికే ఆధారం అవుతుంది. మామూలుగా కూడా స్థాలంలో కూడా ఏదైనా పెద్ద యంత్రం లేదా విలువైన వస్తువు మన దగ్గర ఉన్నప్పటికీ ఉపయోగించుకునే పద్దతి రాకపోతే దాని ద్వారా ఏదైతే (పాప్తి 🖟 పొందాలో అది పొందలేరు. అదేవిధంగా జ్ఞానవంతులైన పిల్లలు కూడా జ్ఞానము మరియు శక్తుల ద్వారా ఏదైతే (పాప్తి పొందాలో దానిని పొందలేకపోతున్నారు. ఇలాంటి ఆత్మలపై బాప్*దాదాకి* పద్దతి ఏవిధంగా వస్తుంది? దీంట్లో నిర్ణయశక్తి కావాలి, నిర్ణయ శక్తి లేని కారణంగా ఎక్కడ శక్తిని ఉపయోగించాలో అక్కడ విస్తారం చేసే శక్తిని ఉపయోగిస్తున్నారు. అందువలన సఫలత రావడం లేదు. విశేష శక్తి యొక్కుప్రాప్తికి ముఖ్య ఆధారం ఏమిటి, నిర్ణయశక్తిని పెంచుకునేటందుకు ఏ విషయం అవసరం? ఏ ్యంత్రమైనా సృష్టంగా నిర్ణయించలేకపోతుంటే దానికి కారణం ఏముంటుంది? నిర్ణయశక్తిని పెంచుకునేటందుకు మీ స్థితి (శేష్టంగా , నిరాకారి, నిరహంకారి, నిర్వికారి మరియు నిర్వికల్పంగా ఉందాలి. ఒకవేళ ఈ నాలుగింటిలో ఒక్క విషయం లోటు వచ్చినా (శేష్ణ ధారణ లేనికారణంగా స్పష్టత ఉండదు. (శేష్టమైనదే స్పష్టంగా ఉంటుంది, అలజడి అనేది బుద్ధిని న్వచ్ఛంగా ఉందనివ్వదు. స్వచ్ఛతయే క్రేష్టత అందువలన మీ నిర్ణయశక్తిని పెంచుకోండి. అవ్పుడే బాబా నమానంగా సర్వగుణాల్లో మాస్టర్ సాగరులుగా అనుభవం చేసుకోగలరు. ఎలాగైతే సముద్రం అనేక వస్తువులతో సంపన్నంగా ఉంటుందో అలాగే స్వయాన్ని కూడా సర్వశక్తులతో సంపన్న స్వరూపంగా అనుభవం చేసుకోండి. ఎందుకంటే సంపన్నత యొక్క వరదానం నంగమయుగంలోనే లభిస్తుంది. సంపన్న స్వరూపం యొక్క అనుభవం సంగమయుగంలో తప్ప మరెక్కడా పొందలేరు. మీ డైవీ జీవితానికి సర్వగుణ సంపన్నం అనే మహిమ ఉంది. 16 కళల యొక్క మహిమ కూడా ఉంది, కానీ సంపన్న స్వరూపం ఏవిధంగా \*\*\*\*\*\*\*\*\*\* , sa ancenenana na

ఉంటుంది. గుణాలు మరియు క్షకల యొక్క జ్ఞానం ఈ ఈశ్వరీయ జీవితంలోనే ఉంటుంది. అందువలన సంపన్నంగా అయ్యే జ్ఞానాన్ని ఈ ఈశ్వరీయ జ్ఞానంలోనే పొందగలరు. రీతి నేర్చుకునేటందుకు బాబా ద్వారా ఏదైతే (పాప్తిస్తున్నాయా అనగా జ్ఞానం, శక్తులు వీటన్నింటినీ సమయ్రమాణం కార్యంలో ఉపయోగిస్తూ వెళ్ళండి. చాలా మంచి విషయాలు, చాలా బాగున్నాయి ఇలా అనుకుని స్వయంలో నింపుకోవడం కాదు అనగా బుద్ధి అనే బీరువాలో పెట్టుకుని ఉంచేయకండి బ్యాంకు బాలన్సును పెంచుకుంటూ వెళ్ళడం కాదు, వృద్ధుల వలె మూటకట్టి లోపల పెట్టకండి, కేవలం వినటము మరియు బుద్ధిలో పెట్టుకోవడంలో పెట్టుకునే ఆనందమే పొందకండి. కానీ వాటిని తరచుగా స్వయం పట్ల, సర్వాత్మల పట్ల ఉపయోగించంది. ఎందుకంటే ఈ సమయంలో 🖰 ఏవైతే (పాప్తిస్తాయో ఆ (పావ్తులన్నింటినీ ఉపయోగించడం ద్వారా ఈశ్వరీయ నియమ (ప్రమాణంగా ఎంత ఉవయోగిస్తూ ఉంటారో అంతగా వృద్ధి అవుతూ ఉంటాయి. దానం గురించి చెబుతారు కదా – ధనం ఇస్తే ధనం ఎప్పుడూ తరగదు అనగా ఇవ్వడమే పెంచుకోవడం. అదేవిధంగా ఈ ఈశ్వరీయ ప్రాప్తులను అనుభవంలోకి తీసుకురావడం ద్వారా ప్రాప్తి తక్కువ అవ్వదు మరింత ప్రాప్తి స్వరూపం యొక్క అనుభవం చేసుకుంటారు. తరచుగా ఉపయోగించడం ద్వారా ఎలాంటి సమయమో అలా మీ స్వరూపాన్ని తయారుచేసుకోగలరు. ఏ సమయంలో ఏ శక్తి ఉపయోగించాలో ' ఆ శక్తిని ఆ రీతిగా ఉపయోగించగలరు. సమయానికి మోసపోవడం నుండి రక్షించబడతారు. మోసం నుండి రక్షించబడడం అంటే దు:ఖం నుండి రక్షించబడడం. అప్పుడు ఏవిధంగా

అయిపోతారు? సదా హర్నితం అనగా సదా సుఖీ మరియు అదృవ్వవంతులుగా అయిపోతారు. ఇప్పుడు మీపై మీరు దయ చూపించుకుని ప్రాప్తులను ఉపయోగించుకుంటూ ప్రీతితో పాటు రీతిని కూడా తెలుసుకుని సదా మాస్టర్ జ్ఞాన సాగరులుగా అవ్వండి, శక్తి సాగరులుగా అవ్వండి మరియు సర్వపాప్తుల సాగరంగా అవ్వండి. మంచిది.

ఈవిధంగా సర్వ అనుభవాలతో సంపన్న మాయాజీత్, జగజ్జీత్, తమ అనుభవాల ద్వారా సర్వులను అనుభవీగా తయారుచేసే బాప్డదాదాకి పిల్లలు మరియు యజమానులైన వారికి బాబాకి కూడా యజమాని మరియు విశ్వానికి కూడా యజమానిగా అయ్యే అత్మలకు బాప్డదాదా యొక్క ప్రియస్మతులు మరియు నమస్తే.

## ఫలిస్తాలనగా వాలకి ఒక్క బాబా తవ్వ ఇతర ఆత్వలతో వి నంబంధం ఉండదు ..... 2⊩లి-75

ఒకని ద్వారా సర్వ సంబంధాల యొక్క సుఖాన్ని అనుభూతి చేయించేవారు, కష్టాన్ని సహజం చేసేవారు, దేహ రూపి భూమి నుండి సదా అతీతంగా ఉండేవారు, చేసి చేయించే శివబాబా మాట్లాడుతున్నారు – ఓహో నేను అనే నషా స్మృతి ఉందా? ఆ రోజులు, ఆ మెరుపు, ఆ నషా స్మృతిలోకి

వస్తున్నాయా? నషా యొక్క ఆ రోజులు అలౌకికమైనవి. ఇలాంటి నషా యొక్క రోజులు స్మృతిలోకి రావదంతోనే నషా వచ్చేస్తుంది. ఎంత నషా, ఎంత సంతోషం వస్తుందంటే స్థూల పాదాలు కూడా సహజంగా నాట్యం చేస్తాయి. కార్యక్రమం ద్వారా నాట్యం కాదు, మనసులో కూడా

నాట్యం మర్తియు తనువు కూడా సహజంగా నాట్యం చేస్తుంటుంది. ఇలాంటి సహజ నృత్యం నిరంతరం చేస్తున్నారా? కళ్ళ ద్వారా చూడడం, చేతులను కదపడం, పాదాలను కదివించడం. అన్నీ సంతోషంగా సహజంగానే డాన్స్ చేస్తుంటాయి, దానిని ఫరిస్తాల నాట్యం అని అంటారు. ఇలాంటి నాట్యం చేస్తున్నారా? ఫరిస్తాల పాదం భూమిపై ఆనదు అని చెబుతారు కదా. అదేవిధంగా ఫరిస్తాలుగా అయ్యే ఆత్మలు కూడా ఈ దేహం అనే భూమి, ఎలాగైతే భూమి మట్టియో అలాగే ఈ దేహం కూడా మట్టియే కదా! కనుక ఫరిస్తాల యొక్క పాదం నేలపై ఉండదు అనగా ఫరిస్తాగా అయ్యే ఆత్మల యొక్క బుద్ది రూపి పాదం ఈ దేహం అనే భూమి పై ఉండదు. ఫరిస్తా స్థితికి గుర్తు ఇదే. ఫరిస్తా స్థితికి ఎంతగా సమీపంగా వెక్తుంటారో, అంతగా దేహ రూవీ భూమి నుండి పాదం స్వతహాగానే ఫైన ఉంటుంది. పాదం పైన ఉండదం లేదు భూమిపైన ఉంటుందంటే భారం ఉన్నట్లే. భారం గల వస్తువు పైన ఉండలేదు. తేలికతనం లేదు భారం ఉందంటే ఈ దేహ రూపీ భూమి పైకి మాటిమాటికి పాదం వచ్చేస్తుంది. అప్పుడు ఫరిస్తాగా అనగా తేలికగా కాలేరు. ఫరిస్తాల పాదం భూమి నుండి న్వతహాగానే అతీతంగా ఉంటుంది. అతీతం చేయరు కానీ అతీతంగా ఉంటుంది. ఎవరైతే తేేවికగా ఉంటారో వారి గురించి చెబుతారు కదా. మీరు గాలిలో ఎగిరిపోతున్నారని, నడవడం లేదు ఎగిరిపోతున్నారని. అదేవిధంగా ఫరిస్తాలు కూడా ఉన్నత స్థితిలో ఎగురుతూ ఉంటారు. ఇలాంటి సహజ సిద్దమైన ఫరిస్తాల ద్యాన్స్ చూడడం మరియు చేయడంలో కూడా మజా వస్తుంది. మహారథీ టీచర్లు సహజ సిద్ధమైన ఫరిస్తాల నాట్యం చేస్తూ ఉంటున్నారు కదా! చేసిచేయించే శివబాబా తన ఎదురుగా కూర్చున్న టీచర్లను అడుగుతున్నారు 🥻 (ఎవరో అన్నారు బాబా.. మాయ యొక్క చేతులను వధించండి అని) ఒకవేళ బాబా మాయ యొక్క చేతులు వధిస్తే ఎవరు వధిస్తారో వారు పొందుతారు. బాబా అయితే అన్నీ చేయగలరు ఒక సెకెను యొక్క ఆర్డర్ అంతే. కానీ భవిష్యత్తును తయారు చేసుకునేవారి యొక్క భవివృత్తు ఏవిధంగా తయారవుతుంది? అందరి కోసం బాబా చేయాలా? లేక కేవలం మీకోనం చేయాలా? అందువలన నేపాల్లో చిన్న పిల్లలకు కూడా చేతితో కత్తిని వట్టుకునేలాగా చేస్తారు, చేసేది స్వయం కానీ చేయి మాత్రం పిల్లలది ఉంటుంది. అలాగే బాబా కూడా ఇంత మాత్రం చేయగలరు. డైర్యం అనే చేయి స్వయం తప్పకుండా ఇవ్వారి. ఇంత మాత్రం అయితే చేయాలి కదా మీరు. ఇది టీచర్స్ యొక్క టాపిక్ రోజంతటిలో ఎంత సమయం ఫరిస్తాగా ఉంటున్నారు మరియు ఎంత సమయం మృత్యులోకం యొక్క మానవులుగా ఉంటున్నారు. దైవీపరివారం యొక్క సంబంధంలోకి కూడా ఫరిస్తాలు రారు, వారు సదా అతీతంగా ఉంటారు. అన్ని సంబంధాలు ఎవరితో ఉంటాయి, ఒకవేళ ఎవరినైనా సఖునిగా చేసుకుంటే బాబాతో సఖుడు యొక్క సంబంధం తక్కువ అయిపోతుంది. ఏ సంబంధం అయినా కానీ సోదరి లేక సౌదరుడు లేదా ఇతర ఏ సంబంధం మీరు జోడించినా కానీ ఒక్కనితో ఆ సంబంధం తక్కువ అయిపోతుంది. ఎందుకంటే పంచారు కదా! మనస్సు ముక్కలుగా అయిపోయింది, మనస్సు పగిలిపోయినదిగా అయిపోయింది, పగిలిపోయిన మనన్సుని బాబా కూడా స్వీకరించరు. సంబంధాల యొక్క ఫిలాసఫీ; ఇది కూడా చాలా గుహ్యమైనది. కేవలం ఒక్కనితో తప్ప ఇతర ఎవ్వరితోనూ సంబంధం లేదు, సఖుడు లేరు, సఖి లేరు, సోదరి లేరు, సోదరుడు లేరు ఎందుకంటే ఆ సంబంధంలో కూడా ఆత్మయే జ్ఞావకం వస్తుంది. ఫరిస్తా అంటే ఆత్మలతో ఏ సంబంధం ఉండదు. (ప్రీతి జోడించడం అనేది సహజం కానీ నిలుపుకోవడం కష్టం. నిలుపుకోవడంలోనే  $\stackrel{!}{i}$ 8888888888888888 aaausaäaauaaaaa

నెంబరు ఉంటుంది, జోదించడంలో ఉండదు. నిలుపుకోవడం కొందరికే వస్తుంది అందరికీ 🖯 రావడం లేదు. నిలుపుకునే వరుస మారిపోతుంది. లక్ష్యం ఒకటి ఉంటుంది లక్షణాలు మరొకటి ఉంటున్నాయి. అందువలన నిలుపుకునేది కొందరే, జోడించేది అందరూ. భక్తులు కూడా జోడిస్తారు కానీ నిలుపుకోరు. పిల్లలు నిలుపుకుంటారు కానీ వారిలో కూడా నెంబర్వారీ, కోట్లలో కొద్దిమందిలో క కొద్దిమంది మాత్రమే నిలుపుకుంటారు. ఏదైనా ఒక్క సంబంధం నిలుపుకోవడంలో అయినా లోటు వస్తే లేదా సంబంధాన్ని జోడించడంలో కొంచెం అయినా లోటు వేస్తే అంటే 75% నంబంధం బాబాతో, 25% నంబంధం ఏదోక అత్మతో జోడించారంటే వారు కూడా నిలుపుకునేవారి జాబితాలోకి రారు. బాబాతో 75% పెట్టుకుంటున్నారు మరియు అప్పుడప్పుడు 25% ఎవరి తోడైనా తీసుకున్నారంటే నిలుపుకునేవారి జాబితాలోకి రారు. నిలుపుకోవడం అంటే 🕻

నిలుపుకోవడమే; ఇది కూడా గుహ్యమైన గతి. సంకల్పంలో కూడా ఏ ఆత్మ రాకూడదు దీనినే సంపూర్ణంగా నిలుపుకోవడం అని అంటారు. ఎలాంటి పరిస్థితి అయినా మనసు యొక్క తనువు యొక్క సం(పదింపుల్లో ఏది ఏమైనా ఏ ఆత్మ సంకల్పంలోకి రాకూడదు. సంకల్పంలో కూడా ఏ ఆత్మ అయినా స్మృతి వచ్చిందంటే ఆ సెకెను యొక్క లెక్క తయారైపోతుంది. అందువలనే 🖁 ఎనిమిదిమంది పాస్ అవుతారు. విశేషంగా ఎనిమిదిమందికే మహిమ ఉంది కనుక తప్పకుండా ' ఇంత గుహ్యగతి ఉంటుంది కదా! చాలా పెద్ద పేపర్ ఇది, కనుక ఫరిస్తా అని ఎవరిని అంటారంటే  $\overline{k}$ ఎవరి సంకల్పంలో అయితే ఎవరూ ఉందరో వారినే ఫరిస్తా అంటారు. ఎట్టి పరిస్థితుల్లోనూ కష్టంలో కూడా ఎవరూ ఉండకూడదు, ెసెకెను కొరకు కూడా, సంకల్పంలో కూడా ఎవరూ 🥉 ఉందకూడదు. కష్టంలో కూడా గట్టిగా ఉండాలి, అప్పుడే ఫరిస్తా అని అంటారు. గమ్యం చాలా ఉన్నతమైనది కానీ దీనిలో ఏదీ నష్ట్ర్ల్ లేదు. ఇది సహజమైనది కూడా ఎందువలన అంటే దీనికి ప్రాప్తి కోటాను కోట్ల రెట్లు ఉంటుంది. బాబాతో సంబంధం జోడించడం ద్వారా ఏదైతే ప్రాప్తి ' లభిస్తుందో అది ఆ సెకెనులో స్మృతిలోకి రావడం లేదు మర్చిపోతున్నారు అందువలన ఎవరో ఒకరిని ఆధారంగా తీసుకుంటున్నారు. (పాప్తి ఏదీ తక్కువైనది కాదు, కష్టాన్ని సహజం చేసేవారు అని బాబాకే మహిమ ఉంది ఏ ఆత్మకు లేదు. కనుక కష్ట సమయంలో బాబా ఒక్కరినే తోదు తీసుకోవారి, ఏ ఆత్మ యొక్క తోడు తీసుకోకూడదు. కానీ ఆ నమయంలో ఆ ప్రాప్తిని మర్చిపోతున్నారు. బలహీనం అయిపోతున్నారు. మునిగిపోయేవారికి ఏది లభించినా కానీ దానిని సహాయంగా తీసుకుంటారు, ఆ సమయంలో అలజడిగా ఉంటారు కనుక ఏది దొరికితే దానినే సహాయంగా తీసుకుంటారు. కానీ ఆ తరువాత నిస్సహాయంగా అయిపోతారనేది స్మృతిలో ఉండడం 🤅 లేదు. మంచిది.

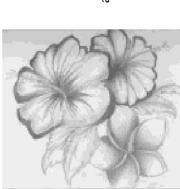

స్వేమానంలో స్థితులమ్వడమే నర్వ ఖజానాలు మరియు సంతాపేసానికి తాళం చెని ..... 22-9-75 సర్వాత్మల యొక్క కుభ చింతకులు, అవినాశి జ్ఞానం, కక్తి మరియు సంతోషం యొక్క ఖజానా ఇచ్చే విదేహీ శివబాబా మాట్లాడుతున్నారు – ఈనాటి ఈ సభ స్వమానంలో స్థితులయ్యే వారిని, సర్వులను స్వ భావనతో చూసేవారిని లేదా (పతి ఆత్మ పట్ల శుభకామన పెట్టుకునేవారికి ఇది మూడు విషయాలు. స్వయం పట్ల స్వమానం, ఇతరుల పట్ల స్వయం యొక్క భావన మరియు సదా శుభకామన. ఇలాంటి స్థితి

స్వమానం, ఇతరుల పట్ల స్వయం యొక్క భావన మరియు సదా శుభకామన. ఇలాంటి స్థితి సదా సహజంగా ఉంటుందా? సహజంగా ఆ స్థితిలో ఉందదం మరియు కష్టంగా ఆ స్థితిలో స్థితులవ్వదం. వీటి యొక్క తేదా తెలుసు కదా! వర్తమాన సమయంలో ఈ స్థితి సదా సహజంగా మరియు స్వతహాగా ఉందాలి. సదా మరియు స్వతహాగా ఆ స్థితి ఎందుకు ఉందదం లేదో స్వయాన్ని పరిశీలించుకోండి. దీనికి ముఖ్య కారణం స్వమానంలో స్థితులవ్వదం లేదు. స్వమానం అనే ఒక మాట ప్రత్యక్ష జీవితంలో ధారణ అయిపోతే సహజంగానే సంపూర్ణత పొందగలరు. స్వమానంలో స్థితులవ్వదం ద్వారా న్వతహాగానే నర్వుల వట్ల స్వ భావన లేదా శుభ కామన ఉంటుంది. స్వమానంలో స్థితులవ్వదమే జీవితం యొక్క సమస్యకు పరిష్కార సాధనం. ఆది నుండి ఇప్పటి వరకు నేనెవరు అనే ఈ చిక్కుప్రశ్నను సమాధానపరచదంలోనే ఉన్నారు. ఆదిలో ఎప్పుడైతే స్థాపనా కార్యం ప్రారంభమైందో అప్పుదు

అందరికీ ఏం చెబుతుండేవారు. నేనెవరు? ఈ విషయం ఎంత పక్కాగా స్మృతిలో ఉండేదంటే పీరందరి పాఠం ఒక్కటే అది నేనెవరు? అని అందరికీ తెలుసు. ఆ ఒక్క పాఠమే ఇప్పటికీ నదుస్తుంది. అందువలనే దీనిని చిక్కు ప్రశ్న అని అంటారు. ఇంత చిన్న ప్రశ్న ఉన్నతోన్నత బ్రూహ్మణులను కూడా పరాజితులను చేసింది. బ్రామించేవారిగా చేసింది, పజిల్ అయిపోయింది అంటే నంపూర్ణరీతిగా ఎవరూ వరిష్కరించలేకపోయారు దీనిని. స్వమానానికి బదులు దేహాభిమానం లేదా ఇతరాత్మల పట్ల అభిమాన దృష్టి ఉంటుంది, ఎందుకని? ఈ సమస్యను పరిష్కరించారా లేదా ఇప్పటి వరకు పరిష్కరిస్తూ ఉన్నారా? నేనెవరు.. ఈ ఒక్క మాట యొక్క సమాధానంలోనే జ్ఞానం అంతా ఇమిడి ఉంది. ఈ ఒక్క మాటే సంతోష ఖజానాకి, సర్వశక్తుల

ఖజానాకి, జ్ఞాన ధన ఖజానాకు, శ్వాన మరియు సమయం యొక్క ఖజానాకి తాళంచెవి. తాళంచెవి అయితే లభించింది కదా. ఏరోజైతే మీరు జన్మించారో అంటే నర్వ ట్రాహ్మణుల యొక్క జన్మదినాన బహుమతి లభిస్తుంది కదా! అయితే జన్మదినోత్సవ బహుమతిగా బాబా ఏదైతే ఇచ్చారో దానిని సదా ఉపయోగించుకుంటూ ఉండంది. అప్పుడు సర్వ ఖజానాలతో సంపన్నంగా, సదాకాలికంగా సంపన్నంగా తయారుకాగలరు. ఈవిధంగా సర్వ ఖజానాలకు సంపన్న ఆత్మ యొక్క మనసులో సంతోషంతో ఉల్లానంతో ప్రతి సమయం ఏ మాట వెలువడుతుంది. నోటి యొక్క మాట కాదు, మనసు యొక్క మాట ఏమి వినబడుతుంది? ఆదిలో ట్రహ్మాబాబా మనసు యొక్క ధ్వని ఏమిటి? ఓహో నేను... ఎలాగైతే ఇతరుల కోసం ఓహో.. ఓహో అంటారో అలాగే ఓహో నేను... ఇది స్వమానం యొక్క మాట. దేహాభిమానం యొక్క మాట కాదు. నేనెవరు అనే తాళంచెవి మీకు ఉవయోగించడం వస్తుందా? తాళంచెవిని జాగ్రత్త చేసుకోవడం వస్తుందా, సమయానికి గుర్తు

ఉంటుంది. ఒక్క సెకెను అయినా కానీ సోమరితనం యొక్కకునికిపాట్లులోకి వెక్తే ఈ తాళంచెవిని దాంగిలిద్దామని మాయ చూస్తుంటుంది. ఎలాగైతే ఈరోజుల్లో దొంగలు స్పృహ తప్పేలా చేసి దొంగిలిస్తారో అదేవిధంగా మాయ కూడా స్వమానం యొక్క స్పృహ అనగా స్మృతిని మాయం చేసి స్పృహ లేని వారిగా తయారుచేసేస్తుంది. అందువలన నదా న్వమానం యేపక్క తెలివిలో ఉందండి. అమృతవేళ స్వయానికి స్వయమే ఈ పాఠాన్ని పక్కా చేసుకోండి అనగా రివైజ్ చేసుకోండి ನೆನಿವರು? ಅಮೃತ ವೆಳ ನುಂಡಿ ಈ ಶಾಳಂಪಾವಿನಿ ఉపయోಗಿಂచಂಡಿ ಮರಿಯು ಅನೆಕ ರಕಾಲಾನ ఖజానాల గురించి ఏదైతే చెప్పానో వాటి గురించి మాటిమాటికి తెలుసుకోండి ఏమేమి ఖజానాలు లభించాయి మరియు సమయుప్రమాణంగా ఈ అన్ని ఖజానాలను మీ జీవితంలో ఉపయోగించండి. నిన్న చెప్పాను కదా – కేవలం బ్యాంకు బాలన్సుగా పెట్టకోవడం కాదు కానీ దానిని కర్మలో ఉపయోగించాలని, అప్పుడు సహజంగానే ఎలాంటి స్మృతియో అలాంటి స్థితి తయారవుతుంది. కల్పపూర్వప్తు స్మృతిచిహ్నం శ్వాస్తాలలో రాయబడి ఉంది, బాబా గురించి చెబుతారు. నేనెవరు? సర్వులలో (శేష్ట్లం అని వర్ణన చేసారు కదా బాబా గురించి, అదేవిధంగా ఎలా అయితే బాబాకి ఉన్నతోన్నతమైన భగవంతుడు అని మహిమ ఉందో అలాగే భగవంతుడైన తండ్రి ఏమి మహిమ చేస్తున్నారు? ఉన్నతోన్నతమైన పిల్లలు అని అంటున్నారు. ఇలాంటి మీ ఉన్నతమైన అనగా క్రేష్ణ న్వమానాన్ని సదా స్మృతిలో ఉంచుకోండి. ఉన్నతమైన తండ్రికి పిల్లవాడిని మరియు యజమానిని, స్వాయం తండ్రి క్రేష్ట్రేత్మలైన మన యొక్క మాలను స్మరిస్తున్నారు. బాబా మహిమ, ఆత్మలు చేస్తారు కానీ (కేష్టాత్మలైన మీ యొక్క మహిమ స్వయం బాబా చేస్తున్నారు. సర్వ (కేష్టాత్మల యొక్క ్తాలు కాలు కాలా కూడా ఏమీ చేయలేరు. కనుక మీరు ఇంత (శేష్ట్ర స్వమానం) కలిగినవారు. బాబాని సర్వ సంబంధాలతో (పఖ్యాతి చేసేవారు లేదా బాబా పరిచయాన్నిచ్చే తేష్టాత్మలు మీరు. <sub>(</sub>ప్రతి కల్పంలో ఉన్నత్తోన్నతమైన తండ్రితో పాటు ఉన్నతోన్నతమైన పాత్ర అభినయించేవారు మీరు. అన్నింటికంటే గొవ్ప స్వమానం యొక్క వివయం ఏమిటంటే సంగమయుగంలో తండ్రిని కూడా మీ స్నేహం మరియు సంబంధం అనే త్రాడుతో బంధించేవారు, బాబాని కూడా మీ సమానంగా సాకారిగా తయారుచేసేవారు, బాబా నిరాకారి రూపంలో తన సమానంగా తయారు చేస్తారు మరియు మీరు నిరాకారుని సాకారంలోకి వచ్చే విధంగా మీ సమానంగా తయారు చేస్తున్నారు. స్వయం కూడా బాబా యొక్క సర్వ మహిమలతో సమానంగా తయారవుతున్నారు అందువలన బాబా అంటున్నారు – మీర్తు మాస్టర్. ఇప్పుడు అర్ధమైందా నేనెవరు? అనేది. ఎవరు ఎలాంటివార్తో ఆవిధంగా మిమ్మల్ని మీరు తెలుసుకోవడం ద్వారా సదా స్వమానంలో ఉంటారు. మరియు దేహాభిమానం నుండి స్వతహాగానే దూరంగా ఉంటారు. స్వమానం నుండి దేహాభిమానం రాలేదు. మీ జన్మదిన కానుకలను సదా మీ దగ్గర జ్వాగత్తగా సర్వుల పట్ల స్వ భావన మరియు శుభ కామన ఉంటుంది. అర్గమైందా! సమస్య సహజమైనదే కదా! తెలివైనవారికి సహజమైనది మరియు సోమరితనం ఉన్న ఆత్మలకు గుహ్యమైనది. మీరందరూ బేహద్ తెలివైన పిల్లలు కదా కేవలం తెలివైనవారు కాదు, బేహద్ తెలివైన పిల్లలు. మంచిది ఈవిధంగా విశాల బుద్ధి, అన్నింటిలో బేహద్ బుద్దిని ధారణ చేసేవారు, సర్వ ఆత్మలను అనేక రకాలైన హద్దుల నుండి తొలగింపచేసేవారు, బేహద్ బుద్దిమంతులు, బేహద్ తెలివైనవారు, బేహద్ వైరాగ్య వృత్తి కలవారు. సదా బేహద్ స్థితిలో మరియు స్థానంలో ఉండే సర్వ (కేష్ణ ఆత్మలకు బేహద్ తండ్రి యొక్క ప్రియస్మృతులు మరియు నమస్తే. <u>kandannananan</u> 

బేహాద్ వైరాగి త్యాగి మరియు సేవాధారులే ರಿ*ನ್ಡ್* ಮೆಚೆಕಿರಾಜಲು..... 27-9-75 మనుష్యాత్మలకు ప్రకాశాన్ని మరియు శక్తిని ఇచ్చేవారు, విశ్వ మహారాజు యొక్క (శేష్ట్రీ ప్రాలబ్ధాన్ని ప్రాప్తింపచేసేవారు, దృష్టీ ద్వారా అద్భుతం చేసేవారు, ధర్మరాజుపురి యొక్క శీక్షల నుండి రక్షించే పురుషార్ధం చేయించేవారు, విశ్వ కళ్యాణకారి పరమాత్మ శివబాబా మాట్లాడుతున్నారు– ఆత్మిక మిలనం అనేది వాణి ద్వారా అవుతుందా లేక వాణికి అతీతంగా అయితే ఆత్మిక మిలనం అవుతుందా? అంతిమ స్థితి అనేది వాణికి అతీతంగా ఒక్క సెకెండులో ఆత్మిక దృష్టి యొక్క మెరుపు చూపించే విధంగా ఉంటుంది. మెరుపు చూపించండి అనే మహిమ ఉంది. నయనాల ద్వారా మస్తకమణి యొక్క మహిమ ఉంది. అంతిమ సమయంలో దృష్టి ద్వారా అద్భుతం చేసే మహిమ ఉంది. మీరు (పతి ఒక్కరు లైట్ హౌస్ మరియు మైట్ హౌస్ యొక్క స్థితిలో ఉంటే ఒక్క స్థానంలో స్థితులై ఉంటూ కూడా విశ్వం యొక్క నలువైపులా మీ యొక్క ప్రకాశాన్ని ఇచ్చే కర్తవ్యం చేయోగలరు. విశ్వమహారాజుగా అయ్యేవారు, లైట్ మరియు మైట్ ార్లు హౌస్గా ఉంటారు. రాజ్య పదవి పొందేవారు సంక్రపదింపుల్లోకి వచ్చేటటువంటి షావుకారులు (ధనవంతులు) లేదా (పజలు. లైట్హాస్గా ఉండరు కానీ లైట్ స్వరూపంలో ఉంటారు. లైట్హూస్ , మరియు మైట్హాస్ రెండింటిలో తేదా ఉంది. ఎప్పటి వరకు విశ్వ సేవకులు అవ్వరో అప్పటి వరకు విశ్వ మహారాజుగా కాలేరు. విశ్వ మహారాజుగా అయ్యేటందుకు మూడు స్థితులను దాటవలసి ఉంటుంది. మొదటి స్థితి – ఒక్క సెకెండులో బేహద్ త్యాగి. ఆలోచిస్తూ సమయాన్ని పోగొట్టేవారు కాదు. వెంటనే మరియు ఒక్క దెబ్బతో బాబాకు బలిహారం అయిపోయేవారు. రెందవ విషయం – బేహద్ మరియు నిరంతర అలసిపోని సేవాధారి మరియు మూడవ విషయం - సదా బేహద్ వైరాగ్యవృత్తి కలవారు. బేహద్ త్యాగి, బేహద్ సేవాధారి మరియు బేహద్ వైరాగి. ఈ మూడు స్థితులను దాటేవారే విశ్వమహారాజుగా కాగలరు మరియు అంతిమంలో లైట్హ్హూస్ మరియు మైట్ హౌస్గా అవ్వగలరు. మమ్మల్ని మీరు వరిశీలించుకోండి – మూడు స్థితుల్లో ఏ స్థితి వరకు చేరుకున్నాను? స్వయానికి స్వయమే న్యాయమూర్తులు అవ్వండి. ధర్మరాజుపురికి వేళ్ళే ముందు ఎవరైతే స్వయానికి స్వయం న్యాయమూర్తులు అవుతారో వారే ధర్మరాజుపురి

యొక్క శిక్షల నుండి రక్షింపబడతారు. బాబా కూడా పిల్లలను ధర్మరాజపురిలో చూడాలనుకోవడం లేదు. ధర్మరాజుపురి యొక్క శిక్షల నుండి రక్షించుకునేటందుకు సహజ ఉపాయం ఏమిటో తెలుసా? అజ్ఞాన కాలంలో కూడా చెబుతారు – ఆలోచించి అర్థం చేసుకుని పనిచేయండి. మొదట ఆలోచించండి తరువాత కర్మ చేయండి లేదా మాట్లాడండి. ఒకవేళ ఆలోచించి అర్థం చేసుకుని కర్మ చేస్తే వ్యర్థ కర్మకి బదులు ప్రతి కర్మ సమర్థంగా అవుతుంది. కర్మ చేసే ముందు ఆలోచన అనగా సంకల్పం ఉత్పన్నమవుతుంది. ఈ సంకల్పమే బీజం. బీజం అనగా సంకల్పం శక్తిశాలిగా ఉంటే మాట మరియు కర్మ స్వతహాగానే శక్తిశాలిగా ఉంటాయి. అందువలన వర్తమాన

జీవితం యొక్క (శేష్ట ఖజానా. ఎలాగైతే న్యూల ఖజానా ద్వారా ఏది కావాలంటే ఎంత కావాలంటే అంత పొందవచ్చో.. అలాగే (శేష్ట సంకల్పం ద్వారా కూడా సదాకాలిక (శేష్ట (పాలబ్ధాన్ని పొందగలరు. నదా ఈ చిన్న నూక్తిని న్మృతిలో ఉంచుకోండి – ఆలోచించి, అర్ధం చేసుకుని కర్మ చేయాలి

మరియు మాట్లాదాలి. అప్పుడు సదాకాలికం కొరకు (శ్రేవ్మ జీవితం తయారు చేసుకోగలరు మరియు ధర్మరాజుపురి యొక్క శిక్షల నుండి కూడా రక్షించుకోగలరు. న్యాయమూర్తి యొక్క పని ఏమిటి? ఆలోచించి అర్దం చేసుకుని నిర్ణయం ఇవ్వడం. అదేవిధంగా (పతి సంకల్పంలో మీకు మీరు న్యాయమూర్తిగా అవ్వండి. దీని ద్వారా స్వర్గంలో కూడా విశ్వమహారాజు అనే (శేష్ట పదవిని) ్రపాప్తింపచేసుకోగలరు. మంచిది. ఈరోజు విశేషంగా కొత్త కొత్త పిల్లలను కలుసుకునేటందుకు బాప్రదాదా కూడా పాత ప్రకృతిని ఆజ్ఞ చేసుకోవాల్సి వచ్చింది. కొత్త పిల్లల యొక్క బలిహారం బాబాని కూడా మీ సమానంగా తయారుచేసింది. బాప్రాదా కూడా ఇలాంటి గారాభ పిల్లలను చూసి హర్షిస్తున్నారు. ప్రతి ఒక్కరి యొక్క సంలగ్నత స్నేహము మరియు మిలనం జరుపుకోవాలనే ధ్వని బాప్ద్ దగ్గరికి సదా చేరుకుంటుంది. దానికి బదులిచ్చేటందుకు బాప్రాదా కూడా రావాల్సి వస్తుంది. మంచిది. ఈవిధంగా అతి స్నేహి, గారాభ, సదా ఒకరి సంలగ్నతలోనే నిమగ్నం అయ్యి ఉండేవారు, లాస్ట్ సో ఫాస్ట్, ఫాస్ట్ సో ఫస్ట్ డివిజన్లోకి వచ్చే తీక్రవ పురుషార్థీ పిల్లలకు బాప్దాదా యొక్క ్రపియస్థ్రతులు మరియు నమస్తే. ಕಲ್ಪಮಂತ್ಟಲಾ ಶಿಸ್ತಪ್ತ ಪಾತ್ರ ಅಜ್ಜನೆಯಿಂವೆ **శేష్ట్ ఆత్త్వల యొక్క ఏశేష్**తలు..... 3**0-3**-75 సర్వ [ਵేష్ణ పాశ్ర అభినయించేవారు, తన జ్ఞాన [పకాశంతో చంద్రుడిని (బ్రహ్మ) 16  $rac{1}{3}$ కళలతో ప్రకాశింపజేసే జ్ఞాన సూర్య శివబాబా మాట్లాడుతున్నారు కల్పమంతటిలో సర్వాత్మల కంటే (శేష్ట పాత్ర అభినయించే విశేష ఆత్మలుగా స్వయాన్ని భావిస్తున్నారా? ఆది నుండి అంతిమం వరకు విశేష ఆత్మలైన మీ యొక్క విశేషతలు ఏవి? లేదా ಮಿರು ఏ ವಿಕೆష పాత్ర అభినయించారో తెలుసా? 1) ವಿಕೆష కర్మ చేసిన కారణంగా విಕేష ఆత్మగా పిలవబడతారు 2) විశేష గుణాల (ప్రభావం కారణంగా విశేష ఆత్మగా పిలవబడడం 3) పదవి ව්ದా పేరు (పతిష్టల కారణంగా విశేష ఆత్మలుగా పిలవబడడం మరియు 4) నంబంధ $rac{1}{2}$ సంప్రదింపుల ద్వారా అనేకులకు విశేష ప్రాప్తిని ఇచ్చిన కారణంగా విశేష ఆత్మలుగా పిలవబడడం. ఈ అన్ని విశేషతలను ఎదురుగా పెట్టుకుని ఈ నాలుగు విశేషతలు ఎంత వరకు మరియు ఎంత 🦸 శాతం ఉన్నాయో పరిశీరించుకోండి. సత్యయుగం ఆదిలో విశేషాత్మలైన మీ యొక్క మొదటి స్థితి ఏ విధంగా ఉంటుంది? ఆ స్థితి యొక్క విశేషతలను ఈనాటికి కూడా భక్తులు పాడుతూ ఉన్నారు. సంపన్నము మరియు సంపూర్ణత యొక్క మహిమ. ఇవైతే అందరికీ స్మృతిలో ఉంది కదా? ఇప్పుడు ఇంకా ముందుకు వెళ్ళండి. సత్యయుగం తరువాత ఎక్కడకు వస్తారు (త్రేతాయుగం) అక్కడ విశేషత ఏమిటి, అక్కడ విశేషత్ ఎంత గొప్పదంటే ఈనాటి కలియుగి నేతలు కూడా ఆ రాజ్యం గురించే కలలు కంటూ ఉంటారు. ఏ ప్లాను ఆలోచిస్తున్నా కానీ మీ యొక్క రెండవ స్థితిని అతి విశేషంగా భావించి దానిని ఎదురుగా పెట్టుకుంటారు. ఇప్పుడు ఇంకా ముందుకు వెళ్ళండి త్రేతా తరువాత ఏమి వస్తుంది ? (ద్వావరయుగం) ద్వావరయుగంలో కూడా ఎక్కడ వరకు చేరుకున్నారు? 67 \*\*\*\*\*\*\*\*\*\*\*\*\*\*\* \*\*\*\*\*\*

ద్వాపరయుగంలో కూడా రాజ్యశక్తి ఉంటుంది కదా? ద్వాపరయుగంలో ధర్మసత్తా మరియు రాజ్యసత్తా రెండు ముక్కలు పంచబడుతుంది. అందువలనే అది ద్వాపరం అయింది. అనగా రెండు పురాలు అయిపోయాయి కదా. ఒకటి – రాజ్య శక్తి; రెండు – ధర్మ శక్తి అయినా కానీ విశేషాత్మలైన మీ యొక్క విశేష సంస్కారం మాయ అవ్వదు. ఇతర ధర్మపితలు ధర్మశక్తి ఆధారంగా ధర్మ స్థాపన చేస్తారు కానీ మీ విశేషతల యొక్క పూజ మహిమ మరియు వందనం మైరంభం అవుతుంది. స్మృతిచిహ్నం కూడా విశేషాత్మలైన మీకే తయారు చేస్తారు. విశేషాత్మలైన మీ గురించే గుణగానం చేస్తారు, రాజ్య శక్తిలో కూడా రాజరికం యొక్క శక్తులన్నీ ఉంటాయి. మీ విశేషతలకు న్మృతి చిహ్నంగానే శాస్త్రాలు తయారవుతాయి. మీ విశేషతలు స్మృతి వస్తున్నాయా మంచిది. ఇంత కంటే ముందుకు వెళ్ళండి ఎక్కడికి చేరుకున్నారు ( కలియుగం) కలియుగం యొక్క విశేషత ఏమిటి? విశేష ఆత్మలైన మీ పేరుతోనే అన్ని పనులు మ్రారంభం అవుతాయి. (ప్రతి కార్యం యొక్క విధిలో మీ విశేషతల యొక్క సిద్ధినే స్మరిస్తారు. మీ పేరుతో అనేకాత్మలు శరీర నిర్వహణ చేసుకుంటున్నారు. అనగా కలియుగంలో మీ పేరుకు మహిమ ఉంటుంది. ఇదే 🕏 విశేషత. మీ పేరు స్థూల, సూక్ష్మ ప్రాప్తులన్నింటికీ ఆధారంగా అవుతుంది. ఈ విశేషత గురించి 🖁 తెలుసా మంచిది. ఇంకా ముందుకు వెళ్ళండి – ఎక్కడికి చేరుకున్నారు? (సంగమయుగం) అంటే ఎక్కడ ఉన్నారో అక్కడికి చేరుకున్నారు. సంగమయుగం యొక్క విశేషత అయితే స్వయం ఇప్పుడు అనుభవం చేసుకుంటున్నారు. ఇలా కల్పం అంతటి విశేషతలను సదా స్మృతిలో ఉంచుకుంటూ 🖟 సదా అలౌకిక విచిడ్ర నాట్యం చేస్తుందండి. గోప గోపికల నాట్యం చాలా (ప్రసీద్ధమైనది కదా! మరి నిరంతరం నాట్యం చేస్తున్నారా లేదా కార్యక్రమం అనుసారంగా నాట్యం చేస్తున్నారా? అది ఉల్లాసం $rac{1}{2}$ యొక్క నాట్యం. కానీ ఇది సంపూర్ణ పౌర్ణమి యొక్క నృత్యం ఇది చాలా (పసిద్ధమైనది. దీని రహస్యం ఏమిటి? పౌర్ణమి అనగా మీ యొక్క సంపూర్ణతకు గుర్తు. ఈ నాట్యం యొక్క విశేషతలు ఇప్పటి వరకు వర్ణన చేస్తున్నారు. ఆ విశేషతలు ఏమిటి? ఆ సమయం యొక్క గోప గోపికల విశేషత ఏమిటి? మీ విషయాలే కదా? ముఖ్య విశేషత ఏమిటి? మూడు విషయాలు చెప్పండి. ఒక విశేషత – రాత్రిని పగలుగా చేసుకున్నారు. పగలు అనగా ప్రతి ఒక్క గోపగోపికల జీవితంలో 🖰 సతో(పధానత అనే సూర్యుడు ఉదయించాడు. (పజల కొరకు కుంభకర్ణ నిద్ర యొక్క రాత్రి అనగా తమో(పధానం. రెండవ విశేషత – మొత్తం సమయం జాగృతి జ్యోతిగా ఉన్నారు అనగా మాయ సంకల్ప్ రూపంలో కూడా రాలేదు. మాయావి (ప్రజలు అనగా మాయ్ మూర్చితం అయిపోయింది. న్బ్రహ తప్పిపోయింది. ఎందుకంటే జాగృతి జ్యోతులందరూ నిరంతరం బాబా తోడుగా సంలగ్నతలో నమగ్నమై ఉన్నారు. మూడవ విశేషత – అందరూ చేతిలో చేయి వేసుకుని కలిసి ఉంటారు, తాళం కలుస్తుంది. అనగా సంస్కారాలు కలిసాయి. స్నేహం మరియు సహయోగం యొక్క సంఘటన. ఈ నృత్యంలో చక్రంలా గుండ్రంగా ఉంటారు. అనగా ఇది శక్తి స్వరూపము (ప్రకృతి మరియు మాయ యొక్క (పభావాన్ని వేయనివ్వకుండా కోట కట్టిన దానికి గుర్తు. ఇవే విశేషతలు. అందువలనే ఈ నృత్యానికి విశేష మహాత్యం ఉంది. ఇవి సంగమయుగం యొక్క విశేషతల మహిమ. మరి ఇలాంటి నాట్యం నిరంతరం చేయాలి. ఎన్నిసార్లు ఈ నాట్యం చేశారు, అనేకసార్లు చేశారు. మరలా అప్పుడప్పుడు ఎందుకు మరిచిపోతున్నారు? సంస్కారాలు కలవటం అంటే 🕏 తాళం కలవటం. ఇలాంటి పరిస్థితి ఏదైనా వచ్చినప్పుడు ఏమంటారు? ఆ సమయంలో భక్తులుగా 

అంటే బలహీనులుగా అయిపోతున్నారు. సంస్కారాలను కలుపుకోవలసి ఉంటుంది. చనిపోవలసి ఉంటుంది, వంగవలసి ఉంటుంది, వినవలసి ఉంటుంది మరియు సహించుకోవాలసి ఉంటుంది. ఇది ఎలా అవుతుంది? ఇలా, అలా అంటూ భక్తులు అయిపోతున్నారు. అందువలన ఇప్పుడు ఆ భక్తి స్థితి యొక్క వంశం యొక్క అంశాన్ని కూడా సమాప్తి చేయండి. అప్పుడే ఈ నృత్య మండలి లోపలికి చేరుకోగలరు లేకుంటే నృత్యాన్ని చూసేవారిగా అయిపోతారు. చేయటంలో ఉన్న అనందం, చూడడంలో ఉండదు. అయితే మీ యొక్క విశేషతలన్నీ విన్నారు కదా! ఇలాంటి సర్వ [శేష్ట ఆత్మలేనా, ఇలాంటి సర్వ (శేష్ట ఆత్మల కొరకు బాప్రాదా కూడా రావలసి వచ్చింది. మంచిది. ఎలాంటి విశేష అత్మలు అంటే బాప్దాదాని కూడా అతిథిగా చేసుకునేవారు, ఇలాంటి మహాన్ అత్మల యొక్క ప్రతి సంకల్పం అనేకులను మహాన్గా తయారుచేసేదిగా ఉంటుంది. ఇలాంటి అదృష్టవంతుల యొక్క మస్తకంలో సదా అదృష్ట సితార మెరుస్తూ ఉంటుంది. ఇలాంటి పదమాపద భాగ్యశాలి ఆత్మలకు బాప్దాదా యొక్క ్రపీయస్థ్రతులు మరియు నమస్తే. හිෂාරණ්කා, හිෂාරුණ් කාවඥාා රුණු නිරජ්දැර തൂനമു താട്യുക്കും ആം సిద్ధి స్వరూపంగా తయారుచేసేవారు, భవిష్యఫలంతో పాటు వర్తమాన (పత్యక్షఫలం ్ ఇచ్చేవారు, (ప్రాణేశ్వరుడైన శివబాబా మాట్లాడుతున్నారు -ఈరోజు బాప్రదాదా ఏయే విశేష ఆత్మలను ఏ కార్యార్ధం ఎంచుకుంటున్నారో తెలుసా? ఈరోజు బాప్డ్ దాదా సృష్టి అంతా విహరించడానికి బయలుదేరారు. విశేషంగా విదేశీ పిల్లల ద్వారా విదేశ సేవ మరియు రకరకాలుగా మారిపోయిన పిల్లలను చూసేటందుకు బయలుదేరారు అతర ధర్మాలలోకి మారిపోయిన పిల్లలను) సేవాకేంద్రాలు మరియు సేవాధారి పిల్లలు. వీరి మనసులో రాత్రి వగలు (పత్యక్షత యొక్క మాటలు మరియు బాబాని (వత్యక్షం చేయాలనే ఒకే సంకల్పం ఉంటుంది. ఇలాంటీ సేవాధారులే అలసిపోని సంలగ్నతతో రేయింబవళ్ళు క్రమలో నిమగ్నమై ఉన్నారు. ఇలాంటి పిల్లల్ని చూసి బాప్ర్మాదా హర్షిస్తున్నారు. కొత్త కొత్త పిల్లల యొక్క శ్రీ తీవ్ర సంలగ్నత యొక్క ఉల్లానం కలుసుకోవాలనే తవన గాలివటాల మాదిరిగా హైజంప్ చేసేటటువంటి ముఖకవళికలు చూశారు. మంచి పుష్పగుచ్చం రకరకాల పువ్వుల యొక్క అందం చాలా సుందరంగా అనిపిస్తుంది. మొగ్గలు మరియు ఆకులు వెరైటీగా ఉన్నాయి. మధురంగా నిందించే కొంతమంది అత్మలను కూడా చూశారు. కొంతమంది అత్మలు కలయిక యొక్క అనందంలో కన్నీళ్ళ ముత్యాల మాలలు బాప్రదాదాకు ధరింపచేస్తూ చూశారు. తరచుగా బాబా మిలనం యొక్క పాటలు పాడుకునేవారు కూడా ఉన్నారు. ఆ తరువాత విదేశం అంతా విహరించారు. మరోవైపు నలువైపులా ఉన్న అజ్జాని లేదా భక్తి ఆత్మలను కూడా చూశారు. వారిలో ఏమి చూశారు? ఒకవైపు అనేక ఆత్మలు తమ శేరీర నిర్వహణార్ధం జీవన సాధనాల కోసం ఏదో ఒక యండ్రాల ద్వారా స్వయం నిమగ్నం అయి ఉన్నారు. దాంతోపాటు కొంతమంది ఆత్మలు వినాశనార్ధం నిమిత్తమైన యండ్రాలను ఇంకా ఉన్నతి చేయడంలో నిమగ్నమై ఉన్నారు. రెండవవైపు కొంత మంది గృహస్థీలు మరియు భక్తాత్మలు జంతర్మంతర్లా తమ భావన యొక్క ఫలం పొందేటందుకు

69\*\*\*\*\*\*\*\*\*\*\*\*

లేదా అల్పకాలిక (పత్యక్ష (ప్రాప్తి పొందేటందుకు తమ తమ పనుల్లో నిమగ్నమై ఉన్నారు. విశేషంగా భారతదేశం మరియు కొన్ని విదేశీ స్థానాల్లో సిద్ధి పొందాలనే కోరికతో దేవీలను విశేషంగా ఆహ్వానిస్తున్నారు. ఎక్కువమంది సిద్ధి వెనుక వడుతున్నారు. సిద్ధి పొందేటందుకు స్వయాన్ని సమర్పణ చేసుకునేటందుకు కూడా తయారవుతున్నారు. సిద్ధి యొక్క విధిలో ముఖ్యంగా రెండు క్రి విషయాలు చేస్తున్నారు. ఏ సిద్ది కొరకైనా 1.ఏకాంతం 2. ఏకాగ్రత. ఈ రెండు విధుల ద్వారా సిదిని పొందుతారు. ఈరోజు బాప్రాదా సిద్ది స్వరూప పిల్లలను ఎంచుకుంటున్నారు. వారి యొక్క స్మృతిచిహ్న చిత్రాల ద్వారా కూడా ఇప్పటి వరకు అనేకానేక మంది సిద్దులను పొందుతున్నారు. సిద్దులను ప్రాప్తింపచేసుకునే దృశ్యం చూసేదిగా ఉంది. ఎలాగైతే మీరు బాబా స్మృతి ద్వారా అతీంద్రియ సుఖం యొక్క అనుభవం చేసుకుంటారో అలాగే భక్తులు కూడా సిద్ధి (ప్రాప్తింపచేసుకునే సమయంలో అల్పకాలిక సుఖం తక్కువగా ఏమీ అనుభవం చేసుకోవడం లేదు. ఇలా అంతా విహరించిన తరువాత సాకార స్వరూపంలో ఉన్న పిల్లలను చూశారు. భక్తులు ఏ దేవీల ద్వారా అయితే సిద్దలను మ్రాప్తింవచేసుకుంటున్నారో ఆ దేవీలు స్వయం సిద్ధిని పొందాలనే సంకల్పం ఎప్పుడు పెట్ట్ కుంటారు. నదుస్తూ.. నదుస్తూ.. ఈ సంకల్పం తప్పకుండా ఉత్పన్నం అవుతుంది అది ఏమిటంటే (శమిస్తున్నా కానీ సిద్ది ఎందుకు లభించడం లేదని. సమయం అనుసరించి సంపూర్ణ స్థితి యొక్క ప్రత్యక్షత ఎందుకు తక్కువగా ఉంది? బాబా కూడా ప్రశ్నిస్తున్నారు ఎందుకని? సిద్ది 🖰 స్వారూ పంగా అయ్యేటందుకు ఏ ముఖ్య విషయాన్ని ధారణ చేయాలి? పాండవుల గురించి కల్పవూర్వవు మహిమ ఉంది కదా – ఎక్కడ బాణం వేస్తే అక్కడ సెకెనులో గంగ వచ్చిందని అన్గా సెకెనులో అనంభవం కూడా సంభవం అయిపోయి (పత్యక్షభల రూపంలో కనిపించాలి; శ్రీ దీనినే సిద్ధి అని అంటారు. ఇలా ఇప్పుడు అవ్వడం లేదు ఎందుకంటే (ప్రత్యక్షఫలం యొక్క (ప్రాప్తి కొరకు (ప్రతి సెకెను మీ సంపూర్ణ సర్వోశక్తి సంపన్న స్వరూపం యొక్క స్మృత్ (ప్రత్యక్షంగా సంకల్పం రూపంలో ఉండడం లేదు. నేను పురుషార్ధిని సంపన్నం అయిపోతాను, అప్పడం అయితే తప్పనిసరి, నెంబర్వారీగా అవుతారు, (శమించడం మనపని, అదైతే శక్తిని అనుసరించి చేస్తున్నాము. ఇలా (పతి సెకెను సంకల్ప రూపీ బీజం సర్వశక్తి సంపన్నంగా ఉందడం లేదు. అయిపోతాను అని సంకల్పం చేస్తున్నారు అంటే అది భవిష్య సంకల్పం. ధృధ నిశ్చయం లేదా ప్రత్యక్ష ఫలం యొక్క రసం యొక్క బలం నిండిన సంకల్పం లేని కారణంగా సిద్ధి కూడా (పత్యక్షంలో లభించడం లేదు. రెండు ఘడియల తరువాత, కొన్ని గంటల తరువాత లేదా కొన్ని రోజుల తరువాత ఇలా భవివృత్తులో ప్రాప్తిస్తుంది మరి దీనికి కారణం అర్ధమైందా. మీ సంకల్ప రూపీ బీజం కారణంగా వ్రత్యక్ష సిద్ధి లభించడం లేదు. అనేక రకాలైన సాధారణ నంకల్పాలు ఉంటున్నాయి. సమయ్యవమాణంగా అవుతాము, ఇప్పుడు అందరూ ఎక్కడ తయారైపోయారు.. ఇలాంటి సంకల్పాలు చేస్తున్నారు. ముందు నెంబరు వారే తయారవ్వలేదు, అంతిమంలో ఎనిమిదిమందే ఉంటారు, ఇలా భవిష్య జ్ఞానానికి సంబంధించి సాధారణ్ సంకల్పాలు చేస్తున్నారు. బీజాన్ని బలహీనం చేస్తున్నారు. భవిష్య సంకల్పం ఆ సమయంలో ఉపయోగించకూడదు. అయినప్పటికీ ఉపయోగించేస్తున్నారు దాని కారణంగా (పత్యక్షఫలం కూడా భవిష్య ఫల స్వరూపంలోకి పరివర్తన అయిపోతుంది. (ప్రత్యక్షఫలం పొందేటందుకే సంకల్ప రూపీ బీజాన్ని ధృధ నిశ్చయం అనే నీటితో తడపాలి. ఇది అవ్వాల్సిందే, ఇది జరగాల్సిందే... అనే నీటితో శక్తిశాలిగా తయారుచేయండి 8888888888888888  $70^{\circ}$ 

చేసుకునేవారికి విశేషంగా రెండు విషయాల యొక్క విధి చెప్పబడింది. ఏకాంతవాని మరియు ఏకాగ్రత. ఇదే విధిని కల్పపూర్వం వలే సాకారంలోకి తీసుకురండి. ఏకాగ్రత తక్కువగా ఉన్న కారణంగానే దృధ నిశ్చయం కూడా తక్కువగా ఉంది. ఏకాంతవాసిగా తక్కువగా అవుతున్న కారణంగానే సాధారణ సంకల్పాలు బీజాన్ని బలహీనం చేసేస్తున్నాయి అందువలన ఈ విధ్ ద్వారా సిద్ధి స్వరూపంగా అవ్వండి. బాబా విహరించినప్పుడు ఎవరినైతే చూశారో వారు మీరే కదా! కనుక మీ స్మృతిచిహ్న రూపాన్ని ఇప్పుడు స్మృతి రూపింగా తయరు చేసుకోండి. పాండవుల స్మృతిచిహ్నం ద్వారా కూడా భక్తులు సిద్దిని అదుగుతూ ఉంటారు. ఈవిధంగా అనేకాత్మలకు సిద్దిని ప్రాప్తింపచేసేవారికి, సర్వ సిద్ధి స్వరూప మాస్టర్ విధాత మరియు వరదాతలకు తమ యొక్క్ పతి సంకల్పం ద్వారా అనేకుల యొక్క అనేక కోరికలను పూర్తి చేసేవారికి, సర్వ ప్రాప్తి స్వరూపులకు, సర్వ మహానాత్మలకు, విదేశీ అత్మల సహితంగా సర్వులకు బాప్రదాదా యొక్క ప్రియస్థ్రతులు మరియు నమస్తే. စုံರ್ಯಾದುಲನು ಸಮಾಪ್ತಿ ವೆಸಿ ಸಂಪೂರ್ಥಂಗಾ తయారయ్యేఱందుకు ప్రేరణ..... I-IO-75 అతింద్రియ సుఖం యొక్క ఊయలలో ఊపేవారు, సర్వ సంబంధాల యొక్క అలౌకిక అనుభవాన్ని ఇచ్చేవారు, సర్వాత్మల హితకారి శివబాబా తన పిల్లలతో మాట్లాడుతున్నారు బాబా సమానంగా నిరాకారి, దేహం యొక్క స్మృతికి అతీతంగా, ఆత్మిక స్వరూపంలో స్థితులై, సాక్షి అయ్యి మీ యొక్క మరియు సర్వాత్మల యొక్క పాత్రను చూసే అభ్యాసం గట్టిగా అవుతూ ఉందా? సదా సాక్షి స్థితి న్మ్మతిలో ఉంటుందా? ఎప్పటి వరకు సాక్షి స్వరూపం యొక్క స్మృతి సదా ఉందదో అవృటి వరకు బాప్డ్ దాదాని కూడా మీ తోడుగా తయారుచేసుకోలేరు. సాక్షి స్థిత్ అనేది బాబా తోదుని అనుభవం చేయిస్తుంది. స్వయాన్ని ఈశ్వరునికి స్నేహిగా భావిస్తున్నారు. అనగా

మీ మనోమిత్రునిగా బాప్డాదాని చేసుకున్నారు కదా! మనస్సు యొక్క మనోభిరామునిగా బాబానే చేసుకున్నారు కదా! మనోభిరాముడైన బాబాతో తప్ప మరెవ్వరితోను మనస్సుని ఇచ్చిపుచ్చుకోవటం అనేది సంకల్పమాత్రంగా కూడా లేదు కదా! ఈవిధంగా అనుభవం చేసుకుంటున్నారా? ఒకవేళ సర్వనంబంధాల యొక్క సుఖాన్ని సర్వనంబంధాల (పీతి యొక్క ప్రాప్తిని అనుభవం చేసుకున్నట్లయితే ఎక్కడా కూడా ఏ సంబంధంలోకి బుద్ధి వెళ్ళలేదు. (ప్రతీ శ్వాస, (ప్రతీ సంకల్పంలో సదా బాబా యొక్క సర్వనంబంధాలలోనే బుద్ధి నిమగ్నమై ఉండాలి. వ్యర్ధ సంకల్పాలు చాలా వస్తున్నాయి, బుద్ధి బాబా వైపు జోడించబడటం లేదు, వద్దనుకున్నా కానీ బుద్ధి యొక్క తగుల్పాటు అటుఇటు వెళ్ళిపోతుంది లేదా స్థూల (ప్రవృత్తి యొక్క బాధ్యత బుద్ధిని ఏకాగ్రంకానివ్వటం లేదు అని కొంతమంది పిల్లలు ఫిర్యాదు చేస్తున్నారు. పాత (ప్రపంచం యొక్క సం(పదింపులు, వాతావరణం వృత్తిని

చేయలేకపోతున్నాం ఇలా రోజంతటిలో ఇలాంటి ఫిర్యాదులు బాప్రాదా దగ్గరకి చాలా వస్తున్నాయి. మాన్టర్ నర్వశక్తివంతులుగా పిలవబడుతూ కూడా తమ న్వభావ నంస్కారాలతో గట్టిగా

చంచలంగా తయారుచేస్తున్నాయి. ఎంత తీక్ర పురుషార్ధం చేయాలనుకుంటున్నామో అంత

అయిపోతున్నారు. బాప్రాదాకి కూడా ఇలాంటి విషయాలు వినినప్పుడు మధురమైన నవ్వు వస్తుంది మరియు దయ కూడా వస్తుంది. మీ స్వభావ సంస్కారాలనే తొలగించుకోలేకపోతే తమ సంస్కారాలకి తామే వశం అయిపోయేవారు, స్వయం యొక్క సంస్కారాలతో స్వయమే అలజడి అయిపోతూ ఉంటే ఇతరుల అలజడులను ఏవిధంగా తౌలగించగలరు? ఇలాంటి సంస్కారాల నుండి ముక్తి పొందే సరళమైన యుక్తి ఏమిటి? కర్మలోకి వచ్చే ముందు మొదట సంస్కారం అనేది సంకల్పంలో వస్తుంది. ఇలా చేస్తాను, ఇలా అవ్వాలి, వీరు ఏమనుకుంటున్నారో నాకు కూడా అన్నీ చేయటం తెలుసు... ఇలా ఈ రూపంలో సంకల్పాలలో సంస్కారం ఉత్పన్నమ వుతుంది. ఈ నమయంలో సంస్కారం అనేది సంకల్పాల రూపంలో తన రూపాన్ని చూపిస్తుంది అని కూడా తెలుసు. కనుక సదా ఈ అలవాటు చేస్కోండి లేదా అభ్యాసం చేయండి అదేమిటంటే ప్రతీ సంకల్పాన్ని మొదట పరిశీరించుకోవారి – ఈ సంకల్పం బాబా సమానంగా ఉందా? ఏవిధంగా అయితే కొంతమంది పెద్దవ్యక్తులు ఏదైనా తినే ముందు ఆ వదార్దాన్ని పరిశీలన చేయించుకుంటారు. (పెసిడెంట్ లేదా ఎవరైనా విశేష వ్యక్తులు లేదా ఎవరైనా రాజులు (ప్రతీ భోజనానికి ముందు పరిశీలన చేస్తారు ఆ తరువాత వారు స్వీకరిస్తారు, అలాగే వారికి ఎవరైనా ఏదైనా వస్తువు ఇవ్వాలన్నా కానీ పరిశీలిస్తారు దాంట్లో ఏవిధమైన అశుద్ధత కలవలేదు కదా! కల్తీ జరగలేదు కదా అని పరిశీలిస్తారు. కానీ ఆ గొప్ప వ్యక్తులు మీ ముందు ఎవరు? మీ రాజ్యంలో ఈ గొప్ప వ్యక్తులు పాదం కూడా పెట్టలేరు. ఇప్పుడు కూడా మీ పాదాలపై పడేవారు. కనుక మీరు రాజులకు కూడా రాజుగా అవుతున్నారు. మరియు నృష్టి అంతటిలో విశేషాత్మలుగా పిలవబడుతున్నారు. అలాంటి విశేష ఆత్మలైన మీ సంకల్ప రూపీ బుద్ధి యొక్క భోజనం కొరకు కూడా పరిశీలన జరగాలి కదా! పరిశీలించకుండా స్వీకరిస్తున్నారు అందువలన మోసపోతున్నారు. కనుక (ప్రతీ సంకల్పాన్ని మొదట పరిశీరించండి. బంగారాన్ని పరిశీరించే యంత్రం ఉంటుంది కదా! బంగారం ఎంత స్వచ్ఛమైనది, ఎంత కల్తీ ఉంది, అసలైన బంగారమా లేక నకిలీ బంగారమా అని వరిశీలిస్తారు. అదేవిధంగా ఈ సంకల్పం బాప్రాదా సమానంగా ఉందా లేక లేదా అని పరిశీలించుకోండి. ఈ ఆధారంతో పరిశీలించుకోండి, ఆ తర్వాత వాణి మరియు కర్మలోకి తీసుకురండి. ఆధారాన్ని మర్చిపోతున్నారు. అప్పుడే శూద్ర సంస్కారాలు లేదా విషము యొక్క కల్తీ అయిపోతుంది. ఎలాగైత్ భోజనంలో విషం కలిసిపోతే అది మూర్చితులుగా చేసేస్తుందో బాబా యొక్క స్ముత్ మరియు సమర్ద స్వరూపం నుండి మూర్చితులు అయిపోతారు. స్వయాన్ని విశేషాత్మగా భావిస్తూ మిమ్మల్ని మీరే పరిశీలించుకోండి. అర్ధమైందా! విశేష ఆత్మను అనే గౌరవంలో ఉందండి అప్పుడు అలజడి అవ్వరు. మంచిది. సంస్కారాలను తొలగించుకునేటందుకు ఇదే యుక్తి. ఈ కార్యంలో సదా బిజీగా ఉంటే లేదా సదా పవిత్రహంస యొక్క స్థితిలో స్థితులైతే శుద్దం లేదా అశుద్దం; శూద్రత్వం లేదా బ్రాహ్మణత్వం వీటిని సహజంగానే పరిశీవించగలరు. మరియు బుద్ధి ఈ కార్యంలో బిజేగా ఉన్న కార్యంగా వ్యర్ధ సంకల్పాలు అనే ఫిర్యాదు నుండి కూడా ముక్కులు అయిపోతారు. రెండవ విషయం – రోజంతటిలో బాబా నుండి సమయ్యప్రమాణంగా సర్వసంబంధాల సుఖాన్ని పొందలేకపోతున్నారు. గోపగోపికలు మరియు పాండవుల గురించి చరిత్ర ఉంది. బాబా నుండి సర్వ సంబంధాల యొక్క సుఖాన్ని తీసుకోవాలి మరియు నిమగ్నమై esenacionenenes e

ఉందారి. అనగా నర్వసంబంధాల (పేమలో లవలీనమై ఉందారి. ఆ అనుభవం ఇప్పుడు 🖁 చేసుకోలేదు. తండ్రి మరియు శిక్షకుడు... ఈ విశేష సంబంధాల యొక్క సుఖాన్ని అనుభవం చేసుకుంటున్నారు కానీ నర్వనంబంధాల సుఖాల యొక్క ప్రాప్తిని తక్కువగా అనుభవం చేసుకుంటున్నారు. అందువలన ఏ సంబంధం యొక్క సుఖాన్ని అనుభవం చేసుకోలేదో ఆ సంబంధం ద్వారా బుద్ధి యొక్క తగుల్పాటు వెళ్ళిపోతుంది. ఆ ఆత్మతో తగుల్పాటు బుద్ధి యొక్క సంలగ్నతలో విఘ్న రూపం అయిపోతుంది. కనుక రోజంతటిలో భిన్న భిన్న సంబంధాల యొక్క అనుభవం చేసుకోండి. ఒకవేళ ఈ సమయంలో బాబాతో సర్వ సంబంధాల యొక్క సుఖం పొందకపోతే సర్వ సుఖాల ప్రాప్తిలో, సర్వ సంబంధాల రసన పొందటంలో లోటు వచ్చేస్తుంది. ఈ సుఖాన్ని ఇప్పుడు పొందకపోతే ఎప్పుడు పొందుతారు? ఆత్మలతో నర్వ సంబంధాలను అయితే కల్సమంతా చేసుకుంటారు కానీ బాబాతో సర్వ సంబంధాల యొక్క అనుభవం ఇప్పుడు చేసుకోకపోతే మెరెప్పుడు చేసుకోలేరు కనుక ఈ సర్వ సంబంధాల సుఖంలో రాత్రి వగలు మిమ్మల్ని మీరు బిజీ చేసుకోండి. ఈ సుఖంలో నిరంతరం ఉండటం ద్వారా ఇతర సర్వ సంబంధాలు నిస్సారంగా మరియు నీరసంగా అనుభవం అవుతాయి. అందువలన బుద్ధి ఒకే గమ్యం వైపు $rac{1}{2}$ స్థితి అవ్వట౦ ద్వారా భమి౦చట౦ అనేది సమాప్తి అయిపోతు౦ది మరియు మీరు ఈ సుఖాల యా యొక్క ఊయలలో ఇలాంటి స్థితి తయారుచేసుకోవటం ద్వారా తీవ్రవురుషార్ధిగా స్వతహాగా మరియు సహజంగా అయిపోతారు. ఫిర్యాదులు అన్నీ సమాక్షం అయిపోయి సంపూర్ణం ' అయిపోతారు. అర్ధమైందా! మీ ఫిర్యాదులకి జవాబు. మంచిది. ఈవిధంగా సదా అతింద్రియ సుఖాల యొక్క ఊయలలో ఊగేవారికి, సదా బాబాతో సర్వ స్ట్రీ సంబంధాలను నిలుపుకునేవారికి, సదా స్వయాన్ని సాక్షిగా మరియు బాబా తోడుగా భావించేవారికి, ్ ఈశ్వరునికి స్నేహి అయిన వారికి, సదా అదృష్టవంతులకు, బాబా సమానమైన పిల్లలకు బాప్**దాదా** యొక్క ప్రియస్భ్మతులు మరియు నమస్తే.

### మాయాజీత్ మరియు ప్రకృతిజీత్ శక్తుల యొక్కగుర్తులు.....I-IO-75

తెలివిలో లేని ఆత్మలను తెలివిలోకి తీసుకువచ్చే, మాయా మరియు ప్రకృతిపై విజయం పొందేటువంటి, ఆసురీ వృత్తులను సంహారం చేసే శివబాబా మాట్లాడుతున్నారు – శక్తులు తమ శక్తి స్వరూపం, సదా శ్రస్తధారి, సదా నిర్భయులు, సర్వ ఆసురీ సంస్కారాలను సంహారం చేసేవారు, ప్రకృతి మరియు మాయాజీత్గా అయ్యేవారు ఇలా మీ స్వభావంలో సదా స్థితులై ఉంటున్నారా? శక్తుల స్మృతిచిహ్నం, మాయాజీత్కు గుర్తు – శ్రస్తాలు మరియు లైట్

కిరీటం మరియు ప్రకృతిజీత్కు గుర్తు – సింహంపై సవారి. ఈ పశు,పక్ష్యాదులు ప్రకృతికి గుర్తు. ప్రకృతి యొక్క తత్వాలు కూడా శక్తి స్వరూపులను భయభీతం చేయలేవు. ప్రకృతిపై కూడా సవారీ అంటే అధికారి. ప్రకృతి కూడా వారికి దాసీ అయిపోతుంది అంటే వారిని సత్కరిస్తుంది. ఇలా సదా విజయీగా అయ్యారా? సదా సౌభాగ్యవంతుల గుర్తులు ఏవైతే మహిమ చేయబడుతున్నాయో

- సదా బాబా యొక్క తోదు మరియు వారికి సదా మస్తకంపై విజయీ తిలకం పెట్టబడి  $73^{-1}$  తెలకు పెట్టబడి  $73^{-1}$ 

ఉంటుంది. స్మృతిలో ఉండటం అంటే తిలకం పెట్టకోవటం. సదా నేను కల్ప,కల్పం విజయీ ఆత్మను ఇప్పుడే కాదు అనే ఈ స్మృతి సదా ఉండాలి. మొదట తెలివిలో ఉందేవారము కాదు. తెలివితక్కువ వారు అంటే స్వయం యొక్క తెలివి లేనివారు. నేనెవరు అనేదే తెలియదు అంటే తెలివి తక్కువ వారమే కదా? ఇప్పుడు తెలివైనవారిగా అయ్యారు. తెలివైనవారు ఎప్పుడు బాబాని మర్చిపోరు. నేను సదా విజయీను ఇదే సదా స్మృతి ఉంచుకోండి. వి∕శాలబుద్ది .....3-IO-75 నిశ్చింతాచ్చకవర్తిగా తయారు చేసేవారు, సర్వ సంతోష ఖజానాల తాళంచెవి ఇచ్చేవారు, శివబాబా తన పిల్లలతో మాట్లాడుతున్నారు – విధాత అయిన తండ్రి ద్వారా విధి మరియు విధానం తెలిసినవారిగా న్వయాన్ని భావిస్తున్నారా? విధి మరియు విధానం తెలిసినవారు (ప్రతి సంకల్పం మరియు (ప్రతి కర్మలో సిద్ది స్వరూపంగా ఉంటారు. ఈవిధంగా స్వయాన్ని అనుభవం చేసుకుంటున్నారా? సిద్ధి స్వరూపం అనగా నిశ్చింత చక్రవర్తి భవిష్య రాజ్యభాగ్యాన్ని ప్రాప్తింపచేసుకోవవడానికి ముందు వర్తమాన సమయంలో కూడా నిశ్చింత చక్రవర్తులు. అనగా సంకల్పంలో కూడా చింత లేదా దు:ఖం యొక్క అల ఉండకూడదు. ఎందుకంటే దు:ఖధామం నుండి తొలగి ఇప్పుడు సంగమయుగంలో ఉన్నారు. ఇప్పుడు సంగమయుగి నిశ్చింతాచ(కవర్తిగా స్వయాన్ని భావిస్తున్నారా, నిశ్చింత చ(కవర్తి అనగా సంతోష ఖజానాలన్నింటికి యజమాని. సంతోషాల ఖజానా బ్రాహ్మణుల జన్మసిద్ద అధికారం. ఈ అధికారం కారణంగానే ఈనాటి వరకు (కేష్టాత్మల యొక్క నామాలకు మరియు రూపాలకు సత్కారం జరుగుతూ ఉంది. మీరు ఎలాంటి నిశ్చింతా చ్యకవర్తులంటే మీ పేరుతోనే అనేక ఆత్మల అల్పకాలిక దు:ఖం దూరం అయిపోతుంది. మీ చిడ్రాలను చూసి చరిడ్రను పాడుతున్నారు. దు:ఖీ ఆత్మ సంతోషాన్ని అనుభవం చేసుకోవడం మొదలు పెడుతుంది. ఈవిధంగా మీరు చైతన్య నిశ్చింతా చక్రవర్తియేనా? మీ ఖజానాలు ఏమిటో తెలుసా? ఖజానాలన్నింటినీ స్మృతిలో ఉంచుకున్ నదా హర్షితంగా అనగా నదా (పకృతి మరియు పంచతత్వాల ఆకర్షణకు అతీతంగా ఉందాలి. ఇదే సంతోష ఖజానాతో సంపన్న స్వరూప ఆత్మ ఒక్క బాబా తప్ప మెరేవ్వరూ లేరు అనే అనుభవం చేసుకుంటున్నారా? ఖజానాల తాళంచెవి జాగ్రత్తగా ఉంచుకుంటున్నారు కదా, తాళం చెవిని పోగొట్టకోవడం లేదు కదా? సమయానుసారంగా ఆత్మల యొక్క సూక్ష్మ పిలుపు వినబదుతుందా? లేదా స్వయంలోనే సదా బిజీగా ఉంటున్నారా? కల్పపూర్వపు మీ భక్తాత్మలు తమ తమ ఇష్ట దేవతలను ఆహ్వానిస్తున్నారు, రండి రండి.. అంటున్నారు. [పతి రోజు తమ పిలుపుల యొక్క పాటలతో అలంకరిస్తూ అనగా బాగా బాజాలు మూగిస్తూ గట్టిగా పిలవడం ప్రారంభిస్తున్నారు. మిమ్మల్ని అందరినీ రాజ్ చేసుకునేటందుకు అనేక సాధనలు అవలంబిస్తున్నారు. మరి చైతన్యంలో 🖟 గుప్త రూపంలో వాటిని వింటూ చూస్తూ దయ రావడం లేదా? లేదా ఇప్పటి వరకు మీపై మీరు దయ చూపించుకోవడంలోనే నిమగ్నమై ఉన్నారా? విశ్వకళ్యాణకారి, మహాదాని, వరదాని స్వరూపంలో స్థితులవ్వడం ద్వారానే దయ వస్తుంది. స్వయాన్ని జగన్మాతగా లేదా జగత్\$ిత యొక్క స్వరూపంలో అనుభవం చేసుకోవడం ద్వారానే దయ ఉత్పన్నం అవుతుంది. ఏ ఆత్మ ed byw niversal Poarmant Gonvers

యొక్క దు:ఖాన్ని లేదా (భమించదాన్ని సహించలేరు. కానీ ఈ స్వరూపంలో చాలా తక్కువ సమయం ఉంటున్నారు. సమయాన్ని అనుసరించి సేవ యొక్క స్వరూపం బేహద్౧ా మరియు విశాలంగా ఉండాలి. బేహద్ స్వరూపం ఏది? ఇప్పుడు మీరు ఏదైతే చేస్తున్నారో దానిని బేహద్ అంటారా? బేహద్ మేళా జరిగింది ఇక ముందు అనగా గతంతో పోలిస్తే ఇప్పుడు బేహద్గా భావిస్తున్నారు కానీ అంతిమ బేహద్ స్వరూపం ఏమిటి? సమయం యొక్క వేగాన్ని అనుసరించి కేవలం సందేశం ఇచ్చే కార్యంలో కూడా ఇప్పటి వరకు ఎంత శాతం మందికి సందేశం ఇచ్చారు. సత్యయుగ ఆదిలోని 9లక్షల (ప్రజలు మీ ముందు కనిపిస్తున్నారా ఆదిలోని (ప్రజలకు కూడా కొన్ని విశేతలుంటాయి కదా. ఇలాంటి విశేషత సంపన్న ఆత్మలో సేవాకేంద్రాలు అన్నింటిలో కూడా కనిపిస్తున్నారా లేక వారు ఇప్పుడు కూడా పరదా లోపలన ఉన్నారా? 16వేల మాల కనిపిస్తుందా, టీచర్స్ 16వేల కానీ ఇలా భావించి కూడా సోమరిగా అవ్వకూడదు. ఇప్పుడు బేహద్ ప్లాన్స్ తయారు చేయండి. బేహద్ ప్లాన్ అనగా ఏ ఆత్మలకైతే మీరు సేవ చేస్తున్నారో ఆ ఒక్కొక్క ఆత్మ అనేకులకు నిమిత్తం అయ్యేదిగా ఉందాలి. ఒక్కౌక్క ఆత్మ బేహద్ ఆత్మల సేవ కోసం నిమిత్తమయ్యే విధంగా ఉందాలి. ఇప్పటి వరకు మీరు ఒక్కౌక్క ఆత్మ కోసం సమయం ఇస్తున్నారు, ఇప్పుడు మీరు ఎలాంటి ఆత్మల సేవ చేయాలంటే ఆ ఆత్మయే అనేకుల సేవార్దం నిమిత్తం అవ్వాలి. వారి పేరు ద్వారా సేవ జరగాలి. ఏవిధంగా అయితే కొంతమంది ఆత్మలు తమ సంబంధ సంప్రదింపులు మరియు సేవ ఆధారంగా (ప్రసిద్దులుగా ఉంటారు. అనగా వారి గుణాలు మరియు కర్తవ్యం యొక్క ముద్ర 🖟 అనేకులపై ముందు నుండి ఉంటుంది. ఇలాంటి వారిలో కేవలం ధనవంతులు అనే విషయం విషయమే కాదు. కేవలం పదవిలో ఉన్నవారు అన్న విషయం కూడా కాదు. వీరిలో కొంతమంది సాధారణమైన వారు కూడా ఉంటారు. కానీ వారి గుణాలు మరియు సేవ ఆధారంగా తమ తమ క్షేతాల్లో మ్రసిద్దులుగా ఉంటారు. రాజకీయంలో కాని, ధార్మికంలో కాని వారు మ్రభావశారిగా ఉంటారు. అలాంటి ఆత్మలను ఎంచుకోండి. వారు మీ తరపున అనేకమంది ఆత్మల సేవార్గం నిమిత్తమవుతూ ఉందాలి. ఇలాంటి క్వాలిటీ సేవ ఇప్పుడు మిగిలి ఉంది. మ్రసిద్ధమైన పేరు గలవారు రెండు రకాలు. ఒకరు పదవిలో ఉన్న కారణంగా, ఇంకొకరు వారి గుణాలు మరియు కర్తవ్యం ఆధారంగా. పదవి ఆధారంగా పేరున్న వారి (పభావం అల్పకాలికంగానే పడుతుంది. గుణాలు మరియు కర్తవ్యం ఆధారంగా పేరున్న ఆత్మల యొక్క ప్రభావం సదాకాలికంగా పడుతుంది. కనుక ఆత్మిక సేవార్ధం నిమత్తమయ్యేటందుకు ఇలాంటి (ప్రసిద్ధ ఆత్మలను వెలికి తీయండి అప్పుడు కొంచెం సమయంలో బేహద్ సేవ చేయగలరు. దీనినే విహాంగ మార్గం అని అంటారు. అంటే ఒకరి ద్వారానే అనేకులకు బాణం తగులుతుంది. ఇలాంటి ఆత్మలు రావడం ద్వారా అనేక ఆత్మలు స్వతహాగానే వస్తారు. ఇప్పుడు ఇలాంటి సేవ కోసం రూపురేఖ తయారు చేయండి. ఇలాంటి సేవకు నిమిత్తమయ్యే ఆత్మలు మీ వలె ఈశ్వరీయ విద్యార్దులుగా (పతి రోజూ వచ్చేవారిగా ఉండరు, వారి సంబంధం, సంక్రవదింపులు సమీపంగా మరియు స్నేహయుక్తంగా ఉంటాయి. ఇలాంటి అత్మలకు విశాలబుద్ధి గలవారిగా అయ్యి వారి కోరికననుసరించి వారి (పాెప్తి యొక్క ఆధారాన్ని తెలుసుకుని వారి అనుభపం ద్వారా అనేకుల సేపకు నిమిత్తంగా చేయవలసి ఉంటుంది.

ఇప్పడు దృఢ సంకల్వం అనే అగ్నితా రావణున్ని కాల్వండి ..... 4-10-75 అకాలమూర్తి అత్మలకు ముక్తి మరియు జీవన్ముక్తి యొక్క వరదానం ఇచ్చే బాప్దదాదా 🖁 మాట్లాదుతున్నారు ఫరిస్తాల సభలో కూర్చుని ఉన్న ఫరిస్తాగా స్వయాన్ని భావిస్తున్నారా? ఫరిస్తా అనగా వారి యొక్క నర్వ సంబంధాలు లేదా నర్వ బంధాలు ఒకనితోనే ఉంటాయి. ఒకనితోనే సర్వబంధాలు మరియు సదా ఏకీరన స్టితిలో స్టితులై ఉంటారు. ఒక్కౌక్క సెకెను, ఒక్కౌక్క మాట ఒకని సంలగ్నతలోనే ಮರಿಯು ಒಕರಿ సేవ కౌరకే ఉంటాయి. నదుస్తూ – తిరుగుతూ, చూస్తూ – మాట్లాడుతూ మరియు కర్మ చేస్తూ కూడా వ్యక్త భావానికి అతీతంగా అవ్యక్తంగా అనగా ఈ వ్యక్త దేహరూప్ భూమి యొక్క స్మృతి నుండి బుద్ధి రూపీ పాదం సదా అతీతంగా ఉంటుంది. ఏవిధంగా అయితే తండ్రి ఈశ్వరీయ సేవార్ధం లేదా పిల్లల్ని వెంట తీసుకువెళ్ళే సేవార్ధం లేదా స్వచ్ఛమైన భక్తులకు చాలాకాలం యొక్క భక్తికి ఫలాన్నిచ్చే కార్యార్ధం అతీతుడు మరియు నిరాకారుడైనప్పటికీ అల్పకాలికంగా ఆధారం తీసుకుంటున్నారు లేదా అవతరిస్తున్నారు. అదేవిధంగా ఫరిస్తా అనగా అతీతము మరియు అత్మిపియం. బాబా సమానంగా స్వయాన్ని, అవతరిత ఆత్మగా భావిస్తున్నారా? అనగా కేవలం ఈ శ్వరీయ సేవార్ధమే ఈ సాకార బ్రాహ్మణ జీవితం లభించింది. ధర్మస్థాపకులు, ధర్మస్థాపన అనే పాత్ర అభినయించడానికి వచ్చారు. అందువలనే వారి పేరే – శక్తి అవతారం. కేవలం ధర్మ న్థావనా కార్యం తప్ప మరే ఇతర కార్యం బ్రాహ్మణులైన మీరు అనగా అవతరిత ఆత్మలైన మీరు చేయకూడదు. సదా ఇదే స్మృతిలో ఇదే కార్యంలో ఉపస్థితులై ఉండేవారినే ఫరిస్తా అని అంటారు. ఫరిస్తా అనగా డబల్లైట్ రూపం. ఒకటి లైట్ అనగా సదా జ్యోతి స్వరూపం. రెండు లైట్ అనగా ాలు కాలాలో మాక్క బారం నుండి అతీతం అనగా తేలికతనం. ఈవిధంగా డబల్లెట్ క స్వరూపంగా స్వయాన్ని అనుభవం చేసుకుంటున్నారా? ఈ బ్రూహ్మణ జీవితం కేవలం ఈశ్వరీయ కార్యార్ధం మరే ఇతర కార్యార్ధం కాదు. శ్రీమతం లేకుండా ఆత్మల మతం అనుసారంగా లేదా స్వయం యొక్క మన్మతం అనుసారంగా ఏదీ ఎక్కడా ఉపయోగించకూడదు. ఈ ట్రూహ్మణ జీవితం కూడా బాబా ద్వారా ఈశ్వరీయ సేవ కోసం లభించిన తాకట్టు. తాకట్టు వస్తువుని నాది అనుకోవడం లేదు కదా సంకల్పం ద్వారా కూడా ఈ బ్రూహ్మణ జీవితం యొక్క ఒక్క శ్వాస అయినా కానీ ఇతర కార్యార్ధం ఉపయోగించకూడదు. అందువలనే భక్తిలో శ్వాసశ్వాసలో స్మరణ అనే స్మృతిచిహ్నం నడుస్తూ వస్తూంది. మీరు నిరంతర ఫరిస్తాలా లేక అల్పకాలికి ఫరిస్తాల? భక్తిలో కూడా ఒక నియమం ఉంది – దానం ఇచ్చిన వన్తువును లేదా అర్పించిన వన్తువుని ఇతర ఏ కార్యార్ధం ఉపయోగించకూడదు. మరైతే మీరందరూ బ్రూహ్మణ జీవితంలో బాప్ట్ దాదాతో మొట్టమొదటగా ఏమి (పతిజ్ఞ చేశారు. గుర్తుందా? లేక మరిచిపోయారా? బాబా ముందు మొట్టమొదట చేసిన ప్రతిజ్ఞ ఏమిటంటే తనువు, మనసు, ధనం అన్ని నీ ముందు సమర్పణ చేస్తున్నాం. సర్వ సమర్పణ చేశారు. సర్వం అనగా సంకల్పం, శ్వాస, మాట, కర్మ, సంబంధం, సర్వ్ వ్యక్తి వైభవాలు, స్వభావ సంస్కారాలు, వృత్తి, దృష్టి మరియు స్మృతి... అన్నింటినీ అర్పించారు; దీనినే సమర్పణ అని అంటారు. సమర్పణ కన్నా ఉన్నతమైన మరియు శక్తివంతమైన మాట్ స్వయాన్ని సర్వస్వత్యాగీగా చెప్పుకుంటున్నారు. అందరూ సర్వస్వ త్యాగులేనా లేక కేవలం త్యాగులా? సర్వస్వ త్యాగి అనగా ఏదైతే త్యాగం చేశారో సంబంధం, సంక్రపదింపులు, భావ స్వభావాలు మరియు సంస్కారాలు 

వీటన్నింటిని 63 జన్మలుగా మిగిలిపోయిన కర్మలఖాతా యొక్క అంశాన్ని కూడా వంశ సహితంగా ్థి త్యాగం చేశారు. అందువలన సర్వస్వ త్యాగం అని అంటారు. ఇలాంటి సర్వస్వ త్యాగులు, మీ యొక్క పాత కర్మలఖాతా అంతటిని పంశ నహితంగా సమాప్తం అయిపోయింది. ఇలాంటి సర్వస్వ్ త్యాగి అయిన వారు నా యొక్క పాత స్వభావ సంస్కారం ఇలాంటిది అని సంకల్పం కూడా చేయలేరు. పాత కర్మలఖాతా ఇప్పటి వరకు కూడా అప్పుడప్పుడు ఆకర్షిస్తూ ఉందా? కర్మబంధన యొక్క భారం, కర్మ సంబంధం యొక్క భారం ఎవరైనా వ్యక్తి లేదా వైభవం ఆధారం యొక్క భారం ఆత్మనైన నన్ను తనవైపుకు ఆకర్షితం చేస్తుందా? ఇలాంటి సంకల్పాలు లేదా మాటలు సర్వస్వత్యాగులు అనరు. సర్వస్వ త్యాగి అయిన వారు సర్వ బంధనాల నుండి ముక్తులుగా, నర్వ భారాల నుండి ముక్తులుగా (పతి సంకల్పంలో భాగ్యం తయారు చేసుకునేవారిగా, పదమాపద భాగ్యశాలిగా ఉంటారు. ఇలాంటి వారి (ప్రతి అడుగులో కోటానుకోట్ల సంపాదన స్వతహాగానే అవుతుంది ఇలాంటి సర్వస్వ త్యాగియే కదా. ఈ మాట యొక్క అర్ధ న్వరూవంలో స్థితి అయ్యి ఉన్నారు కదా! చెప్పేవారు కాదు, చేసేవారు మరియు అనేకులతో చేయించేవారు కదా! కష్టం అనిపించడం లేదు కదా! కష్టం అనిపిస్తుందేమో అనే (ప్రశ్న రాకూడదు. ఎందుకంటే (బాహ్మణ జీవితం యొక్క ధర్మం మరియు కర్మ కూడా ఇదే . జీవితం యొక్క నిజ కర్మ ఏదైతే ఉంటుందో : అది ఎప్పుడూ కష్టం అనిపించదు. స్వయాన్ని అవతరిత ఆత్మగా లేదా శక్తి అవతారంగా భావించరో అప్పుడు కష్టం అనిపిస్తుంది. నేను అవతరిత ఆత్మను సదా ఇది స్మృతిలో ఉంచుకోండి. ధర్మస్థాపన చేసే కార్యార్ధం ధర్మాత్మను. ధర్మము అనగా (ప్రతి సంకల్పం స్వతహాగానే ధర్మార్ధం ఉంటుంది 🖟 అర్ధమైందా! ఇలాంటి వారిని ఫరిస్తా అని అంటారు. ఏం చేయను, ఎలా చేయను, అవటం లేదు, రావడం లేదు మరియు వద్దనుకున్నా కానీ అయిపోతుంది, ఎప్పుడు ఇలాంటి మాటలు మాట్లాదకండి. ఇలా ఎవరంటారు? ఫరిస్తాలు అంటారా, సర్వస్వత్యాగులు అంటారా? మాస్టర్ సర్వశక్తివంతులు మరి మాట్లాడేది ఈ మాటలు. రెండింటినీ బేరీజు వేసుకోండి. మాస్టర్ సర్వశక్తివంతులు ఈ మాటలు మాట్లాడగలరా? అనేకులను బంధనముక్తులుగా చేసే ఆత్మ ఇలాంటి మాటలు మాట్లాడగలదా? బంధనముక్త ఆత్మల యొక్క మాటలేనా ఇవి. మీరందరూ బంధనముక్త ్రీ ఆత్మలు కదా? కనుక ఈరోజు నుండి ఇలాంటి సంకల్పాలు మరియు మాటలను సదాకాలికంగా సమాప్తం చేయండి. దృధసంకల్పం అనే అగ్నితో ఈ బలహీనతలు అనే రావణున్ని కాల్చండి అనగా దసరా జరుపుకోండి. పంచవికారాల యొక్క పంశాన్ని కూడా మరియు పంచతత్వాల యొక్క అనేక రకాల ఆకర్షణలు కూడా మొత్తంగా ఈ పది విషయాలపై విజయీగా అవ్వండి. అనగా విజయదశమి జరుపుకోండి. మంచిది. ఈవిధంగా విజయదశమి జరుపుకునే విజయీరత్నాలకు, ఎవరి మస్తకంలో విజయం యొక్క అవినాశి తిలకం పెట్టబడి ఉందో వారికి, ఇలాంటి అవినాశి తిలకధారులకు, సదా అకాల సింహాసనాధికారి, అకాలమూర్తి, సర్వాత్మలను బంధనాల నుండి ముక్తులను చేసేవారికి యోగయుక్తులకు, స్నేహయుక్తులకు, యుక్తీయుక్తులకు, సర్వ ్రకేష్ట అత్మలకు బాప్ఓదాదా యొక్క ట్రియస్థ్రతులు మరియు నమస్తే.

## 

కర్మబంధనాల నుండి ముక్తి చేయించేవారు, విశ్వసేవలో తత్పరులైన నిరాకార, జనన మరణ రహిత అమరనాథ్ శివబాబా మహారథీ పిల్లల సన్ముఖంలో మాట్లాడుతున్నారు –

మహారథీ మరియు మిగతా పిల్లలందరూ అమృతవేళ ఏదైతే ఆత్మిక సంభాషణ చేస్తారో, మహారథీగా ఆత్మిక నంభాషణ మరియు మిలన సంభాషణ ఇతరాత్మల యొక్క మిలనం

మహారథీగా ఆత్మిక నంభాషణ మరియు మిలన సంభాషణ ఇతరాత్మల యొక్క మిలనం మరియు ఆత్మిక సంభాషణలో ఏమి తేదా ఉంటుంది? ఆత్మ పరమాత్మలో లీనం అయిపోతుంది అనే మహిమ ఉంది. ఈ మాట ఏ రకంగా పొరపాటు ఎందుకంటే ఒకమాటను మధ్యలోనుండి

అనే మహిమ ఉంది. ఈ మాట ఏ రకంగా పొరపాటు ఎందుకంటే ఒకమాటను మధ్యలోనుండి తీసేసారు. కేవలం లీనము అని అనకూడదు లవలీనం అని అనాలి. ఒకటి లీనం అవ్వడం, రెండు (పేమలో లీనం అవ్వడం. ఎవరైనా కానీ అతి స్నేహంతో కలుసుకునేటప్పుడు ఆ

రందు (పమలో లనం అప్వదం. ఎప్పనా కాన అత్ న్నహింతో కలునుకునటప్పుదు త సమయంలో ఆ స్నేహ మిలనంలో ఏ మాటలు వస్తాయి? ఒకరిలో ఒకరు లీనం అయిపోయినట్లు లేదా ఇద్దరూ కలిసి ఒకటైనట్లు అనిపిస్తుంది. అదేవిధంగా స్నేహం యొక్క మాటలను వారు ఈ రూపంలో తీసుకువారు. ఒకరిలో ఒకరు బీవం అయిపోయి ఒకరి అయిపోయారని ఏరెజే

ఈ రూపంలో తీసుకున్నారు. ఒకరిలో ఒకరు లీనం అయిపోయి ఒకటి అయిపోయారని ఏదైతే మహిమ ఉందో అది మహారథీల మిలనానికి సంబంధించింది. బాబాలో లీనం అయిపోయారు అనగా బాబా స్వరూపంగా అయిపోయారు. ఇలాంటి శక్తిశాలి అనుభవం మహారథీలకు ఎక్కువగా అవుతుంటుంది. ఇక మిగతావారు దీని గురించి ఆకరించబడుతుంటారు. సేసహాని శకిని

అవుతుంటుంది. ఇక మిగతావారు దీని గురించి ఆకర్షించబడుతుంటారు. స్నేహాన్ని శక్తిని తీసుకునేటందుకు ప్రయత్నిస్తారు కానీ యుద్ధం చేస్తూ చేస్తూ సమయాన్ని సమావ్తం చేసుకుంటారు. కానీ మహారథీలు కూర్చోగానే లీనం అయిపోతారు వారి (పేమ ఎంత శక్తివంతమైనదంటే బాబాని స్వయంలో లీనం చేసేసుకుంటారు. తండ్రి మరియు పిల్లలు నమాన స్వరూపం

యొక్క స్థితిలో ఉంటారు. తండ్రి ఎలాగైతే నిరాకారుడో పిల్లలు కూడా ఆవిధంగానే ఉంటారు తండ్రి యొక్క గుణాలు ఏవైతే ఉన్నాయో మహారథీ పిల్లల యొక్క గుణాలు కూడా తండ్రి సమానంగా ఉంటాయి. అంటే మాస్టర్ అయిపోయారు కదా? కనుక మహారథీ పిల్లల యొక్క మిలనం ఏవిధంగా ఉంటుందంటే లవలీనం అయిపోతారు. బాబాలో లీనం అయిపోతారు

లీనం అయిపోవడం అనగా సమాన స్వరూపాన్ని అనుభవం చేసుకోవడం, ఆ సమయంలో తండ్రి మరియు మహారథీ పిల్లల యొక్క స్వరూపం మరియు గుణాల్లో తేడా అనుభవం అవ్వదు. సాకారంలో ఉంటూ కూడా నిరాకారి స్వరూపం యొక్క ప్రేమలో లీనం అయిపోయి ఉంటారు. స్వరూపం కూడా బాబా సమానంగా అయిపోతుంది అనగా మీ నిరాకారి స్వరూపాన్ని ప్రత్యక్షంగా స్మృతిలో ఉంచుకోవాలి. ఎప్పుడైతే స్వరూపం బాబా సమానంగా ఉంటుంది గుణాలు కూడా బాబా సమానంగా ఉంటాయి, కనుక మహారథీల మిలనం ఎలా ఉంటుందంటే

బాబాలో లీనం అయిపోతారు ఎలా అయితే నది సాగరంలో కలిసిపోయి సాగర స్వరూపంగా అయిపోతుందో అలాగే బాబా యొక్క సర్వ గుణాలను స్వయంలో అనుభవం చేసుకుంటారు. సాకారంలో బ్రహ్మాబాకు ఎలాంటి అనుభవం ఉందో మహారథీలకు కూడా అలాగే ఉంటుంది. అలాగే అనుభవం అవుతుంది కదా? ఇదే సాగరంలో లీనం అవ్వడం అనగా స్వయం యొక్క సంపూర్ణ స్థితిని అనుభవం చేసుకోవడం, ఈ అనుభవం ఇప్పుడు మరింతగా చేసుకోవాలి, ప్రతి సంకల్పంతో వరదాని దృష్టితో వరదాని, దృష్టి ద్వారా అద్భుతం చేసేవారు బాప్రదాదా

సమయం విశేషమైనది. ఇలాంటి శక్తిశాలి అనుభవం చేసుకునేటందుకు ఈ అనుభవం యొక్క ప్రభావం రోజంతా ఉంటుంది. అతి క్రియమైన వస్తువు మనసులో సదా నిండి ఉంటుంది కదా. అదేవిధంగా అమృతవేళ మహారథీలు ఇలాంటి మిలనం చేసుకుంటారు. ఎవరెవరు ఎంతెంత సమీపం బాప్రాదా కూడా పరిశీలన చేస్తున్నారు. దర్శనం చేయించేటందుకు మందిరంలో పరదాలు తొలగిస్తారు కదా అమృతవేళ కూడా అలాంటి దృశ్యమే ఉంటుంది. (పతి బిడ్డ అమృతవేళ బాబాని కలుసుకునేటందుకు ఫస్ట్ నెంబర్లో మిలనం చేసుకునేటందుకు పరుగుపెట్టడంలో తత్పరులై ఉంటున్నారు. బాబా చెకుముకి రాయిలాంటి వారు కనుక స్వతహాగానే ఎవరైతే స్వయం స్వచ్ఛంగా ఉంటారో వారే సమీపంగా వస్తారు. బాహ్య రీతిలో ఎవరు ఎంత (ప్రయత్నం చేసినా కానీ చెకుముకి ) రాయివైపు ఆకర్షింపబడేవారు స్వచ్ఛమైన ఆత్మలే ఉంటారు. ఆ దృశ్యం చాలా మజాగా ఉంటుంది. సాక్షిగా అయి ఈ దృశ్యం చూస్తే చాలా మజా వస్తుంది. పిల్లలకు సంకల్పం వస్తుంటుంది బాబా వతనంలో ఏమి చేస్తుంటారని, ట్రహ్మాబాలు సాకార రూపం కంటే కూడా అవ్యక్త రూపంలో ఇప్పుడు రేయింబవళ్ళు సేవలో మరింత సహయోగి అయ్యే ప్యాత అభినయిస్తున్నారు. ఎందుకంటే ఇప్పుడు బాబా సమానంగా జనన మరణాలతో అతీతులు, కర్మబంధన ముక్తులు, కర్మాతీతులు, సిద్ధి స్వరూఫులు. ఈ స్థితిలో (పతి సంకల్పంతో సిద్ధి (పాప్తిస్తుంది. ఏ సంకల్పం చేస్తే అదే సత్యం అందువలన నలువైవులా సంకల్ప సిద్ధి రూపంలో సహయోగిగా ఉండాలి. మాట కంటే సంకల్పం యొక్కవేగం తీవంగా ఉంటుంది. సాకారం కంటే ఆకారీ వేగం తీవంగా ఉంటుంది. సంకల్పంతో స్ట సేవా పాత్ర.. అది కూడా సత్య సంకల్పం, శుద్ధ సంకల్పం. మీరు ఎక్కువగా వాచా ద్వారా సేవ చేస్తున్నారు. మనసు ద్వారా కూడా చేస్తున్నారు కానీ ఎక్కువగా వాచా ద్వారా చేస్తున్నారు. కానీ ట్రహ్మాబా ఇవ్పుడు సత్య సంకల్పం ద్వారా సేవ చేస్తున్నారు. కనుక దాని యొక్క వేగం తీక్రంగా 🖟 ఉంటుంది కదా? ఇప్పుడు సేవ యొక్క ప్రాతయే నదుస్తుంది. సేవాబంధన నుండి అయితే 🕻 ముక్తులు కాలేరు., కర్మ బంధన నుండి మాత్రమే ముక్తులయ్యారు. మంచిది. నర్వ అథికారులు మరియు బేహాద్ ఫైరాగ్యం కలవారు **ರా**ജബാമ്ല്ലാ ..... 7-10-75 సదా విజయీగా తయారు చేసేవారు, సర్వ అధికారాలు ప్రాప్తింపచేసేవారు, ఆత్మిక సేన యొక్క సర్వోన్నత సైన్యాధిపతి, నిరాకార శివబాబా మాట్లాడుతున్నారు – ఈరోజు బాప్డాదా ఏ సభను చూస్తున్నారు? ఇది రాజఋషిల సభ. స్వయాన్ని సదా రాజఋషిగా భావించి నడుస్తున్నారా? ఒకవైపు రాజు, రెండవవైపు ఋషి, ఇద్దరి లక్షణాలు వేర్వేరు. ఒకటి భాగ్యం, మరొకటి త్యాగం. ఒకరు సర్వాధికారి మరియు మరొకరు ఋషి అనగా బేహద్ వైరాగి. సర్వాధికారి మరియు బేహద్ వైరాగి. ఒకరు నర్వులకు (ప్రియం మరియు ఇంకొకరు సర్వులకు అతీతం. ఇద్దరి లక్షణాలు మాట మరియు కర్మలో సదా వెనువెంట కనిపించాలి. వర్తమానంలో స్వరాజ్యం అనగా స్వయం యొక్క సర్వ కర్మేంద్రియాలపై రాజు, దీనినే స్వరాజ్యం అని అంటారు. ఇలాంటి వారు భవిష్యత్తులో డబల్ రాజ్యాధికారులు. డబల్ రాజ్యం యొక్క నషా సదా ఉంటుందా? రాజ్యం యొక్క నషా ఎంతగా ఉంటుందో అంతగానే బేహద్ వైరాగ్యం అనగా 79 10 20000000000000000

ఋషి రూపం నదా స్మృతిలో ఉంటుందా? రెండింటి నమానత ఉందా లేక ఒక స్వరూపం గుర్తుంటుంది మరొకటి మర్చిపోతున్నారా? ఈ పాత దేహం మరియు దైహిక (ప్రపంచం నుండి బేహద్ వైరాగి అయిపోయారా? లేక ఇప్పటికి ఈ పాత దేహం మరియు ప్రపంచం తనవైపుకు ఆకర్షిస్తున్నాయా? ఇదంతా స్మశానం వలె అనుభవం అవుతుందా? అందరూ మూర్చితులైన అత్మలుగా కనిపిస్తున్నారా లేక కేవలం అనటం వరకే ఉన్నారా? వీరందరూ చనిపోయారు అనగా ఇది స్మశానం ఎప్పటి వరకు ఇలా అనుభవం అవ్వదో అప్పటి వరకు బేహద్ వైరాగిగా అవ్వలేరు. ఈనాటి (పపంచంలో కూడా హద్దులోని వైరాగులు అడవుల్లోకి లేదా శ్మశానాల్లోకి వెళ్ళిపోతారు. అందువలనే శ్మశాన వైరాగ్యం అనే మహిమ ఉంది. ఎప్పటి వరకు ఈ క్రవపంచం ఒక శ్మశానంలా అనుభవం అవ్వదో అప్పట్ల వరకు సదాకాలిక బేహద్ వైరాగ్యం యొక్క అనుభవం ఏవిధంగా అవుతుంది? నేను ఋషిగా అయ్యానా అని మిమ్మల్ని మీరు (పర్నించుకోండి. ఇలాంటి నిశ్చయబుద్ది అయిన వారు, వైరాగ్యంతో పాటు అధికారం యొక్క సంతోషంలో కూడా ఉంటారు. కనుక్ రాజఋషిగా తయారయ్యేటందుకు రాజ్యం యొక్క నషా ఎంతగా ఉంటుందో అంతగానే బేహద్ వైరాగ్యం యొక్క దృశ్యాలు రెండూ కూడా వెనువెంట అనుభవం అవుతాయి. ఈ క్రవపంచం త్యాగంతో పాటు భాగ్యం కూడా స్పష్టంగా ఎదురుగా కనిపిస్తుంది. సంపూర్ణ రాజ ఋషి స్థితి అనగా నషా మరియు గమ్యం రెండూ స్పష్టంగా ఉంటాయి. గమ్యం అనగా సంపూర్ణ స్థితీ. ఈవిధంగా నషాలో ఉండేవారి ఎదురుగా గమ్యం ఎంత సమీపంగా ఉంటుందంటే స్థూల నేత్రాలతో ఎదురుగా ఉన్న స్థూల వస్తువును సృష్టంగా చూసినంత సమీపంగా ఉంటుంది. వస్తువు ఎదురుగా కనిపిస్తున్నప్పుడు ఆ వస్తువు ఉందా లేదా లేక ఎలా ఉంది అనే (ప్రశ్నలు రావు. అదేవిధంగా సంపూర్ణ స్థితి అనే గమ్యం ఎదురుగా కనిపిస్తున్న కారణంగా నేను సంపూర్ణంగా అవుతాను లేక అవ్వను లేదా సంపూర్ణ స్థితిని అని దేనినంటారు? ఇలాంటి (ప్రశ్నలు సమాప్తం అయిపోతాయి. సంపూర్ణ స్థితి యొక్క గుర్తులన్నీ స్వయంలో సృష్టంగా కనిపిస్తాయి. సంపూర్ణ స్థితికి గుర్తులేమిటో తెలుసా? లేదా అనుభవం చేసుకుంటున్నారా? సంపూర్ణ స్థితికి మొదటి గుర్తు పాత మ్రపంచం యొక్క ఏ వ్యక్తితో లేదా వైభవంతో సంకల్పమాత్రంగా లేదా స్వప్నమాత్రంగా కూడా తగుల్పాటు ఉండదు. సదా స్వయాన్ని కలియుగీ ప్రపంచం నుండి అతీతంగా సంగమయుగిగా భావిస్తారు. నృష్టి మొత్తంలోని అసురీ ఆత్మలను కళ్యాణ దృష్టితో మరియు దయా దృష్టితో చూస్తారు. సదా స్వయాన్ని బాబా సమానంగా విశ్వ సేవాధారిగా అనుభవం చేసుకుంటారు. (పతి పరిస్థితిలో లేదా పరీక్షలో నదా స్వయాన్ని విజయీగా అనుభవం చేసుకుంటారు. విజయం నా జన్మసిద్ద అధికారం. ఇలా అధికారీ న్వరూవంగా భావించి (వతి కర్మ చేస్తారు. నదా (తిమూర్తి సింహాననాధికారిగా అనుభవం చేసుకుంటారు. (తికాలదర్శి స్థితి యొక్క స్మృతి స్వరూపంగా అయిన కారణంగా ప్రతి కర్మ యొక్క మూడు కాలాలను తెలుసుకుని ప్రతి కోర్మ (శేష్ట కర్మగా చేస్తారు లేదా సుకర్మిగా అవుతారు. వికర్మల యొక్క ఖాతా సమాప్తి అయినట్లుగా అనుభవం చేసుకుంటారు. [ప్రతి కార్యం, [ప్రతి సంకల్పం సిద్ధించవలసిందే అన్నట్లుగా సదా అనుభవం చేసుకుంటారు. పాత స్వభావ సంస్కారాల నుండి అతీతంగా అనుభవం చేసుకుంటారు. సదా సాక్షి స్థితి అనే ఆసన౦పై స్వయ౦ స్థితి అయి ఉన్నట్లుగా అనుభవ౦ చేసుకు౦టారు. ఇవే స౦పూర్ణ saankanaanaanai

స్థితికి గుర్తులు మరియు ఇదే మీ గమ్యం కూడా. ఇలాంటి వారిని రాజఋషి అని అంటారు. ఇలాంటి రాజ్షఋషిగా తయారయ్యారా? రాజఋషి అనే బిరుదు అయితే లభించింది కదా! బిరుదు ఏదైతే ఉందో (పత్యక్షంలో కూడా అదే ఉంది కదా? (బాహ్మణులు అనగా చెప్పటం మరియు చేయటం, ఆలోచించడం మరియు మాట్లాడడం, వినటం మరియు స్వరూపంలోకి తీసుకురావడం అన్నీ సమానంగా ఉంటాయి. మరైతే అందరూ బ్రాహ్మణులే కదా? ఒక్క సెకెనులో స్వయాన్ని ఎక్కడ ఏ స్థితిలో స్థితులు చేసుకోవాలో ఆవిధంగా స్థితులు చేసుకోగలుగుతున్నారు కదా? ఈవిధంగా ఎవరెడీగా (సంసిద్ధంగా) తయారయ్యారా? అశరీరి అభ్యాసం ఎంత సహజంగా అనుభవం అవుతుందంటే శరీరంలోకి రావదం అతి సహజంగా మరియు స్వతహాగా ఎలా అనిపిస్తుందో అలా. అత్మిక సైన్యం కదా? సైన్యం అనగా (పతి సమయం (పతి ఆజ్ఞను సెకెనులో అమలులోకి తీసుకువచ్చేవారు. అశరీరి భవ! అని ఇప్పుడిప్పుడే ఆజ్ఞ లభించగానే సంసిద్ధులేనా లేక నంసిద్దులుగా అవ్వాల్స్ వస్తుందా? ఒకవేళ సైన్యం సంసిద్ధులు అవ్వడంలో సమాయం పడితే విజయం లభిస్తుందా? కనుక ఈవిధంగా సదా ఎవరెడీగా ఉండే అభ్యాసం చేయండి. మంచిది. ఈవిధంగా సదా సర్వ అధికారాల యొక్క నషాలో ఉండేవారికి, సంగమయుగి (శేష్ణ్త బ్రాహ్మణులకు, స్వరాజ్యం మరియు విశ్వరాజ్యం యొక్క నషాలో ఉండేవారికి, (కేష్టాత్మలకు బాప్దాదా యొక్క ప్రియస్థ్రతులు మరియు నమ్మే. మాన్టర్ జ్ఞాన న్యరూపులుగా అయ్యేట౦దుకు ప్రేరణ ..... 8-IO-75 విశ్వమనే బేహద్ డ్రామాలో ముఖ్యమైన లేదా విశేషమైన పాత్రధారిగా తయారుచేసే మరియు అజ్ఞానాంధకారాన్ని తొలగించే జ్ఞాన సూర్యుడైన శివబాబా మాట్లాడుతున్నారు – స్వయాన్ని బాప్డ్ అలంకరణగా, బ్రాహ్మణ కులానికి అలంకరణగా, విశ్వానికి అలంకరణగా, మీ యొక్క ఇంటికి అలంకరణగా భావిస్తున్నారా? బాబా తన పిల్లెల్ని శిరోకిరీటాలుగా, కంఠహారాలుగా భావిస్తారు. అందువలన మీరు బాప్రాదాకి అలంకరణయే కదా! మీ ఇల్లు అనగా పరంధామం లేదా శాంతిధామంలో కూడా అందరూ మెరుస్తున్న సితారలవలె ఆత్మలుగా ఉంటారు వారి మధ్యలో మీరు విశేషంగా మెరుస్తూ ఆ ఇంటికే అలంకారంగా ఉంటారు. అదేవిధంగా సాకార సృష్టి అనగా విశ్వమనే నాటకంలో హీరో పాత్రధారులు. అనగా విశేష పాత్రాభినయించే విశేషాత్మలు. అంటే విశ్వానికి కూడా అలంకరణే కదా మీరు. ఈవిధంగా మిమ్మల్ని మీరు (శేష్ట అలంకారంగా భావిన్తూ నడుస్తున్నారా? ఈరోజు బాప్రదాదా తన అలంకారాలను చూస్తున్నారు. ఏమి చూశారు అందరినీ మెరుస్తున్న మణుల రూపంలో చూశారు. అందరి రూపం మెరుస్తున్న మణియే కానీ తప్పకుండా నెంబర్వారీగానే ఉంటారు. మూడు అలంకారాల్లో మణులను చూశారు. మొదటి అలంకారం శిరోకిరీటంలో మస్తకం మధ్యలో j మెరుస్నున్న మణులను చూశారు. అందరి రూపం మెరుస్తున్న మణియే మూదు రకాల మణులలో తమ తమ విశేషతలను చూశారు. మొదటి నెంబర్ యొక్క మణులు అనగా కిరీటంలో 🖠 

మెరిసేటటువంటి మణుల యొక్క విశేషత ఏమిటంటే ఈ మణులన్నీ బాబా సమానంగా మాస్టర్ 🤅 జ్ఞాన సూర్యులుగా మెరుస్తూ ఉన్నారు. సూర్య కిరణాలు విశ్వాన్ని వ్రకాశమయం చేస్తాయి, నలువైపులా అంధకారాన్ని దూరం చేస్తాయి. అదేవిధంగా మాస్టర్ జ్ఞానసూర్య స్వరూప మణులు తమ యొక్క సర్వశక్తుల రూపీ కిరణాలను నలువైపులా వెదజల్లుతున్నట్లుగా చూశారు. (ప్రతి ఒక్కరి యొక్క (పతి శక్తిరూపీ కిరణాలు బేహద్గా విశ్వం వరకు చేరుకుంటున్నాయి హద్దు వరకు కాదు, ఒకరి వరకు కాదు, కొద్దిమంది ఆత్మల వరకు కాదు కానీ విశ్వం వరకు వ్యాపిస్తున్నాయి. దీంతో పాటు మీరు బాబా సమానంగా సర్వ గుణాలలో మాస్టర్ సాగరులు. దీనికి గుర్తుగా ప్రతి మణిలో నర్వ రంగులు ఇమిడి ఉంటాయి. ఒక మణిలో సర్వ రంగుల మెరుపు ఉంది ఇటువంటి మాస్టర్ గుణసాగరులు తమ సర్వ రంగుల యొక్క మెరుపుతో మెరుస్తూ ఉండేటటువంటి మణులు కిరీటానికే (శేష్ఠ శోభ. కిరీటంలో మస్తకం మధ్యలో ఇమిడి ఉన్నటువంటి ఆ మణులు బాప్రదాదా యొక్క విశేష అలంకార రూపంలో కనిపించారు. ఈ విశేష మణులు మస్తకం మధ్యలో ఇమిడి ఉందడంలో కూడా రహస్యం ఉంది. ఈ విశేష మణులు సదా సాకార రూపంలో మస్తకం మద్యలో మెరుస్తున్న మణి అనగా ఆత్మ స్వరూపంలో నదా స్థితి అయి ఉంటారు. సాకార సృష్టిలో ఉంటూ కూడా బుద్ధి నదా బాబా న్మృతిలో ఇంటి న్మృతిలో రాజధాని న్మృతిలో మరియు ఈశ్వరీయ స్టేవ యొక్క స్మృతిలో ఇమిడి ఉంటుంది అందువలన వీరి యొక్క స్థానం కూడా వీరి ఉన్నత స్థితికి గుర్తుగా మన్తకం మధ్యలో అతికించబడినట్లుగా కనిపించారు మరియు ఇలాంటి ఆత్మలు స్గదా ఉన్నత స్మృతిలో ఉన్నత దృష్టి, ఉన్నత వృత్తి మరియు ఉన్నత (పవృత్తిలో ఉంటారు. అందువలనే వీరికి ఉన్నతమైన స్థానం అనగా శిరోకిరీటంలో (పాప్తించింది. అన్నింటికంటే ఉన్నతమైన అలంకారం కిరీటం ఉన్నత స్థితికి గుర్తు కిరీటం మరియు యజమాని స్థితికి కూడా గుర్తు కిరీటం మరియు నర్వ ప్రాప్తులకు గుర్తు అధికారి స్థితికి గుర్తు ఇలాంటి మస్తకమణులు లేదా కిరీటంలో అలంకరించబడిన మణుల యొక్క విశేషత విన్నారు కదా! ఇలాంటి విశేష మణులు చాలా కొద్దిమంది కనిపించారు, వీరు మొదటి నెంబర్ మణులు మరియు మొదటి నెంబర్ అలంకారం. ఇవ్పుడు రెండవ అలంకారం – బాప్ఓదాదా యొక్క కంఠహారంలోని మణులు. వీరి యొక్క విశేషత ఏమిటి మరియు ఆధారం ఏమిటి? వీరు కూడా తమ తమ మెరుపులను నలువైపులా వ్యాపిస్తూ ఉన్నారు కానీ తేడా ఏమిటి? మొదటి నెంబర్ యొక్క మణుల యొక్క శక్తి కిరణాలు నలువైపులా సమానంగా వ్యాపించబడి ఉన్నాయి కానీ కంఠహారంలోని మణుల యొక్క కిరణాలు అన్నీ సమానంగా లేవు. కొన్ని చిన్నవి కొన్ని పెద్దవి. కొన్ని కిరణాలు బేహద్ వరకు కొన్ని హద్ద వరకు ఉండిపోయాయి. అనగా బాబాకి సమీపంగా ఉన్నారు కానీ బాబా సమానంగా లేరు. సర్వ గుణాల రంగులో రంగరించబడి ఉన్నారు కానీ సర్వ రంగులు స్పష్టంగా లేవు. స్నేహం మరియు సహయోగం ఆధారంగా బాప్రాదాకు బరిహారం అయ్యారు అందువలన కంఠహారం అయ్యారు. ఇలాంటి ఆత్మలు సదా కంఠం ద్వారా అనగా నోటి మాట ద్వారా బాబా యొక్క మహిమ చేసి బాబా పరిచయాన్ని ఇచ్చి బాబాకి సమీపంగా తీసుకువస్తారు అనగా వాచా సబ్జెక్టులో పూర్తిగా పాస్ అవుతారు కానీ మనస్సు యొక్క సబ్జెక్టులో పూర్తి పాస్ అవ్వరు. సదా స్మృతిన్వరూపంగా ఉండరు కానీ నదా స్మృతి ఇప్పించే స్వరూపంగా ఉంటారు దీని ఆధారంగా బాబాకి సమీపంగా బాబా కంఠహారంగా అవుతారు. వీరి సంఖ్య ఎక్కువగా ఉంది. హారంలో ఎక్కువ మణులుంటాయి క కదా! కంఠహారంలోని మణులు కిరీటంలోని మణుల కంటే చాలా ఎక్కువ ఉన్నాయి. <del>Legundinandanana</del> 82

ఇక మూడవ అల౦కార౦ – చేతి గాజులు. వీరి యొక్క విశేషత మరియు ఆధార౦ ఏమిటి? చేతులు నహయోగానికి లేదా సహాయకారి అయిన దానికి గుర్తుగా మహిమ చేయబడతాయి. చేతులకు హారం లేదా గాజులు రెండూ ఒకటే. గాజులను చేతిహారంగా చెబుతారు కదా మరి వీరి విశేషత ఏమి చూశారు? వీరి కిరణాల యొక్క మెరుపు బేహద్ వరకు లేదు హద్దులోనే ఉంది. సర్వ గుణాలనే రంగులు కూడా లేవు, కానీ కొన్ని కొన్ని గుణాల రూపీ రంగులు మెరుస్తూ కనిపిస్తూ ఉన్నాయి. వీరి విశేషత ఏమిటంటే (ప్రతి సేవా కార్యంలో సదా సహయోగిగా ఉంటారు. అనగా కర్మణా నబ్జెక్టులో ఫుల్ పాస్ అవుతారు. సేవార్ధం తనువు, మనసు, ధనంతో నదా ఎవరెడీగా ఉంటారు. బాబాపై స్నేహం అనే బాహువుల్లో సదా ఇమిడి ఉంటారు మరియు బాప్ దాదా యొక్క హస్తాన్ని సదా తమపై ఉన్నట్లుగా అనుభవం చేసుకుంటారు. సదా వెంట ఉండేవారిగా కాదు కానీ తమాపై చేయి ఉన్నట్లుగా అనుభవం చేసుకునేవారిగా ఉంటారు. వీరి యొక్క సంఖ్య కూడా ఎక్కువే వీరు సహయోగి ఆత్మలు వారు సమాన ఆత్మలు మరియు రెండవ నెంబరు సమీప ఆత్మలు మూడు రకాల అలంకారాల గురించి అర్ధమైందా? ఇలా ఈరోజు పిల్లలంరినీ మూడు రకాలైన అలంకారాలుగా చూశారు. ఇప్పుడు మిమ్మల్ని మీరు చూసుకోండి నేనెవరు? ఈరోజు యొక్క సమాచారం ఇది. సూక్ష్మవతనం యొక్క సమాచారం వినాలని ఆసక్తి ఉంటుంది కదా. మంచిది. ఈవిధమైనటువంటి నెంబర్వారీ సర్వ అలంకారాల యొక్క మణులకు, సదా బాప్ర్ దాదా యొక్క స్మృతిలో ఉండే సమర్ధ అత్మలకు మరియు సదా సర్వుల పట్ల శుభ చింతకులకుగా ఉండే ్త్రి పిల్లలకు బాప్రదాదా యొక్క స్త్రపియస్థ్మతులు మరియు నమస్తే. ಸ್ವೆಯಂ ಸಂತುಷ್ಟಮಯ್ಯೆ ಮರಿಯು ಇತರುಲನು నంతుష్టం <del>వే</del>సే విధి ..... 8-10-75 సర్వులను సంతుష్టం చేసేవారు, శక్తిశాలి స్థితిలో స్థితులు చేసేవారు, అసురీ సంస్కారాలను తొలగించే శివబాబా సంగమయుగీ పిల్లలతో మాట్లాడుతున్నారు మీకు మీ యొక్క సంగమయుగీ మరియు భవివ్య స్వరూపం స్పష్టంగా కనిపిస్తుందా? భవివృత్తు స్పష్టంగా కనిపించడం ద్వారా పురుషార్ధం కూడా సరిగ్గా ఉంటుంది. అంతిమ స్వరూపం మహాకాళి అనగా అసురీ సంస్కారాలను సమాష్త్రం చేసేవారు అందువలన మీరు సదా స్మృతిలో ఉంచుకోవాలి – నేను మహాకాళి స్వరూపాన్ని కనుక మీలో ఇప్పుడు ఏ అసురీ సంస్కారం ఉండకూడదు నిమిత్త ఆత్మలైన మీకు సదా ఈ ధ్యాస ఉందాలి నేను తీవ్ర పురుషార్ధం చేయాలని, తీవ్ర పురుషార్ధానికి సూక్తి ఏమిటి? (నేను ఏదైతే కర్మ చేస్తానో నన్ను చూసి ఇతరులు కూడా చేస్తారు) ఇదైతే మధ్యమ పురుషార్ధం యొక్క సూక్తి. తీ(వ్ర పురుషార్ధానికి సూక్తి ఏమిటంటే – నేను ఎలాంటి సంకల్పం చేస్తానో నా సంకల్పం ద్వారా అలాంటి వాతావరణమే తయారవుతుంది. సంకల్పం ఆధారంగా వాతావరణం ఉంటుంది మరియు వాతావరణం ఆధారంగా పురుషార్ధం ఉంటుంది. మీరు ఏదైతే సంకల్పం చేస్తారో దానిని అందరూ అనుసరిస్తారు. కర్మ అనేది స్థాల విషయం కానీ 

సంకల్పంపై కూడా ధ్యాస ఉండాలి సంకల్పాన్ని తేలికైన విషయంగా భావించకూడదు ఎందుకంటే 🖁 సంకల్పమే బీజం. సంకల్పమనే బీజం బలహీనంగా ఉంటే ఎప్పుడూ కూడా శక్తిశాలి స్థితి అనుభవం అవ్వదు. ఒక్క సంకల్పం వ్యర్ధంగా అవ్వడం కూడా పొరపాటే. వాచాలో పొరపాటు ఎలాగైతే తెలుస్తుందో అదేవిధంగా వ్యర్ధ సంకల్పం యొక్క పొరపాటు కూడా అనుభవం అవ్వారి. ఎప్పుడైతే ఇలాంటి పరిశీలన చేసుకుంటారో అప్పుడే మీరు ముందుకు వెళ్ళగలరు. లేకపోతే నిమిత్తంగా అయ్యే అవకాశం ఏదైతే లభించిందో దాని లాభాన్ని పొందలేరు. ఇప్పుడు గుహ్యమైన పురుషార్ధం కావాలి. స్థూల పురుషార్ధం చేసే సమయం సమా<u>ష</u>ం అయిపోయింది కర్మ మరియు మాటలో పొరపాట్లు జరగడం ఇద్ బాల్య స్థితి ఇప్పుడు వాన్(పస్థీ పురుషార్థం చేయాలి ఇప్పుడు కూడా బాల్య స్థిత్ యొక్క పురుషార్ధం చేస్తున్నట్లయితే బాగ్యం అనే లాటరీని పోగాట్టకుంటారు. ఒక్కొక్కసారి హర్నితంగా, ఒక్కౌక్మసారి ఉదాసీనంగా, ఒకసారి తీవ్ర పురుషార్ధం మరియు ఒకసారి మధ్యమ పురుషార్ధం ఇవి విశేష అత్మ యొక్క గుర్తులు కావు, సాధారణ అత్మ యొక్క గుర్తులు. ఇప్పుడు మీ అందరిలో విశేషమైన అతీత స్థితి ఉండాలి. మీ శక్తివంతమైన స్మృతి ద్వారా బలహీన ఆత్మల స్థితిని కూడా శక్తిశాలిగా తయారుచేయాలి. సంతుష్టం అవ్వని కారణంగా సేవ ఆగి ఉంది. ఞప్పుడు ఈ సూక్తిని గుర్తుంచుకోండి – సంతుష్టంగా ఉందాలి కూడా మరియు అందరినీ సంతుష్టం చేయాలి కూడా. అర్థమైందా! మంచిది. മജഠാനന്ന అయ్యేఱ റదుకు ముఖ్య ధారణలు - II-IO-75 కొన్ని గ్రూపులను కలుసుకున్న సందర్భంలో బాప్దాదా వారిని (ప్రశ్నించినటువంటి (ప్రశ్నలు మరియు వారిచ్చినటువంటి సమాధానాల యొక్క సారాంశం ఇక్కడ రాయబడి ఉంది – త్రత్న: విజయీగా అయ్యేటందుకు ఏ ముఖ్య ధారణ అవసరం? జవాబు: విజయీగా అయ్యేటందుకు అలర్ట్ గా ఉండే అవసరం ఉంది. ఒకటి అలర్ట్ గా ఉండడం రెండు సోమరిగా ఉండడం. ఎవరైతే అలర్ట్గ్ ఉంటారో వారెప్పుడూ మాయతో మోసపోరు, సదా విజయీగా ఉంటారు. ු නුතු: 108 మాలలోకి మరియు 16వేల మాలలోకి వచ్చేవారి చిహ్నాలు లేదా గుర్తులు ఏమిటి? జవాలు: ఎవరైతే ఇక్కడ సదా విజయీగా ఉంటారో వారే విజయీ మాలలోకి వస్తారు అందువలనే వైజయంతీ మాల అనే పేరు ఉంది. ఎవరైతే అప్పుడప్పుడు విజయం పొందుతారో వారు 16వేల మాలలోకి వసారు (పశ్న: ఏ లక్ష్యం పెట్టుకోవడం ద్వారా సదా విజయీగా అవ్వగలరు? జవాబు: మేము ఇప్పటి విజయులం కాదు, కల్పకల్పము అనేకసార్లు విజయీ ఆత్మలం. ఏ విషయమైతే అనేకసార్లు చేస్తామో ఆ స్వభావ సంస్కారం స్వతహాగానే తయారైపోతుంది. ఈనాటి [ప్రపంచంలో ఏదైతే చేయకూడదో అది చేసేస్తున్నారు అది నా సంస్కారం అయిపోయిందంటున్నారు.

అదేవిధంగా ఇక్కడ కూడా అనేకసార్లు విజయీ అయ్యాము అనేటటువంటి స్మృతి విజయీ

సంస్కారాన్ని తయారుచేస్తుంది.

88888888888888888

ప్రశ్న: వ్యర్దాన్ని సమర్ధంగా తయారుచేసే తీమ్ర కర్మాగారం ఏది? జవాలు: ఏ కర్మాగారమైనా, యంత్రమైనా శక్తివంతంగా ఉంటే వని త్వరగా జరిగిపోతుంది, అదేవిధంగా ఇక్కడ కూడా వ్యర్ధ సంకల్పాలను సమర్ధంగా చేసుకునేటందుకు బుద్దిరూపీ యంత్రం శక్తివంతంగా ఉండాలి. బుద్ది ఎప్పుడు శక్తివంతంగా ఉంటుందంటే బుద్ది యొక్క సంబంధం సర్వశక్తివంతునితో ఉన్నప్పుడు ఇక్కడ సంబంధం తెగిపోవడం లేదు కానీ వదులు అవుతుంది. కనుక ఇప్పుడు లూజ్గ్ కూడా ఉండకూడదు. అప్పుడు వ్యర్ధాన్ని సమర్ధంగా తయారుచేసుకోగలరు. రెండవ (గూప్**తో సంభాషిస్తూ.**. [ప్రశ్న: బ్రాహ్మణ జీవితం యొక్క ముఖ్య కర్తవ్యం ఏమిటి? జవాలు: బాబా స్మృతిలో సదా స్మృతిన్వరూపులై ఉందదం, ఎలాగైతే చెరకు చెక్కర రూపంలో ఉంటుందో అలాగే ఎలాంటి స్మృతి స్వరూపంగా అవ్వాలంటే స్మృతి మీ నుండి వేరుకాకూడదు. ఒకవేళ బాబా స్మృతిని వదిలేస్తే ఏమి మిగిలింది? ఆత్మ శరీరం నుండి వెళ్ళిపోతే దానిని శవం అని అంటారు కదా, అదేవిధంగా బ్రాహ్మణ జీవితం నుండి స్మృతి తొలగిపోతే బ్రాహ్మణ జీవితం ఏమైంది? కనుక స్మృతి స్వరూపంగా అవ్వాలి, బ్రూహ్మణ జీవితం యొక్క కర్తవ్యమే స్మృతి స్వరూపంగా అవ్వదం. మూడవ (గూపుతో సంభాషిస్తూ... ప్రశ్న: ఢిల్లీ యమునా నది ఒడ్డున ఉంది, యమునా నది ఒడ్డు యొక్క మహిమ ఏమిటి? జవాబు: ఎలాగైతే ఇప్పుడు సాకార రూపంలో యమునా నది ఒడ్డున నివసిస్తున్నారో అదేవిధంగా బుద్దియోగం ద్వారా స్వయాన్ని ఈ దేహం మరియు దేహం యొక్క పాత(ప్రపంచం యొక్క స్మృతి నుండి అతీతంగా అనుభవం చేసుకోండి. సంగమయుగి అనగా కలియుగి ప్రపంచం నుండి దూరం అవ్వదం. దూరం అవ్వదం అనగా అతీతం అవ్వదం, పాత క్రపంచం నుండి అతీతం అయిపోయారా ఇప్పుడు కూడా దానితో (పేమ ఉందా? ప్రత్న: దనరాకి అందరూ రావణుని యొక్క దహన సంస్కారాలు చేస్తారు, కాని ఇప్పుడు మీరేం చేయాలి? జవాలు: స్వయంలో ఏవైతే రావణ సంస్కారాలు ఉన్నాయో ఆ రావణ సంస్కారాల యొక్క సంస్కారం చేయాలి, అనగా రావణ సంస్కారాలకు సదాకాలికంగా సెలవు ఇచ్చి లాభాన్ని పొందాలి. ఎముకలను లేదా బూడిదను మూటగట్టుకుని తీసుకువెళ్ళకూడదు. బూడిద అనగా సంకల్ప రూపంలో కూడా రావణ సంస్కారాలు తీసుకువెళ్ళకూడదు. కొంతమంది ముఖ్యమైన అక్కయ్యలతో సంభాషిస్తూ.. ప్రతి సమయం మిమ్మల్ని మీరు నిమిత్తమైనవారిగా భావిస్తున్నారా? ఎవరైతే స్వయాన్ని నిమిత్తమైనవారిగా భావిస్తారో వారిలో ముఖ్యంగా ఏ విశేషత ఉంటుందంటే ఎంత మహానతయో అంత న్నమత ఉంటుంది. రెండింటి యొక్క సమానత ఉంటుంది. అప్పుడే నిమిత్తంగా అయిన కార్యంలో నఫలతామూర్తిగా కాగలుగుతారు. ఎక్కడైతే న్రమతకు బదులు మహానత ఎక్కువగా లేదా మహానతకు బదులు న్రమత ఎక్కువగా ఉంటే కూడా సవలతామూర్తిగా అవ్వలేరు. సఫలతామూర్తిగా అయ్యేటందుకు రెండు విషయాలు సమానంగా ఉండాలి. టీచర్ అనగా స్వయాన్ని నదా బాబా సమానంగా విశ్వసేవాధారిగా భావించి నడిచేవారు. విశ్వసేవాధారులే విశ్వకళ్యాణ కార్యం చేయగలరు. టీచర్స్క్ సదా ఇది స్మృతి ఉండాలి. టీచర్స్ స్వయానికి స్వయం టీచర్గా <sup>-</sup>}\*\*\*\*\*\*\*\*\*\*\*\*\*\* 85

భావించకూడదు. టీచర్ యొక్క నషా ఉంటే అత్మిక నషా ఉండదు. ఈ నషా కూడా దేహాభిమానం అందువలన సదా ఆత్మిక నషాలో ఉండాలి నేను విశ్వకళ్యాణకారి బాబాకు నహయోగి ( విశ్వకళ్యాణకారి ఆత్మను, న్వయం సంపన్నంగా ఉన్నప్పుడే కళ్యాణం చేయగలరు. స్వయం సంపవన్నంగా లేనప్పుడు విశ్వకళ్యాణం చేయలేరు. సదా బేహద్ దృష్టి పెట్టుకోవారి, బేహద్ సేవార్ధం బేహద్ నషా ఉంటే బేహద్ రాజ్యాన్ని (పాప్తింపచేసుకోగలరు. సఫల టీచర్ అనగా సదా హర్నితంగా ఉండాలి మరియు సర్వులను హర్నితముఖీగా తయారుచేయాలి, సఫలతా మూర్తి యొక్క గుర్తులు అర్ధమైందా? టీచర్స్ సఫలతామూర్తులుగా అవ్వార్సిందే. బాబా మరియు సేవ తప్ప మరే విషయం న్మృతిలో ఉండకూడదు ఇలాంటి న్మృతిలో ఉండే టీచర్ సదా సమర్ధంగా ఉండగలరు, బలహీనంగా ఉండరు. ఇలాంటి టీచరేనా, స్వయాన్ని ఇలాంటి సమర్ధులుగా భావిస్తున్నారా? సమర్గ టీచరే సవలతామూర్తిగా ఉండగలరు, ఇలాగే ఉన్నారు కదా? బలహీన మాటలు మాట్లాడడం టీచర్స్కి శోభించదు, సంస్కారాలకు వశీభూతం అవ్వలేదు కదా, సంస్కారాలను మీ వశంలో ఉంచుకునేవారేనా, ఫిర్యాదులు చేసే టీచర్స్ కాదు కదా, టీచర్స్ అనేకుల యొక్క ఫిర్యాదులను సమావ్తం చేసేవారిగా ఉందారి, కనుక మీరు ఫీర్యాదులు చేసేవారిగా శ్రీ ఉందకూడదు కదా, టీచర్స్కి అవకాశాలు చాలా లభిస్తాయి, ఫిర్యాదులు సమాప్తం అయిపోతే సంపూర్ణం అయిపోయినట్లే. ఇక ఏమి కావాలి? మంచిది. అంత:వాహిక రూపం ద్వారా పరిభ్రమణ ..... II-IO-75 మహారథీ పిల్లలను చూస్తూ బాప్దదాదా అన్నారు -ఈరోజుల్లో ఈ పాత క్రపపంచంలో విశేషంగా ఏమి నదుస్తుంది? ఈరోజుల్లో విశేషంగా మీ యొక్క ఆహ్వానం నదుస్తోంది, మరి మీరు ఆ ఆహ్వానానికి బదులిస్తున్నారా, భక్తులు ఏమి కోరుకుంటున్నారు? భక్తుల కోరిక ఏమిటంటే దేవీలు చైతన్యరూపంలో (పత్యక్షం అవ్వాలని. జదచి(తాలలో కూడా చైతన్య శక్తులను ఆహ్వానం చేస్తున్నారు. చైతన్య రూపంలో పరదాని అయి వరదానం ఇవ్వాలని పిలుస్తున్నారు. మరైతే భక్తుల యొక్క ఈ కోరిక ఎప్పుడు పూర్తవుతుంది? ఇప్పుడు భక్తి కూడా చాలా ఎక్కువగా నలువైపులా కనిపిస్తూ ఉంది దాంట్లో కూడా ప్రత్యక్షంగా బాబా గుప్తంగా ఉన్నారు మరియు శక్తులు ప్రత్యక్షరూపంలో ఉన్నారు. మొదట్లో భక్తిలో కూడా బాబాని ఎక్కువగా పిలిచేవారు ఓ భగవంతుడా! అని పిలిచేవారు. కానీ ఇప్పుడు ఎక్కువమంది భగవతీ రూపంలో పూజ చేస్తున్నారు. భక్తుల యొక్క భావన పూర్తి చేయడంలో శక్తులే నిమిత్తం అవుతారు, అందువలన శక్తులనే ఎక్కువగా ఆహ్వానిస్తున్నారు కనుక ఇప్పుడు శక్తులలో దయానంస్మారం (ప్రత్యక్షం అవ్వారి ఇప్పుడు అందరిలో దయానంస్మారం (ప్రత్యక్షంగా లేదు, గువ్తంగా ఉంది. బాబా ఏవిధంగా అయితే నలువైపులా తిరుగుతూ ఉంటారో అదేవిధంగా మీరు పిలుపు మీకు వినిపిస్తుందా, మరైతే దయ రావడం లేదా? బాబాతో పాటు శక్తులు కూడా 🕏 పాత్రను అభినయించాలి. అంత:వాహక శరీరం ద్వారా చుట్టూ తిరుగుతుంటారని శక్తుల గురించి  $\overline{\zeta}$ మహిమ ఉంది, అదేవిధంగా బాబా కూడా అవృక్షరూపంలో చుట్టూ తిరుగుతూ ఉంటారు. \*\*\*\*\*\*\*\*\*\*\*\*\*

అంత:వాహక శరీరం అనగా అవ్యక్త ఫరిస్తా రూపంలో విహరించాలి. ఇలా అబ్యాసం ఉండాలి మరియు ఇది కూడా అనుభవం అవ్వారి. విజ్ఞాన యం(తమైన దుర్భిణీ ద్వారా దూరదృశ్యాలను దగ్గరగా చూస్తున్నారు, అదేవిధంగా స్మృతి అనే నేత్రం ద్వారా మీ ఫరిస్తా స్థితి ద్వారా దూరదృశ్యాన్ని కూడా సాకార నేడ్రాల ద్వారా ఏదైనా దృశ్యాన్ని చూసినంత సహజంగా అనుభవం చేసుకోవాలి, పూర్తి స్పష్టంగా కనిపించాలి అనగా అనుభవం అవ్వాలి. విజ్ఞానమంతటికి ఆధారం కరెంట్. కరెంట్ ఆధారంగానే విజ్ఞానం యొక్క మెరుపు కనిపిస్తుంది. ఆ కరెంట్యే శక్తి అదేవిధంగా శాంతి శక్తికి ఆధారం – దివ్యదృష్టి. దీని ద్వారా శాంతిశక్తి యొక్క చాలా అద్భుతమైన అనుభవాలు చేసుకోగలరు. ఎలాగైతే స్థూల సాధనాల ద్వారా విహరిస్తారో అలాగే ఎప్పుడు కావాలంటే అప్పుడు ఎక్కడ కావాలంటే అక్కడ అనుభవం చేసుకోగలుగుతారు. కేవలం మీకు అనుభవం అవ్వడం కాదు కానీ ఎక్కడికి మీరు చేరుకుంటారో వారికి కూడా అనుభవం అవుతుంది. ఈరోజు (పత్యక్షంగా వారిని కలిసాము అని. సఫలతామూర్తుల యొక్క సిద్ధి ఇదే. మామూలు ఆత్మలకు కూడా సిద్ధి (పాప్తిస్తుంది ఒకే సమయంలో అనేక స్థానాల్లో తమ రూపాన్ని (ప్రత్యక్షం చేయగలరు, అనుభవం చేయించగలరు కానీ వారిది అల్పకాలిక్ సిద్ది, ఇది జ్ఞానయుక్తమైన సిద్ది ఇలాంటి అనుభవాలు కూడా చాలా అవుతాయి, మున్ముందు కొన్ని కొత్త విషయాలు కూడా జరుగుతాయి, ఎలాగైతే ఆదిలో ఇంటిలో కూర్చుని ఉందగానే బ్రహ్మాబాబా రూపం సాక్షాత్కారం అయ్యేది, నిజంగా ఎవరో మాట్లాడుతున్నట్లు, సూచన ఇస్తున్నట్లు కనిపించేది, అదేవిధంగా అంతిమంలో కూడా నిమిత్తమైన శక్తిసేనల ద్వారా ఇలాంటి అనుభవాలు అవుతాయి. మహారధీలందరి సంకల్బం ఏమిటంటే : ్తా ఇప్పుడు ఏదో కొత్తది జరగాలని, కనుక ఇలాంటి కొత్త అద్భుతాలు ఇప్పుడు జరుగుతాయి, కానీ దీని కొరకు ఒకటి చాలా తేలికతనం కావాలి, బుద్ధిపై ఏ రకమైన బరువు ఉందకూడదు మరియు రెండు – దినచర్య అంతా బాబా సమానంగా ఉందాలి అప్పుడు ట్రహ్మాబాబా సమానంగా ఆది నుండి అంతిమం వరకు దృశ్యాలను అనుభవం చేసుకోగలుగుతారు. అర్ధమైందా! ఇప్పుడు మహారథీలు ఏమి చేయాలో!! కేవలం యోగం కాదు, సేవారూపాన్ని పరివర్తన చేయాలి, మహారథీల యొక్క యోగం లేదా స్మృతి ఇప్పుడు కేవలం స్వయం పట్ల కాదు, సేవ పట్ల ఉండాలి అప్పుడే మహాదాని మరియు మహాజ్ఞాని అని పిలువబడతారు. మంచిది. సమయం యొక్క సమాప్తికి గుర్తు ఏమిటి? సంఘటన అంతటి యొక్క మాట ఒకటే – మేము విజయులము, విజయం మా జన్మ సిద్ధ అధికారం లేదా విజయం మా కంఠహారం ఇదే మాట ఉంటుంది. ఈవిధంగా ప్రత్యక్షంగా అనుభవం అవుతుంది, కేవలం చెప్పటం వరకు కాదు ఈ నషా సదా ఉండాలి, ఎదురుగా కనిపిస్తూ ఉండాలి. విజయం అనే గమ్యం కనిపిస్తుంది కదా? మంచిది. న్వయంపై రాజ్యం వేసేవారే విశ్వమహారాజులు.....H-IO-75 దేహం యొక్క సర్వ సంబంధాలు మరియు సంపర్శాల నుండి నబ్హిమోహులుగా చేసేటువంటి, హీరో ప్యాత అభినయించే పిల్లలతో విశ్వరాజ్యభాగ్యాన్ని ఇచ్చేటువంటి, సదా జీరో శివబాబా మాట్లాడుతున్నారు -9888888888<u>8888888</u>

ఈరోజు సర్వశ్రేష్ణ పాత్రధారి (శేష్ట ఆత్మల యొక్క సభను చూస్తున్నారు. బాప్ర్ ధారా కూడా ్రపతి ఒక హీరో పాత్రదారి యొక్క అలౌకిక పాత్ర చూసి హర్షిస్తున్నారు. హీరో పాత్ర అభినయించేటందుకు ముందు స్వయాన్ని జీరోగా భావించాలి. జీరోగా భావించటం ద్వారానే హీరో పాత్ర అభినయించగలరు. రోజంతటిలో స్వయాన్ని చూసుకోవారి – ఎంత సమయం నేను జీరో రూపంలో స్థితులై ఉన్నాను అంటే హీరో అయ్యి పాత్ర అభినయించాను మరియు ఎంత సమయం దేహధారిగా అంటే సాధారణ ప్యాత అభినయించాను? అని. హీరో ప్యాత అభినయించేటందుకు విశేషంగా రెందు శక్తులు కావాలి. అవి ఏమిటి? ఒకటి, రూలింగ్పవర్ (పరిపాలించేశక్తి), రెండు – కంట్రోలింగ్ పవర్ (అదుపులో ఉంచుకునే శక్తి) ఈ రెండింటి ఆధారంగానే సదా (శేష్ట పాత్రను అభినయించగలరు. కంట్రోలింగ్ పవర్ అనేది స్వయం యొక్క నంకల్పం స్వభావం, సంస్కారం, సమయం, నంవర్కం మరియు సంబంధంలో ఉండాలి. ఏ సమయంలో ఏ సంకల్పం చేయాలో ఆ సమయంలో అదే సంకల్పం [ప్రత్యక్షం చేయాలి. సమయం కూడా ఏ కర్తవ్యంలో ఏవిధంగా ఉపయోగించాలో అవిధంగానే ¦ ఆపయోగించాలి. ఎలా అయితే ఏదైనా స్థూల వస్తువు లేదా ఖజానా ఎక్కడ ఎంత ఉపయోగించాలో అంతే ఉపయోగిస్తారు కదా అదేవిధంగా సమయ రూపి ఖజానాను ఎక్కడ ఎంత ఉపయోగించాలో అంత మరియు అక్కడే ఉపయోగించగలుగుతున్నారా? అలాగే ఏ సమయంలో ఏ స్వభావ, సంస్కారాలు ఉండాలో అవే ఉండాలి. ఎక్కడ (పేమ స్వరూపంగా ఉండే స్వభాపం లేదా సంస్కారం ఉందాలో ఆ సమయంలో (పేమ స్వరూపం యొక్క సంస్కారం (పత్యక్షం అవ్వారి. ఎప్పుడు 🦸 నియమపూర్వకంగా ఉండాలో అప్పుడు నియమపూర్వకంగా ఉండాలి అంటే (పేమ స్వరూపం మరియు నియేమ స్వరూపం రెండు సంస్కారాలు సమయం మరియు సేవాక్రపమాణంగా మనవిగా చేసుకునే శక్తి ఉండాలి. ఎప్పుడు కావాలంటే అప్పుడు వినాశకారిగా అవ్వాలి, విరాఠరూపం అంటే శక్తి రూపం ధారణ చేయాలి మరియు ఎప్పుడు కావాలంటే అప్పుడు స్నేహి లేదా శీతలా రూపాన్ని ధారణ చేయాలి అంటే ఎప్పుడు ఏవిధమైన గుణమూర్తిని ధారణ చేయాలంటే ఆవిధమైన గుణమూర్తిగా అవ్వాలి.(పేమ మూర్తిగా అవ్వవలసిన సమయంలో శాంతిమూర్తిగా అవ్వటం మరియు జ్ఞానమూర్తిగా అవ్వవలసిన సమయంలో యోగమూర్తిగా అవ్వటం ఇలా ఉండకూడదు. ఎలా అయితే స్థూల సాధనాలను లేదా శక్తులను అధికారిగా అయ్యి ఉపయోగిస్తున్నారో అలాగే సర్వ గుణాలను కూడా అధికారి అయ్యి ఉపయోగించండి. అదేవిధంగా మీ సంబంధం మరియు సంపర్కం మీ దేహం మరియు ఇతర దేహధారులతో ఎప్పుడు కావాలంటే అప్పుడు జోడించండి మరియు ఎప్పుడు అతీతం అయిపోవాలంటే అప్పుడు అతీతంగా, ఉపరామ్<sup>దా</sup> అయిపోండి. దేహ సంబంధాలు లేదా సంపర్కం అనుకోనప్పటికీ తగుల్కుంటుంది అని అనకండి. ఇప్పుడిప్పుడే దేహం మరియు దేహ సంబంధీకులతో అతీతం అయిపోవాలి అని సంకల్సం రాగానే ఒక సెకనులో అతీతం అయిపోండి అంటే సంకల్పం చేస్తూనే స్వరూపంగా అయిపోండి. ఇక దేహ సంబంధాలు అకర్వించకూడదు. అలాగే దేహ సంబంధీకులతో లేదా సర్వ దేహధారులతో నష్టోమోహ అవ్వాలనుకుంటే సంకల్పంలో కూడా మోహం రాకూడదు. బలహీనతతో లేదా ్ల క్రమతో లేదా భయంతో అంటే దైవీ పరివారం ఏమంటారో లేదా బాప్రదాదా ఏమంటారో లేదా ్రపజలు ఏమంటారో అనే ఈ లోకమర్యాదకు లేదా భయానికి వశమై తొలగించుకున్నారు లేదా మాటలో, కర్మలో లేదా సంబంధ, సంపర్కంలో కంట్రోల్ చేసుకున్నారు కానీ సంకల్పంలో, \*\*\*\*\*\*\*\*\*\*\*\*\* \$\$\$\$\$\$\$\$\$\$\$\$\$\$\$\$\$ 88

సంబంధంలో లేదా సంపర్కంలో ఆకర్షిస్తుంది అంటే దీనిని కూడా కంట్రోలింగ్ పవర్ అని అనరు. ఈ సంబంధ, సంపర్కాలలో కూడా నష్టోమోహ అంటే ఉపరామ్ గా అవ్వారి. స్వయాన్ని కూడా కంట్రోల్ చేసుకునే కంట్రోలింగ్ పవర్ ఉండాలి ఇలా కంట్రోలింగ్ పవర్ ఉన్నవారు ఇప్పుడు కూడా మరియు భవివృత్తులో కూడా రూలింగ్ పవర్స్ తీసుకోగలరు. వర్తమాన రూలింగ్ పవర్ ఆధారంగానే రాజ్యాధికారిగా అవుతారు. నేను రాజుగా అవుతానా లేదా (పజలుగా అవుతానా అని తెలుసుకోవాలంటే జ్ఞానమనే దర్బణంలో ఈ రెందు శక్తులను స్వయంలో చూసుకోండి. జ్ఞానమనే దర్పణం అందర్ దగ్గర ఉంది కదా? ఎంత జ్ఞానం తక్కువోగా ఉంటుందో అంత ్డ్లూ దర్పణం శక్తిశాలిగా అంటే స్పష్టంగా ఉండదు మరియు నేనెవరు మరియు ఏవిధంగా అవుతాను? అని స్వయానికి స్వయం కూడా సృష్టంగా చూసుకోలేరు. నేను ఏమి అవుతాను? అని బాబాని కూడా అడగవలసిన అవనరం ఉండదు. న్వయానికి న్వయమే దర్భణంలో చూనుకుని తెలుసుకోవచ్చు. ఏ కర్మేంద్రియాలకు వశీభూతం అవ్వటంలేదు కదా? మీ లోపలకు భూతాలను ఆహ్వానం చేస్తున్నారా? ఈ పంచ వికారాలే భూతాలు. భూతాలను ఆహ్వానిస్తున్నారు అంటే బాబా నుండి వేరయిపోతునట్లే ఎందుకంటే ఎక్కడ భూతాలు ఉంటాయో అక్కడ భగవంతుడు ఉండరు. రోజంతటిలో ఎన్ని సార్లు బాబాతో అలుగుతున్నారు? అరిగినప్పుడే బాబాని వేరు చేస్తున్నారు మరియు మనస్సులో మనస్సులోనే ఏదుస్తున్నారు కూడా! బయటీకి ఏదవటం కాదు కానీ మనస్సుతో ఏడవటమనేది చాలా భయానకమైనది.బయటి కన్నీళ్ళు అయితే నీటితో ముఖం కడుక్కుంటే పోతాయి క్లానీ మనస్సు యొక్క కన్నీళ్ళు పోవడానికి బాబాకి సన్ముఖంగా రాకుండా మరియు బాబా తోదు తీసుకోకుండా తొలగిపోవు. ఏదైనా కర్మేంద్రియానికి వశీభూతం అవ్వటం అంటే రూలింగ్ పవర్ లేనట్లే దీని ద్వారా స్వయంపై రాజ్యం చేయలేరు. ఇక అటువంటి వారు సృష్టిపై ఎలా రాజ్యం చేస్తారు? స్వయానికి స్వయం రాజుగా అవ్వటంలేదు స్వయమే రాజుగా కాలేనప్పుడు విశ్వం ఎలా రాజుగా అంగీకరిస్తుంది? స్వయంపై ప్రజల రాజ్యం అంటే కర్మేంద్రియాలే ప్రజలు వీటి రాజ్యం ఉంటే స్వయం (ప్రజలుగా అయ్యేవారిగా భావించండి. కర్మేంద్రియాలపై ాజ్యం అంటే (ప్రజలపై రాజ్యాధికారిగా ఉంటే విశ్వమహారాజు అయ్యేవారిగా భావించండి. కొన్ని కర్మేంద్రియాలపై రాజుగా మరియు కొన్నింటిపై లేకుండా ఉంటే అంటే పూర్తి (పజలపై రాజ్యం చేయకపోతే వారు మహారాజుగా లేదా రాజుగా అవుతారా? విశ్వమహారాజుగా అవుతారా? ఎప్పుడు : అవ్వలేరు. ఎవరైతే జ్ఞానధనాన్ని లేదా స్థూలధనాన్ని సేవార్ధం ఉపయోగిస్తున్నారు కానీ (పజలపై ాజ్యం చేయటంలేదు అంటే వారిలో రూలింగ్ పవర్ లేదు అంటే వారు షావుకారులుగా అయ్యేవారిగా భావించండి.మాటి మాటికి ఏదోక కర్మేంద్రియాలకు లేదా దేహదారులకు లేదా దేహ సంపర్మాలకు దాసీ అవుతున్నారు లేదా ఉదాశీనంగా అవుతున్నారు అంటే దాస, దాసీలుగా అయ్యేవారు అని భావించండి. కర్మల గుహ్యగతి అర్ధమైందా? ఇప్పుడు ఇంకా బాబాని అదుగుతాము అంటారా లేదా స్వయానికి స్వయమే జడ్జ్ గా అయిపోయారా? జడ్జ్మ్ మెంట్ చేసే శక్తి అయితే వచ్చింది కదా? రెండు శక్తులు మీలో ఎంత వరకు ధారణ అయ్యాయి? అని పరిశీలన చేసుకోండి. మంచిది. స్వయాన్ని దర్భణంలో చూసుకునేవారికి, సదా బాబాకి సన్ముఖంగా ఉండేవారికి, స్వేచ్ఛతో దేహం మరియు దేహ సంబంధ, సంపర్కంలోకి వచ్చేవారికి, సదా స్వయం యొక్క స్వమానంలో ఉండేవారికి, మరియు సదా నిర్మాణ కర్తవ్యంలో తత్పరులై ఉండేవారికి, ఇలా బాబా సమానమైన <u> కేష్ణ అత్మలకు బాప్**దాదా యొక్క**్రపియస్</u>థుతులు మరియు నమస్తే. 

**ජ**ల్పమంతటికి ఆధారం అవుతుంది ..... 13-10-75

ా క్రొత్త ప్రపంచాన్ని సాక్షాత్కారింపచేసేవారు, విశ్వపరివర్తకులు అయిన శివబాబా

మాట్లాడుతున్నారు –

ాల్లుకులున్నారు. – మీ క్రొత్త క్రపపంచంలో కృమ్ణనితో పాటు ఊయల ఎవరు ఊగుతారు, ఊగడంలో మజా : ంటుంది. ఊసే వారి స్వాత అయితే వేరుడా ఉంటుంది. ఎవరెతే ఇకుర తమ తీవితంలో అవడా '

ఉంటుంది, ఊపే వారి పాత్ర అయితే వేరుగా ఉంటుంది, ఎవరైతే ఇక్కడ తమ జీవితంలో అనగా జీవితం యొక్క ఆది నుండి అంతిమం వరకు బాబాతో పాటు ఉన్నారో, అంటే బుద్ధియోగంతో

జీవితం యొక్క ఆది నుండి అంతిమం వరకు బాబాతో పాటు ఉన్నారో, అంటే బుద్ధియోగంతో తోడుగా ఉన్నారో; సాకార రూపంలో తోడుగా ఉండడం అనేది అదృష్టమే కాని, సాకార తోడుతో

పాటు బుద్ధి యొక్క తోదు కూడా నదా ఉన్నట్లయితే జీవితం యొక్క ఆది నుండి అంతిమం వరకు ! తోదు పెట్టుకున్నట్లయితే వారే అక్కడ కూడా (పతి జీవితం యొక్క భిన్న భిన్న ఆయుష్నలలో !

పాత్ర ఉంటుంది. అంటే బాల్యంలో కూడా తోదుగా ఉంటారు, చదువులో కూడా తోదుగా ఉంటారు, ఆడుకోవడంలో కూడా మరియు తిరిగి రాజ్యం చేయడంలో కూడా తోదుగా ఉంటారు. ఇక్కడ

అయిక పెదంలో కూడా మంయు తరగ రాజ్యం చయడంలో కూడా తాడుగా ఉంటారు. ఇక్కడ నదా తోడుగా ఉండేవారే అక్కడ కూడా సదా తోడుగా ఉంటారు. మొదటి ఆత్మకు ఎంత నషా, సంతోషం ఉంటుందో ఆ ఆత్మతో పాటు ఉండే ఆత్మలకు కూడా అంతే నషా సంతోషం ఉంటుంది.

ఇప్పుడు బాబా సమానంగా అవుతారు వారే అక్కడ కూడా సమాన నషాలో ఉంటారు. కనుక అన్ని స్వరూపాలతో తోడుగా ఉందడం, ఇది కూడా విశేష పాత్ర, బాల్యం, యవ్వనం మరియు వాన్రప్రస్థ అన్ని స్థితుల్లో తోడు. దీనికి ఆధారం ఇక్కడ జీవితం యొక్క ఆదిలోను మధ్యలోను

మరియు అంతిమంలోను తోడు నిలుపుకోవాలి, దీంట్లో మజా ఉంది కదా? ఎవరైతే మొదట్లో తోడుగా ఉంటారో వారే 84 జన్మల్లో కూడా అనగా భక్తికాలంలో, అల్పకాలిక రాజుగా అవ్వదంలో లేదా ఏ పాత్ర అభినయించడంలో అయినా ఏదో ఒక రకంగా దగ్గర సంబంధం స్థిరంగా ఉంటూ ఉంటుంది. భక్తి కూడా కలిసే మొదలుపెదతారు, ఎక్కేది కూడా కలిసే తిరిగి పడిపోయేది కూడా

కలిసే. కనుక ఇప్పుడు తోడు నిలుపుకునే ఆధారంగానే కల్పమంతా తోడుగా ఉండడం అనేది

ఆధారపడి ఉంటుంది. మంచిది

#### ఆత్ర్మహత్య వేసుకుని సుహాపాపిగా అస్వకుండా డబల్ అహింసకులుగా అయ్యేటందుకు యుక్తులు..... 15-10-7

తమ గుణాలను మరియు తన శక్తులను వరదాన రూపంలో ఇచ్చి మనుష్య అత్మలను సర్వ (శేష్ట మహాన్గా తయారు చేసే విశ్వ కళ్యాణకారి శివబాబా మాట్లాడుతున్నారు –

ఈరోజు బాప్దాదా పిల్లల యొక్క గుణగానం చేస్తున్నారు. గుణగానం చేస్తూ ఏమి చూశారంటే డ్రామాలో పిల్లల యొక్క పాత్ర ఎంత ఉన్నతమైనది మరియు సర్వ (శేష్టమైనదో, కల్పమంతటిలో ఈ సంగమయుగంలో మహిమాయోగ్యంగా అవుతారు. ఈ యుగంలోనే స్వయం పరమాత్మ కూడా (శేష్టాత్మలైన మీ యొక్క మహిమ చేస్తారు. ఈ సమయంలోనే మీరు డబల్

మహిమకు అధికారిగా అవుతున్నారు. ఒకటి బాబా సమానంగా మాస్టర్ సాగరులుగా అవుతున్నారు.

మరియు బాబా గుణాలు లేదా శక్తులు ఏవైతే ఉన్నాయో ఆ రెండింటిలో కూడా మాస్టర్ అవుతున్నారు దాంతో పాటు ఆత్మ యొక్క [శేష్ట స్థితికి మహిమ ఉంది – నర్వ గుణ సంవోన్నం, 16 కోళా సంపూర్ణం. ఈ మహిమను కూడా (పత్యక్షంలో ఇప్పుడే అనుభవం చేసుకుంటున్నారు. 16 కళలు ఏవి? మర్యాదలు ఏవి? ఈ అన్ని విషయాల యొక్క జ్ఞానం ఈ సమయంలోనే ధారణ చేస్తున్నారు కనుక డబల్ మహిమకు యోగ్యులుగా అవుతున్నారు. అదేవిధంగా రెండు (ప్రవంచాలకు యజమానులుగా అవుతున్నారు. దబల్ పూజకు యోగ్యులుగా అవుతున్నారు. ముక్తి మరియు జీవన్ముక్తి అనే దబల్ వారసత్వానికి అధికారిగా అవుతున్నారు. దబల్ కిరీటధారిగా అవుతున్నారు. డబల్ అహింసకులు అవుతున్నారు మరియు ఇద్దరి తండ్రులకు గారాభమైన ట్రియమైన పిల్లలుగా అవుతున్నారు. ఈవిధంగా పిల్లల యొక్క (కేవ్మతను గుణగానం చేస్తున్నారు. విశ్వయజమానికి పిల్లలుగా అయి తిరిగి ఆ యజమానికే యజమానిగా అయిపోతున్నారు. మీ యొక్క ఈ మహిమను స్వయం కూడా స్మరణ చేసుకుంటూ హర్షితంగా ఉంటున్నారా? ఈ స్మరణతో మాయ యొక్క యుద్ధం ఎప్పుడు కూడా జరుగదు. బాబా ఈరోజు చూస్తున్నారు ఏయే పిల్లలు ఏ స్థితి వరకు చేరుకున్నారు? ముఖ్యంగా బాబా సమానంగా సర్వ గుణాలలో మాస్టర్ సాగరులుగా ఎంత వరకు అయ్యారు? సర్వ్ శక్తుల యొక్క వారసత్వాన్ని క్రపత్యక్ష జీవితంలో ఎంత వరకు అనుభవం చేసుకున్నారు? దాంతో పాటు అత్మ యొక్క (శేష్ట్ లేదా మహాన్ స్థితి అనగా సంపూర్ణ నిర్వికారి సర్వగుణ సంవన్నం, 16 కళా సంపన్నం, మర్యాదా పురుషోత్తములు మరియు సంపూర్ణ అహింసకులు ఈ మహానతను ఎంత వరకు జీవితంలోకి తీసుకువచ్చారు? గుణ సంపన్న స్థితికే ఈ మహిమ ఉంది. సర్వ గుణ సంవన్న స్థితిలో ఒకవేళ ఒక్క గుణమైనా లోటుగా ఉన్నట్లయితే వారు పూర్తి మహిమకు యోగ్యులుగా ప్రీలువబడరు కనుక మమ్మల్ని మీరు పరిశీలించుకోండి నర్వ గుణాలలో ఎన్ని గుణాలు మరియు ఎంత శాతంలో ఉన్నాయి మరియు ఎంత లోపం ఉంది. 16 కళలు అనగా సర్వ విశేషతలలో సంపన్నులు అంటే ఎలాంటి సమయమో అలాంటి స్వరూపం తయారు చేసుకోగలగాలి, ఎలాంటి సంకల్పమా అలాంటి స్వరూపం తెచ్చుకోగలగాలి, బాబా ద్వారా లభించిన పురుషార్ధం యొక్క విధి ద్వారా సర్వ సిద్దులను సమయానుసారం స్వయం కోసం లేదా సర్వాత్మల సేవ కోసం కార్యంలో ఉపయోగించగలిగి ఉండాలి. సర్వశక్తులను అనుభవంలోకి తీసుకువస్తూ సర్వాత్మల పట్ల వారి అవసరం అనుసారంగా వరదాని రూపంలో వారికి ఇవ్వగలగాలి, అన్ని విషయాలలో సమానత పెట్టుకోగలగాలి అనగా ఇప్పుడిప్పుడే (పేమ స్వరూపంగా మరియు ఇప్పుడిప్పుడే నియమ స్వరూపంగా అవ్వగలగాలి, ఇప్పుడిప్పుడే మహాకాళి రూపంగా మరియు ఇప్పుడిప్పుడే శీతల రూపంగా అవ్వగలగాలి. ఇలా అన్ని విశేషతలు కలిగి ఉందదమే 16 కళా సంవన్నంగా అవ్వదం. దీని కౌరకు సర్వ కర్మేంద్రియాలు మరియు సర్వ అత్మిక శక్తులు అనగా మనసు, బుద్ధి, సంస్కారాలు అన్నింటిపై అధికారం ఉండాలి. అలాంటి అధికారులే 16 కళా సంపన్నులుగా కాగలరు. ఏదైనా బలహీనత ఉన్నవారు కళను చూపించలేరు అనగా విశేషతలను చూపించలేరు లేదా అనుభవం చేయించలేరు. ఈవిధంగా మిమ్మల్ని మీరు పరిశీరించుకోండి. విశేషతలన్నీ ధారణ చేశానా, అనగా 16 కళా సంపన్నంగా అయ్యానా? అదేవిధంగా సంపూర్ణ నిర్వికార్ అనగా సర్వ వికారాలు సర్వ వంశ సహితంగా అంశమాత్రం కూడా అనగా సంకల్పం మరియు స్వప్న మాత్రంగా కూడా ఉండకూడదు. అలాంటి వారినే సంపూర్ణ నిర్వికారి అంటారు. మర్యాదా పురుషోత్తమ అనగా (పతి సంకల్పం, (పతి సెకెందు 8888888888888888888 91 \*\*\*\*\*\*\*\*\*\*\*\*\*\*\*\*

మరియు క్రవతి అడుగు శ్రీమతానుసారం అనగా మర్యాద అనుసారంగా ఉండాలి. సంకల్పం లేదా ఒక్క అడుగు కూడా ఈశ్వరీయ మర్యాదకు ఆవల ఉండకూడదు. అమృతవేళ నుండి రాత్రి ని(దించేవరకు (పతి అడుగు మర్యాదానుసారంగా ఉండాలి.స్మృతి, వృత్తి మరియు దృష్టి కూడా సదా మర్యాద అనుసారంగా ఉండాలి. ఇలాంటి మర్యాదా పురుషోత్తములుగా ఎంత వరకు తయారయ్యారు? డబల్ అహింసకులు అనగా అపవి(తత అంటే కామము అనే మహాశ(తువు కలలో కూడా యుద్దం చేయకూడదు. సదా సోదరులు అనే స్మృతి సహజంగా మరియు స్వతహాగా న్మృతి స్వరూపంలో ఉందాలి. ఇలాంటి డబల్ అహింసకులు ఆత్మహత్య యొక్క మహాపాపం కూడా చేయలేరు. ఆత్మహత్య అనగా తమ యొక్క సంపూర్ణ సత్సోపధాన స్థితి నుండి క్రిందికి పడిపోయి తమను తాము హత్యచేసుకోరు. పై నుండి కిందికి పడిపోవడమే హత్య. అత్మ యొక్క అసలైన గుణ స్వరూపము మరియు శక్తి స్వరూప స్థితి నుండి కిందికి రావడం అనగా విన్మృతిలోకి ావడం ఇది కూడా పాపఖాతాలోకి జమ అవుతుంది అందువలనే ఆత్మహత్య చేసుకున్న వారు మహాపాపి అని అంటారు దాంతో పాటు అహింసక ఆత్మ ఎప్పుదూ హత్య కూడా చేయదు. హత్య చేయడం అనగా హింసించడం. మీలో ఎవరైనా హత్య చేస్తున్నారా? అనగా బాబా ద్వారా లభించిన దివ్యబుద్ధి లేదా దివ్య వివేకాన్ని లేదా ఈశ్వరీయ వివేకాన్ని మాయకు వశమై, పరమతానికి వశమై, చెదు సాంగత్యానికి వశమై, పరిస్థితులకు వశమై ఈ ఈశ్వరీయ వివేకాన్ని అణిచి ెపెదుతున్నారంటే ఆ వివేకాన్ని హత్య చేస్తున్నట్లే. దివ్యబుద్ధిని హత్య చేస్తున్నారు ఆ తరువాత అరుస్తున్నారు అనుకోలేదు కాని చేసేసాను, పద్దనుకున్నా అయిపోయింది అంటే ఇది ఈశ్వరీయ వివేకాన్ని హత్య చేయడం అయింది కదా అలాగే అసత్యం మాట్లాడడం, దొంగతనం చేయడం, మోసం చేయడం వీటిని కూడా హింస లేదా మహాపాపం అని అంటారు. అయితే బ్రూహ్మణులైన మీరు ఏ దొంగతనం చేస్తున్నారు? శూదుల సంస్కార స్వభావాలు లేదా మాటలు లేదా ఎవరి పట్లయినా భావనలు బ్రాహ్మణులుగా అయిన తరువాత కార్యంలోకి వస్తున్నాయంటే శూదుల వస్తువులను దొంగతనం చేసినట్లే కదా! ఇది బ్రూహ్మణుల వస్తువులు కాదు. ఇతరుల వస్తువులు ఉపయోగించుకోవడం అనగా బ్రాహ్మణులు అయిన తరువాత అశురీ లేదా శూద్ర స్వభావ నంస్మారాన్ని ధారణ చేయడం కూడా హింన చేయడమే., అదేవిధంగా అనత్యం ఎలా మాట్లాడుతున్నారు? మేము నిమిత్తులము అన్నీ మీవే తనువు, మనసు, ధనం అన్నీ మీవే అంటున్నారు మరలా నేను అనే మోహానికి వశమై నడుస్తున్నారు. నేను అనుకోవడము, లేదా నాది అనుకోవడం ఇది అసత్యమైందా లేదా నీది అంటున్నారు కానీ నాది అని చేస్తున్నారు అసత్యమైంది కదా? నీతోనే తింటాను, నీతోనే కూర్చుంటాను నీతోనే మాట్లాడతాను మరియు నీతోనే సర్వ సంబంధాలు నిలుపుకుంటాను అని (పతిజ్ఞ చేస్తున్నారు కానీ (పత్యక్షంలో ఇతరాత్మలతో కూడా నంబంధ నం(వదింపులు పెట్టుకుంటున్నారు. బాబా న్మృతికి బదులు ఇతరుల న్మృతి కూడా వెనువెంట చేస్తున్నారు ఇది కూడా హత్య అయింది కదా! నాకు ఒక్క శివబాబా తప్ప మరెవ్వరూ లేరు ఇది (పతిజ్ఞ ఈ నిలుపుకోవడం లేదంటే అసత్యం చెప్పినట్లే కదా అదేవిధంగా మోసం ఎలా చేస్తున్నారు? అన్నింటికంటే పెద్ద మోసం స్వయానికి స్వయం చేసుకుంటున్నారు. తెలిసి ఉండి అంగీకరిస్తూ కూడా స్వయాన్ని (శేష్ట ప్రాప్తి నుండి వంచితం చేసుకుంటున్నారు. ఇది స్వయాన్ని మోసగించుకోవడమే కదా! మోసపోయిన దానికి గుర్తు – దాని ద్వారా దు:ఖం ప్రాప్తిస్తుంది. దీంతో పాటు బ్రాహ్మణ పరివారంలో కూడా మోసం చేస్తున్నారు. చెప్పడం ఒకటి anangananananan a

ఇతరులను మోసం చేస్తున్నారు ఏదైనా పొరపాటు చేసి దాచిపెట్టడం కూడా మోసమే కనుక బడల్ అహింసకులు అనగా పుణ్యాత్మ లేదా మహాన్ ఆత్మ. వీరి ద్వారా ఏ రకమైన పాపం జరుగదు. ఇప్పుడు మిమ్మల్ని మీరు పరిశీలించుకోండి ఆత్మ యొక్క సర్వ (శ్రేష్ణ స్థితి గురించి ఇప్పుడు ఏదైతే చెప్పానో అది ఎంత వరకు ధారణలోకి వచ్చింది. ఇలాంటి సర్వ (శ్రేష్ణ ఆత్మలను బాబా కూడా మహిమ చేస్తారు. ఈరోజు బాబా అలాంటి పిల్లల యొక్క గుణగానం చేస్తున్నారు లేదా మాలను స్మరిస్తున్నారు. మంచిది.

ఈవిధంగా సర్వ మహాన్, సర్వ యోగ్యతలతో సంపన్నులు మహిమ మరియు పూజా యోగ్యులు, డబల్ అహింసక పిల్లలకు బాప్ దాదా యొక్క ప్రియస్భుతులు మరియు నమస్తే.

# లా**టరి తీసుకాశవడం ..... 1**5-10-75

పాండవులు మరియు శివశక్తి సేన లేదా టీచర్స్ కోసం అవ్యక్త బాప్రదాదా యొక్క అవ్యక్త మధుర మహావాక్యాలు – మీరు (పతి కర్మను చేసి చూపించేటందుకు నిమిత్తులు, (పతి టీచర్ను చూసి నడిచేవారు, చేసేవారు ముందుకు వెళ్ళేటటువంటి వారి యొక్క వరున ఎంత పెద్దది ఉంటుంది? కనుక

టీచర్ అనగా సరైన మార్గంలో నడిపించడానికి నిమిత్తం అయినవారు. అలాంటివారు ఆగిపోతే వెనుక ఉన్న వరున అంతా ఆగిపోతుంది. మీ వెనుక ఉన్న వరున యొక్క బాధ్యత మీకు ఉంది. ఇలా బాధ్యతాదారిగా భావించి నడిస్తే ప్రపతి కర్మ ఎలా చేస్తారు. మామూలుగా కూడా చెబుతారు – బాధ్యత అనేది గొప్ప టీచర్ అని. టీచర్ ఎలాంటి జీవితం తయారు చేసుకుంటారో, అలాంటి జీవితాన్నే తయారుచేసుకునే శిక్షణ ఇచ్చే బాధ్యత కూడా ఉంది. కనుక ప్రతి టీచర్మైన ఇంత

విశాలమైన బాధ్యత ఉంది. ఇలా భావించడం ద్వారా కూడా మీపై మీకు ధ్యాన ఉంటుంది. ఇలాంటి ధ్యాన ఉంటే బాబా మరియు సేవ తప్ప మరేది బుద్ధిలో ఉండనే ఉండదు. బాధ్యత అనేది పెద్దరికాన్ని తీసుకువస్తుంది. బాధ్యత లేకపోతే బాల్య స్థితి ఉంటుంది. బాధ్యత ఉండదం ద్వారా సోమరితనం సమాప్తి అయిపోతుంది. కనుక టీచర్ అయిన వారు ప్రతి సంకల్పం, ప్రతి అదుగు వేసే ముందు ఆలోచించాలి. నా వెనుక ఇంత బాధ్యత ఉందని. ఈ బాధ్యత మనల్ని

బరువు చేస్తుంది, భారం అనిపిస్తుందనుకోకండి. ఈ బాధ్యతలు ఎంత తీసుకుంటారో అంతగా అనేకుల యొక్క ఆశీర్వాదాలు లభిస్తాయి. అప్పుడు ఆ భారం అంతా సంతోషంలోకి మారిపోతుంది. భారంగా అనిపించవు తేలికగా ఉంటారు. బ్రహ్మాబాబా ఎలాగైతే నిమిత్తం అయ్యారో ఆలాగే మీరందరూ. కనుక మీరందరూ బ్రహ్మాబాబాని అనుసరించాలి. బాధ్యత మరియు తేలికతనం

రెండింటి సమానత ఉండేది. అదేవిధంగా తండ్రిని అనుసరించండి. టీచర్స్కి సూక్తి ఏమిటంటే సేఫాలో ఫాదర్. తండ్రిని అనుసరించకపోతే సఫల టీచర్గా కాలేరు. టీచర్ పొందాల్సిన మొదటి స్ట్రిస్తులు అనికి సినిమికు సినిమికు సినమికు సినిమికు సినిమికు సినమికు సినిమికు సినిమికు సినమికు సినిమికు సినిమికు సినిమికు సినిమికు సినిమికు సినిమికు సినిమికు సినిమికు సినిమికు సినిమికు సినిమికు సినిమికు సినిమికు సినిమికు సినిమికు సినిమికు సినిమికు సినిమికు సినిమికు సినిమికు సినిమి

సర్టిఫికేట్ స్వయం సంతుష్టంగా ఉండడం. మరియు ఇతరులను సంతుష్టం చేయడం. మొదటి ్రీ నెంబర్ టీచర్ యొక్క గుర్తు ఇదే – సంతుష్టంగా ఉండాలి మరియు సంతుష్టం చేయాలి. టీచర్స్ సంతుష్టంగా ఎందుకు ఉండరు? టీచర్స్ కి ఎన్ని అవకాశాలుంటాయి? ఒకటి – నమర్పణ అయ్యే అవకాశం, రెండు – సేవకు అవకాశం, మూడు – నిమిత్తంగా అవ్వడం వలన మీపై తయారుచేస్తారో అంతగా పురుషార్ధంలో సఫలత పొందే అవకాశం. అన్నింటికంటే ఎక్కువగా పురుషార్ధంలో మొదటి నెంబర్ తీసుకునే అవకాశం. విద్యార్థులకైతే హంస మరియు కొంగ కలిసి ఉందాల్సి ఉంటుంది కానీ టీచర్స్కి అయితే వాతావరణం కూడా మంచిగా లభించే అవకాశం ఉంది. కనుక టీచర్గా అవ్వదం అంటే లాటరీ పొందడం. టీచర్స్కి డ్రామాలో చాలా మంచి ప్వాత ఉంది. టీచర్స్ తమ భాగ్యాన్ని చూసుకుని సంతోషపడాలి. మీకు ఏమి లభించాయో ఆ ప్రాప్తుల యొక్క జాబితాను ఎదురుగా పెట్టుకోండి. ఎన్ని లభించాయి? వాటిని చూసుకుంటున్నారా?్త అమృతవేళ అందరూ ఆత్మిక నంభాషణ చేస్తున్నారా? ఎవరైతే ఆత్మిక సంభాషణ చేయడంలో ఉన్న రసాన్ని పొందుతారో వారు రోజంతటిలో సఫలులుగా ఉంటారు. సోమరిగా ఉండడం లేదు కదా? సదా మీపై మీకు ధ్యాస ఉంటుందా? రసం కూడా అనుభవం అవుతుందా. ఒకరు నియమాన్ని నిలుపుకునేవారు, ఇంకొకరు (ప్రాప్తిని పొందేవారు. మీరందరూ (ప్రాప్తిని పొందేవారే  $rac{1}{2}$ ಕದ್! ಓಂಕಾಂತಿ సాధారణత యొక్కనవూత్తి, విశేషత యొక్కప్రాప్తి.......15-10-75 మహారధీ పిల్లలతో బాప్దాదా మాట్లాడుతున్నారు -మహారధీల ప్రతి కర్మలో ఇతరాత్మల కంటే విశేషత ఉందాలి అంటే సాధారణత సమాప్తి అయిపోతూ ఉందారి. ఎలా అయితే ఈ రోజుల్లో (ప్రపంచంలో నామమాత్రంగా విశేషాత్మలుగా ఉన్న వారి మొత్తం దినచర్య అంతా విశేషంగా ఉంటుంది అంటే వారి (ప్రతి కర్మ నిశ్చితమై ఉంటుంది. ఎలా వస్తే అలా చేసేయడాన్ని సాధారణత అని అంటారు. నిశ్చితమై ఉండటాన్ని విశేష మహానత అని అంటారు. వారు దేహాభిమానంలో ఉన్నారు కనుక వారికి స్థూల కర్మ యొక్క దినచర్య నిర్ణయమై ఉంటుంది మరియు ఇక్కడ ఆత్మాఖిమాని స్ధితి కనుక ఆత్మ్ యొక్క్ విశేషమైన శక్తులు – మనస్సు, బుద్ధి మరియు సంస్కారం అంటే నిర్ణయశక్తి, సంకల్పశక్తి మరియు సంస్కారశక్తి. సంస్కారం కూడా ఒక శక్తి అది తన వశం చేసుకుంటుంది. సంస్కారాలకు వశమైతే ఎక్నేకళ కూడా ఉంటుంది మరియు పడిపోయేకళ కూడా ఉంటుంది.సంకల్పశక్తి, బుద్ధి యొక్క నిర్ణయశక్తి ఎలాగో అలాగే సంస్మారం కూడా ఒక శక్తి. ఆత్మ యొక్క ఈ విశేష శక్తుల్ యొక్క ప్రోగ్రామ్ కూడా నిర్ణయమై ఉండాలి అంటే ఏమి సంకల్పం చేయాలి? బుద్ధి ద్వారా, మనస్సు ద్వారా మరియు సంస్కారాల ద్వారా ఏమి చేయాలి? ఈ దినచర్య కూడా నిర్ణయమై ఉండాలి. ఎలాంటి సంకల్పం వస్తే అది చేయటం కాదు. ఇది మహారధీలకు విశేషమైన మహానత యొక్క కార్యం. 

40 PO 50 SO 50 SO 50 PO 50 PO 50 PO 50 PO 50 PO 50 PO 50 PO 50 PO 50 PO 50 PO 50 PO 50 PO 50 PO 50 PO 50 PO 50

ఇది ఆలోచించాము కానీ ఇది అయ్యింది అని మహారధీలు అనరు. ఇలా అనుకుంటున్నాము 🤅 కానీ ఇలా అవుతుంది ఇవి సాధారణాత్మల యొక్క మాటలు. విశేషాత్మలు ఇలా మాట్లాడరు, ఆలోచించరు కూడా. అటువంటి కర్మ అయితే వారికి స్వతహాగానే సమాప్తి అయిపోతుంది. ఆలోచించటం ఒకటి, చేయటం ఇంకొకటి, అవ్వటం ఇంకొకటి ఇది కూడా సోమరితనం. సోమరితనం అంటే చిన్నతనం. మహారధీల స్థితి చిన్నతనంగా ఉండదు. సాకార బాబా కర్మను చూసి అందరు కాపీ చేస్తారు కదా! సాకారంలో నేను ఏ కర్మ చేస్తే నన్ను చూసి అందరు చేస్తారు అనే మహిమ ఉంది. ఇది నిరాకారుని మాట కాదు. ఎలా అయితే సాకార బాబా కర్మకి నిమిత్తంగా అయ్యారు,సాకారాన్ని చూసి కర్మలో కాపీ చేసారు అలాగే (కేష్టకర్మ అంటే ఏమిటి?దానికి గుర్తు లేదా ఉదాహరణ – మహారధీలు. ఒకవేళ దినచర్య నిశ్చితం అవ్వకుండా లేదా ఏ విశేషత ే లేకపోతే ఇతరులు ఎలా కాపీ చేస్తారు? అందువలనే మహారధీల యొక్క సంకల్పం, మనస్సు. బుద్ధి, సంస్కారం మరియు కర్మ అన్నింటి దినచర్య నిర్ణయమై ఉంటుంది. వీరినే మహారధీ అంటే మహాన్ పురుషార్ది అని అంటారు. మంచిది. **ప్రసిద్ది అవ్యడం అనేది సంకల్పం మరియు మాట యొక్క** മമ ക്രൂപ്പെട്ടു ക്രൂപ്പെട്ടു ക്രൂപ്പെട്ടു ക്രൂപ്പെട്ടു ക്രൂപ്പെട്ടു ക്രൂപ്പെടുന്നു ക്രൂപ്പെടുന്നു കരുന്നു ക്രൂപ്പെടുന്നു കരുന്നു കരുന జ్ఞాన ధారణల యొక్క గుహ్యత మరియు మహీనతలోకి తీసుకువెళ్ళేవారు, అనందసాగరుడైన శివబాబా<sup>్</sup>మాట్లాడుతున్నారు మహారథీ పిల్లలు వర్తమాన నమయంలో ఏ లెక్కలఖాతా పెట్టుకోవారి? ఇవ్పుడు మహారథీలు సిద్ధి స్వరూపంగా అవ్వాల్సిన సీజన్. వారి యొక్కుపతి మాట మరియు సంకల్పం సిద్ధించాలి. అది ఎప్పుడు జరుగుతుందంటే ఎప్పుడైతే వారి యొక్క ప్రతి మాట మరియు ప్రతి సంకల్పం డ్రామానుసారం సత్యం అనగా సమర్దంగా ఉంటుందో అప్పుడు. కనుక మహారధీలు ఇప్పుడు పెట్టుకోవాల్సిన లెక్కలఖాతా ఏమిటంటే రోజంతటిలో అనేక సంకల్పాలు నడుస్తుంటాయి. ావు జ్ఞా స్ట్రా స్ట్రా ఆంటాయి, వాటిలో ఎన్ని సిద్ధిస్తున్నాయి? సంకల్పం అనేది బీజం. బీజం సమర్ధంగా ఉంటే దానికి మంచి ఫలితం లభిస్తుంది. దానినే సంకల్ప సిద్ధి పొందడం అని అంటారు కనుక రోజంతటిలో ఎన్ని సంకల్పాలు మరియు మాటలు సిద్ధిన్నున్నాయి? డ్రామానుసారం ఏదైతే మాట్లాడారో ఏదైతే జరగాలో అదే మాట్లాడారా? దీనికోసం ప్రతి మాట మరియు సంకల్పాన్ని సమర్ధంగా తయారుచేసుకోవడరమై ధ్యాస పెట్టకోవాల్సి ఉంటుంది. కనుక మహారథీల యొక్క లెక్కాచారం ఇప్పుడు ఈవిధంగా ఉండాలి. సంకల్పం అనేది బీజం. ఆ బీజం సమర్ధంగా ఉంటే దానికి ఫలం మంచిగా లభిస్తుంది. దానినే సంకల్ప సిద్ధి అని అంటారు. డ్రామానుసారం ఏడైతే మాట్లాడారో ఏది జరగాలో అదే మాట్లాడారా, దీని కొరకు ప్రతి మాట సంకల్పాన్ని సమర్ధంగా తయారు చేసుకోవడంపై ధ్యాస పెట్టాల్సి ఉంటుంది. మహారథీల లెక్కలఖాతా ఎప్పుడో దీనికి సంబంధించి ఉండాలి. భక్తి మార్గంలో కూడా వీరు సిద్ధి స్వరూపులు అని అంటారు కదా! అదేవిధంగా ఇక్కడ కూడా ఎవరి సంకల్పము మరియు మాట సిద్ధిస్తాయో ఆ సిద్ధి ఆధారంగా 🖟

వారు (పసిద్దులు అవుతారు. సిద్ధి లేకపోతే (పసిద్దులు కాలేరు. భక్తిలో కొంతమంది దేవీ దేవతలు వ్రసిద్ధులుగా ఉంటారు. కొందరు మ్రసిద్దులుగా ఉందరు. వారు కూడా దేవీదేవతలుగానే <mark>శ</mark> అంగీకరించబడతారు కానీ (ప్రసిద్దులుగా ఉండరు. కనుక సంకల్పం మరియు మాట సిద్ధించడం – (పసిద్ధి అవ్వడానికి ఇదే అధారం. దీని ద్వారా స్వతహాగానే అవ్యక్త ఫరిస్తాగా అయిపోతారు మరియు సమయం మిగులుతుంది. వాచాలోకి రావదం అనేది స్వతహాగానే సమాప్తి అయిపోతుంది. ఎందుకంటే శాంతిధామానికి వెళ్లాల్సి ఉంది కదా. శాంతి లేదా ఆకారీ ఫరిస్తా స్థితి యొక్క సంస్కారం తనవైపుకు ఆకర్షిస్తుంది. సేవ కూడా ఎంతగా పెరిగిపోతుందంటే వాచా ద్వారా సేవ చేసే అవకాశమే లభించదు. నయనాల ద్వారా మరియు మీ యొక్క హర్షితముఖం ద్వారా, మస్తకంలో మెరిసే మణి ద్వారా సేవ చేయగలుగుతారు. పరివర్తన అయితే జరుగుతుంది కదా? ఎప్పుడైతే మీ లెక్కాచారం చూసుకుంటారో అప్పుడే అభ్యాసం పెరుగుతుంది. మహారధీల యొక్క లెక్కలఖాతా ఇదే. ఎవరికి దు:ఖం ఇవ్వలేదు కదా, ఏ వికారానికి వశం అవ్వలేదు కదా ఇది మహారథీల లెక్కలఖాతా కాదు. ఇది గుర్రపు నవారీల పని. మహారథీల లెక్కలఖాతా కూడా మహాన్ గా ఉందాలి. ఇలా పరస్పరం గుహ్య పురుషార్ధానికి ప్లాన్స్ తయారుచేసుకోండి. దీని కోసమే మధ్యమధ్యలో సమయం లభిస్తుంది. మేళాలో అయితే సమయం లభించదు కదా? మేళాలో అయితే మరో రకమైన సేవలో తత్పరులై ఉంటారు. మేళాలలో ఇచ్చేటటువంటి సమయం, మేకా తరువాత స్వయం నింపుకునే సమయం లభిస్తుంది. మేకాలలో ఇవ్వడంలోనే రాత్రి, మగలు సమాప్తం అయిపోతాయి. బాప్**చాదాకు కూడా తెలును ఇంతమంది ఆత్మలకు** ఇవ్వటానికి 🖟 నిమిత్తంగా అయినప్పుడు ఇచ్చేటటువంటి ప్లాన్స్ లేదా సంకల్పాలు నదుస్తుంటాయి కదా, అప్పుడే 🕻 సంతుష్టత యొక్క సర్టీఫికెట్ స్వతహాగానే లభిస్తుంది. అందరి యొక్క సంతుష్టత ఇది కూడా మీ పురుషార్ధంలో హైజంప్ చేయించడంలో సహయోగం ఇస్తుంది. ఇదైతే చేయవలసి ఉంటుంది అంటారు. ఇవన్నీ తరువాత విషయాలు అందరూ నోట్ చేసుకుంటున్నారు కదా? మరలా వాళ్ళను కూర్చోపెట్టి రివైజ్ చేయండి. ఇప్పుడు లభించేది అంతా బుద్దిలో నిండిపోతుంటుంది కదా. తిరిగి మరలా కూర్చుని రివైజ్ చేసుకుంటు మహీనతలోకి లేదా గుహృతలోకి వెళ్ళినప్పుడే ఇతరులను కూడా గుహ్యతలోకి తీసుకురాగలరు. ఇప్పటి వరకు ఏదైతే నదుస్తుందో, ఏవిధంగా అయితే నడుస్తున్నారో బాప్రదాదా దాంతో సంతుష్టంగా మరియు హర్షితంగా ఉన్నారు. మంచిది. సంకల్పశక్తిని అదుపు చేసుకుని సిద్దిస్యరూపంగా ဗတ်ာ္စစ်ဝင်္ကာទ်ာတာနွာ့တ .....Î6-IO-75 జ్ఞాని మరియు యోగీ పిల్లలతో సంఘటనా రూపంతో ఒకే సంకల్పం మరియు ఒకే 🥻 అలోచన కలిగిన వారిగా తయారయ్యే విధి చెబుతూ బాప్ దాదా మాట్లాడుతున్నారు -నదా బాబా నమానంగా నిరాకారి స్థితిలో స్థితులై ఈ సాకారీ శరీరాన్ని ఆధారంగా తీసుకుని ఈ కర్మ క్షేతంపై కర్మయోగి అయి ప్రతి కర్మ చేస్తున్నారా? పేరే కర్మయోగి; ఈ పేరే రుజువు చేస్తుంది మీరు యోగి అని అనగా నిరాకారీ ఆత్మిక స్వరూపంలో స్థితులై కర్మ చేసేవారు. \*\*\*\*\*\*\*\*\*\*\*\*

కర్మ లేకుండా ఒక్క సెకెను కూడా ఉండలేరు కర్మేంద్రియాలను ఆధారంగా తీసుకోవడం అనగా నిరంతరం కర్మ చేయడం ఎలాగైతే కర్మ లేకుండా ఉండలేరో అలాగే స్మృతి, యోగం లేకుండా కూడా ఒక్క సెకెను కూడా ఉండకూడదు. అందువలన కర్మతో పాటు యోగీ అనే పేరు కూడా వెనువెంట ఉంది. ఎలాగైతే కర్మ స్వతహాగా జరుగుతుంటుందో కర్మ అనేది కర్మేంద్రియాల యొక్క సహజ అభ్యానం అలాగే బుద్ధికి స్మృతి సహజ అభ్యానంగా ఉండాలి. ఆది అనాదిగా ఈ కర్మేంద్రియాలకు తమతమ కార్యాలున్నాయి, చేతులు కదిలించడం లేదా పాదాలతో నడవడం; వీటిలో ఏ (శమ చేయాల్సిన అవసరం ఉండదు, అదేవిధంగా బ్రాహ్మణ జీవితం లేదా ఈ సంగమయుగీ జీవితంలో బుద్ధి యొక్క నిజకార్యం లేదా జన్మ యొక్క కార్యం ఏమిటంటే – స్మృతి. ఏదైతే జీవితం యొక్క నిజకార్యం ఉంటుందో అది సహజంగా మరియు స్వతహాగానే జరుగుతూ ఉంటుంది. మరైతే స్వయాన్ని సహజ కర్మయోగిగా అనుభవం చేసుకుంటున్నారా? లేక కష్టమనిపిస్తుందా? ఇతరులదైతే కష్టమనిపిస్తుంది ఇదైతే కల్పకల్పాలుగా మీ కార్యం. అయినా కానీ కష్టం అనిపిస్తుంది అనగా నిరంతర కర్మయోగి స్థితి అనుభవం అవ్వడం లేదంటే దానికి కారణం ఏమిటి? ఒకవేళ యోగం కుదరడం లేదంటే తప్పకుండా ఇంద్రియాల ద్వారా అల్పకాలిక సుఖాన్ని ప్రాప్తింపచేసి సదాకాలిక ప్రాప్తి నుండి వంచితం చేసే ఏదో ఒక భోగాన్ని భోగించడంలో నిమగ్నం కే అయి ఉన్నారు. అందువలనే మీ నిజకార్యాన్ని మరిచిపోయారు. ఎలాగైతే ఈనాటి ధనవంతులు లేదా కలియుగీ రాజులు భోగవిలాసాల్లో నిమగ్నం అయిపోతే రాజ్యం చేయడం అనే తమ నిజకార్యాన్ని లేదా తమ అధికారాన్ని మరిచిపోతారు. అలాగే ఆత్మ కూడా భోగాన్ని భోగించడంలో నిమగ్నం అయిపోయిన కారణంగా యోగాన్ని మరిచిపోతుంది అనగా తన అధికారాన్ని 🤅 మరిచిపోతుంది. ఎప్పటి వరకు ఇలా అల్పకాలిక భోగాలు భోగించడంలో నిమగ్నం అయి ఉంటారో, ' ఎక్కడ భోగం ఉంటుందో అక్కడ యోగం ఉండదు అందువలనే కష్టం అనిపిస్తుంది. వర్తమాన సమయంలో మాయ బ్రాహ్మణ పిల్లల బుద్దిపైన మొదట యుద్దం చేస్తుంది. బుద్ధి యొక్క సంబంధాన్ని మొదట తెంచేస్తుంది. ఎవరైనే శక్రువులు యుద్ధం చేసేటప్పుడు శ మొదట టెలిఫోన్, రేడియో మొదలైనవాటి కనెక్షన్లు కట్ చేస్తారు. కరెంట్ మరియు నీరు మొదలైనవాటి కనెక్షన్ కూడా కట్ చేస్తారు. ఆ తరువాత యుద్దం చేస్తారు. అలాగే మాయ కూడా మొదట బుద్ధి యొక్క కనెక్షన్ (తె౦చేస్తు౦ది. అప్పుడు లైట్ ఘైట్ శక్తులు మరియు జ్ఞాన౦ యొక్క సాంగత్యం అన్నీ స్వతహాగానే ఆగిపోతాయి అంటే మూర్చితులుగా చేస్తుంది అనగా స్వ స్వరూప స్మృతి నుండి పంచితం చేసేస్తుంది లేదా స్పృహ కోల్ఫోయేలా చేసేస్తుంది. అందువలన నదా బుద్దిపైన అటెన్షన్ యొక్క కాపలా ఉందాలి. అప్పుడే నిరంతర కర్మయోగిగా సహజంగా కాగలుగుతారు. బుద్దిని ఎక్కడ ఉపయోగించాలంటే అక్కడ స్థితి చేయాలి; ఇలాంటి అభ్యాసం చేయండి. సంకల్పం చేయగానే స్థితి రావాలి ఈ ఆత్మిక వ్యాయామాన్ని సదా బుద్ధి ద్వారా చేస్తూ ఉండండి. ఇప్పుడిప్పుడే పరంధామ నివాసి, ఇప్పుడిప్పుడే సూక్ష్మ అవ్యక్త ఫరిస్తాగా అయిపోవాలి మరియు ఇప్పుడిప్పుడే సాకార కర్మేంద్రియాలను ఆధారంగా తీసుకుని కర్మయోగి అయిపోవారి. సంకల్పశక్తిని అదువుచేయడం అని దీనినే అంటారు. సంకల్పాలను రచన అని అంటారు మరియు మీరు రచయిత కనుక ఎంత సమయం ఏ సంకల్పాలు చేయాలంటే అంత సమయం అవే 97 Casasasasasasas

నడవాలి; బుద్దిని ఎక్కడ జోడించాలంటే అక్కడే జోడించాలి వారినే అధికారి అని అంటారు. ఈ అభ్యాసం ఇప్పాడు తక్కువగా ఉంది కనుక ఈ అభ్యాసం చేయండి. మీకు మీరే మీ కోసం కార్యక్రమం చేనుకోండి మరియు మిమ్మల్ని మీరే వరిశీరించుకోండి ఎంత నమయం నిర్ణయించుకున్నానో అంత సమయం ఆ స్థితిలో ఉన్నానా? హరయోగులు తమ యొక్క ఏ కర్మేంద్రియాన్ని అయినా కాళ్లను లేదా చేతులను ఏకాగ్రం చేసేటందుకు కొంత సమయం నిర్ణయించుకుంటారు అంటే ఇంత సమయం ఒక కాలును లేదా ఒక చేతిని క్రిందకి ఉంచుతాను లేదా పైకి ఉంచుతాను, తలను కిందికి దించుతాను లేదా పైకి ఉంచుతాను అని నిర్ణయించుకుంటారు. కానీ ఇది తప్పు అనుసరణ (రాంగ్ కాపీ). బాబా నేర్పించారు – బుద్దిలో ఒక సంక్రల్పాన్ని ధారణ చేసి కూర్చొండి అని, దానిని వ్యతిరేకంగా కాపీ చేసి ఒకకాలిని పైకి లేపి ఒంటికాలిపై నిలబడతారు. ఒక్క సంకల్పంలో స్థితుల్తవ్వండని బాబా చెబుతారు, వారు ఒంటి కాలిపై నిల్చుంటారు. సదా జ్ఞానసూర్యునికి సన్ముఖంలో ఉందండి, విముఖం అవ్వకండి అని బాబా చెబుతారు వారు స్థూల సూర్యుని వైపు ముఖం పెట్టి కూర్చుంటారు అంటే తప్పుగా అనుసరించినట్లే కదా? యదార్ధ బుద్ధియోగం యొక్క అభ్యాసం ఇప్పుడు మీరు నేర్చుకుంటున్నారు. వారు మొండిగా చేస్తారు, మీరు అధికారికంగా చేస్తారు అందువలన అది కష్టమైనది ఇది సహజమైనది ఇప్పుడు ఈ అభ్యాసాన్ని పెంచుకోండి. ఒక్క సెకెనులో అందరూ ఏకీమతం అయిపోవారి. సంఘటనగా అందరి సంకల్పం ఒకటే అయినవ్బుదు ఒకే స్మృతిలో ఉన్నవ్బుదు అందరి స్వరూపం ఒకటిగా అయినప్పుడు సంఘటన యొక్క జయజయకారాల యొక్క పేరు 🦸 (పసిద్ధి అవుతుంది. ఎలాగైతే స్థూల కార్యం లేదా సేవలో ఆలోచనలను కలుపుకుంటున్నారో అంటే అందరూ ఒకే ఆలోచన కలిగిన వారిగా అవుతున్నారు, అప్పుడే ఆ కార్యం సఫలం అవుతుంది అదేవిధంగా సంఘటనరూపంలో అందరూ ఒకే సంకల్ప స్వరూపంగా అయిపోవాలి. బీజరూప స్మృతి లేదా స్థితి అని అనుకోగానే బీజరూప స్థితిలో స్థితులైపోవాలి, ఎప్పుడైతే అందరూ ఒకే స్మృతిస్వరూపంగా అయిపోతారో అప్పుడు (పతి సంకల్పం యొక్క సిద్ధిని అనుభవం చేసుకుంటారు లేదా సిద్ధి స్వరూపులుగా అయిపోతారు. ఏదైతే ఆలోచిస్తారో మరియు ఏదైతో మాట్లాడతారో అదే (ప్రత్యక్షంలో కనిపిస్తుంది దీనినే సిద్ధి స్వరూపం అని అంటారు. జై జై కారాలకు ఇదే గుర్తు. దీనికి స్మృతిచిహ్నమే 🤅 కలియుగ్ వర్వతానికి అందరూ కలిసి (వేలు ఇవ్వడం, సంకల్పమే (వేలు, ఇవ్పుడు ఇలాంటి కార్యక్రమాలు తయారుచేయండి. సంఘటనరూపంలో ఒకే స్మృతిస్వరూపంగా అవ్వటం ద్వారా వాయుమండలం శక్తిశారిగా అవుతుంది. సంలగ్నత యొక్క అగ్నే అనేది భట్టీవలె అనుభవం అవుతుంది ఆ తరంగాలు నలువైపులా వ్యాపిస్తాయి ఆటంబాంబును ఒక్క స్థానంలో (ప్రయోగించడం ద్వారా నలువైపులా దాని యొక్క అంశం వ్యాపించబడుతుందో అది అణుబాంబు అయితే ఇది ఆత్మిక బాంబు. దీని ప్రభావం అనేక ఆత్మలను ఆకర్నితం చేస్తుంది అప్పుడు సహజంగానే (ప్రజలు వృద్ధి అవుతారు. ఆ అణుబాంబు యొక్క ప్రభావం భూమి పైన చాలాకాలం ఉంటుంది అదేవిధంగా చైతన్యజీవితాలు అనే భూమిపైన కూడా బేహద్ వైరాగ్యం యొక్క ప్రభావం చాలా పడుతుంది. అందువలన సహజంగానే (పజలు తయారవుతారు మంచిది. 

ఈవిధంగా అత్మిక వ్యాయామం యొక్క అభ్యాసిలకు, సదా అధికారి, విశ్వకళ్యాణి, [పతి 🕻 సంకల్పాన్ని సిద్ధింపచేసుకునే సిద్ధిస్వరూప అత్మలకు, బాబా సమానంగా (ప్రకృతిని కూడా అధీనం చేసుకుని నడిపించేవారికి మరియు సర్వ సమర్ధ పిల్లలకు బాప్రదాదా యొక్క ప్రియస్మ్మతులు శ్రీ మరియు గుడ్మార్నింగ్. మంచిది. వృక్షపతి ద్వారా కల్పవృక్ష౦ యొక్కదుర్థన్ యొక్కపలిస్థితి ..... 19-10-75 ్డ్ మనుష్య సృష్టి రూపీ వృక్షానికి బీజరూపుడు, కొత్త కల్పవృక్షం యొక్క రచయిత పరమపిత 冀 శివపరమాత్మ వృక్షం యొక్క విహార సమాచారం అంతా వివరిస్తూ అన్నారు – ఈరోజు వృక్షవతి మరియు ఆదిదేవ్ ఇద్దరూ తమ వృక్షం యొక్క రూపు రేఖలను చూడడానికి 🤹 వెళ్ళారు. ఆదిదేవ్ అనగా సాకార మనువ్య సృష్టి యొక్క రచయిత త౦డి (వ్రజాపిత బ్రహ్మ) వృక్షం యొక్క నలువైపులా చూసినప్పుడు ఏమి చూశారు? మనువ్య ఆత్మ అనే (ప్రతి ఒక్క ఆకు పాతదిగా అయితే అయిపోయింది కానీ ఎక్కువ ఆకులకు చీడపట్టి ఉంది అందువలన ఆ ఆకు యొక్క రంగు, రూపం మారిపోయింది అంటే వర్ణం మారిపోయింది. ఒకవైపు రాజ్యసత్తాను చూశారు, రెందవవైపు ధర్మ సత్తా, మూదవ వైపు భక్తి సత్తా, నాల్గవ వైపు ప్రజాసత్తా... ఈ నాలుగు శక్తులు అంతరంగికంగా పూర్తిగా శక్తిహీనంగా కనిపించాయి. లోపల ఖాళీ, బాహ్యంగా కేవలం రూపం మిగిలింది అంతే. చెద పట్టినప్పుడు ఎలాగైతే బయట రూపం బాగానే కనిపిస్తుంది : కానీ లోపల అంతా డొల్ల అయిపోతుంది. అదేవిధంగా రాజ్యసత్తాలో కూడా రాజ్యం యొక్క సత్తా లేదు, పేరుకు రాజ్యం కానీ రాత్రిపగలు పరస్పరంలో ఈర్వ్య యొక్క అగ్ని మందుతూ కనిపించింది. రాజ్యసుఖాల ప్రాప్తి ఎలా ఉన్నా కానీ ఒక్క నిమిషం కూడా శాంతి లేదు, నిద్ర యొక్క శాంతి కూడా లేదు. మానవజీవితంలో రోజంతటి అలసట పోవడానికి, సంకల్పాలను ఇముడ్చుకోవడానికి సాదారణంగా నిద్ర అనే నియమం పెట్టబడింది. ఆ అల్పకాలిక భాగ్యం కూడా లేదు అంటే భాగ్యహీన రాజ్యం. రాజ్యసత్తా లేదు, రాజ్యం ద్వారా అల్పకాలిక ప్రాప్తి యొక్క సత్తా కూడా లేదు. ఇలాంటి శక్తిహీన రాజ్యాలను చూశారు. సదా భయం అనే భూతాల మధ్య కుర్చీపై కూర్చుని ఉన్నట్టు చూశారు. ఇలా చూస్తూ తిరిగి మరోవైపు ఏం చూశారు? ధర్మసత్తా– ధర్మసత్తాలో కొన్ని చిన్నచిన్న కొత్త ఆకులు కనిపించాయి కానీ ఆ ఆకులకు చాలా త్వరగా అహంకారం అనగా స్వ అభిమానం మరియు సిద్ధిని స్వీకరించాలి అనే వక్షులు ఆ ఆకులను తినేస్తున్నాయి. మరోవైపు ఏమి చూశారు; పేరుకు ధర్మం కానీ అతి కుకర్మ. కుకర్మ అనగా వికర్మ ్ర యొక్క పురుగు వారి ధర్మసత్తాను అనగా శక్తిని సమాప్తం చేసేస్తుంది. అనేక రకాలైన వ్యతిరేక నషాల్లో ఉంది ధర్మం యొక్క తెలివితప్పిపోయి ఉన్నారు. ఈవిధంగా ధర్మసత్తా కూడా బాహ్యంగా 🕻 ఆడంబరరూపంలో ఉండడం చూశారు. త్యాగం, తపస్సు మరియు వైరాగ్యానికి బదులు రిద్ధి, సిధ్దులతో (పజలతో ఆదుకోవడం చూశారు. వైరాగ్యానికి బదులు రాగద్వేషాలు ఉన్నట్లు చూశారు. ఎక్కువ మంది ఎలాగైతే రాజ్యసత్తా వారు లాటరీ యొక్క జూదం ఆడుతున్నారో అలాగే వీరు ధర్మసత్తాలో ఉండి కూడా అమాయక భక్తులతో అల్పకాలిక సిద్ధుల యొక్క జూదం ఆడుతున్నారు. 00000000000000000 99 55595555655555555

పెద్దపెద్ద ప్రతిజ్ఞలు చేస్తున్నారు. ఈ ప్రాఫ్తులు చేయిస్తాము వీరు ఇంత ఇవ్వాల్సి ఉంటుంది, రోగాలను తగ్గిస్తాము ఇంత దానపుణ్యాలు చేయాల్సి ఉంటుంది. ఇలా సిద్దుల యొక్క జూదం ఆడుతున్నారు. ఇంకా ఏమి చూశారు? భక్తి యొక్క నత్తా – దానిలో ఏమి చూశారు? అంధ్మశద్ద అనే పట్టీలు కళ్ళకు కట్టుకుని ఉన్నారు. గమ్యం కోసం వెతుకుతున్నారు. ఈ ఆట చూసి ఉంటారు కదా. కళ్ళకు గంతలు కట్టుకున్నవారు మార్గం ఎలా వెతుకుతారు, ఎక్కడ నుండి ధ్వని వస్తుంటే అక్కడకు వెళ్ళిపోతుంటారు కానీ లోపల భయం ఉంటుంది ఎందుకంటే కళ్ళకు గంతలు కట్టి ఉన్నాయి. అలాగే భక్తులు కూడా లోపల నుండి దు:ఖము అశాంతితో బాధపడుతున్నారు ఎటువైపు నుండైనా ఫలానా ఆత్మ్మ చాలా త్వరగా (పాప్తి చేయిస్తుంది అని ఎవరైనా అంటే ఆ ధ్వని విని వారివెంట అంధ(శద్దతో వరుగులు పెడుతున్నారు. ఏ గమ్యం కనిపించడం లేదు. రెండవవైపు బొమ్మలాటలో ఎంత నిమగ్నమై ఉన్నారంటే ఎవరైనా ఇంటి యొక్క సరైన మార్గం (పరంధామానికి) చేబుతున్నా కానీ ఎవరు వినటానికి తయారుగా లేరు. భక్తిసత్తా అనగా అతి స్నేహం యొక్క సత్తా కానీ స్నేహ సత్తా స్వార్ధంలోకి మారిపోయింది. స్వార్ధం యొక్క మాటలు (ప్రసిద్ధంగా కనిపిస్తున్నాయి. స్వార్ధంతో బికారీగా కనిపించారు. శాంతి ఇవ్వండి, సుఖాన్ని ఇవ్వండి, సంబంధీకుల ఆయుమ్మ పెంచండి, ధనాన్ని వృద్ధి చేయండి, ఇది ఇవ్వండి, అది ఇవ్వండి .. ఇలా ఖిక్షమడిగే బికారులుగా ఉన్నారు. ఈవిధంగా భక్తులను బికారీ రూపంలో చూశారు. ఇంకా ముందుకు వెళ్ళండి. [పజాసత్తా – [పజల్లో ఏమి చూశారు? అందరూ చింత అనే చితిపై కూర్చుని ఉన్నారు. 🖟 తింటున్నారు, నడుస్తున్నారు, ఇతర పనులు చేస్తున్నారు కానీ నదా భయంతో కూడిన సంకల్పం ఉంటుంది ఇవ్పుడిక అగ్ని అంటుకునే ఉందని. సంకల్పాల్లో స్వప్నంలో ఇదే కనిపిస్తుంది. ఇప్పుడిక పట్టుబడిపోయాము, పట్టుబడిపోయామని, ఒక్కోసారి రాజ్యసత్తా ద్వారా, ఒక్కోసారి ప్రకృతి ఆపదల ద్వారా, ఒక్కోసారి దొంగల ద్వారా ఇలా సంకల్పాల్లో స్వప్నాలను చూస్తూ ఉన్నారు. ఇలా చింత అనే చితిపై కూర్చుని అలజడిగా, దు:ఖీగా మరియు అశాంతిగా ఉన్నారు. తమని రక్షించుకునే మార్గం ఏదీ కనిపించడం లేదు. ఎక్కడికి వెళ్ళితే అక్కడే అగ్ని, ఎక్కడికి వెళితే అక్కడే నీరు ఇలా నలువైవులా టెన్షన్ మధ్యలో భయపడుతూ కనిపించారు. ఇది ఈనాటి విహారం యొక్క సమాచారం. ఇలా విహరించి తిరిగి వచ్చిన తరువాత కొత్తవృక్షం యొక్క అంటు చూశారు. ఆ అంటులో ఎవరున్నారు? మీరందరూ మిమ్మల్ని మీరు కొత్తవృక్షానికి అంటుగా భావిస్తున్నారా? ఎప్పుడైతే పాత వృక్షానికి చీడపట్టేన్తుందో, జడజడీభూతం అయిపోతుందో అవ్పుడు కొత్తవృక్షానికి ఆధారమూర్తులైన మీ ద్వారా అంటు కట్టబడుతుంది. బ్రూహ్మణులే కొత్త వృక్షం యొక్క పునాది, మీరు పునాది. పునాదిగా ఎంత శక్తిశాలి అయినవాళ్ళు నిమిత్తం అయ్యారో చూశారా! ఇలా నలువైపులా చూసి (బహ్మాబాలు సంకల్పం వచ్చింది – ఇప్పుడిప్పుడే పిల్లల యొక్క తపస్వీరూపం ద్వారా యోగాగ్ని ద్వారా ఈ పాతవృక్షాన్ని భస్మం చేసేయారి అని. ఇంతలో తవస్వీ రూపంలో బ్రూహ్మణులు లేదా ఆత్మిక సైన్యం (ప్రత్యక్షం అయ్యారు. అందరూ తపస్వీ రూపంలో తమ తమ శక్తిని అనునరించి యోగాగ్నిని (పజ్వలితం చేస్తూ కనిపించారు. సంఘటన రూపంలో యోగాగ్ని యొక్కుపభావం తప్పకుండా మంచిగా ఉంటుంది. కానీ విశ్వవినాశనార్ధం విశాలరూపం యొక్క యోగం లేదు, శక్తి ఉంది కానీ పూర్తి శక్తిలేదు అనగా బ్రాహ్మాణులందరిలో నెంబర్వారీగా శక్తిని అనునరించి నంపూర్ణ స్థితిని ఏదైతే (పాప్తింవచేసుకోవాలో దానిలో పూర్తిగా లేరు అనగా <u>saaaaassaaaaassa 100 seemmmaaaaaaaaa</u>

పాతవృక్షం భస్మం అయిపోవాలి కనుక ఇప్పుడు ఏమి చేస్తారు? ట్రహ్మాబాలు సంకల్పాలను స్ట్రీస్ సాకారంలోకి తీసుకురండి. బాబాకి స్నేహీ అయి ఈ విశాలకార్యంలో సహయోగి అవ్వండి కానీ స్ట్రీస్ పిప్పుడో కాదు ఇప్పుడు నుండే స్వయాన్ని సంపస్నంగా తయారుచేసుకోండి. అర్థమైందా. మంచిది. ఈ ఈవిధంగా సంకల్పాన్ని సాకారం చేసేవారికి, స్నేహానికి బదులుగా సహయోగాన్ని ప్లో ఇచ్చేవారికి, సదా దయాహృదయులకు విశ్వకళ్యాణకారీ స్థితిలో స్థితులయ్యేవారికి, అచంచలంగా ఈ మరియు స్థిరంగా ఉండేవారికి, సదా తుభచింతనలో ఉండేవారికి, తుభచింతకులైన పిల్లలకు ప్లో

ని కుండి ఈ మార్గు కుండి ఈ మార్గు కుండి ఈ మార్గు కుండి ఈ మార్గు కుండి ఈ మార్గు కుండి ఈ సంపన్నంగా లేరు. అందువలన పూర్తిశక్తి లేదు. ఒక్క దెబ్బతో వినాశనం అయిపోవాలి లేదా

మాయతి సవాల్ చేసే సైన్యమే తమ జెండాను

อณช์ฮี่ಯถ่อช่า .....19-10-75

బాప్దాదా యొక్క ప్రియస్థ్రతులు మరియు నమస్తే.

పాండవసేనతో శివబాబా మాట్లాడుతున్నారు – బ్రహ్మాబాబా ఏమి కోరుకుంటున్నారు? సైన్యం తయారుగా ఉండాలని అనుకుంటున్నారు కనుక సాకారంలో నిమిత్తమైన ఆత్మలు ఇప్పుడు సైన్యాన్ని తయారుచేయడంలో తీవ్రగతిని చూపించాలి, తీవ్రగతి అనగా త్వరగా చేయడం, త్వరగా చేయడం అనగా ఆలోచించగానే చేసేయడం, సంకల్పం మరియు కర్మలో సమానత రావాలి ఫ్లాన్ వేయడం మరియు ప్రత్యక్షంలోకి

ధైర్యం మరియు ఉల్లాసాన్ని నింపి నిర్భయంగా తయారుచేసేవారు, అహింసక

తీనుకురావడంలో నమానత ఉందారి. ఇలాంటి వేగం ఉందా? లేక చాలా ప్లాన్లు తయారుచేస్తున్నారు కానీ, ప్రత్యక్షంలోకి తక్కువగా తీసుకువస్తున్నారా? సంకల్పాలు చాలా చేస్తున్నారు కాని కర్మలోకి తక్కువ వస్తున్నాయా? సంకల్పం మరియు కర్మలో నమానతయే సంపూర్ణతకు గుర్తు ఈ గుర్తు ద్వారానే మీ గమ్యానికి ఎంత దగ్గరగా ఉన్నారో నిర్ణయించుకోగలరు. కనుక మీ సంఘటనను ఎలా తయారుచేయాలంటే వారిని చూసి ఇతరులు కూడా ధైర్యం ఉల్లాసంలోకి వచ్చి అనుసరించాలి. ఎలాగైతే సాకార తండి యొక్క ఉదాహరణ; పురుషార్ధీల పురుషార్ధాన్ని సహజం చేసిందో అదేవిధంగా నమూనా తయారుచేస్తే వారిని చూసి ఇతర పురుషార్థులకు

కూడా సహజమైపోవాలి, అలాంటి సంఘటన తయారేనా? శక్తుల యొక్క ఎలాంటి సంఘటన ఉండాలంటే, మాయ ఎంతటి శక్తి గలవారిలో ఉన్నా కానీ మాయకు సవాల్ చేసేవారిగా ఉండాలి. జూదంలో ఓటమి అయితే వారికే ఉంటుంది. కల్పపూర్వపు స్మృతిచిహ్నంలో కూడా జూదాన్ని చూపించారు కానీ యదార్ధ రూపంలో చూపించలేదు. కౌరవులు తమ జూదంలో నిమగ్నమై ఉన్నారు మరియు ధర్మసత్తా గలవారు తమ జూదంలో నిమగ్నమై ఉన్నారు. జూదంలో వారి ఓటమి

తప్పదు మరియు పాందవుల యొక్క జెందా ప్రసిద్ధి అవుతుంది. ఈవిధంగా సవాల్**చేసే నిర్భయులకు, మాయా తుఫానులకు కూడా భయప**డనివారికి, నిరంతర విజయం యొక్క ఛాలెంజ్ చేసే ఇలాంటి సేనకు ఇన్**ఛార్జ్**గా అవ్వాలి అప్పుడే ఇతరులు కూడా అనుసరిసారు.

annanannanannan 1879 ated by Universia Boatmani Sonyari

త్యాగమూర్తి మరియు తపస్వీమూర్తి అయిన సేవాధారులే యధార్ద టీవర్ ..... 20-10-75 సర్వస్వత్యాగి, అలసిపోని సేవాధారి, విశ్వశిక్షకుడైన శివబాబా మాట్లాడిన మధుర మహావ్యాలు టీచర్స్ అనగా సేవాధారి. సేవాధారి అనగా త్యాగి మరియు తపస్వీమూర్తులు. టీచర్లు తమను తాము లోతైన రూపంలో పరిశీరించుకోవాల్సి ఉంటుంది, పైపై రూపంలో కాదు. లోతైన రూపంలో ఏమి పరిశీరించుకోవాలంటే రోజంతటిలో అన్నిరకాలుగా త్యాగమూర్తిగా ఉన్నాన్నా లేక త్యాగమూర్తికి బదులు ఏ సాధనాన్ని అయినా లేక ఏ వస్తువునైనా స్వీకరిస్తున్నానా? ఎవరైతే త్యాగమూర్తులుగా ఉంటారో వారు ఎప్పుడు కూడా ఏ వస్తువును కూడా స్వీకరించరు. ఎక్కడైతే ్లీ స్వీకరించాలనే సంకల్పం వస్తుందో అక్కడ తపస్సు కూడా సమాప్తం అయిపోతుంది. త్యాగం తపస్వీమూర్తిగా తప్పక తయారుచేస్తుంది. ఎక్కడ త్యాగం మరియు తపస్సు సమాప్తి అయిపోతాయో అక్కడ సేవ కూడా సమాప్తి అయిపోతుంది. బాహ్యరూపంగా ఎవరు ఎంత సేవ చేసినా కానీ, త్యాగం మరియు తపస్సు లేకుండా సేవలో సఫలత రాదు. కొంతమంది టీచర్లు అనుకుంటున్నారు – సేవలో సఫలత ఎందుకు రావడం లేదని? సేవలో వృద్ధి జరగకపోవడం అనేది వేరే విషయం కానీ విధిపూర్వకంగా నడవడం ఇదే సేవ యొక్క సఫలత. విధిపూర్వకంగా ఎప్పుడు నడవగలరంటే : ఎప్పుడైతే త్యాగం మరియు తపస్సు ఉంటుందో అప్పుడే. నేను టీచర్ను, నేను ఇన్ఛార్జ్న్, నేను జ్ఞానిని, నేను యోగిని... ఇదే స్వీకరించడం. దీనిని కూడా త్యాగం అనరు ఇతరులు అనినా కానీ స్వాయానికి స్వయంమాత్రం అనుకోకూడదు. ఒకవేళ స్వయానికి స్వయం అనుకుంటే దానిని కూడా " స్వ అభిమానం " అంటారు. కనుక త్యాగం యొక్క పరిభాష సాధారణమైనది కాదు. పైపై త్యాగం (పజలు కూడా చేస్తారు కానీ ఎవరైతే నిమిత్తమయ్యారో వారి త్యాగం లోతైనరూపంలో ఉండాలి. ఏ పదవిని లేదా ఏ వస్తువును ఏ వ్యక్తి ద్వారా కూడా స్వీకరించకూడదు; ఇదే త్యాగం. න්ර<sub>යි</sub> ණුණුවකා බංරඩ්ඔර**රා**ණ సహంజ సాధనం పత్<sub>క</sub>ం .... 20-10-75 సర్వప్రాప్తులను మరియు శక్తులను సహజంగా అనుభవం చేయించే ఆత్మిక తండ్రి శివబాబా మాట్లాదుతున్నారు స్వయాన్ని మాస్టర్ సర్వశక్తివంతులుగా భావిస్తున్నారా? బాబా ద్వారా ఏవైతే సర్వశక్తుల యొక్క జ్ఞానమంతటి యొక్క స్వయంపై రాజ్యం చేసే మరియు విశ్వంపై రాజ్యం చేసే అధికారం లభించిందో ఆ ఆధికారాన్ని ఎంతవరకు స్వరూపంలోకి తీసుకువచ్చారు. ఈ ఆత్మికనషా నిరంతరం బుద్ధిలో ఉంటుందా? రోజంతటిలో స్వయంపై రాజ్యంచేసే అధికారం ఎంతవరకు (ప్రత్యక్షంలో ఉంటుం - ఇది పరిశీలించుకుంటున్నారా? జ్ఞానం యొక్క అధికారంతో శక్తిశాలి స్వరూపం ఎంత వరకు వచ్చింది? (పాప్తించిన సర్వశక్తుల అధికారంతో మాయాజీత్గా లేదా (పకృతిజీత్గా తయారవ్వడంలో ఎంతవరకు (పత్యక్ష అనుభవం వచ్చింది? ఎప్పుడు ఏ శక్తి ద్వారా ఏ కార్యం

 $oldsymbol{a}$ 

చేయాలనుకుంటే ఆ కార్యం సఫలతా రూపంలో కనిపించారి ఇలాంటి అధికారాన్ని అనుభవం చేసుకుంటున్నారా? బేహద్ తండ్రి పిల్లలందరినీ తన సమానంగా నర్వశక్తివంతులుగా తయారుచేస్తున్నారు మరయితే బాబాసమానంగా తయారయ్యారా? ఎంతవరకు తయారయ్యారు? ఈ పరిశీలన చేసుకోవడం వస్తుందా? కొంతమంది పిల్లలు బాప్రదాదాతో ఆత్మిక సంభాషణ చేస్తూ ఒక విషయాన్ని తరచుగా చెప్తున్నారు అదేమిటంటే మేము పరిశీවించుకుంటున్నాము కానీ పరివర్తన కాలేకపోతున్నాము. అన్నీ తెలుసు, అంగీకరిస్తున్నాము మరియు అనుకుంటున్నాము కూడా కానీ చేయలేకపోతున్నాము. యుక్తిని ఉపయోగిస్తున్నా కానీ ముక్తిని పొందలేకపోతున్నాము దీనికోసం ఏమి చేయాలి? దీనికి కారణం – ఒక చిన్నపొరపాటు లేదా తప్పు అదే చక్రవ్యూహంలో చిక్కుకునేలా చేస్తుంది. అది ఏమిటి? మందు ఎంత గొప్పదైనా కానీ మోతాదులు అన్నీ సమయానికి తీసుకుంటున్నా కానీ ఒక్కసారైనా గానీ పత్యం చేయకుండా ఏదైనా పదార్ధం స్వీకరించినట్లయితే లేదా స్వీకరించాల్సినవి స్వీకరించకపోయినట్లయితే మందుద్వారా ఆ వ్యాధి నుండి ముక్తులు కాలేరు. అదేవిధంగా ఇక్కడో కూడా జ్ఞానమనే మందు తీసుకుంటున్నారు అనగా జ్ఞానాన్ని బుద్ధిలో త్రిప్పుతూ ఉన్నారు. ఇది యదార్ధం, అది అయదార్ధం, ఇది చేయాలి లేదా ఇది చేయకూడ<mark>ో</mark>దు, ఇది పౌరపాటు – ఇది నిజ౦, ఇదీ గెలుపు –ఇది ఓటమి.. ఈ తెలివ౦తా బుద్దిలో ఉ౦ది అ౦టే సమయానికి మోతాదులు కూడా తీసుకుంటున్నారు. ఆత్మిక నంభావ్వణ చేస్తున్నారు. క్లాసు చేస్తున్నారు, సేవ చేస్తున్నారంటే అన్ని మోతాదులు తీసుకుంటున్నారు కానీ మొట్టమొదటి పత్యం లేదా మర్యాద ఏమిటంటే ఒక్క బాబా తప్ప మరెవ్వరూ లేరు ఇదే న్మృతిల్తో మరియు సమర్ధతలో ఉందాలి కానీ ఈ పత్యాన్ని నిరంతరం చేయడం లేదు ఎక్కడో అక్కడ పేదో ఒకటి చెప్పి స్వయాన్ని మోనగించుకుంటున్నారు. నేను శివబాబా బిడ్డను, నాకు బాబా తప్ప మరెవ్వరున్నారు అని అంటున్నారు కానీ (పత్యక్షంలో అలాంటి స్మృతిస్వరూపంగా ఉందారి అంటే సంకల్పంలో కూడా ఒక్క బాబా తప్ప ఇతర ఏ వ్యక్తి, వైభవం, సంందంధ సంద్రవదింపులు లేదా ఏ సాధనం స్మృతిలోకి రాకూడదు ఇది కఠినమైన మరియు ముఖ్యమైన పత్యం. ఈ పత్యం చేయడంలో నిర్లక్ష్యంగా കഠటున్న కారణంగా మన్మతం కారణంగా వాతావరణం యొక్క ప్రభావం కారణంగా లేదా ನಾಂಗತ್ಯದ್ ಷಂ ಕಾರಣಂಗ್ ನಿರಂತರಂ ಈವಿಧಂಗಾ ఉಂದಲೆಕಪ್ ತುನ್ನಾರು. ಎಂತ ಧ್ಯಾಸ ಪಾಟ್ಟಾಲ್ అంతపెట్టలేకపోతున్నారు. కొద్దిసమయం పాటు పూర్తి ధ్యాసపెదుతున్నారు ఆ తరువాత మెల్లమెల్లగా పూర్తి ధ్యాస అనేది సమాప్తం అయిపోయి కేవలం ధ్యాస మాత్రమే ఉంటుంది. ఆ తరువాత అటెన్షన్ అనేది అనేకరకాల టెన్షన్లలోకి వెళ్ళిపోతుంది. పరిస్థితులకు లేదా పరీక్షలకు వశమైపోయి అటెన్షన్ కు బదులు టెన్షన్ రూపంగా అయిపోతున్నారు. ఈ కారణంగానే స్మృతి ఎలా మారిపోతుందో సమర్దీత కూడా అలా మారిపోతుంది. సర్వశక్తివంతులకు బదులు మాయకు వశీభూతం అయిపోతున్న కారణంగా వశీకరణమంత్రం పనిచేయడం లేదు అనగా యుక్తి అనేది ముక్తిని ఇవ్వడం లేదు; ఆ తరువాత అరుస్తున్నారు, అనుకుంటున్నా కానీ ఎందుకు అవ్వడంలేదని. కనుక ముఖ్యపత్యం చేయాలి. ఈ ఒక్క విషయంపై నిరంతరం ధ్యాసపెట్టండి. ెండవవత్యం – బాబా మీకు అధికారం ఇచ్చారు. మీసై మీరు యజమానులు క అయ్యేటందుకు లేదా రచయిత స్థితి యొక్క అధికారం ఇచ్చారు. కానీ రచయితగా అవ్వదానికి బదులు, స్వయాన్ని రచన అనగా దేహంగా భావిస్తున్నారు. ఎప్పుడైతే రచయిత స్థితి మరిచిపోతారో : అప్పుడు మాయ అనగా దేహాభిమానం రచయిత అయిన మీ పై రచయిత అయిపోతుంది అంటే \*\*\*\*\*\*\*\*\*\*\*\*\*

తన అధికారం చెలాయిన్తుంది. వాన్తవానికి రచయితపై ఎవరూ అధికారం చేయలేరు. విశ్వయజమానిపై ఎవరూ యజమాని కాలేరు కానీ మాయముందు రచనగా అయిపోతున్నారు ! మరియు ఆధీనం అయిపోతున్నారు కనుక ఇలా యజమాని స్థితి లేదా అధికారి స్థితి యొక్క స్మృతి స్వరూపంగా ఉందే పత్యం నిరంతరం చేయడం లేదు. మూడవ పత్యం – బాబా ద్వారా అన్నింటికి మీరు నిమిత్తులయ్యారు ఈ దేహానికి కూడా నిమిత్తులు మనస్సు అనగా సంకల్పానికి కూడా మీరు నిమిత్తులు. లౌకిక లేదా అలౌకిక (ప్రవృత్తి ఏదైతే లభించిందో దాంట్లో కూడా మీరు నిమిత్తులు కానీ నిమిత్తులకు బదులు గృహస్థిగా గృహస్థిని అన్నివైవుల నుండి అన్ని బంధనాలు లాగుతూ ఉన్నట్లు. గృహస్థిని గాడిద రూపంలో చూపించారు అంటే అనేకరకాలైన బరువులు చూపించారు ఇలాంటే ఉదాహరణ మీరు తయారుచేస్తారు కదా ఎప్పుడైతే గృహస్థిగా అయిపోతారో నాది అనే అనేకరకాలైన బరువులు వచ్చేస్తాయి. అన్నింటికంటే రాయల్రూపం యొక్క భారం ఏమిటంటే ఇది నా బాధ్యత, దీనిని నేను నిలుపుకోవాలి మరికొంతమంది గృహస్థీలు తమ కర్మేంద్రియాలకు వశమై అనేక రసాలలో సమయాన్ని పోగొట్టే గృహస్థీలు చాలామంది ఉన్నారు. ఈరోజు చెవుల యొక్క రసానికి వశమై సమయాన్ని పోగొట్టారు, రేపు నాలుక యొక్క రసానికి వశమై సమయాన్ని పోగొడతారు. ఇలా గృహస్థంలో చిక్కుకుంటున్న కారణంగా నిమిత్త స్థితిని మరిచిపోతున్నారు. ఈ తనువు కూడా నాది కాదు, తనువుకు కూడా నేను నిమిత్తుడను. నిమిత్తులు యజమాని లేకుండా ఏ వస్తువును  $\overline{\xi}$ తమకోసం ఉపయోగించరు. ఈవిధంగా కర్మేంద్రియాల యొక్క రసనాల్లో నిమగ్నమైపోవదాన్ని కూడా గృహస్థి అనే అంటారు, నిమిత్తులు కారు. ఎందుకంటే (శేష్టాతి (శేష్ట యజమాని నిమిత్తులు అయిన మీరు యజమాని యొక్క శ్రీమతం అనుసారంగా ఒకని రసంలోనే సదా ఏకీరసంగా స్థితులై ఉందాలి. ఈ కర్మేంద్రియాల ద్వారా ఒకని యొక్క రసనాలే పొందాలి. మరయితే అనేక హేర్మేంద్రియాల ద్వారా భిన్న భిన్న రసాలు ఎందుకు పొందుతున్నారు? ఈవిధంగా లౌకిక లేదా అలాకిక (ప్రవృత్తిలో గృహస్థిగా అయిపోతున్నారు. అందువలన అనేకరకాలైన భారాలు; వాటికోసమే బాబా ఆజ్ఞ ఇన్నారు వాటన్నింటినీ నాకిచ్చేయండి. కానీ ఆ భారమైన పనులన్నీ స్వయంపై వేసుకుని ఆ భారంతో ఎగరాలనుకుంటున్నా ఎగరలేకపోతన్నారు. ఈ పత్యం లోపం కారణంగా యుక్తి ఉపయోగిస్తున్నా కానీ ముక్తి పొందలేకపోతున్నారు. ఇలాంటి పిల్లలపై బాప్రాదాకు కూడా జాలి వేస్తుంది. మాస్టర్ సాగరులు కానీ ఒక దోసిలి నీటి కోసం దాహంతో ఉన్నారు. అనగా జ్ఞాన యోగాల ద్వారా ఏదైతే అనుభవాల యొక్క (ప్రాప్తి లభిస్తుందో ఆ అనుభవం యొక్క దోసిలికి దాహంతో ఉన్నారు కనుక ఇప్పుడు ఈ పత్యాన్ని చేయండి. దీని ద్వారా సర్వ ప్రాప్తులు సదా అనుభవం అవుతాయి. సర్వ ప్రామ్హలనే ఆస్తికి యజమానులు, పిల్లల నుండి యజమానులు అయినవారు ప్రాష్టల నుండి పంచితులుగా ఉంటారా? బాబా కూడా ఇలా చూడలేకపోతున్నారు. ఇప్పుడు 63 జన్మల యొక్క గృహస్థీ స్థితి యొక్క సంస్కారాన్ని వదిలేయండి, తనువుకి మరియు మనసుకు నిమిత్తులుగా అవ్వండి. బాధ్యత అంతా బాబాది. నా బాద్యత కాదు, ఈ స్మృతి నుండి తేలికగా ఉందండి అప్పుడు మీరు ఏది ఆలోచిస్తారో అది అవుతుంది అనగా హైజంప్ చేయగలరు కనుక ఏడవడం, అరవడం ఇవన్నీ ఆత్మిక సంభాషణలోకి వరివర్తన అయిపోవారి, ఆత్మిక సంభాషణ ద్వారా ఆత్మల్లో శక్తిని నింపాలి. లేకపోతే ఒకసారి స్వయం యొక్క ఫిర్యాదులు మరోసారి  $oldsymbol{1}$ 

పరిస్థితులు యొక్క ఫిర్యాదులు దీనిలోనే ఆత్మిక సంభాషణ యొక్క సమయం అంతా సమాప్తి అయేపోతుంది. కనుక ఇప్పుడు ఫిర్యాదులను ఆత్మీయతలోకి పరివర్తన చేయండి. అప్పుడు సంగమయుగీ సుఖాలను అనుభవం చేసుకోగలరు. అర్ధమైందా! ಈವಿಧಂಗಾ ಸದಾ ಅತ್ಮಿಯಕಲ್ ఉಂಡೆವಾರಿತಿ, ಅದುಗದುಗು ಹ್ರಿಮಕಂಪು ನಡಿವೆವಾರಿತಿ, అజ్హకారియై (పతి అజ్ఞను స్వరూపంలోకి తీసుకువచ్చేవారికి, బాబాకి (పియమైనటువంటి జ్ఞానీ, యోగీ అత్మలైన పిల్లలకు బాప్డ్ యొక్క ప్రియస్థ్రతులు మరియు నమస్తే. బేహాండ్ వైరాంగ్యవృత్తియే వి∞ర్వపలవర్తనకు ఆధారం..... 2⊩10-75 విశ్వాన్ని కొత్తగా పరివర్తన చేసేవారు, సర్వాత్మలకు పరమ్మపియుడైన శివబాబా, నవ విశ్వనిర్మాణానికి ఆధారమూర్తులైన పిల్లలతో మధుర సంభాషణ చేస్తూ పలికినటువంటి అమూల్య మహావ్యాలు అందరూ కొత్తుప్రపంచం తీసుకురావడానికి నిమిత్తంగా అయ్యారు కదా, కొత్త ప్రపంచం 🕻 ఎప్పుడు వస్తుందో అని అందరూ ఎదురు చూస్తున్నారు. కొత్త (ప్రపంచం ఏ తిధి తారీఖున మ్హందో తెలిస్తే బాగుందును అని అందరికీ సంకల్పం ఉంది. మరి ఆ తిథి తారీఖు తెలుస్తుందా? త్రికాలదర్శులు కదా కనుక తప్పక తెలియాలి. మూడుకాలాలు తెలిసినవారికి భవివ్యత్తు కూడా ార్హమ్మానం పలె తెలుస్తుంది. అంతేకాదు భవివృత్తును తెలుసుకునేటందుకు ఆధారం కూడా వర్తమానమే. కొత్త ప్రపంచంలోకి వచ్చేవారు కూడా బ్రాహ్మణులే. కొత్త ప్రపంచంలోకి ఎవరైతే కొత్త (వవంచం అని అంటున్నారు కదా! మరో కొత్త (వవంచానికి అధికారి ఆత్మలలో కూడా కాత్తదనం ఉండాలి కదా! ఏ పాత సంస్కారం లేదా సంకల్పం లేదా మాట లేదా నడవడిక ఉండకూడదు. ఇప్పుడు కూడా పరస్పరంలో నడపడికను చూసి, ఇది వీరి పాత సంస్కారం అని అనుకుంటారు కదా! ఇప్పటి వరకు వీరిలో ఈ పాత సంస్కారం లేదా నడవడిక పోలేదు అంటారు కదా. ఇలా ఏ విషయంలోనూ పాతదనం అనేది ఉండకూడదు. సంకల్పంలో కూడా పాత స్వభావ సంస్కారాలకు వశం అవకూడదు. ఎప్పుడైతే ఎక్కువమందిలో లేదా ముఖ్య ఆత్మల్లో ఇలాంటి నవీనత కనిపిస్తుందో అప్పుడే కొత్తుప్రపంచం యొక్క తిథి, తారీకు స్పష్టం అవుతుంది. ఎవరైతే నిమిత్తమైన ముఖ్య ఆత్మలు ఉన్నారో వారిలో నవీనత మరియు పరివర్తన అనుభవం అవ్వారి. వారి పరివర్తన ఆధారంగానే విశ్వ పరివర్తన యొక్క తారీఖు (ప్రత్యక్షం అవుతుంది. విశ్వపరివర్తనకు ముందు విశ్వంలో ఉన్న సర్వాత్మల్లో వైరాగ్యవృత్తి రావాలి, ఆ వైర్యాగ్యవృత్తి ద్వారానే బాబా పరిచయాన్ని ధారణ చేయగలుగుతారు. ఆత్మలైన మనతండ్రి వచ్చేసారు అని గ్రహీస్తారు. ఎలాగైతే విశ్వ ఆత్మల్లో వైరాగ్యవృత్తియే పరివర్తనకు ఆధారమవుతుందో అదేవిధంగా ఎవరైతే నిమిత్తమై ఉన్నారో వారిలో కూడా సంపూర్ణ పరివర్తనకు ఆధారం బేహద్ వైరాగ్యవృత్తియే అవుతుంది. కనుక సంఘటనలో కూడా బేహద్ వైరాగ్యవృత్తిని తీసుకువచ్చేటందుకు పురుషార్థం చేయండి. ఒకరికొకరు తోడుగా, సహయోగిగా అవ్వండి. ఎప్పుడైతే వైరాగ్యవృత్తి ప్రత్యక్ష రూపంలో 105 \*\*\*\*\*\*\*\*\*\*\*\* 

ఉంటుందో అప్పుడు పాత స్వభావసంస్కారాలు చాలా త్వరగా మరియు సహజంగా ఆ వైరాగ్యవృత్తి ్త్ లో పల గుప్తమైపోతాయి. ఏమవుతుందో అని అందరూ ఆలోచిస్తున్నారు కదా, పాతదనం అంతా \_\_\_\_ మరిచిపోతారు. మనిషికి ఎప్పుడైతే హద్దులోని వైరాగ్యం వస్తుందో అప్పుడు పాత ఆకర్షణల యొక్క సంస్కారాలు మరియు స్వభావం మొదలైనవన్నీ సమాప్తం అవ్వదానికి వైరాగ్యవృత్తియే ఆధారమవుతుంది. దీని ద్వారానే మార్పు వస్తుంది ఇప్పుడు ఇలాంటి భూమిని తయారుచేయండి. బేహద్ వైరాగ్యం యొక్క సంఘటన తయారుచేయండి. వారి తరంగాలు మరియు వాయుమండలం ద్వారా ఇతరాత్మలలో కూడా ఆ సంస్కారం (ప్రత్యక్షం అవ్వారి. ఎలాగైతే సేవాధారుల సంఘటన ఉంటుందో అలాగే బేహద్ వైరాగుల సంఘటన గట్టిగా ఉండారి. వారిని చూస్తూనే ఇతరాత్మలకు కూడా అలాంటి తరంగాలు రావాలి. ఒకవైపు బేహద్ వైరాగ్యం ఉండాలి, మరోవైపు బాబా నమానంగా బాబా (పేమలో లవలీనమై ఉండాలి. అప్పుడే బేహద్ వైరాగ్యం వస్తుంది. అలాంటి వారు ఒక్క సెకెను కూడా మరియు ఒక్క సంకల్పంలో కూడా ఈ లవలీన స్థితి నుండి క్రిందికి రారు, అలాంటి ట్రియమైన తండ్రి యొక్క ట్రియమైన పిల్లల సంఘటన కావాలే. ఆ సంఘటనను ప్రియమైన సంఘటన అంటారు. ఒకవైపు అతి (పేమ రెండవవైపు బేహద్ వైరాగ్యం రెండింటి యొక్క సంఘటన వెనువెంట ఉండాలి మరియు సమానంగా కనిపించాలి. ఇలాంటి సంఘటనను తయారుచేయండి అప్పుడు తారీఖు స్పష్టంగా కనిపిస్తుంది. ఈ సంఘటనయే తారీఖును (ప్రసిద్ధం 🖟 చేన్తుంది. ఎదురుమాడడాన్ని పదికిపెట్టి తయారవ్వండి..... 23-10-75

# విక్వం యొక్క అదృష్టాన్ని ఉన్నతంగా తయారుచేసేవారు, మాయాసృష్టిని మహావినాశనం

చేసేటటువంటివారిని ఆహ్వనం చేస్తూ మాట్లాడుతున్నారు – ఈరోజు బాప్రదాదా విశ్వం యొక్క అదృష్టాన్ని తయారుచేసే అదృష్టవంతులైన పిల్లల యొక్క చిత్రాలను చూస్తున్నారు. ఏయే ఆత్మల్లో ఏయే అదృష్ట గీతలు కనిపిస్తున్నాయో చూస్తున్నారు మరియు ఏవి ఇప్పుడు స్పష్టం కానున్నవి అని చూస్తున్నారు. (పతి ఒక్కరి అదృష్టరేఖలు ఎవరివారికి కనిపిస్తుంటాయి అదృష్టరేఖల్లో ముఖ్యంగా నాలుగు సబ్జెక్టుల యొక్క నాలుగు రేఖలు కనిపిస్తున్నాయి. నాలుగింటి యొక్క నాలుగురేఖలు స్పష్టంగా అనగా నాలుగు సబ్జెక్టుల్లో కృషి ద్వారా తమ అదృష్టాన్ని

చేసి దైవీపృష్టిని స్థాపీన చేసేవారు, రచయిత శివబాబా నవనిర్మాణ తయారీలు ఒక్కదెబ్బతో

వారుగంట యొక్కనాతుగుంఖలు నృష్టంగా అనగా నాతుగా నిట్టక్టుల్ల కృష్ణ ద్వారా ఆమె అధ్మిష్టన్న తయారుచేసుకునే పిల్లలు చాలా కొద్దిమంది ఉన్నారు. దీని ఆధారంగానే పాస్ విత్ మరియు ఫస్ట్ క్లాస్ అనగా ఫస్ట్ డివిజన్లోకి ఇలాంటి అదృష్టవంతులే వస్తారు. వీరి యొక్క నాలుగు రేఖలు స్పష్టంగా ఉంటాయి. పాస్ విత్ అనర్ అయ్యేవారి యొక్క అదృష్ట రేఖలు నలువైపులా ఒకేలా మెరుస్తూ స్పస్టంగా కనిపిస్తున్నాయి వారే అష్టరత్నాలు. ఇక రెండో నెంబర్లోకి అనగా మొదటి తరగతిలోకి వంద రత్నాలు. వీరి యొక్క రేఖలు నాలుగు కనిపిస్తున్నాయి కాని సమానంగా మరియు స్పష్ట రూపంలో లేవు కొన్ని ఎక్కువ స్పష్టంగా మరియు కొన్ని తక్కువగా ఉన్నాయి. అ

తరువాత సెకెండ్ డివిజన్ 16వేలు. ఈ పదహారువేల మందిలో మొదటి రెండు, మూడువేల మంది యొక్క రేఖలు నాలుగు సబ్జెక్టులకు సంబంధించి మూడు సబ్జెక్టుల్లో 50% మార్కుల్లో 106

పాసయ్యారు. ఒక సబ్జెక్టులో 25% మార్కులతో పాసయ్యారు. ఇలా అదృష్టవంతుల యొక్క అదృష్టాన్ని చూసారు. ఈరోజు బాప్దాదా నలువైపులా ఉన్న బ్రాహ్మణ పిల్లల్ యొక్క జాతకాన్ని చూస్తున్నారు. జాతకం చూస్తూనే వర్తమాన సమయంలో ఎక్కువమందిలో ఒక సంకల్పం విశేషంగా నదుస్తుంది అది ఏమిటి? విశ్వానికి ఆధారమూర్తులైన ఆత్మలు కూడా కొన్ని ఆధారాలపై నిల్చుని ఉన్నారు. ఆ ఆధారాలు ఏమిటి? (ప్రపంచం యొక్క వినాశకారీ సాధానాలను చూస్తున్నారు లేదా [ప్రకృతి యొక్క అలజడి ఎప్పుడవుతుంది, ఎక్కడవుతుంది, అసలు అవుతుందా... అప్పదా... వీటి అధారంగా ఆధారమూర్తులు నిల్చుని ఉండడం చూశారు. ఇలాంటి ఆధారాలమై నిల్చుని ఉన్న పిల్లలను బాప్ర్ దాదా మ్రాశ్నిస్తున్నారు. స్థాపన చేసేవారు వినాశనం ఆధారంగా ఉంటారా? అయితే అలా ఉంటే స్థాపన చేసేవారి భవిష్యత్తు ఏవిధంగా ఉంటుంది. వినాశనజ్వాలను (ప్రజ్వలితం చేసేటందుకు ఎవరు ఆధారమూర్తులవుతారు? (ప్రకృతిని పరివర్తన చేసేవారు ఎవరు? (ప్రకృతి లేదా వినాశీ సాధనాల ఆధారరాై నిల్చుని ఉండే పురుషులు ఉత్తమపురుషులుగా కాగలుగుతారా? లేక పురుషోత్తముల ఆజ్ఞానుసారం అనగా క్రేష్ట సంకల్పం ఆధారంగా సర్వ ఆధారమూర్తులు సంపూర్ణంగా తయారయ్యే ఆధారంగా వినాశీ సాధనాలు లేదా (ప్రకృతి తమ పనిచేస్తాయా? ఆజ్ఞాపించేవారు ఎవరు ? అధికారి ఎవరు? (ప్రకృతియా లేక పురుషోత్తములా? ఆధారమూర్తులు ఏదోక అధారంగా ఉంటే వారిని అధికార్ అని అంటారా? కనుక ఏమి చూశారు? తయారవ్వాల్సినవారు ఎదురుచూడడంలో ఉన్నారు. తయారవ్వడంలో సోమరిగా ఉన్నారు, ఎదురుచూడడంలో సంసిద్ధంగా ఉన్నారు. ఇలాంటీ వారిని చూసి బాప్రదాదాకు నవ్వు వచ్చింది మరియు దయ కూడా వచ్చేంది. ఎందుకు? మాయ యొక్క చతురతను పిల్లలు ఇప్పటి వరకు కూడా పరిశీలించలేకపోయారు. ఎదురుచూడడం అనే మధురమైన నిద్రలో మాయ పిల్లలను ని(దింపచేస్తుంది మరియు పిల్లలు అర్ధకల్పం ని(దప్తోయే సంస్కారానికి వశం అయి అనేక సెకెంద్లు గుటకలు మింగుతూ ఉన్నారు ఆ తరువాత తెలివిలోకి వస్తున్నారు మరలా తయారయ్యే తెలివిలోకి వస్తున్నారు. కొంతమంది అయితే కొన్ని నిమిషాలపాటు నిద్రపోతున్నారు కూడా ఆ తరువాత ఆవేశంలోకి మరియు తెలివిలోకి వస్తున్నారు. మూడవరకం పిల్లలు బాగా విశ్రాంతిగా నిద్రపోతూ ని(దపోతూ మధ్యమధ్యలో కళ్ళు తెరచి చూస్తున్నారు ఇప్పుడు ఇంకా ఏమీ జరగలేదు, ఇప్పటి వరకు ఇంకా ఏమీ అవ్వలేదు, అయినప్పుడు చూద్దాం అని అనుకుంటున్నారు ఈ దృశ్యాన్ని చూస్తే నవ్వురాదా? మూడవనే్తం లభించినా కానీ మాయను వరిశీరించలేకపోతున్నారు అందువలన మాయను మంచిగా పరిశీలించేటందుకు స్వయంలో పరిశీలనాశక్తిని విశేష రూపంలో ధారణ చేయండి ఇంకా రెందునెలలు ఉంది లేదా నాలుగు నెలలు ఉంది... ఇలా సమయాన్ని లెక్కించుకుంటూ ఉండకండి. స్వయాన్ని సమర్దవంతంగా తయారుచేసుకోండి అవుతుందా అవ్వదా? ఏమవుతుందో మరియు ఎప్పుడవుతుందో? ఇలాంటి సంకల్పాలకు బదులు పురుషోత్తమ స్థితిలో స్థితులై సంఘటనను సంపూర్ణంగా తయారుచేయాలని సంకల్పం ఆధారంగా (పకృతికి ఆజ్ఞ ఇచ్చే అధికారిగా అవ్వండి. జరగాలి కానీ జరుగుతుందో లేదో తెలీదు బహుశా అవుతుందేమో రెందునాలుగు నెలల్లో ఏమీ కనిపించడం లేదు. సంగమయుగం 40 సంవత్సరాలు లేదా 50సంవత్సరాలు ఇలాంటి సంకల్పాలు కూడా సంపూర్ణ నిశ్చయం ముందు లేదా బాబా యొక్క లేదా స్వయం యొక్క స్థాపనా కార్యంలో విఘ్నం వేస్తాయి. ఇది అతి సూక్ష్మరూప రాయల్ సంశయాలు. ఎప్పటి వరకు ఈ సంశయాలుంటాయో అప్పటి వరకు సంపూర్ణ విజయీగా కాలేరు. నిశ్చయబుద్ధి 888888888888888 sadussazausušusi

విజయంతి ఇది మహిమ. విజయీ ఆత్మకు సంశయంతో కూడిన సంకల్పాలు రాయల్రూపంలో 🥻 కూడా రాకూడదు సంపూర్ణ నిశ్చయబుద్ధి అయ్యి రేయింబవళ్ళు విశ్వపరివర్తనా కార్యంలో బిజీగా ఉంటారు. ఏదైనా విశేష కార్యం యొక్క బాధ్యత ఉన్నట్లయితే రాత్రిపగలు ఆ తయారీలోనే స్ట్రి నిమగ్నమై ఉంటారు కదా లేక ఎప్పుడు సమయం వస్తే అప్పుడు వేదికను అలంకరిద్దాం లేదా సాధనాలను నమకూర్చుకుందాం అనుకుంటారా? నమయంకన్నా ముందే తయారీలు చేసుకుంటారు కదా అలాగే ఇది కూడా విశ్వపరివర్తన యొక్క బాధ్యత ఇది పరివర్తనా సమారోహం దీనిని ఇప్పుడు జరుపుకోవాలి. సర్వాత్మలు తమతమ పాత్ర అనుసారంగా సతోక్రుధానంగా తయారవ్వాలి. బాబా పరిచయాన్ని ఇచ్చేటందుకు విశాల విశ్వాన్ని సమ్మేళనం చేయాలి. దీనికొరకు ಮುಂದುಗಾನೆ ಮಿರು ಮಿ ಸ್ಥಿತಿನಿ ತಯಾರುವೆಸುಕುನಿ ತಯಾರಿಲು ವೆಸುಕ್ ವಾಲಾ ಲೆಕ ಆ ಸಮಯಂಲ್ చేస్తారా? వేదిక లేకుండా ఉపన్యాసం చెప్పటం లేదా సందేశం ఇవ్వదం చేయలేరు కదా! అదేవిధంగా అంతిమనమయంలో కూడా న్వయం యొక్క సంపూర్ణ స్థితి అనే స్టేజి లేకుండా విశాల విశ్వసమ్మేళనంలో సందేశం ఏవిధంగా ఇవ్వగలరు! అనగా తండ్రిని (ప్రసిద్ధంగా లేక (ప్రఖ్యాతి ఎలా చేయగలరు? వేదికను ముందే చేస్తారా లేక ఆ నమయంలో చేస్తారా అందువలన ఎదురుచూడడం మాని తయారీలో మగ్నం అవ్వండి. ఈ సంకల్పాలు కూడా వ్యర్ధ సంకల్పాలు ఈ వ్యర్ధాన్ని సమర్దంలోకి పరివర్తన చేయండి, అధికారి అవ్వండి (ప్రకృతిని ఆజ్ఞాపించే సమర్ధస్థితిని 🖟 తయారుచేసుకోండి. సంఘటిత రూపంలో సర్వబాహ్మణులలో దయాభావన, విశ్వకళ్యాణభావన, సర్వ అత్మలను దు:ఖాల నుండి విడిపించాలనే శుభకామనలు ఎప్పటి వరకు హృదయం నుండి 🤅 ఉత్పోన్నం అవ్వహో అప్పటి వరకు విశ్వపరివర్తన ఆగి ఉంటుంది. ఇప్పుడు అలజడిలో ఉన్నారు. ఒకే సంకల్పంలో అచంచలంగా మరియు స్థిరంగా లేరు. అంగదుని సమానంగా స్థిరంగా అవ్వడం అనగా అంతిమ ఘడియను తీసుకురావడం. కనుక సంఘటిత రూపంలో ఈ విధంగా ఒక సంకల్పాన్ని తీసుకోండి అనగా దృధ సంకల్పం అనే (వేలు అందరూ కలిసి ఇవ్వండి అప్పుడే  $rac{1}{2}$ కలియుగ్ పర్వతం పరివర్తన అయ్యే స్వర్ణిమ ప్రపంచాన్ని తీసుకురాగలరు. అర్దమైందా! ఏమి తయారుచేసుకోవాలో మంచిది. అంతిమంలో ఒకే సంకల్పంలో అంగదుని సమానంగా అచంచలంగా ఉండేవారికి, ఇవన్నీ ్రీ జరగవలసిందే అని అనుకునే సంపూర్ణ నిశ్చయబుద్ధి అత్మలకు, స్రతి సంకల్పం మాట మరియు కర్నలో పదా విజయీ ఈ విధమైన అధికారి పిల్లలకు బాప్డ్ దాదా యొక్క ప్రియస్మృతులు మరియు నమ్మే. ನೆಂಗಣನ ಯಾಕ್ಕ ಇಲಂ ಅಂಟೆ ಒತೆ ನೆಂಕಲ್ನಂ......23-IO-75 పదా ఒకని సంలగ్నతలోనే నిమగ్నమై ఉండేటువంటి, అలసిపోని సేవాధారి, తపస్వీమూర్తి 🖰 దీదీ (మన్మోహిని దీదీ) ని సన్ముఖంగా చూస్తూ బాప్**దాదా ఉచ్చరించిన మధుర మహావాక్యాలు** ఆత్మిక యాత్రికులు డబుల్ యాత్ర చేసేటందుకు వచ్చారు. ఒకటి,మధువనం యొక్క యాత్ర, రెండు- విశేషంగా మధువనంలో ఆత్మిక యాత్ర. డబుల్ యాత్ర చేసే యాత్రికులు ఎవరైతే వస్తున్నారో వారు విశ్రాంతిగా తమ యాత్రను సఫలం చేసుకుని వెళ్తున్నారు. అందరు  $oldsymbol{0}$ 

సంతుష్టంగా ఉంటున్నారు. మనస్సు విశాలంగా ఉంటే స్థానం కూడా విశాలంగా ఉంటుంది అని మహిమ ఉంది కదా! స్థూల స్థానం భలే తక్కువగా ఉన్నా కానీ నీరు వారి యొక్క స్వాగతం చేసేవారి యొక్క, మరియు సెట్ చేసేవారి యొక్క హృదయం విశాలంగా ఉంటే స్థానం యొక్క లోటు అనుభవ $\circ$  అవ్వదు. 63జన్మల నుండి చేసిన యాత్రల కంటే సంగమయుగంలో అన్ని సాధనాలు ఎక్కువగా లభిస్తాయి. ఆ జడచి[తాల యొక్క యా[త ఎంత కష్టంగా అనిపిస్తుంది! మీరు కూడా మా సంగటన ఒకే సంకల్పం కలిగినదిగా ఎంత వరకు తయారయ్యింది? అని చూస్తారు కదా! (బహ్మకి సృష్టి రచించాలి అని సంకల్పం రాగానే సృష్టి రచించబడిపోయింది అని శాస్త్రాలలో మహిమ ఉంది కదా! ఇది కేవలం ఒంటరిగా బ్రహ్మ ఒక్కరి విషయమే కాదు కానీ బ్రహ్మతో పాటు బ్రూహ్మణులందరికి కూడా ఒకేసారి ఇప్పుడు మేము ఎవరెడి మరియు క్రొత్త (ప్రపంచం స్థాపన అవ్వవలసిందే మరియు అవుతుంది ఇలా ధృడసంకల్పం ఎప్పుడైతే ట్రాహ్మణులలో ఉత్పన్నం అవుతుందో అప్పుడే నృష్టి పరివర్తన అవుతుంది అంటే (కౌత్త (ప్రపంచం యొక్క రచన [పత్యక్ష రూపంలో కనిపిస్తుంది. దీనిలో కూడా సంగటన యొక్క బలం కావాలి. ఒకరి, ఇద్దరికి లేదా కేవలం 8 మందికి కాదు కానీ మొత్తం సంగటన యొక్క ఒకే సంకల్పం కావాలి దీని ద్వారానే సంకల్పం ద్వారా సృష్టి యొక్క రచన అనే రహస్యం వచ్చింది. సంకల్పం ఉత్పన్నం అవుతుంది మరియు సేకనులో సమాప్తి యొక్క నగాడా (మోగటం (పారంభం అవుతుంది. ఒకవైపు సమాప్తి యొక్క నగాదా, రెందవ్ వైపు (కొత్త (ప్రపంచం యొక్క దృశ్యాలు వెనువెంట కనిపిస్తాయి. అక్కడే వినాశనం యొక్క అతి ఉంటుంది మరియు అక్కడే జలమయం మధ్యలో 🖟 నలువైవుల వినాశనంలో ఒక వంతు భూమి మరియు మిగిలిన మూడు వంతులు జలమయం అయిపోతాయి కదా? ఇక్కడ వెనుక అనేక ధర్మాలు వచ్చిన కారణంగా అనేక దేశాలు తయారయ్యాయి. ఇక ఎప్పుడైతే అనేక ధర్మాలు సమాప్తి అయిపోతాయో అనేక దేశాలు కూడా విహారస్థానాలుగా జలమయం మధ్యలో ద్వీపంగా మిగిలిపోతాయి. ఒకవైపు వినాశనం యొక్క నగాడా (మోగుతుంది, రెండవ వైపు మొదటి రాజకుమారుడు ((శ్రీకృష్ణుడు) ఆన్మ యొక్క ధ్వని ప్రసిద్ధం అవుతుంది. ఆయన ఆకుపై రాదు. జలమయం మధ్యలో ఆకుపై (శ్రీకృష్ణదు వచ్చారు అని చెప్తారు కదా! మూడు వంతులు జలమయం అయిపోయిన కారణంగా భారతదేశం స్వర్ణంగా మారుతుంది దీనినే జలమయంగా చూపించారు. ఆ జలమయం మధ్యలో మొదటి ఆకు అంటే మొదటి ఆత్మ జన్మ యొక్క ధ్వని నలువైపుల (ప్రసిద్ధం అవుతుంది. మొదటి రాజకుమారుడు ప్రత్యక్షం అయ్యారు, జన్మ తీసుకున్నారు అని. అది కూడా అతిగా ఉంటుంది అంటే మూడు వంతులు జలమయం యొక్క దృశ్యం కనిపిస్తుంది మరియు ఒక వంతు భారతదేశం స్వర్గంగా [ప్రత్యక్షం అవుతుంది. బంగారవు ద్వారక నీటి నుండి వచ్చింది అని చూపిస్తారు కదా! కానీ నీటి నుండి కాదు, మూడు వంతులు నీటిలో ఉంటుంది అందువలనే నీటి మధ్యలో బంగారపు ద్వారకను చూపించారు. అందువలనే బంగారపు ద్వారక నీటి నుండి వచ్చింది అని. ఆ విషయాన్ని పూర్తిగా వర్లన చేయలేదు మరియు ఆ సమయంలోనే మొదటి ఆత్మ జన్మ యొక్క జయజయకారాలు వస్తాయి. పాత (ప్రపంచం యొక్క మహావినాశనం యొక్క నగాడా మరియు (కొత్త మొదటి రాజకుమారుని జన్మ యొక్క దృశ్యాలు వెనువెంట కనిపిస్తాయి. ఎలా అయితే నగాదా మ్రాగించేటప్పుడు మొదట నగాదాను వేడి చేస్తారు. అప్పుడే ధ్వని (పసిద్ధం అవుతుంది. ఇక్కడ ಕೂಡ್ ಹೋಗ್ಗೆಗ್ನಿತ್ ನಾಗಾಡ್ ಮಾಗಿಂವೆ ಮುಂದು ತಯಾರು ವೆಸುತ್ಎಾರಿ ಅಪ್ಪುಡೆ ನಗಾಡಾಲ್ ಧ್ವನಿ 8888888888888888 109 \*\*\*\*\*\*\*\*\*\*\*\*\*\*

వ్రసిద్ధం అవుతుంది. తయారీ చేయటంలో నిమగ్నమై ఉన్నారు కదా? ఎదురు చూడటానికి బదులు తయారవ్వటంలో నిమగ్నమై ఉన్నప్పుడే జయజయకారాలు వస్తాయి. ఎప్పుడైతే శరీరాన్ని నడిపించటం వస్తుందో అప్పుడే రాజ్యం నడిపించటం కూడా వస్తుంది. శరీరాన్ని నడిపించటం అంటే రాజ్యం చేయటం. రాజ్యం చేసే సంస్కారం నింపుకోవాలి కదా? జ్ఞానసాగరులు అంటే తనువు, మనస్సు, ధనం మరియు జనం అన్నింటి పూర్తి జ్ఞానం వచ్చేస్తుంది. ఒకవేళ ఒక దాని జ్ఞానం తక్కువైనా జ్ఞానసాగరులు అని అనరు. అర్దమైందా? సదా సఫలతామూర్తిగా అయ్యేటందుకు ఆధారం కూడా జ్ఞానస్వరూప స్థితి. జ్ఞానం లేకపోతే సఫలతామూర్తిగా కూడా కాలేరు. సమయానుసారం పురుషార్ధం యొక్క వేగం కూడా తీవంగా ఉండాలి. సమయం ಮುಕ್ಕು ವೆಗಂ ತ್ರಿವಂಗ್ ಮರಿಯು ನಡಿವೆವಾರಿ ವೆಗಂ ಐಲಶಿಾನಂಗ್ ఉಂಟೆ ಸಮಯಾನಿ<u>ತಿ</u> ಎಲ್ చేరుకుంటారు? ఒకే బలం, ఒకే నమ్మకం ఇదే ముఖ్య సబ్జక్ట్. బ్రతి సమయం ఒకని స్మృతిలోనే ఏకీరసంగా ఉందాలి. ఈ పురుషార్ధంలో సదా సఫలం అయితే గమ్యానికి చేరుకుంటారు. ఎవరైతే తెగిపోని స్నేహంలో ఉంటారో వారికి స్వతహాగా సహయోగం కూడా లభిస్తుంది. మురళి అనేది లాఠీ. ఈ లాఠీ ద్వారా ఏదైనా లోపం ఉంటే అది నిండిపోతుంది. ఈ ఆధారమే మీ ఇంటి వరకు మరియు మీ రాజ్యం వరకు చేరుస్తుంది. కానీ లక్ష్మంతో వినారి, నియమపూర్వకంగా కాదు, సంలగ్నతతో వినాలి. సంలగ్నతతో మురళి చదువుకోవటం లేదా వినటం అంటే ముర్గీధరుని సంలగ్నతలో ఉండటం. ముర్గీధరునితో స్నేహానికి గుర్తు మురళి. ఎంత మురళీతో స్నేహం ఉంటుందో అంత మురళీధరునితో స్నేహం ఉన్నట్లు. మురళీ ద్వారానే సత్యమైన బ్రాహ్మణులను పరిశీలించగలము. మురళీతో సంలగ్నత ఉన్నవారే సత్యమైన బ్రూహ్మణులు. మురళీపై సంలగ్నత తక్కువగా ఉండటం అంటే సగం కులం బూహ్మణులు. మంచిది. బ్రేతి ఒక్కబ్రహేముఖ వర*ా*ంవ<del>లి</del> బ్రాహ్నాణులు వైతన్య බෟව **గ్రామానికి మంది**రం ..... 24-10-75 దృష్టి మరియు వృత్తిని పవిత్రంగా తయారుచేసి, స్వచ్ఛమైన బ్రాహ్మణులుగా తయారయ్యే యుక్తులు చెబుతూ బాప్చాదా మాట్లాడుతున్నారు స్వయాన్ని కమలపుష్ప సమానంగా అతీతంగా మరియు బాబాకి ప్రియంగా అనుభవం చేసుకుంటున్నారా? కమలపుష్పం తేలికగా ఉంటుంది అందువలన నీటిలో ఉంటూ కూడా నీటికి అతీతంగా ఉంటుంది, (ప్రవృత్తిలో ఉంటూ స్వయం నివృత్తిగా ఉంటుంది అదేవిధంగా మీరందరూ కూడా లౌకిక లేదా అలౌకిక ప్రవృత్తిలో ఉంటూ కూడా నివృత్తి అనగా అతీతంగా ఉంటున్నారా? నివృత్తిగా ఉండేటందుకు విశేషంగా మీ వృత్తిని పరిశీවించుకోండి. ఎలాంటి వృత్తియో అలాంటి [ప్రవృత్తి తయారవుతుంది. ఎలాంటి వృత్తి కలిగి ఉందాలి? ఆత్మికవృత్తి; ఈ వృత్తి ద్వారా (ప్రవృత్తిలో కూడా ఆత్మీయత నిందుతుంది అనగా (ప్రవృత్తిలో ఆత్మీయత కారణంగా తాకట్టుగా భావించి నడుస్తారు. నాది అనే భావం సహజంగానే సమాప్తం అయిపోతుంది. తాకట్టుపెట్టిన వస్తువుపై క్ర ఎప్పుడూ నాది అనే భావం ఉండదు. నాది అనే భావంలోనే మోహం మరియు దాంతోపాటు }\*\*\*\*\*\*\*\*\*\*\*\*\*\*\*\*  $110^{\circ}$ \*\*\*\*\*\*\*\*\*\*\*

ఇతర వికారాల యొక్క (ప్రవేశం జరుగుతుంది. నాది అనేది సమాష్తం అయిపోవడం అనగా 🕻 వికారాల నుండి ముక్తి అయిపోవడం. నిర్వికారి అనగా పవిత్రంగా అవ్వడం దీనిద్వారానే [ప్రవృత్తి ﴿ కూడా పవి(త (ప్రవృత్తి అయిపోతుంది. వికారాలు పోవడం అనగా (శేష్టంగా తయారవడం. ఈవిధంగా వికారాన్ని పోగొట్టకున్న ్రశేష్ట్ల అత్మగా స్వయాన్ని అనుభవం చేసుకుంటున్నారా? ప్రవృత్తిని పవిత్ర (ప్రవృత్తిగా తయారుచేసుకున్నారా? అన్నింటికంటే మొదటి (ప్రవృత్తి – మీ దేహం యొక్క (పవృత్తి, ఆ తరువాత దేహనంబంధాల యొక్క (పవృత్తి. మొదటి (పవృత్తి అనగా దేహం యొక్కుపతి కర్మేంద్రియాన్ని పవిత్రంగా తయారుచేసుకోవాలి ఎంతవరకు దేహం యొక్కుపవృత్తిని పవిత్రంగా తయారుచేసుకోరో అంతవరకు దేహసంబంధాల ప్రవృత్తి హద్దులోనిదైనా బేహద్దుదైనా రెండింటినీ కడా వవిత్ర (ప్రవృత్తిగా తయారుచేసుకోలేరు. (బ్రహ్మాకుమారీ కుమారుల (ప్రవృత్తి ఎలాంటిది హద్దులోని సంబంధాల (ప్రవృత్తి ఎలాగైతే ఉంటుందో అలాగే (బ్రహ్మకుమారీ కుమారుల సంబంధంతో విశ్వంలోని ఆత్మలందరితో సాకారీగా సోదరీసోదరుల సంబంధం ఉంటుంది. మీది ఎంతమెద్ద బేహద్ (ప్రవృత్తి కానీ మొదట దేహం యొక్క (ప్రవృత్తిని తయారుచేసుకోవారి) అప్పుడు బేహద్ (వవృత్తిని కూడా తయారుచేయగలరు అందువలనే ఇంటి నుండి ఉద్దరణ ప్రారంభించండి అని అంటారు. మొదట మీ దేహం యొక్క (ప్రవృత్తి అనగా మీ ఇంటిని పవి(తెంగా తయారుచేసుకునే సేవ చేయాలి ఆ తరువాత బేహద్ సేవ చేయాలి కనుక మొదట మిమ్మల్ని మీరు అడగండి. మీ శరీరరూపీ ఇంటిని పవిత్రంగా తయారుచేసుకున్నారా? సంకల్పాన్ని, బుద్ధిని, నయనాలను మరియు నోటిని ఆత్మికంగా అనగా పవిత్రంగా తయారుచేసుకున్నారా? దీపావళికి 🖟 ఇంటిలో (పతిమూల శుభ్రం చేస్తారు, ఒక్కమూల కూడా వదలరు, అంతధ్యాసపెదతారు అదేవిధంగా ప్రతికర్మేంద్రియాన్ని స్వచ్ఛంగా తయారుచేసుకుని ఆత్మరూపీ దీపాన్ని సదాకాలికంగా వెలిగించారా? ఇలాంట్ ఆత్మిక దీపావళిని జరుపుకున్నారా లేక ఇప్పుడు జరుపుకోవాలా? అందరి దీపము అఖందంగా వెలుగుతూ ఉంది కదా? ఇల్లు మందిరంగా అవుతుందనే మహిమ ఉంది కదా! ఆవిధంగా మీ దేహరూపీ ఇంటిని మందిరంగా తయారుచేసుకున్నారా? ఎప్పుడైతే ఇంటింటినీ మందిరంగా తయారుచేస్తారో అప్పుడే విశ్వం కూడా చైతన్యదేవతల యొక్క చైతన్యనివాసస్థానం అనగా మందిరంగా తయారుచేస్తారు. ఎంతమంది బ్రాహ్మణులున్నారో వారు ప్రతిఒక్కరు \_\_\_\_\_ తయారుచేసుకున్నారా? ఇప్పటి పురుషార్ధం యొక్క సమయ్యపమాణంగా లేదా విశ్వం యొక్క సంపన్న పరివర్తన యొక్క సమయ ప్రమాణంగా ఈ సమయంలో ఏ కర్మేంద్రియం ద్వారా కూడా [ప్రకృతికి లేదా వికారాలకు వశీబూత<sup>్ధ</sup> అవకూడదు. ఎలాగైతే మందిరంలో భూతాలు ప్రవేశించవో అలాగే (పతిఒక్కరు ఇంటిని మందిరంగా చేసుకున్నారా? ఎక్కడ అశుద్ధత ఉంటుందో అక్కడే అశుద్ద వికారాలు లేదా భూతాలు (ప్రవేశిస్తాయి. చైతన్య సాలి(గామ మందిరంలో లేదా చైతన్య శక్తిన్వరూపం యొక్క మందిరంలో అసురీ సంహారిణి యొక్క మందిరంలో అసురీ సంకల్బాలు \_\_ \_ లేదా అనురీ సంస్కారాలు ఎప్పుడూ (పవేశించలేవు; ఒకవేళ (పవేశిస్తున్నాయి అంటే ఏదో ఒక రకమైన ఆశుద్ధత అనగా అస్వచ్ఛత ఉంది. ఈవిధంగా మిమ్మల్ని మీరు పరిశీలించుకోండి -ఎక్కడైనా ఏ రకమైన అశుద్దత మిగిలిపోయి ఉందా ఉంటే ఇప్పుడే సమాప్తి చేసుకోండి. అనగా స్వచ్చమైన దీపావళి జరుపుకోండి. ఎప్పుడైతే ఇలాంటి పవిత్ర క్రవృత్తిని తయారుచేసుకుంటారో అప్పుడే విశ్వ పరివర్తన అవుతుంది. 111<sup>-10</sup>588888888888888888 

ఇక్కడ మధువనానికి కూడా ఆత్మికయాత్ర చేయడానికి వచ్చారు. ఈ ఆత్మికయాత్రలో మీ బలహీనతలను వదిలి వెళ్ళాలి. మధువనమే పరివర్తనా భూమి పరివర్తనా భూమికి వచ్చి పరివర్తన చేసుకోకపోతే ఈ పరివర్తనా భూమి యొక్క లాభం ఏమి పొందినట్టు? కేవలం పరివర్తనా భూమిలోనే పరివర్తన తీసుకురావడం కాదు సదాకాలిక పరివర్తనను తీసుకురావాలి. మధువనాన్ని మహాయజ్ఞం లేదా రాజస్వ అశ్వమేధ యజ్ఞం అని అంటారు మర్తి యజ్ఞంలో ఆహుతి చేస్తారు కదా! ఈ మహాయజ్ఞంలో మహా అహుతి చేసి వెళ్తున్నారా? లేక చేసిన అహుతిని తిరిగి తీసుకువెళ్తున్నారా? పేరు ఎలాగైతే ఇస్తున్నారో పనికూడా అలాగే చేస్తున్నారా లేదా. పేరు మహాయజ్ఞం పరివర్తనా భూమి మరియు వరదాన భూమి ఎలాంటి పేరుయో అలాంటి కార్యం చేయండి ఇక్కడ ఏదైతే j వ్రతిజ్ఞ చేసుకుని వెళ్తున్నారో దానిని నిలబెట్టుకోండి లేక నిలబెట్టుకోవడం కష్టమనిపిస్తుందా? ఇలా నిలుపుకోవడంలో మూడురకాలైన ఆత్మలు తయారవుతున్నారు కొందరు నిలుపుకోవడంలో : న్వచ్చమైన దీవపు పురుగువలే న్వయాన్ని బాబాపై బలిహారం చేసుకుంటున్నారు. అనగా బాబా ఆజ్ఞకు బరి అయిపోతున్నారు. మరికొందరు నిలుపుకోవడంలో భక్తులయిపోతున్నారు అనగా ఇవ్వండి అప్పుడు నిలుపుకుంటాను. ఎదుర్కొనేశక్తిని ఇవ్వండి అప్పుడు నిలుపుకుంటాను. ఇలా భిక్షమడుగుతూ ఉంటారు అనగా భక్తులైపోతుంటారు. మరికొందరు మోనకారులుగా కూడా అయిపోతున్నారు. చెప్పేది మరియు రాసేది ఒకటి, కానీ చేసేది మరొకటి బాబా ముందు కూడా మోసం చేస్తున్నారు. తమ పొరపాటును దాచుకునే మోసం చేస్తున్నారు ఇలాంటి మోసకారులు 🖟 కూడా ఉన్నారు. కొంతమందిలో నిలుపుకునే శక్తిలేనేలేదు కానీ తమను తాము రక్షించుకునేటందుకు సాకులు తయారుచేస్తున్నారు. అనగా తమ బలహీనత దాచుకుని ఇతరుల సాకులు తయారుచేసి చెబుతున్నారు. ఫలానా సంబంధీకులు ఈవిధంగా ఉన్నారు అందువలనే ఇలా జరుగుతుంది. ಲೆದಾ ವಾಯುಮಂದಲಂ ಮರಿಯು ವಾತಾವರಣಂ ಅವಿಧಂಗಾ ಹಿಂದಿ ಅಂದುತೆ ಇಲಾ ಜರುಗುತುಂದಿ వరిస్థితులు అలా ఉన్నాయంటున్నారు. ఇలా సాకులు తయారుచేస్తూ ఉంటారు. ఇలా నిలుపుకోవడంలో ఇన్ని రకాలైనవారున్నారు. అందరూ ఒకటే చెబుతారు ఒక్క శివబాబా తప్ప మరెవ్వరూ లేరు. బాబా ఏమి చెబితే మరియు ఏమి చేయిస్తే అదే చేస్తామంటారు కానీ చేయడంలో మరియు ప్రత్యక్షంలోకి రావదంలో అనేకరకాలుగా అయిపోతున్నారు అందువలన ఇప్పటివరకు సాధారణంగా భావించి ఏదైతే చేశారో అది జరిగిపోయిందేదో జరిగిపోయింది అనగా మీపై మీరు దయ చూపించుకోండి. ఈ భూమి యొక్క గొప్పతనాన్ని కూడా మంచిగా తెలుసుకోండి. ఈ భూమిని సాధారణభూమిగా భావించకూడదు. గొప్ప స్థానానికి వస్తున్నారు, మిమ్మల్ని గొప్పగా తయారుచేసుకునేటందుకు కనుక మీరు గొప్పగా తయారప్వడమే గొప్పతనాన్ని తెలుసుకోవడం. అర్ధమైందా! ఈవిధంగా సమయ క్రపమాణంగా స్వయాన్ని పరివర్తన చేసుకునేవారికి, విశ్వపరివర్తనకు నిమిత్తంగా అయినవారికి, బాబాతో (ప్రీతి యొక్క రీతిని నిలుపుకునేవారికి, బాబాని సదా తమతోదుగా చేసుకునేవారికి మరియు సదా కమలపుష్ప సమానంగా సాక్షిగా ఉండేవారికి, ఈవిధమైన సదా స్నేహి పిల్లలకు బాప్దదాదా యొక్క (పియస్మృతులు మరియు నమస్తే.

ৰ্বక్తుల యొక్కవిశేష గుణం నిర్మయత ..... 24-10-75 శివశక్తి సేన యొక్క సర్వోన్నత అధిపతి సర్వశక్తివాన్ శివబాబా పంజాబ్ మరియు గుజరాత్ జోన్ శివశక్తులను సంబోధిస్తూ మాట్లాడిన మధుర మహావాక్యాలు -శక్తుల యొక్క విశేష గుణం నిర్భయత అనే మహిమ ఉంది. అది మీలో అనుభవం చేసుకుంటున్నారా? కేవలం మనువ్య ఆత్మలతో నిర్భయంగా ఉండడం అని కాదు కానీ మాయా యుద్దంలో కూడా నిర్భయులుగా ఉండాలి. మాయకు భయపడనటుపంటివారిని శక్తి అని అంటారు. మాయతో భయపడడం లేదు కదా? ఎవరైతే భయపడతారో వారు ఓడిపోతారు. ఎవరైతే నిర్భయంగా ఉంటారో వారితో మాయ భయపడుతుంది ఎందుకంటే భయం కారణంగా శక్తిని కోల్పోతారు మరియు తెలివిని కూడా కోల్పోతారు. మామూలుగా కూడా ఎప్పుడైనా భయమేస్తే $\frac{1}{2}$ ತರಿವಿ ಮಾಯಮಾಪ್ತಿತುಂದಿ. ಮಾಮುಲುಗಾ ಹಿಂದೆ ತರಿವಿ ಕುಾಡಾ ಮಾಯಮಾಪ್ತಿತುಂದಿ. ಅದೆವಿಧಂಗಾ ఇక్కడ కూడా ఎవరైతే మాయతో భయపడతారో వారు తెలివిని కోల్పోతున్నారు అందువలన హయను జయించలేకపోతున్నారు. పేరు శక్తిసేన, కనుక శక్తి యొక్క విశేషత – నిర్భయత ప్రత్యక్షంలో కనిపించాలి అప్పుడే శక్తులు అని అంటారు. ఏరకమైన భయం ఉన్నా కానీ వారిని ్లా శక్తి అని అనరు. ఎవరైతే అబలగా ఉంటారో వారు సదా ఆధీనమై ఉంటారు. వారెప్పుడూ యొక్క శక్తిసేన ఇలాంటి నిర్భయులేగా? ఎప్పటి నుండి బ్రూహ్మణులుగా అయ్యారో అప్పుడు మాయకు శవథం చేశారు –రా మాయ! ఎంత యుద్దం చేయాలనుకుంటే అంతా చేయు, నేను శివశక్తిని అని అన్నారు. మీ యొక్క ఏదోక బలహీనత కారణంగానే మాయకు పరవశం అవుతారు. ఎక్కడ బలహీనత ఉంటుందో అక్కడ మాయ ఉంటుంది; ఎక్కడ మురికి ఉంటుందో అక్కడ దోమలు తప్పకుండా ఉత్పన్నం అవుతాయి అదేవిధంగా మాయే కూడా ఎక్కడ బలహీనత ఉంటుందో అక్కడే (వవేశిస్తుంది. బలహీనం అవ్వదం అంటే మాయను ఆహ్వానించటం. మీరే ఆహ్వానిస్తున్నారు మరియు మీరే భయపడుతున్నారు మరైతే ఆహ్వానించేదే ఎందుకు? మేమే శివశక్తి సేన ఈ నషా పెట్టకోండి. కల్పపూర్వం కూడా మాయపై విజయీగా అయ్యారు. ఇప్పుడు కూడా అదే పాత్రను తిరిగి పునరావృత్ం చేస్తున్నారు ఎన్నిసార్లు విజయీ అయ్యారు? అనేకసార్లు విజయీ అయినవారు ఎంత నిర్భయంగా ఉంటారు? భయపడతారా వారు? బాబాని (ప్రత్యక్షం చేసే నగాడా శక్తిసేన ఏమి (మోగించారు. కుంభకర్ణులను మేల్కొలిపేందుకు పెద్ద నగాధా మోగించండి. చిన్న నగాఢా మోగిస్తే కుంభకర్ణులు లేచి మంచిది, మంచిది... అంటూ మరలా ని(దపోతున్నారు. వారి కొరకు ఇప్పుడు చిన్న చిన్న నగాఢాలతో పని జరగదు అందువలన తరచుగా సంప్రదింపులను పెంచండి, వారి దోషమేదీ లేదు, వారు గాఢనిద్రలో ఉన్నారు. మీ పని – ఏదో ఒక విశేష కార్యక్రమం పెట్టి వారిని మేల్కొల్పడం (ప్రవృత్తిలో ఉంటూ స్వయాన్ని 🕽 సేవాధారిగా భావించడం ద్వారానే బాబాని సదా తోడుగా చేసుకోగలరు. పంజాబ్ నుండి వచ్చిన గోపీలతో సంభాషిస్తున్న సమయంలో అవ్యక్త బాప్ర్ చెప్పిన మధుర మహావాక్యాలు – ఎలాంటి స్థానమో ఆ స్థానం యొక్క స్మృతి ద్వారా స్థితిలో కూడా బలం లభిస్తుంది. మధువన నివాసీ అవ్వదం ద్వారా ఫరిస్తా స్థితి స్వతహోగానే వస్తుంది. ఫరిస్తా అనగా వారికి దేహంతో నంబంధం ఉందదు, కనుక దేహ సంబంధాలన్నింటినీ ఇక్కడే మరిచిపోతారు. 0000000000000000 113 5000000000000000

Participal na Participal na Pa కొద్ది సమయం కొరకైనా ఈ అనుభవం చేసుకుంటున్నారు కదా? మధ్యమధ్యలో మధువనం వస్తున్నారు ఎంత కష్టమైనా కానీ ఈ అనుభవం చేసుకునేటందుకు ఎందుకు వస్తున్నారు? తరచుగా ఈ అసుభవం చేయిస్తుంటారు ఇక్కడ. ఇక్కడి అనుభవం అక్కడ స్మృతిలో బలం నింపుతుంది. కనుక మధువనం రావడం తప్పనిసరి. అక్కడ మీరు (ప్రవృత్తిలో ఉంటారు, అది కూడా సేవార్ధం. ఇల్లు అని భావిస్తే గృహస్థి అయిపోతారు. సేవాధారిగా భావిస్తే నిమిత్తులు. గృహస్థీలను నలువైప్రేలా కర్మబంధనాలు లాగుతాయి. సేవాధారిగా భావిస్తే నిమిత్త స్థితిలో నాది అనే భావం సమాప్తం ్తా అయిపోతుంది. గృహస్థంలో నాది అనే భావం ఉంటుంది. నాది అనే భావం చాలా పెద్దది. ఎక్కడ నాది అనే భావం ఉంటుందో అక్కడ బాబా ఉండరు. ఎక్కడ నాది అనే భావం ఉండదో అక్కడ బాబా ఉంటారు. ఈ స్థితిలో హద్దు యొక్క అధికారిగా అయిపోతున్నారు. నాది అంగీకరించాల్, నాది వినాలి మరియు నా అనుసారంగా నడవాలి... ఇలా హద్దు యొక్క అధికారం ఉంటుందో అక్కడ బేహద్ అధికారం నమాప్తి అయిపోతుంది. కనుక ఇవ్పుడు జరిగిపోయిందేదో జరిగిపోయిందిగా భావించి బిందువు పెట్టుకుంటూ వెళ్ళండి. పుల్స్టాప్ అనగా బిందువు. పుల్స్టాప్ పెట్టడం లేదు అనగా బిందురూపంలో స్థితులవ్వడం లేదు. ఆశ్చర్యార్ధకమో లేదా కామా లేదా వ్రహ్నార్ధకమ్తో పెదుతున్నారు. ఆశ్చర్యార్ధకం అంటే ఏమిటి? ఇలా కూడా జరుగుతుందా? ్రూహ్మణుల్లో ఇలాంటి విషయాలుంటాయా?.... ఇవే ఆశ్చర్యార్ధకాలు; ఇవి కూడా ఉండకూడదు. ఇది ఎందుకు జరిగింది? ఎందుకు, ఏమిటి అని అనటం ప్రశ్నలు; ఇవి కూడా వ్యర్ధ సంకల్పాలను ఉత్పన్నం చేయడానికి ఆధారం అవుతాయి. ఏదైతే జరుగుతుందో దానిని సాక్షి అయి చూడండి సాక్షి అవ్వదానికి బదులు ఆత్మకు తోడుగా అయిపోతున్నారు. బాబాకి తోడుగా అవ్వదానికి బదులు అత్మకు తోదుగా అయిపోతున్నారు. అవునా.. అలాంటి విషయమా.. నేను కూడా అలాగే అనుకుంటున్నాను ఇలా వినటంలో తోదు మరియు వినిపించదంలో తోదు ఇలా ఎప్పుడైతే ఆత్మకు తోదుగా అయిపోతారో వరమాత్మకు తోదుగా ఎలా అవుతారు? ఎంత సమయం ఆత్మకు తోడుగా ఉంటారో అంత సమయం బాబాకి తోడుగా కాలేరు. ఇది కూడా ఖండిత యోగం. ఖండిత వస్తువుని పడేస్తారు పూజకు యోగ్యమైన మూర్తి ఎప్పుడైతే ఖండితం అయిపోతుందో అప్పుడు ఏ విలువ ఉండదు. అదేవిధంగా ఇక్కడ కూడా ఎప్పుడైతే యోగ్తం ఖండితం అవుతుందో అప్పుడు (శేష్ట్రప్రాప్తి ఉండదు అనగా విలువ ఉండదు. సదా తోడుగా ఉండేవారు అఖండ యోగులు, అఖంద యోగీ మరియు నిరంతరం బాబాకు తోడు. పంజాబ్ నివాసీలు ఇలా ఉన్నారు కదా. బేహాద్ శిక్షకులుగా భావించి వైరాగ్యవృత్తిని ಧ್ರಾರಣ ವೆಯಂಡಿ ..... 24-10-75 పంజాబ్, గుజరాత్ జోన్ యొక్క టీచర్లతో అవ్యక్త బాప్దాదా మాట్లాడిన మహావాక్యాలు– మిమ్మల్ని మీరు మాస్టర్ విశ్వశిక్షకులుగా భావిస్తున్నారా? లేక మీమీ సేవాకేంద్రాల్లో నేను ఫలానా స్థానం యొక్క టీచర్ను అనేది బుద్దిలో ఉంటుందా? నేను విశ్వం యొక్క నిమిత్తమైన మాస్టర్ విశ్వశిక్షకుడిని అని బుద్ధిలో ఉండాలి. హద్దు స్మృతిలో ఉంటుందా లేక బేహద్ స్మృతిలో \*\*\*\*\*\*\*\*\*\*\*\*\*\*\*\* 

ఉంటుందా? బేహద్ నషా మరియు బేహద్ సేవ యొక్క ప్లాన్ నదుస్తున్నాయా లేక మీ స్థానం యొక్క ప్లాన్ నదుస్తుందా? బేహద్ నషా ఉంటేనే విశ్వానికి యజమయాని కాగలరు. హద్దులోని నషా మరియు హద్దులోని స్మృతి ఉంటే విశ్వయజమాని యొక్క సంస్కారం తయారవ్వదు అప్పుడు చిన్నచిన్న రాజులుగా అవుతారు. విశ్వమహారాజు యొక్క ప్రాలబ్దాన్ని పొందే గుర్తులు ఇప్పటి నుండి కనిపిస్తాయి. ఏదైనా చిక్కుక్రవన్న సమాధానపరచాలంటే దానికి కొన్ని గుర్తులు అడుగుతారు. దాని ద్వారా ఎంత కఠినమైన చిక్కు ప్రశ్నలైనా త్వరగా పరిష్కారం అయిపోతుంది. అదేవిధంగా ఇక్కడ కూడా ఎవరు ఏవిధంగా ఉంటారో అనేది చిక్కు ప్రశ్న. దీనిని గుర్తులు ద్వారా పరిశీවించవచ్చు. వాటి ద్వారా మీకు కూడా తెలుస్తుంది – నేను నా యొక్క పురుషార్ధం అనుసారంగా ఏవిధంగా అవుతానని. టీచర్లు అనగా స్వతం(తులు కేవలం సేవాబంధన తప్పే ఏ కర్మబంధన ఉండదు. సేవ అనేది బంధన కాదు, బంధన్ముక్తంగా తయారుచేసేది. అన్ని విషయాల్లో స్వతంత్రులు అయినప్పుడు టీచర్స్కి బేహద్ బుద్ధి ఉండాలి, ఎంతవరకు వీలైతే అంతవరకు బేహద్ సేవలో నహయోగి అయ్యే అవకాశం స్వయం తీసుకుంటూ ఉందాలి ఎందుకంటే ఎంతగా స్వయం బేహద్సేవ యొక్క అనుభవం చేసుకుంటారో అంతగానే చాలా అనుభవీమూర్తిగా పిలువబడతారు. అనుభవీమూర్తులకే విలువ ఉంటుంది. పాతకాలపు అనుభవీలు ఎవరైతే ఉంటారో వారి యొక్క నలహాకు విలువ ఉంటుంది, వారు పాతవారు అనుభవీలు అని. అదేవిధంగా ఇక్కడ కూడా అనుభవీలుగా అవ్వాలి. మీరు అవకాశం తీసుకోవాలి. కార్యక్రమం అనుసారంగా చేశారంటే దాంట్లో సగభాగం మీది, సగభాగం ఇతరులది అవుతుంది. సంపాదనను భాగాల వారిగా పంచుకున్నట్టు. కార్యక్రమం అనుసారంగా చేయడంలో సగమే వస్తుంది. స్వయం తీసుకుని చేస్తే దానికి పూర్తిగా లభిస్తుంది. నన్ను యోగ్యునిగా భావించాలి, నేను తయారై చూపిస్తాను ఇలా అనకండి. స్వయానికి స్వయం ఆఫర్ చేసుకున్నవారికే ఆఫర్ లభిస్తుంది. నాకు అవకాశం లభిస్తే చేస్తాను అని ఎప్పుడూ అనకూడదు లేదా ఎదురు చూడకూడదు. నన్ను ముందుకు తీసుకువెక్తే 🤅 వెళ్ళాను అని అనకూడదు ఇది కూడా ఆధారమే. టీచర్స్ ఆధారమూర్తులు. ఆధారమూర్తులు ఎవరి ఆధారాన్ని తీస్తుకోరు. ఇది కూడా అదృష్టం, దీనిని పోగొట్టుకోకూడదు. కనుక మీకు మీరే అవకాశం ఇవ్వండి బేహద్ అనుభవీగా అవ్వండి. బేహద్ బుద్దిమంతులుగా అవ్వండి. అవకాశం తీసుకుంటూ వెళ్ళండి అప్పుడు అవకాశం లభిస్తూ ఉంటుంది. వారినే మాస్టర్ విశ్వ శిక్షకులు అంటారు. మిగతావారందరూ తమతమ సెంటర్ యొక్క శిక్షకులు. బాబాని చూసారు కదా -మధువనం అనే ఒకే స్థానంలో ఉంటూ నలువైపులా ప్లాన్స్ తయారుచేసేవారు. కేవలం మధువనం వరకే కాదు. అదేవిధంగా నిమిత్తమైనవారు ఎక్కడ ఉంటున్నా కానీ బేహద్ ప్లాన్ తయారుచేస్తూ ఉందాలి. ఇలా బేహద్బద్ధి కలిగినవారేనా? టీచర్లు అందరూ, నలువైపులా తిరుగుతున్నారా కేవలం మీ ప్రాంతంలోనే తీరుగుతున్నారా? ఎవరు ఎంతగా ఈశ్వరీయ సేవార్దం తిరుగుతూ ఉంటారో వారు అంతగా చ్యకవర్తి రాజుగా అవుతారు. మంచిది. ఇవన్నీ బేహద్ టీచర్స్ నిమిత్తం, ఇప్పుడైతే ముఖ్య ప్లాన్ చెప్పారు. మరి బేహద్ వైరాగ్యవృత్తిని టీచర్లు స్వయంలో అనుభవం చేసుకుంటున్నారా? మీకు బేహద్ వైరాగ్యవృత్తి ఉందా లేక మీ సెంటర్లపై లేదా వచ్చే జిజ్ఞానువులతో తగుల్పాటు ఉందా? ఎప్పుడైతే తగుల్పాటు నుండి బేహద్వైరాగ్యం ఉంటుందో అప్పుడు జై జై కారాలు వస్తాయి. స్థూల, సూక్ష్మ సాధనాలతో అన్నింటితో బేహద్ వైర్యాగం, ఇలాంటి భూమి తయారైందా లేక సెంటర్ మార్చితే కదిలిపోతారా  $oldsymbol{1}$ 

జిజ్ఞాసువులతో జాలి రాదా? కొంచెం కూడా వారి గురించి సంకల్పం రాదా? మిమ్మల్ని మీరు 🖰 పరిశీలించుకోవాలి. ఇలాంటి పరీక్ష వస్తే నష్టోమోహులేనా? అవి లౌకిక సంబంధాలు, ఇవి సేవా సంబంధాలు. మీరు ఎవరికైతే వాణి చెబుతారో వారిపట్ల మోహం ఉండదా? ఇవి అలౌకిక సేవా . సంబంధాలు వీటిలో కూడా మీకు మోహం ఉంటే రాబోయే విద్యార్ధులు దీనిగురించి వాణి చెబుతారు. కనుక మీ గురించి మీరు లోతైన రూపంలో పరిశీలించుకోండి. ఇప్పుడు ఏదైనా ఆర్డర్ వస్తే ఎవరడీగా ఉన్నారా, ఈ సెంటర్లో సేవ బాగుంది, సేవ బాగున్నా కూడా తగుల్పాటు ఉందకూడదు. అందరితో అతీతం అయినప్పుడే బేహద్ వైరాగ్యవృత్తి అంటారు. మీ శరీరంతో కూడా అతీతం. నిమిత్త సేవార్ధం నడిపిస్తున్నారు అంతే. బుద్ధి మాటిమాటికి బాబా నుండి తౌలగి అటువైపు వెత్తుంది అంటే అది తగుల్పాటుకు గుర్తు. మీతో మీకు కూడా తగుల్పాటు ఉండకూడదు. మీలో ఉన్న విశేషతపట్ల కూడా తగుల్పాటు ఉందకూడదు. కొందరిలో సంభాళించే శక్తి మంచిగా ఉంటుంది లేదా కొందరిలో వాచాశక్తి బాగుంటుంది, నేను ఇలాంటి వాడిని అనే తగుల్సాటు ఉందకూదదు. ఆ విశేషత బాప్రాదా ఇచ్చినది. మీ జ్ఞానం యొక్క విశేషత లేదా మరే విశేషత అయినా కానీ దాంతో కూడా తగుల్పాటు ఉందకూడదు, దీని ద్వారా కూడా అభిమానం వస్తుంది. కనుక ఇది కూడా బుద్దిలో పెట్టుకోండి. ఈ విశేషత బాబా నుండి లభించిన వారసత్వం, సర్వాత్మల కౌరకు మనకు లభించింది అదే వారికి ఇస్తున్నాం, మనము నిమిత్తులం ఇలా బేహద్ వైరాగ్యవృత్తిగల టీచర్స్ యొక్క సంఘటన కావాలి. వారి నదవడం ద్వారా, చూడడం ద్వారా, మాట్లాడడం ద్వారా అందరికీ వీరు బేహద్మైరాగులు అని అనుభవం అవ్వాలి, జ్ఞానంతో సేవ చేయటంలో తెలివైనవారు, ఇదైతే అందరూ అనుభవం చేసుకున్నారు. ఇప్పుడు బేహద్ వైరాగ్యం యొక్క అనుభవం చేయండి, ఇతరులు కూడా అనుభవం చేసుకోవాలి. మంచిది. ఓంశాంతి. నికారి దేహరుాపీ నర్వం ద్వారా మొత్త<u>ం</u> స్**ంపాదన్ సమా**ప్తం ..... 24-10-75 సర్వప్రాప్తుల యొక్క అధికారాన్ని ఇచ్చేవారు, జరిగిపోయిందేదో జరిగిపోయిందిగా భావించి వర్తమానం మరియు భవిష్యత్తు యొక్క ప్రతి సంకల్పాన్ని శ్రేష్టంగా తయారుచేసుకునేవారు మరియు అత్మల యొక్క కర్మలఖాతా తెలిసిన ధర్మరాజు శివబాబా మాట్లాడుతున్నారు – బాప్దాదా పిల్లలందరినీ చూస్తున్నారు – (పతి ఒక్కరు ఇక్కడకు వచ్చి కోర్సు చేశారా? కోర్సు తరువాత రివైజ్ కోర్సు నడిచింది. రివైజ్ కోర్సు తరువాత ఇప్పుడు అంతిమ కోర్సు రియలైజేషన్ కోర్సు అనగా ఏదైతే విన్నారో ఏదైతే పొందారో ఏదైతే బాబా యొక్క చరిత్ర చూశారో దాని అనుసారంగా స్వయంలో నింపుకున్నది ఎంత మరియు పోగొట్టకున్నది ఎంత? కేవలం వినేవారిగా అయ్యారా లేక సంపన్నంగా తయారయ్యారా? సమర్ధంగా అయ్యారా లేక కేవలం ಇತರ (ಕೆಮ್ಬಾತ್ಮಲ ಮುತ್ತು ಲೆದ್ ಬಾವಿದಾದ್ ಮುತ್ತು ಗುಣಗಾನಂ ವೆಸುವಾರಿಗ್ ಅಯ್ಯಾರಾ? జ్ఞానస్వరూపంగా, స్మృతి స్వరూపంగా, దివ్యగుణ సంపన్న స్వరూపంగా మరియు సదా సేవాధారి -స్వరూపంగా అయ్యారా లేక వీటన్నింటిని కేవలం స్మరించేవారిగా అయ్యారా? జ్ఞానం చాలా  $oldsymbol{o}$  of the property of  $116^{\circ}$  . The property of the property of the property o

ఉన్నతమైనది, యోగం చాలా (శేవ్ఞమైనది, దివృగుణధారణ చేయటం అవనరం మరియు సేవచేయటం బ్రాహ్మణుడైన నా యొక్క కర్తవ్యం ఈవిధంగా కేవలం స్మరణచేసేవారిగా అయ్యారా లేక స్వర్తూపంగా కూడా తయారయ్యారా? ఈవిధంగా మిమ్మల్ని మీరు అనుభూతి చెందాలి ఇదే అంతిమకోర్సు. ఎలాగైతే దీపావళికి పాతలెక్కల ఖాతా సమాప్తం చేసి కొత్తది (పారంభిస్తారు మరియు తమఖాతా పుస్తకాలను పరిశీలించుకుంటారు. అదేవిధంగా మీరందరూ కూడా అది నుండి అంతిమం వరకు అనగా ఇప్పటివరకు గల్త మీఖాతా పుస్తకాన్ని పరిశీవించుకోండి. (పతి నబ్జెక్టులో ఎన్ని మార్కులు పొందారో వరిశీరించుకోండి. సమయ (ప్రమాణంగా గమ్యం ఎదురుగా కనిపిస్తోంది. రెండు లక్ష్యాలు స్పష్టంగా ఉన్నాయి. ఒకటి – వర్తమాన సంగమయుగ్ ఫరిస్తా స్థితి యొక్క లక్ష్యం మరియు రెండు – భవిష్ట్ర దేవతాన్వరూపం యొక్క లక్ష్యం. లక్ష్యం ఎలాగైతే స్పష్టంగా ఉందో లక్షణాలు కూడా స్పష్టంగా కనిపిస్తున్నాయా? విశ్వపరివర్తనకు ముందు స్వయంలో పరివర్తన వచ్చినట్ట అనుభవం అవుతుందా? ఇలా పరిశీరించుకున్నారా? బాప్*దాదా పిల్ల*లందరి యొక్క లెక్కలఖాతాను పరిశీలించారు. ఎవరైతే తమ కర్మల కథని రాసారో వారి ఫలితాన్ని కూడా చూశారు ఏమిచూశారంటే కొంతమంది ఆత్మలు భయం మరియు సిగ్గుకు వశమై అసలు రాయనేలేదు కానీ బాప్**చాదా దగ్గర నిరాకారీ మరియు సాకారీ త**ండ్రి రూపంలో (పతిబిడ్డ యొక్క లెక్కలఖాతా ఆది నుండి ఇప్పటి వరకు స్పష్టంగా ఉంటుంది. దీనిని ఎవరు తొలగించలేరు ఇప్పటివరకు లెక్కలఖాతా పుస్తకంలో ఫలితం ఏమిటంటే విశేషంగా మూడురకాలైన ఫలితం ఉంది. ఒకటి – దాచటం, రెండు – ఎక్కడో అక్కడ చిక్కుకోవడం, మూడు – నిర్లక్ష్యంలోకి వచ్చి సాకులు తయారుచేయటం. సాకులు తయారుచేయడంలో చాలా తెలివైనవారిగా ఉన్నారు. తమ్మను తాము లేదా తమ పొరపాటుని దాచుకునేటందుకు చాలా అద్భుతమైన విషయాలు తయారుచేస్తున్నారు. ఆది నుండి ఇప్పటి వరకు ఇలాంటి విషయాలన్నింటినీ సంగ్రహిస్తే ఈనాటి శాస్త్రాల వలే పెద్ద శ్రాస్తంగా తయారవుతుంది. తమ పొరపాటును పొరపాటుగా అంగీకరించడానికి బదులు దానిని యదార్థంగా రుజువుచేసుకోవడంలో లేదా అసత్యాన్ని సత్యంగా రుజువుచేయడంలో ఈనాటి నల్లకోటు లాయర్లవలే మాయతో యుద్ధం చేయడానికి బదులు ఇలాంటి కేసుల్లో యుద్ధం చేయడంలో చాలా తెలివైనవారిగా ఉన్నారు. కానీ వారికిది గుర్తుండడం లేదు ఏమిటంటే ఇప్పుడు తమను తాము రుజువుచేసుకోవడం అంటే బాబా ద్వారా జన్మజన్మాంతరాల కోసం ఏవైతే సర్వసిద్ధులు ప్రాప్తిస్తాయో వాటి నుండి వంచితులవ్వడం. తమనుతాము రుజువుచేసుకనేవారికి మొండితోనం \_\_\_\_ యొక్క సంస్కారం తప్పకుండా ఉంటుంది. ఇలాంటి ఆత్మ సద్ధతిని పొందలేదు. ఇప్పటివరకు ఎక్కువమంది మొదటి పాఠం అనగా పవిత్ర దృష్టి మరియు అందరూ స్తోదరులు అనే వృత్తిలో ఫెయిల్ అయిపోయారు. ఇప్పటి వరకు కూడా ఈ మొదటి ఆజ్ఞపై నడిచే ఆజ్ఞాకారులు చాలా కొద్దిమంది ఉన్నారు. మాటిమాటికి ఈ అజ్ఞను ఉల్లంఘన చేస్తున్న కారణంగా తమపై భారం పెంచుకుంటున్నారు. దీనికి కారణం ఏమిటంటే పవిత్రత అనే ముఖ్య సబ్జెక్టు యొక్క గొప్పతనం తెలుసుకోలేదు. అది లేకపోతే వచ్చే నష్టం కూడా తెలియలేదు. ఏ దేహధారివట్ల అయినా సంకల్పంలో కాని, కర్మలో కాని చిక్కుకోవడం, లేదా ఈ వికారీ దేహరూపీ సర్పాన్న్ తాకటం అనగా ఇప్పటి వరకు మీరు చేసుకున్న సంపాదనంతటిని సమాప్తం చేసుకోవడం. జ్ఞానం యొక్క ఎంత అనుభవం ఉన్నాకానీ లేదా స్మృతి ద్వారా శక్తులయొక్కుప్రాప్తిని అనుభవం చేసుకన్నా కానీ తనువు, మనస్సు ధనాలతో సేవచేసినా కానీ ఆ సర్వ ప్రాప్తులన్నీ ఈ దేహరూపీ సర్ఫాన్ని తాకటం sandanaaaaaaaaaaaa

ద్వారా ఈ సర్పం యొక్క విషం కారణంగా ఎలాగైతే మనుష్యులు చనిపోతారో అలాగే ఈ సర్పం ద్వారా కూడా అనగా దేహంలో చిక్కుకోవడం యొక్క విషం సంపాదనంతటిని సమాష్తం చేసేస్తుంది. ఇంతకు ముందు చేసుకున్న సంపాదన యొక్క లెక్కలఖాతా పుస్తకంలో నల్లమచ్చ పడిపోతుంది. దానిని తొలగించడం చాలా కష్టం ఎలాగైతే యోగాగ్ని పాతపాపాలను భస్మం చేస్తుందో ఈ వికారీ భోగం భోగించాలనే అగ్ని పాత పుజ్యాన్ని భస్మం చేసేస్తుంది. దీనిని సాధారణ విషయంగా భావించకండి. అయిదు అంతస్తుల మీదనుండి పడిపోవడం లాంటిది. కొంతమంది పిల్లలు ఇప్పటి వరకు నిర్లక్ష్యం యొక్క సంస్కారానికి వశమై ఈ విషయాన్ని పెద్ద పొరపాటుగా లేదా పావకర్మగా భావించడం లేదు. వర్ణన కూడా సాధారణ రూపంతోనే చేస్తున్నారు. నాద్వారా నాలుగైదుసార్లు ఇలా అయ్యింది. ఇకముందు చేయను ఇలా వర్ణించే సమయంలో కూడా వశ్చాత్తాపం యొక్క రూపం ఉండడం లేదు, సాధారణ సమాచారం చెబుతున్నట్టు చెబుతున్నారు – ఇదిలా అవుతూనే ఉంటుంది, గమ్యం చాలా ఉన్నతమైనది, ఇప్పుడిలా ఎలా అవుతుందని లోలోపల అనుకుంటున్నారు. అయినా కానీ ఈరోజు అలాంటి పాపాత్మలకు జ్ఞానాన్ని గ్లాని చేసేవారికి బాప్రాదా హెచ్చరిస్తున్నారు – ఈనాటి నుండి కూడా ఈ పొరపాటును కఠిన పొరపాటుగా భావించి తౌలగించుకోక పోయినట్లయితే చాలా కఠిన శిక్షకు అధికారిగా అవుతారు. మాటిమాటికి అవాజ్ఞ యొక్క భారం కారణంగా ఉన్నత స్థితి వరకు చేరుకోలేరు. (పాప్తి పొందేవారి వరుసలో ఉండేవారి బదులు పశ్చాత్తాపపడేవారి వరుసలో నిలుచుని ఉంటారు. (ప్రాప్తి పొందేవారికి జైజైకారాలు వస్తాయి మరియు అవాజ్ఞ చేసినవారికి నయనాల మరియు నోటి నుండి హాహాకారాలు వస్తాయి మరియు సర్వ ప్రాత్త్రలు పొందిన బ్రాహ్మణాత్మలు ఇలాంటి ఆత్మలను కులకళంకితుల వరుసలో చూస్తారు. తాము చేసిన వికర్మల యొక్క నలుపుదనం ముఖంలో స్పష్టంగా కనిపిస్తుంది అందువలన ఇప్పటి నుండి ఈ విరాట్ పొరపాటు అనగా చాలా పెద్ద పొరపాటు తెలుసుకుని ఇప్పుడే మీ వెనకటి పొరపాట్లను పశ్చాత్తాప హృదయంతో బాబాముందు స్పష్టం చేసి మీ భారాన్ని తాలగించుకోండి. మీకు మీరే కఠిన శిక్ష వేసుకోండి. ఇక ముందు శిక్షల నుండి విడిపించబడతారు. ఒకవేళ ఇప్పుడు కూడా బాబా దగ్గర దాచిపెడితే లేదా మిమ్మల్ని మీరు సత్యంగా రుజువుచేసుకుని నడిపించుకోవదానికి (పయత్నిస్తే, ఇప్పుడు నడిపించుకోవడం అనగా అంతిమంలో మరియు ఇప్పుడు కూడా ఏమి చేయను సంతోషం ఉండడం లేదు... సఫలత రావడం లేదు.... సర్వ ్రాప్తుల యొక్క అనుభూతి అవ్వడం లేదు... ఇలా మనసులో అరుస్తుంటారు. ఈవిధంగా ఇప్పుడు కూడా అరుస్తారు మరియు అంతిమంలో కూడా అయ్యో నా భాగ్యం అంటూ అరుస్తారు. కనుక ఇప్పుడు మిమ్మల్ని మీరు నడిపించుకోవడం అనగా మాటిమాటికి అరవడం. ఇప్పుడు ఈ విషయాన్ని దాటవేయడం అనగా మీ జన్మజన్మాంతరాల (శేష్ట అదృష్టాన్ని కాల్చేసుకున్నట్టు. అందువలన ఈ విశేష విషయంపై విశేష ధ్యాసపెట్టుకోండి. సంకల్పంలో కూడా విషంతో నిండిన ఈ సర్పాన్ని తాకకండి. సంకల్పంలో తాకినా కాని మిమ్మల్ని మీరు మూర్చితులుగా చేసుకోవడమే. కనుక లెక్కలఖాతా పుస్తకంలో విశేషంగా నిర్లక్ష్మం చూశారు. ఇంకొక ఫేలితం నిన్న వినిపించాను. ఏయే విషయాల్లో వృద్ధికళకు బదులు ఆగిపోతున్నారో, తీ(వ వేగానికి బదులు మధ్యలో వేగానికి వచ్చేస్తున్నారో, ఇది ఎక్కువమంది యొక్క ఫలితం. అందువలన ఇప్పుడు మిమ్మల్ని మీరు అనుభూతి చెందండి అనగా అంతిమ రివైజ్ కోర్సు సమాష్తం చేయండి. మిమ్మల్ని మీరు మంచిగా అన్నివైపుల నుండి (పతి నబ్జెక్టులో పరిశీలన చేసుకోండి. అన్ని మర్యాదలను బాబా యొక్క ఆజ్ఞలను మరియు \*\*\*\*\*\*\*\*\*\*\*\* 118

్రేష్ట్ర సలహాలను ఎంత వరకు ప్రత్యక్షంలోకి తీసుకువచ్చానని వరిశీలించుకోండి మరియు వెనువెంట మధువన మహాయజ్ఞంలో సదాకాలికంగా అంతిమ ఆహుతి చేయండి. అర్ధమైందా! ఇప్పుడు అండి మేరుండి. అర్ధమైందా! ఇప్పుడు అండి మేరుండి. అర్ధమైందా! ఇప్పుడు అండి మేరు స్వరూపాన్ని లోకువగా తీసుకోకండి. లేకపోతే అంతిమ మహాకాలుని రూపంలో అండి ఉన్నప్పుడు ఒక పొరపాటుకు వేలరెట్లు పశ్చాత్తావం వడతారు.

ఈవిధంగా సైగలతో అర్ధం చేసుకునే బ్రూహ్మణుల నుండి దేవతలకు, సర్వ ప్రాప్త్తల ప్రామ్మాట్లు మరియు జరిగిపోయిందేదో జరిగిపోయినదిగా అండిక్ అధికారాన్ని ప్రాప్తింపచేసుకునే అధికారులకు మరియు జరిగిపోయిందేదో జరిగిపోయినదిగా అండు భవిష్యత్తు మరియు వర్తమానం యొక్క ప్రతి సంకల్పాన్ని ప్రేష్ణంగా తయారుచేసుకునేవారికి, అలంటి బ్రూహ్మణ కులదీపకులకు, ఆశా సితారలకు స్వయం యొక్క మరియు విశ్వం యొక్క అదృష్టాన్ని మేల్కొలుపుకునే అదృష్టవంతులైన అత్మలకు బాప్ దాదా యొక్క ప్రియస్ముతులు మరియు హిందుకు అదృష్టాన్ని మేల్కొలుపుకునే అదృష్టవంతులైన అత్మలకు బాప్ దాదా యొక్క ప్రియస్ముతులు మరియు

## 

నమ్మే.

## విశ్వకళ్యాణకారి మరియు మహావరదాని శివబాబా మహారథీ పిల్లలను చూస్తూ

మాట్లాడుతున్నారు – బ్రహ్మాబాబా సమానంగా మహారథీలు కూడా సదా స్వయాన్ని నిమిత్తమాత్రంగా అనుభవం చేసుకుంటున్నారా? మహారథీల యొక్క విశేషత ఏమిటంటే వారిలో నేను అనే భావం ఉందదు. నేను నిమిత్తం మరియు నేను సేవాధారిని ఈ స్వభావం స్వతహాసిద్ధంగా ఉంటుంది. ఈ స్వభావాన్ని

తయారుచేసుకోవాల్సిన అవసరం ఉందదు ఆ స్వభావానికి వశమై సంకల్పం, మాట మరియు కర్మ స్వతహాగానే జరుగుతాయి. మహారథీల యొక్క ప్రతి కర్తవ్యంలో విశ్వకళ్యాణం యొక్క భావన స్పష్టరూపంలో కనిపిస్తూ ఉంటుంది. దానికి ప్రత్యక్ష రుజువు ప్రతి విషయంలో ఇతరాత్మలు ముందుకు తీసుకువెళ్ళేందుకు ముందు మీరు అనే పాఠం వారికి వక్కాగా ఉంటుంది. ముందు నేను అనరు. మీరు అనడం ద్వారానే ఆ ఆత్మ యొక్క కళ్ళాణానికి నిమిత్తం అవుతారు. మహారథీలు

ఇటువంటి శ్రేష్ణ అత్మలుగా మరియు శ్రేష్ణ స్వభావం కలిగి ఉంటారు. అలాంటివారే బాబా సమానము అని మహిమ చేయబడతారు. మహారథీ అనగా మహాదాని; తమ సమయాన్ని, తమ సుఖసాధనాలను, తమ గుణాలను మరియు తమకు ప్రాప్తించిన సర్వశక్తులను కూడా ఇతరాత్మల యొక్క ఉన్నతి కోసం దానమిచ్చేవారినే

మరియు తమకు (వౌక్తించిన సర్విశిక్తులను కూడా ఇతరాత్మల యొక్క ఉన్నత కాసం దానమేచ్చవారన మహాదాని అని అంటారు. ఇలాంటి మహాదాని అయిన వారి సంకల్పం మరియు మాట స్వతహాగానే వరదానరూపంలో ఉంటుంది. వారు ఏ ఆత్మ గురించి ఏ సంకల్పం చేస్తారో లేదా ఏ మాట మాట్లాడతారో అది ఆ ఆత్మకు వరదానమైపోతుంది. ఎందుకంటే వారు మహాదాని అనగా త్యాగి మరియు తపస్వీమూర్తులు అందువలన త్యాగం తపస్సు మరియు మహాదానం యొక్క (పత్యక్ష

ఫలంగా వారి సంకల్పం వరదాన రూపంగా అయిపోతుంది. అందువలనే మహారథీలకు మహదాని మరియు వరదాని అనే మహిమ ఉంది. ఇలాంటి మహారథీల సంఘటన లైట్హౌస్ మరియు మైట్హాస్వలె వనిచేస్తుంది. ఈవిధంగా తయారీలు చేస్తున్నారు కదా! ఇలాంటి సంఘటన

119

తయారవ్వదం అనగా జైజై కారాలు రావదం ఆ తరువాత హోహాకారాలు వస్తాయి. ఈ దృశ్యం కూడా అద్భుతంగా ఉంటుంది, ఒకవైపు అతి హాహాకారాలు మరియు మరోవైపు తిరిగి జైజై కారాలు మంచిది. ఓంశాంతి. క్య-శ్చన్ (ప్ర-శ్న), కరెక్షన్ (దిద్దబాటు) మరియు కాటేషన్ (අෂ්රාවක්) ఉదాహరణ తీనుకావేట0) ద్యారా పురుషార్థంలో డేలాస్థితి ..... 27-10-75 అత్మిక పూలతోట యొక్క తోటమాలి అయిన శివబాబా తోటలోని పూలని చూస్తూ మాట్లాదుతున్నారు ఈరోజు బాప్రాదా బేహద్ పూలతోటను విశేష రూపంలో చూస్తున్నారు. (ప్రతి ఒక్క పుష్పంలో రంగు, రూపం మరియు సువాసన ఎంత ఉన్నాయని. రూపము అనగా సాకారీ స్వరూపంలో క్ర అనగా నయనాల్లో మరియు ముఖంలో బ్రూహ్మణత్వం లేదా ఫరిస్తా స్థితి యొక్క (కేష్ట్ పాత్రధారీ ఆత్మ యొక్క న్మృతి యొక్క నషా మరియు సంతోషం (ప్రత్యక్ష రూపంలో ఎంత కనిపిస్తుంది? రంగు అనగా నిరంతరం బాబా సాంగత్యం అనే రంగు అనగా సదా తోడుగా అయ్యే రంగు ఎంత అంటింది? సువాసన అనగా సదా ఆత్మిక వృత్తి మరియు దృష్టి ఎంత వరకు ధారణ చేశారు? (పతి ఒక్కరిలో ఈ మూడు విశేషతలను చూశారు. ఈ విశేషతలను చూస్తూ మరొక విచ్చిత విశేషతను చూశారు. అదేమి చూసారంటే ఏ విశేష పూలపై అయితే బాప్ట్ దాదా యొక్క దృష్టి ఉందో, ఉల్లాసము మరియు ఉత్సాహము యొక్క మెరుపు కూడా ఉందో, ఆశావాదులుగా ఉన్నారు, సర్వబాహ్మణ పరివారం యొక్క స్నేహం కూడా ఉందో, లక్ష్మం కూడా చాలా శ్రేష్టంగా ఉంది మరియు అదుగులు కూడా తీ(వవేగంతో వేస్తున్నారు కానీ ఆ పుష్పాలు ఇప్పుడిప్పుడే బాబా ఏదైతే వర్ణన చేశారో ఆరూపంలో కనిపిస్తున్నాయి మరియు కొంచెం సమయం తరువాత బాబా యొక్క దృష్టిలో ఉండే ఈ పుష్పాలపై మాయ యొక్క రాయల్ రూపం యొక్క దృష్టి తగులుతున్న . కారణంగా ఆ పుష్పాల రూపం, రంగు మారిపోతుంది. యదార్ధ మార్గంలో అడుగులు తీమ్రవేగంతో వేయడానికి బదులు వ్యర్ధమార్గంలో తీ(వవేగంతో వదుతున్నాయి, ఫరిస్తా స్థితి యొక్క నషాకు బదులు మరియు ఈశ్వరీయ సంతోషానికి బదులు అనేకరకాలైన వినాశీ నషాలు మరియు వెనువెంట సాధనాల ఆధారంగా ఏదైతే సతోషం లభిస్తుందో ఆ నషాలో నిమగ్నమైపోతున్నారు అనగా నదా బాబా సాంగత్యం అనే రంగుకు బదులు, ఒక్క బాబా యొక్క తోడును తీసుకోవడానికి బదులు సమయానుసారం ఏ ఆత్మల ద్వారా అల్పకాలిక తోడు లభిస్తుందో ఆ ఆత్మలనే సాకారీ తోడుగా తయారుచేసుకుంటున్నారు అంటే సాంగత్యం యొక్క రంగులోకి వెళ్ళిపోతున్నారు దీంట్లో కూడా ఎక్కువమంది పిల్లలు ఒక విషయం కనిపించింది. ఎక్కువమంది ఈ బ్రూహ్మాణజీవితం యొక్క ఆదిలో అనగా మొట్టమొదట ఎప్పుడైతే బాబా ద్వారా బాబా వరిచయం లేదా జ్ఞాన ఖజానా ్రపాప్తించిందో తమ జన్మసిద్ద అధికారం ఏమిటో తెలిసిందో, స్మృతి ద్వారా అనుభవాన్ని పొందారో රා:ఖం సుఖంలోకి మారిందో అశాంతి శాంతిలోకి మారింది మరియు భ్రమించడం సమాప్తమై  $oldsymbol{0}$ 

గమ్యం దొరికింది ఆ మొదటి స్థితిలో చాలామంచిగా తీవ్ర ఉత్సాహఉల్లాసాలు కలిగినవారిగా సంతోషంలో ఊగేవారిగా సేవలో రాత్రిపగలను ఒకటిగా చేసుకునేవారిగా, సంబంధాలు మరియు శరీరం యొక్క వ్యవహారాలు కూడా మరిచిపోయి ఫస్ట్ క్లాస్ సేవాధారిగా జ్ఞానసాగరులుగా మరియు శక్తిశాలిగా స్వయాన్ని అనుభవం చేసుకునేవారు మరియు ఇతర బ్రాహ్మణులు కూడా వారిని \_\_\_ ఆవిధంగానే అనుభవం చేసుకునేవారు కానీ ఆ ఆది తరువాత ఎప్పుడైతే మధ్యలోకి వస్తున్నారో అప్పుడు పురుషార్గంతో, తమ సేవతో, సంతోషము మరియు ఉల్లాసంతో సంతష్టంగా ఉండడం లేదు అప్పుడు తమతో తాము (పర్నించుకుంటున్నారు – మొదట్లో ఇలా ఉందేవాళ్ళం ఇప్పుడు ఇలా ఎందుకు; మొదట్లో ఉండే ఉల్లాసము ఇప్పుడు ఎక్కడికి వెళ్ళిపోయింది; మొదట్లో ఉండే సంతోషం ఎందుకు మాయమైపోయింది; ఎక్కే కళకు బదులు ఎందుకు ఆగిపోయాము? జ్ఞానం గుహ్యమవుతూ ఉంది, సమయం సమీపంగా వస్తూ ఉంది, సేవాసాధనాలు కూడా చాలా ప్రాప్తిస్తున్నాయి అయినా కానీ మొదట్లో అయినట్లుగా అనుభవం ఎందుకు అవ్వడం లేదు? ఎక్కువమంది యొక్క అనుభవం ఇప్పుడు చూశారు. దీనికి కారణం ఏమిటి? కారణం ఏమిటంటే බ්යේණ් කාපිරා ලාන්තු ශන්පියාප්ට මහා දැන්වෙන් වේදාන් ස්වාස්ත්වේ ස්වාස්ත්වේ ස ఫలం లభిస్తుందో వాటిలో నడుస్తూ నడుస్తూ ఏదోక హద్దులోని పదవిలోకి వచ్చేస్తున్నారు మరియు అసామాన్య సేవాసహయోగులు లేదా సం(పదింపుల్లోకి వచ్చే తమ సహయోగులతో వ్యతిరేకం చేయడంలో నిమగ్నం అయిపోతున్నారు. కొందరు స్థూల సౌకర్యాలు తీసుకోవడంలో లీనం అయిపోతున్నారు. అనగా సౌకర్యాల ఆధారంగా సేవ మరియు పురుషార్ధం చేస్తున్నారు. కొందరు ప్రశ్నించడంలో మరియు సరిదిద్దడంలో నిమగ్నం అయిపోతున్నారు. మరికొందరు ఇతరులకు ఉదాహరణ ఇవ్వదంలో నిమగ్నం అయిపోతున్నారు అనగా ఇతరులను ఉదాహరణగా తీసుకుని తమ సిద్దాంతాలను తయారుచేసుకోవడంలో ఉన్నారు. ఈ ఐదింటిలో ఏదొక వ్యతిరేక మార్గాన్ని అనుసరిస్తున్నారు. బాబా ఏమి చెప్పారంటే సదా తపస్వీ అయి సదా ఈశ్వరీయ బ్రాహ్మణజీవితం యొక్క సర్వస్వ త్యాగీ పదవిలో స్థితులై ఉండాలని, కానీ హద్దులోని పదవులు అనగా నేను అందరికంటే ఎక్కువ సేవాధారిని, నాది ప్లానింగ్ బుద్ది, నేను ఆవిష్కరణకర్తను, నేను ధన సహయోగిని, రాత్రిపగలు తనువును ఉపయోగించేవాడిని అనగా హార్డ్ వర్కర్ లేదా నేను న్ఛార్జిని ఇలాంటి హద్దులోని పేరు, గౌరవం మర్యాదల యొక్క వ్యతిరేకపదవులను పట్టుకుంటున్నారు. అనగా యదార్ధ గమ్యం నుండి వ్యర్ధ మార్గాల్లో తీ(వవేగంతో నడుస్తున్నారు. బాబా అన్నారు -మీరు అందర్తికీ ముక్తినిచ్చేసేన అనగా ఇతరాత్మలకు సౌకర్యాలు కల్పించేవారు కాని హద్దుల్తోని సౌకర్యాలు లేదా సాధనాలు ఉంటే సేప చేస్తాం, మొదట సాధానాలు ఇవ్వండి, ఆ తరువాత సేప చేస్తామంటున్నారు. ఆ సాధనాలు కూడా సేవార్ధం కాదు కానీ తమ సుఖం కోసం అడుగుతున్నారు. గౌరవాన్ని ఇస్తే, అదనపు మర్యాద ఇస్తే, మా పేరును విశేషంగా తీసుకుంటే...ఈవిధంగా అనేకరకాలైన పదవుల ఆధారంగా పురుషార్ధం చేయడంలో ఉన్నారు. ఈ ఆధారాలన్నీ పొరపాటు ఆధారాలు. అందువలన స్వ ఉన్నతిని అసుభవం చేసుకోలేకపోతున్నారు. అదేవిధంగా బాబా చెబుతున్నారు – మాయను వృతిరేకించండి అని కానీ మాయకు మిత్రులుగా అయిపోతున్నారు అనగా అసురీ సంస్కారాలు అనే అసురీ సాం(పదాయానికి వ్యతిరేకం అవ్వదానికి బదులు ఈశ్వరీయ సాంక్రామంలో ఒకరికొకరు వ్యతిరేకం అయిపోతున్నారు. వీరిలా చేస్తున్నారు, \*\*\*\*\*\*\*\*\*\*\*\*\*\* 

నేను వీరికంటే ఎక్కువచేసి చూపిస్తాను. వీరు సేవాధారి అయితే నేను కూడా సేవాధారినే, వీరు ముందుంటే నేను వెనుక ఎందుకు ఉండాలి, నేను గువ్త పురుషార్దిని నన్ను ఎవరూ గ్రహించడం లేదు, నిమిత్త టీచర్ కంటే ఎక్కువ సేవాధారిని ఇలా టీచర్తో కూడా వృతిరేకం చేస్తున్నారు. మీరు అనుభవీకాదు నేను అనుభవీని, మీరు చదువుకోలేదు నేను చదువుకున్నాను ఇలా పరస్పరంలో వ్యతిరేకం చేసుకోవడంలో మీయొక్క సదాకాలిక (శేష్ట పదవిని పోగొట్టుకుంటున్నారు. పరస్పరం వృతిరేకించుకుంటున్న కారణంగా మాయను వృతిరేకించడంలో బలహీనం అయిపోతున్నారు అనగా విజయీ కాలేకపోతున్నారు. ఈవిధంగా (వశ్నించడంలో ఇతరులను సరిదిద్దడంలో, ఇతరులను ఉదాహరణగా తీసుకోవడంలో చాలా తెలివైనవారిగా ఉన్నారు. న్యాయవాదిగా మరియు న్యాయమూర్తిగా కూడా అయిపోతున్నారు. బాబాకే తప్పుఒప్పులు చెబుతుంటారు తాము తప్పించుకునేటందుకు అనగా తమ పొరపాటును దాచుకునేటందుకు ఇతరుల గురించి ఉదాహరణ చెబుతుంటారు – నాకంటే పెద్ద మహారథీలు కూడా ఈవిధంగా చేస్తున్నారు. ఈ సమస్య గురించి బాప్ దాదా ఇలా చెప్పారు అందువలనే నేను కూడా ఆ శ్రీమతాన్నే పాటిస్తున్నాను. ఫలానా తారీఖు మురళీలో బాబా ఈ విషయాన్ని చెప్పారు. దాని ఆధారంగా నేను చేస్తున్నాను అని అంటారు. సమయాన్ని మరియు పరిస్థితిని చూడరు కాని మాటలను పట్టుకుంటారు. ఈ పొరపాటు కారణంగా ఒక్క పొరపాటుతో అనేక పొరపాట్లు పెరిగిపోతున్నాయి. నిర్లక్ష్మ సంస్కారం పెరిగిపోతోంది. పురుషార్ధం యొక్క వేగం కూడా తీవ్రం నుండి మధ్యమంగా అయిపోతుంది. బాబా చెప్పారు మీరు మాస్టర్ త్రికాలదర్శి అనగా మూడు కాలాలు తెలిసినవారు. దీనిని ధారణ చేసి స్వయాన్ని సరిదిద్దుకోవడానికి బదులు ఇతరులను సరిదిద్దుతుంటారు. ఇలా ఇతరులను సరిదిద్దడంలో బాబాతో సంబంధాన్ని త్రెంచేనుకుంటారు. అందువలన శక్తిహీనం అయిపోయి అలజడి అయిపోతుంటారు. సుఖం, శాంతి లేదా అతీంద్రియ సుఖం యొక్క అనుభూతి అనే గమ్యం కనిపించడంలేదు. పరచింతన పతనం వైపుకు తీసుకువెళ్తుంది. అర్ధమైందా.. ఈ విషయాల్లోకి 🖟 వచ్చేస్తున్న కారణంగా ఆదిలో ఉండే నషా మరియు సంతోషం ఏదైతే అనుభవం అవ్వాలో అది సమాప్తం అయిపోతుంది. అందువలన మిమ్మల్ని మీరు పరిశీలించుకోండి. ఈ ఐదింటిలో ఏదో ఒక వృతిరేకమార్గంలో నడిచి సమయాన్ని నాశనం చేసుకోవడం లేదు కదా? పరిశీరించుకోండి మరియు తిరిగి మిమ్మల్ని మీరు పరివర్తన చేసుకోండి. అప్పుడు మరలా వృద్ధికళ వైపునకు నడవగలుగుతారు. ఇలా ఎక్కువమంది ఆత్మల యొక్క అనుభవాన్ని బాప్రదాదా చూశారు. ఇది మేళా యొక్క అంతిమం కనుక అంతిమంలో అంతిమ ఆహుతి చేయండి అనగా సదాకాలికంగా మిమ్మల్ని మీరు సమర్ధంగా తయారుచేసుకోండి. ఫలితం చెబుతాను. వర్తమాన సమయంలో పురుషార్టీలు నడుస్తూ.. నడుస్తూ ఆగిపోతున్నారు అనే సమాచారం చెప్పాను; ఇకముందు పరివర్తనా భూమి యొక్క పరివర్తనను సదా మీ వెంట ఉంచుకోండి. దీనినే మేళా జరుపుకోవడం అని అంటారు. మేళా జరుపుకోవటము అనగా స్వయాన్ని సంపన్నంగా తయారు చేసుకోవడం మంచిది. ఈవిధంగా సెకెండులో స్వయాన్ని దృధ సంకల్పంతో పరివర్తన చేసుకునేవారికి, తమ వృత్తిద్వారా వాయుమండలాన్ని సతో ప్రధానంగా తయారుచేసేవారికి, మరియు దృష్టి ద్వారా బాప్దాదా యొక్క ప్రియస్భ్రతులు మరియు నమస్తే.

## వందమంది బ్రాహ్మాణులు కంటే ఉత్తమమైన కన్యగా తయారయ్యేందుకు ధారణలు..... 28-10-75

కుమారీలతో అవ్యక్ష బాప్దాదా పలికిన అవ్యక్ష వ్యాక్యాలు – కుమారీలందరూ బాబాతో మొట్టమొదట (పతిజ్ఞ చేశారు. ఒక్క బాబా తప్ప మరెవ్వరూ లేరని దానిని నిలుపుకుంటున్నారా? ఈ ప్రతిజ్ఞను నదా నిలుపుకునే కుమారి విశ్వకళ్యాణం కోనం నిమిత్తం అవుతుంది. కుమారీలకు పూజ జరుగుతుంది ఆ పూజకు ఆధారం సంపూర్ణ పవిత్రత. కనుక కుమారీల గౌప్పతనం పవిత్రతపై ఆధారపడి ఉంటుంది. ఒకవేళ కుమారి కుమారీగా ఉంటూ పవిత్రంగా లేనట్లయిటే ఆ కుమారీ జీవితానికి గొప్పతనం లేదు. కనుక కుమారీకి ఏదైతే విశేషత ఉందో దానిని సదా వెంట ఉంచుకోండి, వదిలెపెట్టకండి. మీ విశేషతలను వదిలేస్తే వర్తమాన జీవితం యొక్క అతీంద్రియ సుఖాన్ని మరియు భవివ్యత్ యొక్క రాజ్యసుఖము. రెండింటి నుండి వంచితం అయిపోతారు. అతీంద్రియసుఖం సంగమయుగం యొక్క వారసత్వం అని వింటారు, చెబుతారు కానీ అనుభవం మాత్రం అవ్వదు. ఎప్పుడైతే కుమారీ జీవితం యొక్క గొప్పతనాన్ని సదా స్మృతిలో ఉంచుకుంటారో అప్పుడే స్థావల టీచర్గా లేదా (బహ్మాకుమారీగా కాగలరు. ఈ లక్ష్యం మీకున్నట్లయితే కుమారీ స్థితి యొక్క విశేషతలను లక్షణాలను సదా స్థిరంగా ఉంచుకోండి. ఈ విశేషతలను కదపడానికి మాయ ఎంతగా (ప్రయత్నించినా కానీ అంగదుని సమానంగా స్థిరంగా ఉందాలి. కుమారీ అనగా నిర్బంధన కానీ కుమారీగా ఉంటూ మాయకు ఎక్కడ వశం అయిపోతారో అనే భయం ఉంటుంది. ఈ భయం అనే కారణాన్ని తౌలగించలేరు. ఇక ట్రయల్ వేయాల్సిన అవసరం ఉంది. ఇక రెండవది పరివర్తనాశక్తి కావాలి. ఎలాంటి ఆత్మ అయినా కానీ ఎలాంటి పరిస్థితి అయినా కానీ స్వయాన్ని పరివర్తన చేసుకునే శక్తి ఉండాలి. అప్పుడే సఫల టీచర్గా మరియు సేవాధారిగా తయారుకాగలరు. ఒకటి – సంపూర్ణ పవిత్రత, రెండు – పరివర్తనా శక్తి. ఈ రెండు విశేషతలతో సేవ, స్నేహం మరియు సహయోగంతో విశేష అత్మగా తయారుకాగలరు. లేకపోతే ట్రయల్ వేసేవారి జాబితాలో ఉంటారు కాని సమర్పణ అయినవారి జాబితాలోకి రాలేరు. ఈ రెందు విశేషతలను స్థిరంగా ఉంచుకునే కుమారి మహిమకు మరియు పూజకు యోగ్యం అవుతుంది. అల్పకాలిక వైరాగ్యం కాదు సదాకాలిక వైరాగ్యం ఉందాలి అనగా త్యాగం మరియు తపన్సు. అప్పుడే విశేష కుమారి అని అంటారు. ఇప్పుడైతే నిమిత్తమైనవారు ధ్యాన పెట్టవలసి వస్తుంది. ఎందుకంటే ఇప్పటివరకు విశేషత కనిపించటంలేదు అందువలన సేవ ఆపవలసి వస్తుంది. ఎవరి ద్వారా మీ గురించి ఏ ఫిర్యాదు వినబడకూడదు, అప్పుడే మీరు సంపూర్ణ టీచర్

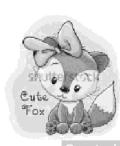

లేదా వందమంది (బాహ్మణులకంటే ఉత్తమమైన కన్యగా కాగలుగుతారు. మంచిది

## మాన్టర్ నర్వజ్ఞులు అనే స్థితి ద్వారా నర్వశక్తివంతుని యొక్క ప్రత్యక్షత్త ..... 28-10-75

దీదీగారితో అవ్యక్త్రబాప్దాదా మాట్లాడిన మధురమహావాక్యాలు -

ఏ విశేష బలహీనతలు తొలిగించుకునేటందుకు విశేష సంఘటన కావాలి. మహాకాళీ స్వరూప శక్తుల యొక్క సంఘటన కావాలి. వారు తమ యోగాగ్ని యొక్క ప్రభావంతో ఈ వాతావరణాన్ని పరివర్తన చేయాలి. ఇప్పుడైతే డ్రామానుసారం ప్రతి ఒక్కరి నడవడిక రూపీ దర్పణంలో అంతిమ ఫలితం స్పష్టం కానున్నది. ఇకముందు మహారథీ పిల్లలు తమ జ్ఞానశక్తి ద్వారా ప్రతి ఒక్కరి ముఖం ద్వారా వారి యొక్క కర్మలకథలు స్పష్టంగా చూడగలరు. ఏవిధంగా

అయితే మరిన భోజనం యొక్క దుర్వాసన తెరిసిపోతుందో అలాగే మరిన సంకల్పాలనే ఆహారాన్ని స్వీకరించే ఆత్మల యొక్క వైబేషన్ ద్వారా బుడ్ధిలో సృష్టంగా (పేరణ వస్తుంది. దీనికి యంత్రం బుడ్ధిలైన్ క్లియర్గా ఉండారి. ఎవరి యొక్క ఈ యంత్రం శక్తివంతంగా ఉంటుందో వారు సహజంగా తెలుసుకోగలరు. శక్తులు లేదా దేవతల యొక్క జడచిత్రాల్లో కూడా ఈ విశేషత ఉంటుంది. ఏ పాపాత్మ అయినా కానీ వారి పాపాలను దేవతల ముందు దాచలేరు, తమకు తామే వర్ణన చేసేస్తారు, మేము ఇలాంటి వాళ్ళము అని స్వతహాగానే తమగురించి వర్ణన చేస్తారు జడ స్మృతిచిహ్నంలో కూడా అంతిమకాలం వరకు ఈ విశేషత కనిపిస్తుంది. చైతన్యరూపంలో శక్తుల

యొక్క ఈ విశేషత ప్రసిద్ధమైంది అందువలనే స్మృతిచిహ్నంలో కూడా ఆ విధంగా ఉంది. ఇది మాస్టర్ సర్వజ్ఞ స్థితి అనగా జ్ఞాన సాగర స్థితి. ఈ స్థితి ప్రత్యక్ష రూపంలో అనుభవం అవుతుంది. ఇప్పుడు అవుతూ ఉంది.. ఇకముందు అవుతుంది కూడా. ఇలాంటి సంఘటన తయారుచేశారా?

తయారవ్వార్సిందే. ఇలాంటి దీపపు స్వరూపం యొక్క సంఘటన కావారి వారి యొక్క ప్రతిఅదుగు ద్వారా బాబా ప్రపత్యక్షం అవ్వారి. ఎవరైతే సదా బాబాలో లవలీనం అయ్యి ఉంటారో అనగా స్మృతిలో లీనమై ఉంటారో అలాంటి ఆత్మల యొక్క నయనాల్లో మరియు నోటి ద్వారా వచ్చే ప్రతి

మాటలో బాబా నిండి ఉంటారు. అందువలన శక్తిస్వరూపానికి బదులు సర్వశక్తివంతుడు కనిపిస్తారు. స్థాపన ఆదిలో ట్రహ్మారూపంలో సదా డ్రీకృష్ణడు కనిపించేవారు. అదేవిధంగా శక్తుల ద్వారా నర్వశక్తివంతుడు కనిపించాలి. ఈవిధంగా అనుభవం అవుతుంది కదా. ఎవరైతే సదా బాబా యొక్క స్మృతిలో ఉంటారో నేను అనే భావాన్ని త్యాగంచేసే వృత్తి కలిగి ఉంటారో వారి ద్వారానే బాబా కనిపిస్తారు. అదేవిధంగా ఇతరులకు కూడా వారి యొక్క రూపం కనిపించదు కానీ

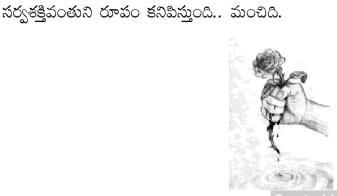

సుహారథి రామక్క నర్వ విశేషతలను ఈ నంచత్వరం ధారణ వేయండి ..... 31-10-75 మీటింగ్కు వచ్చిన అన్ని జోన్ల మహారథీ సోదరీ సోదరులతో అవ్యక్తబాప్దాదా మాట్లాడిన మధుర మహావాక్యాలు – ప్లానింగ్ బుద్ధి కల పార్టీ వీరు. వెనువెంట సఫలతామూర్తులు కూడా ప్లానింగ్ బుద్ధి తరువాత సఫలతామూర్తి అవ్వదంలో ఏదైతే సమయం ఇస్తున్నారో (శమిస్తున్నారో ఆ ఫలితం) తీసుకువచ్చేటందుకు మహారథీల సఫలత విశేషంగా ఒక విషయంపై ఆధారపడి ఉంటుంది; అది ఏవిషయం? మహారథీల విశేషత ఏమిటి? ఆ విశేషత ద్వారానే వారు మహారథీ అయ్యారు అది ఏమిటి? మహారథీల విశేషత ఏమిటంటే వారు సర్వుల ద్వారా సంతుష్టతా సర్టిఫికెట్ తీసుకుంటారు. అనుందే మహారథీ అని అంటారు. సంతువతయే జేవత లేదా మహానత ఎకుజలు

అది ఏవిషయం? మహారథీల విశేషత ఏమిటి? ఆ విశేషత ద్వారానే వారు మహారథీ అయ్యారు అది ఏమిటి? మహారథీల విశేషత ఏమిటంటే వారు సర్వుల ద్వారా సంతుష్టతా నర్టిఫికెట్ తీసుకుంటారు. అప్పుడే మహారథీ అని అంటారు. సంతుష్టతయే (శేష్టత లేదా మహానత. (ప్రజలు కూడా దీని ఆధారంగానే తయారవుతారు. సంతుష్టం అయ్యారంటే ఆ ఆత్మలు వారిని రాజుగా భావిస్తారు ఏదొక సేవా సహయోగం ద్వారా స్నేహాన్ని గాని, సహయోగాన్ని గాని, ధైర్యాన్ని గాని, ఉల్లాసాన్ని గాని మరియు శక్తిని గాని (ప్రాప్తింపచేస్తే వారు సంతుష్టం అవుతారు. మహారథియే కాని వారితో అందరూ సంతుష్టంగా లేకపోతే వారు పేరుకే మహారథి వనికి కాదు. పెద్ద అక్కయ్య, అన్నయ్య తల్లిదండులతో సమానంగా ఉంటారు. తల్లిదండులు అందరినీ సంతుష్టం చేస్తారు.

కనుక మహారథీలు మొదట ఈ ధ్యాన పెట్టుకోవాలి. దీనికోనం స్వయాన్ని పరివర్తన చేసుకోవాలి కానీ ఈ సంతుష్టత అనే సర్టిఫికెట్ తప్పక తీసుకోవాలి. ఎంతమంది అత్మలు నాతో సంతుష్టంగా ఉన్నారు, నాతో అందరూ సంతుష్టంగా ఉండాలంటే నేను ఏమి చేయాలని పరిశీలించుకోండి. మహారథీలలో స్వయాన్ని మలుచుకునే శక్తి ఉండాలి, మలుచుకునేవారే బంగారంలాంటివారు. మలుచుకోలేని వారు నిజమైన బంగారం కాదు, కల్లి బంగారం అనగా గుర్రపు సవారీ. మహారథీలు అయితే మలుచుకుంటారు. ప్లాన్ తయారుచేయడం అనగా బీజాన్ని నాటడం. కనుక బీజం శక్తిశాలిగా ఉండాలి. సర్వుల సంతుష్టత యొక్క మరియు స్నేహం యొక్క ఆశీర్వాదాలు స్నేహమనే నీరు తప్పక కావాలి. లేకపోతే ప్లానింగ్ అనే బీజం శక్తిశాలిగా ఉంటుంది కానీ స్నేహం, సహయోగం అనే నీరు లభించకపోతే వృక్షం రాదు. ఒక్కోసారి వృక్షం పచ్చినా కానీ ఫలం రాదు. ఒకవేళ ఫలం నవించా కానీ అని చెందన తనగిని మాదన తనగిని మెదనిని ఉంటుంది. దానికి కారణం నీరు

వచ్చినా కానీ అది రెండవ తరగతి, మూడవ తరగతికి చెందినది ఉంటుంది. దానికి కారణం నీరు లభించకపోవడం. మహారథీ అనగా సర్వగుణ సంపన్నులు సర్వకళలు, సర్వ విశేషతలు ఉండాలి. ఒకవేళ ఒకటి రెండు కళలు తక్కువైతే సర్వకళాసంపూర్ణులు కాదు. సర్వగుణాలు లేకపోతే మహారథీ అనే టైటిల్ నుండి తౌలగిపోతారు. ఇది మహారథీల గ్రూపు మహారథీలకే ఆహ్వానం లభించింది. సఫలతామూర్తులుగా అయ్యేటందుకు ముఖ్యంగా రెండే విశేషతలు కావాలి ఒకటి – పవిత్రత, రెండు – ఐక్యత. పవిత్రత తక్కువగా ఉంటే ఐక్యతలో కూడా లోపం వస్తుంది, కేవలం ట్రహ్మచర్య ప్రవతాన్నే పవిత్రత అని అనరు. సంకల్పం, స్వభావం, సంస్మారంలో కూడా పవిత్రత ఉందాలి. ఉదాహరణకి ఒకరిపట్ల ఒకరికి ఈర్య లేదా ద్వేషం యొక్క సంకల్పాలుంటే

అది వవిత్రత కాదు, అవవిత్రత. వవిత్రత యొక్క వరిభాష ఏమిటంటే నర్వ వికారాలు అంశమాత్రంగా కూడా ఉండకూడదు. సంకల్పంలో కూడా ఏరకమైన అపవిత్రత ఉండకూడదు పిల్లలైన మీరు నిమిత్తంగా అయ్యారు చాలా ఉన్నత కార్యాన్ని సంవన్నం చేసేటందుకు. మహారథీలుగా నిమిత్తమై ఉన్నారు కదా. ఒకవేళ జాబితాని తీసినట్లయితే ఆ జాబితాలో కూడా సేవాధారులు లేదా సేవకు నిమిత్తమైన బ్రాహ్మణ పిల్లలే మహారథీ జాబితాలో లెక్కించబడతారు. కానీ మహారథీ యొక్క విశేషతలు ఎంతవరకు వచ్చాయో క్రపతి ఒక్కరికి స్వయానికి స్వయం తెలును. మహారథీలు ఏ జాబితాలో అయితే లెక్కించబడతారో వారు ఇకముందు మహారథీ అవుతారు లేదా వర్తమాన లిస్ట్ లో మహారథీగా ఉంటారు. కనుక ఈ రెండు విషయాలపై ధ్యాన అవసరం. ఐకృత అనగా స్వభావ సంస్కారాలను కలుపుకోవడం ఎవరి స్వభావ సంస్కారాలైన కలవకపోయినట్లయితే (ప్రయత్నించి మరీ కలుపుకోండి, ఇదే ఐక్యత. కేవలం సంఘటనని ఐక్యత అని అనరు. నిమిత్తమైన సేవాధారి ఆత్మలు ఈ రెందు విషయాలు లేకుండా బేహద్ సేవకు నిమిత్తం కాలేరు. హద్దులో సేవకు అయితే అవుతారు కానీ, బేహద్ సేవకు అయితే ఈ రెండు విషయాలు కావాలి. చెప్పాను కదా నాట్యంలో తాళం కలవాలి అప్పుడే ఓహో ఓహో అంటారు. అలాగే ఇక్కడ కూడా తాళం కలవాలి అనగా నాట్యం చేయాలి ఇంతమంది ఆత్మలు ఎవరైతే జ్ఞానాన్ని వర్ణిస్తూ ఉన్నారో అందరి నోటి నుండి ఒకటే మాట రావాలి మీరు అందరూ ఒకే మెషయం చెబుతున్నారు, వీరందరి టాపిక్ ఒకటే, ఒకే మాట అందరూ చెబుతున్నారు అని రావాలి. ఈవిధంగా అందరి స్వభావ సంస్మారాలు ఒకరితో ఒకరికి కలవాలి అప్పుడే నాట్యం చేసినట్లు. దీనికోసం ప్లాన్ తయారుచేశారా (ప్లాన్ వినిపించారు) లక్ష్యం అయితే పెట్టుకున్నారు న్థావనా కార్యాన్ని (పఖ్యాతి చేయాలని, (పఖ్యాతి చేయాలని ఏదైతే ప్లాన్ తయారుచేశారో అది బాగుంది. (పఖ్యాతి చేసేటందుకు ప్లాన్ రాబోయే సంవత్సరానికి తయారుచేసారు. ఈ సంవత్సరంలో ఏదైతే కొద్ది సమయం ఇంకా మిగిలి ఉందో ఈ సమయంలో (ప్రతి ఒక్క స్థానంలో వర్తమాన వాతావరణం అనుసారంగా సంప్రదింపుల్లోకి వచ్చే వ్యక్తి ఒకరు తప్పక కావాలి. రాబోయే సంవత్సరం యొక్క సేవా సఫలత ఈ సంవత్సరంపై ఆధారపడి ఉంటుంది. ప్రాపకాండలో ఇలాంటి సహయోగ్ ఆత్మల యొక్క సహయోగం కావాలి. దీనిద్వారా తక్కువ ఖర్చు ఎక్కువ పేరు, (శమ తక్కువ – సఫలత అధికంగా లభిస్తుంది. సమయానుసారం మీరు అలాంటివారికి సేవచేస్తే సహయోగం లభించదు. కానీ నమయానికి ముందే అలాంటివారికి సేవ చేయడం ద్వారా సహయోగం తీసుకోవచ్చు, అప్పుడు క్రవభావం వడుతుంది. ప్లాన్స్ అయితే అన్నీ బాగున్నాయి వినిపించిన ప్లాన్స్లో అన్నీ బాగున్నాయి (పతి వర్గంలోని వ్యక్తి తప్పక సం(పదింపుల్లోకి రావాలి, ఎడ్యుకేషన్కి సంబంధించిన వ్యక్తి సంక్రపదింపుల్లోకి రావడం ద్వారా తయారైపోయినటువంటి వేదిక లభిస్తుంది. ఏ ఫ్లాన్ అయినా కానీ విహంగమార్గం యొక్క సేవ కోసం ఇవన్నీ కావాలి. గీతా పాయింట్ల ద్వారా అయితే వస్తే హాహాకారులు లేదా జైజైకారాలు వస్తాయి. మొదట అలజడి జరుగుతుంది తరువాత జైజై కారాలు వస్తాయి. ఇలాంటి పాయింట్లు క్లియర్ చేయడానికి అందరి సహయోగం కావాలి. మినిష్టర్, న్యాయవాది మరియు న్యాయమూర్తి అందరూ కావాలి. ఇక్కడ కూడా డాక్టరు, న్యాయవాదులు అందరూ వస్తున్నారు కదా దీనికోసం అందరి యొక్క సం(పదింపులు తప్పక కావాలి. మిన్మిస్ట్ అసోసియేషన్ లాంటివారితో సంప్రపదింపులు కావాలి. ఇప్పుడు అందరూ వినాలనే కోరిక పెట్టుకుంటున్నారు. దీనిలో నడిచేడైర్యం లేదు. కనుక సహయోగ్తి కాగలరు వారు మొదట వారి సేవతో భూమిని తయారుచేసి ఆ తరువాత విశాలకార్యం యొక్క బీజాన్ని నాటండి, ప్లానంతా బాగుంది. ఈ సంవత్సరంలో ఏదొకటి కొత్త విషయం తప్పకుండా ఉండాలి. 76వ సంవత్సరం కోనం ప్లాన్ తయారు చేశారు. నిమిత్తంగా అవ్వార్స్తి ఉంటుంది కానీ జరిగేది <u>0000000000000000 126 5000000000000</u>

డ్రామానుసారం జరుగుతుంది. కానీ ఎవరైతే నిమిత్తంగా అవుతారో వారి పేరు బ్రాహ్మణ కులంలో క్రవసిద్ధి అవుతుంది. ఇది కూడా ఒక కానుక క్రపతి ఒక్కరు మీమీ జోన్లవైపు నుండి మీటింగ్ <mark>క</mark> ెుట్టుకుని ఫలితం తీయండి. ప్లాన్ సెట్ చేసుకుని తరువాత ఫలితం యొక్క మీటింగ్ పెట్టుకోండి. ప్లాన్ ప్లాన్ల్ అయితే అందరూ అలాగే.. అలాగే అంటారు కానీ ఫలితంలో అయితే ఐదుగురే వస్తారు. కనుక రిజల్టు కోసం కూడా మీటింగ్ పెట్టుకుని ఉత్సాహం పెంచుకునేటందుకు లక్ష్యం పెట్టుకోండి. అందరినీ బిజీగా ఉంచండి. మేము కూడా మా (వేలు ఇచ్చాము అని వారికి కూడా నంతోనం ఉంటుంది. (శమించి పనిచేసేవారైనా, ఫ్లాన్లు తయారుచేసే బుద్దీ కలవారైనా, చిన్నవారైనా, అందరినీ ముందుకు తీసుకువెళ్ళండి. లేకపోతే ఒకరు ఉత్సాహ ఉల్లాసాలతో సేవ చేస్తారు, ఇతరుల యొక్క వై[బేషన్ సఫలతలో విఘ్నం వేస్తుంది. కనుక అందరి సహయోగం కావాలి. (పతి ఒక్కరికి ఏదొక ద్యూటీ తప్పకుండా పంచండి. ఎలాగైతే (పసాదాన్ని అందరికీ ఇస్తారు కదా! అలాగే ఈ సేవా ప్రసాదాన్ని కూడా అందరికీ పంచండి. అవృద్ధు అందరి యొక్క ఉత్సాహంతో కూడిన వాయుమందలం ఉంటుంది. ఆ వాయుమందలం యొక్కువభావంతో ఎవరూ బయటకు వెక్బలేరు. చుట్టూ తిరిగేవారిగా అయినా లేదా అర్పణ అయిపోయేవారిగా అయినా అవుతారు. కనుక ఈ సంవత్సరంలో ఏ విశేషత ఉందాలి. అందరూ నా బాబా అని అంటున్నారు. అదేవిధంగా నా సేవ, నా కార్యక్రమం అని అనాలి. పెద్దవారు తయారుచేశారు, వెళ్ళాలా వద్దా అని అనుకోకూడదు, నా కార్యక్రమం అని అనుకోవాలి. ఇలా అందరి యొక్క ధ్వని వస్తే సఫలత వస్తుంది కనుక అందరికీ సేవకు అవకాశం ఇవ్వండి. అచ్చా ఓంశాంతి. ఆత్మిక గాంఖ్ అమై అలౌకిక దీపానికి స్మాహా అవ్యండి ..... 6-12-75 విశ్వమనే షోకేస్లో అమూల్య రత్నాలుగా ప్రసిద్ధం చేసేవారు, మాస్టర్ త్రికాలదర్శి స్థితిలో స్థితులు చేసేవారు సర్వగుణాలలో మాస్టర్ సాగరులుగా తీయారుచేసేవారు, ఆత్మీయత అనే రంగుతో . చిత్రాన్ని మనోకర్షణగా తయారుచేసే అత్మిక తండ్రి శివబాబా మాట్లాడుతున్నారు – న్వయాన్ని (పపంచమంతటి మధ్యలో మెరుస్తున్న విశేష అదృష్ట సితారగా అనుభవం చేసుకుంటున్నారా? మీరు ఎంత అదృష్టవంతులంటే మీ మహిమ స్వయం తండ్రి పాడుతున్నారు. ఇంతకంటే (శేష్ట్రభాగ్యం మరెవరికైనా ఉంటుందా; సదా ఈ సంతోషం ఉంటుందా? మీ సంతోషాన్ని చూసేవారి యొక్క చింత లేదా దు:ఖం యొక్క ఘటనలు సమాప్తం అయిపోవాలి. దు:ఖాన్ని మరిచి సుఖం యొక్క ఊయలలో ఊగడం మొదలుపెట్టాలి. ఈ విధంగా స్వయాన్ని అనుభవం చేసుకుంటున్నారా? మహిమ ఉంది కదా – పరుసవేది యొక్క సాంగత్యంలో లోహం కూడా బంగారంగా అయిపోతుందని. ఆవిధంగా స్వయాన్ని పరుసవేది మణులుగా మీ యొక్క సాంగత్యంతో ఇనుపయుగంలోని ఆత్మలు స్వర్ణిమయుగంలోనివారిగా తయారైపోవాలి. ఇలాంటి స్థితిని అనుభవం చేసుకుంటున్నారా? ఏ ఆత్మ అయినా సరే బికారిగా వస్తే సంవస్నమైపోయి వెళ్ళాలి. ఈవిధంగా మీ అదృష్ట చిత్రాన్ని రోజూ మీ దర్పణంలో చూస్తున్నారా? ఏ సమయంలో చూస్తున్నారు? అమృతవేళ చూస్తున్నారా? చూసుకునే సమయం నిర్ణయించుకున్నారా లేక నదుస్తూ తిరుగుతూ ఎప్పుడు 127 \*\*\*\*\*\*\*\*\*\*\*\*\*\* 000000000000000000000

పడితే అప్పుడే చూసుకుంటూ ఉంటున్నారా? రోజంతటిలో ఎన్నిసార్లు చూసుకుంటారు; అనేకసార్లు చూసుకుంటారా లేక ఒకసారే చూసుకుంటారా మాటిమాటికి తమముఖాన్ని అద్దంలో చూసుకోవడం ఈరోజుల్లో ఫ్యాషన్ కదా! వారు తమ ముఖకవళికలను చూసుకుంటూ ఉంటారు. మీరు మీ భవివ్యత్తును చూసుకోవాలి. మీ ముఖకవళికలపై ధ్యాస లేదు కానీ ప్రతి సమయం మీ భవివ్యత్తుని మా చిత్రంలో ఎంత వరకు ఆత్మీయత పెరుగుతూ వెక్తుంది అని. (ప్రజలు లౌకిక దృష్టితో వారి రూపంలో లేదా వారి ముఖంలో ఎంతవరకు ఎరుపురంగు వచ్చింది అని చూసుకుంటారు కానీ వీరందరూ మీ అలౌకిక చిఁతాన్ని చూసుకుంటూ ఆత్మీయత అనే ఎరుపురంగు చూసుకుంటున్నారా? ఈరోజు విశేషంగా దూరదేశీ లేదా డబల్విదేశీ అనగా త్రికాలదర్శి పిల్లలను విశేషంగా కలుసుకునేటందుకు వచ్చారు. ఇది కూడా విశేష అదృష్టం కదా! మిమ్మల్ని మీరు అటువంటి అదృష్టవంతులుగా భావిస్తున్నారా? పదమాపద భాగ్యశాల్ ఆత్మలుగా స్వయాన్ని భావిస్తున్నారా లేదా సౌభాగ్యశాలులేనా పదమాపదం అనే మాట కూడా సరిపోదా స్వయాన్ని ఏమని భావిస్తున్నారు? మా (పతి అడుగులో పదమాలు నిండి ఉన్నాయి అని చెప్పండి. ఎవర్తి అడుగుల్లో అనేక పదమాలు నిండి ఉంటాయో వారు స్వయం ఏమవుతారు? ఎవరైనా తమ విశేషతను లేదా తమ (శేష్టతను వర్ణించి చెప్పేటప్పుడు ఏమంటారు? వారు మా ముందు ఎంత మా పాదం క్రింద ఉండేవారు ్డాలు లో లో అదేవిధంగా పదమాలు అనగా కోటానుకోట్ల సంపాదన మీ పాదాల క్రింద ఉంటుంది. ఇలాంటి (శేష్ట అదృష్టవంతులేనా కేవలం మీ భాగ్యాన్ని స్మరణ చేసుకున్నా కూడా మీరు ఏవిధంగా అయిపోతారు? భాగ్యాన్ని స్మరణ చేస్తూ చేస్తూ బాబాకంటే కూడా సర్వశ్రేష్టంగా మరియు బాబాకి కూడా శిరోకిరీటంగా అయిపోతారు. మీ సర్వకేష్ట స్థితి యొక్క స్మృతిచిహ్నా చిత్రం చూశారా? మీ నర్వశ్రేష్ట్ల భాగ్యానికి గుర్తుగా ఏ స్మృతిచిహ్న చీత్రం తయారైంది? ఆ చిత్రం ద్వారా అందరికంటే ఉన్నతులుగా (పసిద్దులు అయ్యారు. అది ఏ చి(తం? విరాటన్వరూపంలో (బాహ్మణులను సర్వశ్రేష్యలుగా పిలకరూపంలో చూపించారు. పిలకకంటే ఉన్నతమైనది ఏమైనా ఉంటుందా? శక్తిసేన కూడా స్వయాన్ని ఇటువంటి అదృష్టవంతులుగా భావిస్తున్నారా అందరికంటే అధికులుగా స్వయాన్ని అదృష్ట్రవంతులుగా భావిస్తున్నారా? బాబా కూడా ఈరోజు విశేషంగా పిల్లల యొక్క విశేషభాగ్యాన్ని చూసి హర్షిస్తున్నారు. మూలమూలల నుండి, విదేశాలలోని మూలల నుండి కూడా వచ్చి మీ ఇంటికి చేరుకున్నారు. ఇంటికి వచ్చిన పిల్లలను చూసి బాబా కూడా హర్షిస్తున్నారు. అర్ధకల్పం నుండి ఆశ పెట్టుకుంటే ఇప్పటికి ఇక్కడికి చేరుకున్నారు. పిల్లలు తమ గమ్యానికి చేరుకోవడం చూసి లేదా సర్వ ఆశలు పూర్తి అవ్వడం చూసి బాబా కూడా హర్షిస్తున్నారు. విదేశీ (గూపు యొక్క విశేషత ఏమిటి? విదేశీయుల యొక్క విశేషత చూస్తూ బాబా కూడా విశేషంగా ా హర్షిస్తున్నారు. ఎక్కువమంది భారతవాసీలు అయినా కానీ ఇప్పుడు విదేశీయులుగా అయితే పిలువబడుతున్నారు కదా! మొదటిక్వాలిటీ ఆత్మలు రావడంతోనే గాలిపటాల వలే దీపంలో కాలిపోయి చనిపోతున్నారు. దాంట్లో ఇక ఏమీ ఆలోచించడం లేదు. అనగా విన్నారు, అనుభవం చేసుకున్నారు మరియు నదుస్తూ ఉన్నారు. విదేశీయుల్లో ఈ క్వాలిటీ భారతవాసీలకంటే విశేషమైనది. భారతవాసీలు అయితే మొదట (ప్రశ్నిస్తారు, తరువాత ఆలోచిస్తారు ఆ తరువాత స్వాహా అవుతారు. ವಿದ್ದೆಕಾಲ ನುಂಪಿ ವಕ್ಷಿನಟುವಂಟಿ ಆತ್ಮಲು ದಿವಂಪು ಗಾರಿಪಟಾಲ ಸಮಾನಂಗಾ ಸ್ಪಾహ್ ಅಯಿಖ್ ಮೆ విశేషత కలిగి ఉన్నారు. అర్ధమైందా! కొంతమంది దూరంగా కూర్చుని చాలా తపనతో ఉన్నారు 888888888888888 128

అలాంటి తపనగల ఆత్మలకు గమ్యం దొరికితే ఎంత బాగుంటుంది అదేవిధంగా తపించే ఆత్మలందరూ కూడా ఎక్కువమంది విదేశీ(గూపులో కనిపిస్తున్నారు. అర్దమైందా! మీ విశేషత ఏమిటో! ఇలా గాలిపటాలుగా అయ్యేవారికి స్వతహాగానే వారి యొక్క పురుషార్ధం స్మృతి మరియు సేవ తప్ప మరేమి ఉండదు. అందువలన వేగంగా ముందుకు వెళ్ళిపోతున్నారు. కానీ మీరు ఎప్పుడు ఎందుకు మరియు ఏమిటి అని (ప్రశ్నిస్తున్నారు. మాయా యుద్ధంతో ఓడిప్తోయేవారా లేక సదా విజయులా. మాయను ఓడింపచేసేవారు కానీ ఓడిపోయేవారు కాదు. విదేశీయులకు బాబా యొక్క విశేష సహాయం కూడా ఉంది. ఆ సహాయం యొక్క బహుమతి కారణంగా వేగంగా వెళ్ళిపోతున్నారు. ఈ విశేషతను సదా స్థిరంగా ఉంచుకోండి. ఎందుకు మరియు ఏమిటి అనే (ప్రశ్నలకు బదులు నదా మాస్టర్ (తికాలదర్శ్ స్థితిలో స్థితులై (ప్రతికార్యం లేదా సంకల్పాన్ని స్వరూవంలోకి తీసుకురండి. ట్రికాలదర్శి అయినప్పాడు ఎందుకు మరియు ఏమిటి అనే (ప్రశ్నలు సమాప్తి అయిపోతాయి కదా! కనుక సదా మాస్టర్ త్రికాలదర్శి స్థితిలో స్థితులై ఉందండి. సదా స్వయాన్ని ఒకే బాబా యొక్క స్మృతిలో లీనమై ఉండే బాప్స్ మానంగా భావించి నదుస్తూ ఉందండి. ్డ్లు రాగ్లు తత్వయోగులు సదా తత్వంలో లీనమైపోవాలి, కలిసిపోవాలి అనే లక్ష్మం పెట్టుకుంటారు కదా, కానీ ఈ సమయంలో జ్ఞానం ఆధారంగా మీరు అర్థం చేసుకున్నారు బాబా స్మృతిలో లీనమైపోవాలి లేదా లవలీనం అయిపోవాలి అంతే కాని లీనమైపోవడం అనేది ఉండదు అని. బాబా స్మృతిలో లీనమైపోయి మిమ్మల్ని మీరు మరిచిపోవడాన్ని వారు ఒకటి అయిపోవడం అని చెబుతారు. ఎవ్పుడైతే (పేమలో లీనమైపోతారో అనగా నంలగ్నతలో నిమగ్నమైపోతారో అవ్పుడు బాబాసమానంగా అయిపోతారు. దీనినే వారు లీనమైపోవడంగా చెబుతారు. మీరు ఈవిధంగా అనుభవం చేసుకుంటున్నారు కదా! బాబా యొక్క (పేమలో ఆత్మ తనను తాను పూర్తిగా లీనం చేసుకోవాలి. అలా అనుభవం చేసుకోవాలి. అలాంటి అనుభవం అవుతుంది కదా! ఎవరైనా సాగరంలో లీనమైపోయారనుకోండి ఆ సమయంలో వారి అనుభవం ఏముంటుంది కేవలం arro తప్ప మరేది కనిపించదు. అలాగే బాబా అనగా నర్వగుణాల సాగరునిలో లీనమైపోవాలి. దీనినే లవలీనం అయిపోవడం అనగా బాబా స్నేహంలో లీనమైపోవడం అని అంటారు. బాబాలో లీనం అయిపోవడం కాదు, బాబా స్మృతిలో లీనమైపోవడం... ఇలాంటి అనుభవం అవుతుందా, విదేశీయుల పార్టీని చూసి బాప్దాదా వారి యొక్క భవిష్యత్తును చూస్తున్నారు. విదేశీయుల భవివృత్తు ఏమిటి; సత్యయుగీ భవివృత్తు కాదు. సత్యయుగం యొక్క భవివృత్తు అయితే రాజా రాణి కానీ సంగమయుగం యొక్క భవివ్యత్తు ఏమిటి? (బాబాని (పత్యక్షం చేయటం) కాని అది ఎప్పుడు చేస్తారు? దానికి తారీఖు ఏమిటి? తారీఖు నిర్ణయం కానంత వరకు శక్తిశాలి ప్లాన్ తయారవ్వదు. విదేశీయుల ద్వారానే భారతదేశం యొక్క కుంభకర్ణులు మేల్కొంటారు. ఒకవేళ మీరు చేసేస్తాము అని ఆలోచిన్తూ ఉన్నట్లయితే వారు కూడా మేల్కొంటాము అని చెబుతూనే ఉంటారు. అందువలన మేల్కొలెపేవారిలో పూర్తిశక్తి ఉందాలి. శక్తిశాలి ప్లాన్ తయారుచేయాలి ఈ సంవత్సరంలో ఇది చేయాలి అని మీరు అనుకున్నప్పుడే వారు కూడా ఈ సంవత్సరంలో మేల్కొంటాము అని అంటారు. మేల్కొలిపేవారి సమయం ఇప్పుడు ఇంకా నిర్ణయింపబడలేదు అందువలన మేల్కొనేవారికి కూడా సమయం నిర్ణయం కాలేదు. మేల్కొలిపేవారు ఆలోచిస్తున్నారు చేయాలని. అదేవిధంగా వారు కూడా మేల్కోవారి అనుకుంటూ అంతిమంలో మేల్కొంటారు. అందువలన విదేశీయుల భవివృత్తు ఏమిటి? భారతదేశంలోని పేరు (పఖ్యాతులు కలవారిని 129 5365565565655566 18888888888888888

మేల్కొల్పడం – ఇదే విదేశీయుల భవివృత్తు. వార్తు సాధారణ కుంభకర్ణలు కారు. (ప్రసిద్ధ 🖯 కుంభకర్ణులను మేల్కొల్పాలి. అలాంటి వారిని ఒక్కరిని మేల్కొల్పటం ద్వారా అనేకులు మేల్కొంటారు, వారినే (ప్రసిద్ధులు అని అంటారు. ధరణి అనగా వేదిక అయితే తయారవుతూ ఉంది ఇప్పుడు కేవలం పాత్రధారులు పాత్ర అభినయించాలి అంతే. కానీ ఆ పాత్ర కూడా హీరోపాత్ర సాధారణ ప్యాతతో జరగనిది హీరో ప్యాత అభినయించడం ద్వారానే కుంభకర్ణులు మేల్మాని ఇక్కడ అక్కడ అని అంటారు. మంచిది. ఈవిధంగా అదృష్టాన్ని మేల్కొల్పేటందుకు నిమిత్తులైన జాగృతీ జ్యోతులకు, సదా స్వయం యొక్క మరియు సమయం యొక్క విలువను తెలుసుకునే వారికి, ఇటువంటి అమూల్య రత్నాలకు, విశ్వమనే షోకేస్లో విశేషంగా స్రస్టిద్ధమయ్యే సర్వసిద్ధి స్వరూపులకు, స్రతి సంకల్పాన్ని స్వరూపంలోకి తీసుకువచ్చే బాప్సమాన ఆత్మలకు, సర్వగుణాలను సేవలోకి మరియు స్వరూపంలోకి తీసుకువచ్చేవారికి, ఇటువంటి విశేష అత్మలకు బాప్దాదా యొక్క ప్రియస్మృతులు మరియు నమస్తే. శక్తుల యొక్కసిద్ది ద్వారానే మహారథి యొక్క పరిశీలన ..... 8-I2-75 సర్వశక్తులు మరియు సిద్ధుల యొక్క వరదానమిచ్చే సర్వశక్తివంతుడైన శివబాబా మాట్లాదుతున్నారు (పతి ఒక్కరి మస్తకం ద్వారా మస్తకమణిని చూస్తూ అదృష్టరేఖను గుర్తించగలుగుతున్నారా? మస్తకం మధ్యలో మెరిసేమణి అనగా (శేష్ట ఆత్మ యొక్క తరంగాల ద్వారా నహజంగానే [గ్రహించవచ్చు. [ప్రతి ఒక్క ఆత్మ యొక్క పురుషార్ధం లేదా [పాప్తి యొక్క అనుభవం తరంగాల ద్వారా సహజంగానే అర్ధమైపోతుంది. సువాసన కలిగించేది ఏదైనా కానీ వాతావరణంలో వెంటనే హ్హాపించేస్తుంది, దాని ద్వారా అది బాగుందో లేదో నహజంగానే (గ్రహించవచ్చు. అదేవిధంగా ఎంతెంత పరిశీలనాశక్తి పెరుగుతుంటుందో అంతగా ఏ ఆత్మ ఎదురుగా వచ్చినా కానీ వారు ఎంతవరకు ఆత్మీయతను అనుభవం చేసుకున్నారో వారి వై[బేషన్ ద్వారా వెంటనే సృష్టంగా తెలిసిపోతుంది. ఎంత శాతం అనే పరిశీలన కూడా సహజంగా వచ్చేస్తుంది. వారు ఎంత శాతం ఆత్మిక స్థితిలో స్థితులై ఉన్నారో తెలిసిపోతుంది. ఎలాగైతే విజ్ఞాన యండ్రాల ద్వారా శాతం తెలిస్తిపోతుందో అలాగే శాంతిశక్తి ద్వారా, ఆత్మ యొక్క స్థితి ద్వారా ఇది కూడా తెలిస్తిపోతుంది, దీనినే పరిశీలనాశక్తి అని అంటారు. సంస్కారాల ద్వారా మాటల ద్వారా మరియు నడపడిక ద్వారా పరిశీలించడం అనేది సాధారణ విషయం కానీ సంకల్ప తరంగాల ద్వారా పరిశీలించడం దీనినే పరిశీలనాశక్తి అని అంటారు. అర్ధమైందా! మహారధీల పరిశీలనాశక్తి ఈవిధంగా ఉంటుంది. ఎలాగైతే ఎదురుగా ఉన్నవారిని ఎలా పరిశీలించగలమో అలాగే ఎవరైనా ఎదురుగా లేకపోయినా కానీ లేదా రాబోతున్నా కానీ లేదా దూరంగా ఉన్నా కానీ పరిశీలనాశక్తి ఆధారంగా వారిని కూడా పరిశీలించగలరు. దీనినే మరోమాటలో శక్తుల యొక్క సిద్ధి అని అంటారు. ఈ సిద్ధి ప్రాప్తిస్తుంది. ఆత్మజ్ఞానులకు కూడా వారి నోటి నుండి ఏదైనా మాట్లాడినా మాట్లాడకపోయినా ఏమి మాట్లాడాలనుకుంటున్నారో వారికి తెలిసిపోతుంది అలాంటి సిద్ది వారికి ఉంటుంది. ఏమి 🖠 \*\*\*\*\*\*\*\*\*\*\*\*\*\*\*\*\*\*\*

చేయబోతున్నారో ముందుగానే పరిశీరించేస్తారు. అదేవిధంగా ఇక్కడ కూడా పరిశీలనాశక్తి సిద్ధిరూవంలో ప్రాప్తిస్తుంది. కానీ ఈ శక్తులను యదార్దరీతిగా ఉపయోగించాలి. వ్యర్ధంగా పోగొట్టకూడదు మరియు వ్యర్ధకార్యాల్లో ఉపయోగించకూడదు. అప్పుడు ఈ సిద్ది లేదా శక్తి చాలా కళ్యాణానికి నిమిత్తం అవుతుంది. ఇలా కూడా జరుగుతుంది. మీరు ఇలాంటివారు అలాంటివారు అని... భక్తిలో శక్తుల యొక్క మహిమ ఏదైతే చేస్తారో అలాగే వారిని చూసి కూడా అందరి నోటి నుండి మహిమ వస్తుంది. ఈ మహిమ మొదట (పత్యక్ష రూపంలో ఉంటుంది, ఆ తరువాత స్మృతిచిహ్నరూపంలో నదుస్తుంటుంది. కొద్దిసమయం కొరకు కొద్దిమందికి ఇలాంటి స్థితి కూడా ఉంటుంది. అందువలనే అంటారు ఎవరైతే అంతిమం వరకు ఉంటారో వారికి ఈ అన్ని దృశ్యాలు

చూసే మరియు అనుభవం చేసుకునే (ప్రాప్తి లభిస్తుంది. అంతిమం వరకు (వేలు ఇచ్చే ప్రాత కూడా ఇలాంటి శక్తులకే ఉంటుంది కదా? శక్తులకా లేక పాండవులకా? శక్తిన్వరూవులకే ఉంటుంది బలహీనులకు ఉండదు. ఒకవైపు హాహాకారాలు మరోవైపు జైజై కారాలు రెండూ వెనువెంట ఉంటాయి అవి కూడా అతిలో ఉంటాయి. ఇవి కూడా అతిలో ఉంటాయి. మంచిది.

බ්වූව **ටි**ටාජ්<sub>දී</sub> බ්සත් ්ර්ක්ඛ්ණවා ..... 8-12-75 సదా విజయీ స్వరూపంగా తయారుచేసేవారు, సర్వ వరదానాలకు అధికారి మరియు విత్వం ద్వారా సదా సత్కారీగా తయారుచేసేవారు, విళ్ళకళ్యాణకారి తండ్రి మాట్లాదుతున్నారు -అశరీరి భవ! ఈ వరదానాన్ని పొందారా? నేను అశరీరిని అని ఏ సమయంలో సంకల్పం చేస్తారో అదే సెకెనులో స్వరూపంగా అయిపోండి. ఇలాంటి సహజ అభ్యాసం ఉందా? ఇది సహజంగా అనుభవం అవ్వదమే సంపూర్ణకు గుర్తు. అప్పుడప్పుడు సహజం.. అప్పుడప్పుడు

కష్టం.. ఒక్కాసారి సెకెనులో.. ఒక్కోసార్ నిమిషంలో... లేదా ఇంకా ఎక్కువ సమయంలో

అశరీరి స్వరూపం యొక్క అనుభవం అవుతుందంటే సంపూర్ణ స్థితికి ఇప్పటికీ దూరంగానే ఉన్నట్లు. ఈ అభ్యాసం సదా సహాజంగా అనుభవం అవ్వదమే సంపూర్ణతకు పరిశీలన. 1) ఇప్పుడిప్పుడే బాప్*దాదా విదేశము మరియు భారతదేశం యొక్క* పిల్లలందరినీ చూసి $rac{1}{2}$ వచ్చేటందుకు బయలుదేరారు. చుట్టూ తిరుగుతూ విశేషంగా ఏ విషయం చూశారు; మూడు రకాలైన పిల్లలను చూశారు. ఒకటి జ్ఞానరత్నాలు మరియు స్మృతిశక్తి ద్వారా సర్వశక్తులను స్వయంలో సంపన్నం చేసుకునేవారు, నిరంతరం చైతన్య ఛాత్రకులై (ప్రతిసెకెను తీసుకునేవారు అనగా ధారణ చేసేవారు. వీరికి ప్రాక్తి పొందాలని లేదా స్వయాన్ని సంపన్నంగా తయారుచేసుకోవాలనే ఉంటుంది j కాని మరే ఇతర తగుల్బాటు ఉండదు. రాత్రయినా పగలైనా సంలగ్నత ఏకీరసంగా ఉంటుంది. ఇలాంటి చైతన్య ఛాత్రకులు విదేశంలో కూడా ఉన్నారు మరియు భారతదేశంలో కూడా రెండు క

స్తానాల్హోనూ చూశారు. 2) సేవా నంలగ్నతలో నిమగ్నమై ఉన్నవారు. వీరు రాత్రివగలు సేవా ప్లాన్లు తయారుచేయడంలో నిమగ్నమై ఉన్నారు. సేవకు వలస్వరూపంగా స్వయంలో సంతోషాన్ని అనుభవం చేసుకునేవారు కానీ సర్వశక్తుల్లో, బ్రపతి సంకల్పంలో మాయాజీత్గా అయ్యే శక్తిలో 131 <u>93000000000</u>0000

లేదా అశరీరి భవ అనే వరదానం యొక్క ప్రాప్తిని అనుభవం చేసుకోవటంలో సదా ఏకీరస స్థితిలో లేరు. విశేషంగా సంతోషం యొక్క అనుభవం చేసుకుంటారు కానీ శక్తి యొక్క అనుభవం తక్కువ చేసుకునేవారు వీరు. జ్ఞానసాగరుల యొక్క అనుభవం ఎక్కువ ఉంటుంది కానీ శక్తిశాలి అనే అనుభవం తక్కువ ఉంటుంది. జ్ఞానాన్ని ఎక్కువ స్మరణ చేస్తారు కానీ సమర్ద స్వరూపంగా తక్కువగా ఉంటారు. ఇలాంటి పిల్లలను చూశారు. 3) రాత్రిపగలు గమ్యాన్ని ఎదురుగా ఉంచుకుని సంపూర్ణంగా తయారవ్వాలనే శుభఆశ పెట్టకుని సదా పురుషార్ధంలో నిమగ్నమై ఉంటారు. పురుషార్ధంలో ఎక్కువ సమయం మరియు ్రాప్తి యొక్క నమయం తక్కువగా అనుభవం చేసుకుంటారు. ఏదో ఒక నమన్యను ఎదుర్కోవడంలోనే ఎక్కువ నమయం ఉవయోగించేవారిగా ఉంటారు. కష్టాన్ని నహజం చేసుకోవటంలో నిమగ్నమై ఉంటారు. ఇలాంటి పిల్లలు చాలాసమయం యుద్ద స్థలంలోనే స్వయాన్ని అనుభవం చేసుకుంటారు. అతీంద్రియసుఖం యొక్క ఊయల్లో అనగా ప్రాప్తి యొక్క అనుభవంలో తక్కువ సమయం ఉంటారు. ఇలాంటివారు కూడా చాలామంది ఉన్నట్లు చూశారు. మొదటి నెంబర్ ఛ్యాతకుల స్థితి సదా ఇదే ఉంటుంది. ఏదైతే పొందాలో అది పొందారు. ఇప్పుడు సమయం కూడా కొంచెమే ఉంది. రెండవనెంబర్వారు సేవాధారులు, వీరు జ్ఞానసాగరులుగా ఎక్కువగా ఉంటారు కానీ శక్తిశాలిగా తక్కువగా ఉంటారు. వీరి స్థితి ఎలాఉంటుందంటే పొందాము, కలుసుకుంటున్నాము మరియు పొందుతాము అనే నిశ్చయంలో ఉంటారు. సంతోషం యొక్క ఊయల్లో ఊగుతూ ఉంటారు కానీ మధ్యమధ్యలో ఊయల బాగా ఊగేటందుకు ఏదొక ఆధారం అవసరం అవుతుంది, ఆ ఆధారం ఏమిటి? చేసిన సేవకు ఇతరుల ద్వారా ధైర్యము, ఉల్లాసము ఇచ్చేవిధంగా అనగా చాలా మంచిది, చాలా బాగుంది అనేవారిగా ఉంటారు. అలా లేకపోతే సంతోషం యొక్క ఊయల ఊగుతూ ఊగుతూ ఆగిపోతుంది. ఆగిపోయిన దానిని మరలా నడిపించాలి కదా! మొదటి స్థితి వారికి స్వతహా ఊయల, మూడవ స్థితి గల వారికి అప్పుడప్పుడు ప్రాప్తి లేదా విజయం ఆధారంగా అతి హర్షితం మరియు అప్పుడప్పుడు మాటిమాటికీ యుద్ధం యొక్క పరిస్థితిలో అలసటను అనుభవం చేసుకునేవారిగా ఉంటారు. ఏదో ఒక సాధనం ఆధారంగా స్వయాన్ని కొద్దిసమయం కొరకు సంతోషాన్ని అనుభవం చేసుకునేవారిగా ఉంటారు. ఒక్కోసారి సంతోషం ఒక్కోసారి ఫిర్యాదులు. ఫిర్యాదులు అనగా ఏమి చేయను, ఎలా చేయను; చేస్తున్నాను, ఇంతగా (శమిస్తున్నాను, నా అదృష్టమే ఇంత, డ్రామాలో నా పాత్ర ఇలాగే నిర్ణయించబడి ఉంది మరియు కల్పపూర్వం కూడా ఇంతేచేశాను ఇలా ఒక్కోసారి ఉన్నతంగా ఒక్కోసారి నీచంగా ఈ మెట్లైపై ఎక్కుతూ దిగుతూ ఉంటారు. ఈరకంగా మూదురకాలైన పిల్లలను చూశారు. సమయ ్ర ప్రమాణంగా వర్తమాన స్థితి ఎలా ఉండాలంటే (ప్రతినమయం సర్వుప్రాప్తుల యొక్క అనుభవం అవుతుండాలి. ఈ చివరిసమయంలో యుద్దంలో ఉండడం కాదు సదా విజయీ స్థితి యొక్క నషాలో ఉండాలి. ఎందుకంటే బాబా సర్వశక్తుల్లో మనల్ని మాస్టర్*గా తయారుచేశారు. స్వయంకంటే*  $rac{1}{2}$ కూడా (శేష్ట్ర ప్రాప్తికి అధికారిగా తయారుచేశారు. ఇలాంట్ మాస్టర్ లేదా సర్వాధికారి రెండవ లేదా మూడవ స్థితి యొక్క అనుభవంలో కాదు మొదటి స్థితి యొక్క అనుభవంలో ఉండాలి. విదేశీ (గూపుని లాస్ట్ ఈజ్ ఫాస్ట్ అంటారు కదా ఫాస్ట్ ఈజ్ ఫస్ట్ అంటారు కనుక విదేశీ (గూపు ఎవరైతే వచ్చారో వారందరూ మొదటి స్థితి కలిగినవారే కదా. మొదటి స్థితి అనగా సదా అనుభవీ మూర్తి (పతిసేకెండ్ అనుభవంలో నిమగ్నమై ఉండేవారు అలా ఉన్నారు కదా. అప్పుడప్పుడు 

G KO KO PAG KO KO KO KO PAG KO PAG KO PAG KO PAG KO PAG KO PAG KO PAG KO PAG KO PAG KO PAG KO PAG KO PAG KO PAG మరియు ఇప్పుడిప్పుడే ఇలా అనేవారు కాదు కదా! ఒకసారి ఇలా అవుతుంది ఇంకోసారి అలా అవుతుంది ఇలా లేరు కదా. సదా ఏకీరసంలో ఉండేవారు ఒకని ద్వారానే సర్వప్రాష్త్రలు పొందేవారు అలాంటివారినే ఫస్ట్ అని అంటారు. బాప్రాదాకు కూడా ఇలాంటి లాస్ట్ సో ఫాస్ట్ పిల్లలపై గారాబముంది. (పతి ఒక్కరి మస్తకం యొక్క అదృష్టరేఖను బాప్రదాదా చూస్తారు. (పతి బిడ్డ యొక్క భవివృత్తు ఏమిటి అని, భవివృత్తుని చూసి హర్షిస్తారు ఇప్పుడు వచ్చిన గ్రూఫులో కూడా మంచి ఆశావంతులైన పిల్లలున్నారు, వారు విశ్వానికి దీపంలా అయి బాబా సమానంగా అనేకులకు మార్గం చెప్పటానికి నిమిత్తం అవుతారు. ఇప్పుడైతే విశేషంగా విదేశీయుల కోసం కదా. కొంతమంది ఇక్కడ కూర్చున్నారు ఎదురుగా మరియు కొంతమంది విదేశాల్లో రాత్రివగలు ఇదే స్మృతిలో ఉన్నారు. వారు ఏమి అనుభవం చేసుకుంటున్నారు – రేడియోలో లేదా టీవీలో ఏదైనా విశేష కార్యక్రమం రాబోతుందంటే అందరూ తమ తమ స్విచ్ౖలు ఆన్ చేసుకుని పెట్టుకుంటారు కదా! అందరి ధ్యాన ఒకవైపే ఉంటుంది. అదేవిధంగా విదేశాల్లో కూడా నలువైపులా ఉన్న పిల్లలందరూ తమ న్మృతి అనే స్విచ్ అన్చేసుకుని కూర్చున్నారు. అందరి సంకల్పం ఇదే, ఒకే మధువనం యొక్క స్మృతిలో ఉన్నారు. దూరంగా ఉంటూ కూడా కొంతమంది పిల్లలు బాబాకి ఈ సంఘటనలో సమ్మఖంగా కనిపిస్తున్నారు. మంచిది. ఈవిధంగా సాకార రూపంలో ఎదురుగా కూర్చునేవారికి లేదా అకారీ రూపంలో బుద్ధి యోగం ద్వారా ఎదురుగా కూర్చునేవారికి, సదా విజయీ స్వరూపులకు, అతీంగ్రదియసుఖం యొక్క ఊయలలో ఊగేవారికి, ప్రాప్తి స్వరూపులకి, సర్వ వరదానాలకు అధికారి, విశ్వం ద్వారా పదా పత్కారి, విత్వం పట్ల పదా కళ్యాణి ఇలాంటి విశ్వానికి దీపాలైన వారికి, హృదయ సింహాసనాధికారి పిల్లలకు బాప్దాదా యొక్క ప్రియస్మ్మతులు మరియు నమస్తే. మహాబిర్ అనగా బచేష్ ఆత్త్వల యొక్క బచేష్తతలు 9-12-75 విశేష పురుషార్థంతో విశేష అనుభవీగా తయారుచేసే విశేషాత్మలతో శివబాబా మాట్లాదుతున్నారు ఇది మహారథీ అనగా మహావీరుల సంఘటన మహావీర్ అనగా విశేషాత్మ. ఇలాంటి మహావీర్ విశేషాత్మల యొక్క సంఘటన యొక్క విశేషత ఏమి ఉంటుంది? వర్తమాన సమయంలో విశేషాత్మలకు ఇదే విశేషత ఉందాలి. అది ఏమిటంటే ఒకేసమయంలో అందరూ ఏకీరసంగా ఒకేస్థితిలో స్థితులైపోవాలి. అనగా ఎంత సవయం ఏ స్థితిలో ఉండాలంటే అంత సమయం ఆ స్థితిలో సంఘటిత రూపంలో స్థితులైపోవాలి. సంఘటిత రూపంలో అందరి సంకల్పమనే (వేలు ఒకటిగా ఉందాలి. ఎప్పటి వరకు సంఘటనగా ఇలాంటి అభ్యాసం ఉందదో అప్పటి వరకు సిద్ధి లభించదు. సంఘటనలోనే అలజడి ఉన్నట్టయితే సిద్ధిలో కూడా అలజడి జరుగుతుంది. సిద్ధి అంటే ఏమిటో తెలుసుకాని అది స్వరూపంలోకి రావదం లేదు. ఆజ్ఞ లభించగానే రెడీగా ఉండాలి. విశేషంగా నిమిత్తమైన విశేషాత్మలు (పత్యక్షంలోకి తీసుకురావాలి. ఇప్పుడు ఐదు నిమిషాలు వ్యర్థ సంకల్పాలన్నింటినీ పూర్తిగా సమాష్ట్రం చేసి శక్తిశాలి బీజరూప స్థితిలో ఏకీరసంగా స్థితులవ్వండి  $1000000000000000001133^{\circ\circ}$ 

అని ఆజ్ఞాపిస్తే ఆ విధంగా ఉండే అభ్యానం ఉందా? అలాకాకుండా కొందరు మననం చేసే స్థితిలో కొందరు అత్మిక సంభాషణ చేస్తున్నట్టు కొందరు అవ్యక్త స్థితిలో ఇలా ఉండకూడదు. ఆజ్ఞ ధ్రామిటి బీజ రూప స్థితిలో స్థితులవ్వమని కానీ అత్మిక సంభాషన చేస్తున్నారు అంటే ఆజ్ఞను పాటించలేనట్లే కదా. ఈ అభ్యాసం ఎప్పుడవుతుందంటే ఎప్పుడైతే మొదట వ్యర్ధ సంకల్పాలు నమాప్తం అయిపోతాయో అప్పుడు వ్యర్ధ సంకల్పాలవలనే అలజడి జరుగుతుంది కనుక ఈ వ్యర్ధ సంకల్పాలను సమాప్తి చేసుకునేటుందుకు మరియు మీ సంఘటనను శక్తిశాలిగా ఏకీమతంగా తయారుచేసుకునేటందుకు ఏ శక్తి కావాలి? దాని ద్వారా సంఘటన శక్తిశాలిగా మరియు ఏకీమతంగా అయిపోవాలి మరియు వ్యర్ధ సంకల్పాలు కూడా సమాష్తం అయిపోవాలి. దీనికొరకు ఒకటి నిశ్చయం, రెండు ఇముద్చుకునే శక్తి కావాలి. సంఘటన జోడించదానికి కారణం నమ్మకం ఎవరైనా ఏదైనా చేశారు పొరపాటే చేశారు, కాని సంఘటన అనుసారంగా లేదా తమ సంస్కారం అనుసారం లేదా సమయ్యపమాణంగా వారు ఏదైతే చేశారో దాంట్లో కూడా తప్పక భావార్ధం ఉంటుంది. సంఘటిత రూపంలో ఎక్కడ సేవ ఉంటుందో అక్కడ వారియొక్క సంస్కారాలను కూడా దయాహృదయ దృష్టితో చూస్తూ సంస్కారాలను ఎదురుగా పెట్టుకోకుండా దీంట్లో కూడా ఏదో కళ్యాణం ఉంటుంది, వీరితో కలిసి నడవడంలో కూడా కళ్యాణం ఉంటేంది అనే నమ్మకం సంఘటనలో ఒకరిపట్ల ఒకరికి ఉందాలి అప్పుడే సఫలత లభిస్తుంది. అంతేకానీ ముందునుండే వ్యర్ధ సంకల్పాలను నడిపించకూడదు ఎవరికైనా మీ పొరపాటు తెలిసిందనుకోండి దానిని మీకు మీరు వ్యాపింపచేసుకోరు కదా ఇముద్చుకుంటారు కదా. ఇతరులు ఎవ<u>ర</u>ైనా వ్యాపింపచేస్తే అది చెడుగా అనిపిస్తుంది కదా అదే విధంగా ఇతరుల పొరపాటు కూడా మీ పౌరపాటుగా భావించి దానినే వ్యాపింపచేయకూడదు. వ్యర్ధ సంకల్పాలు నడిపించకూడదు. దానిని కూడా మీలో ఇముద్చుకోవాలి. దీనినే ఒకరిపై ఒకరికి నమ్మకం అని అంటారు మరియు స్నేహశక్తితో దానిని నరిచేయాలి. లౌకిక పద్ధతిలో కూడా ఇంటి విషయాలను బయటెపెట్టుకోరు. లేకపోతే ఆ ఇంటికే నష్టం జరుగుతుంది అదేవిధంగా సంఘటనలో మీతోపాటు ఉండేవారు ఏమైనా చేసినా కానీ దాంట్లో కూడా తప్పక రహస్యం ఉంటుంది. ఒకవేళ వారు పొరపాటే చేసినా కూడా దానిని పరివర్తన చేయాలి. ఇలా రెండురకాలైన నమ్మకాలు పెట్టుకుని ఒకరికొకరు సం(పదింపుల్లోకి ావడం వలన, నడవడం వలన సంఘటనలో సఫలత లభిస్తుంది. కనుక ఈ విషయంలో ఇముడ్చుకునే శక్తి చాలా కావాలి. వ్యర్ధ సంకల్పాలను ఇముడ్చుకోవాలి. గడిచిపోయిన సంస్కారాలను ఎప్పుడూ కూడా వర్తమాన నమయంతో బేరీఱువేయకూడదు అంటే గతాన్ని వర్తమానం చేయకూడదు. గతాన్ని వర్తమానంలో కలపడం వలనే సంకల్పాల యొక్క వరుస పెద్దదైపోతుంది. ఎప్పటి వరకు ఈ వ్యర్థ సంకల్పాల యొక్క వరుస ఉంటుందో అప్పటివరకు సంఘటిత రూపంలో ఏకీరన స్థితిలో స్ట్రితులు కాలేరు. ఇతరుల పొరపాటును మీ పొరపాటుగా భావించండి. ఇదే సంఘటనను గట్టిగా చేసుకోవడం అంటే ఇది ఎప్పుడుజరుగుతుందంటే ఒకరివట్ల ఒకరికి నమ్మకం ఉన్నప్పుడు. పరివర్తన చేయాలనే నమ్మకం. లేదా కల్యాణం చేయాలనే నమ్మకం. ఎలాగైతే ఆత్మజ్ఞానుల ా యొక్క సిద్ధి గురించి మహిమ ఉంటుందో అలాగే సంఘటనగా మీ అందరికీ ఒకే సంకల్పం ఉందాలి సంఘటనరూపంలో ఒకే సంకల్పం యొక్క శక్తి లేని కారణంగా ఎలాగైతే శక్తి వ్యర్ధం అవుతుందో

అలాగే రిజల్టు కూడా వ్యర్థంగా వస్తుంది. దీంట్లో ఇముద్చుకునే శక్తి తప్పకుండా కావాలి. చూశారు, మరియు విన్నారు ఆ విషయాన్ని పూర్తిగా ఇముడ్చుకుని అదే ఆత్మిక దృష్టితో మరియు కళ్ళాణభావనతో ఉందాలి. అజ్ఞానుల కొరకు చెబుతారు కదా అపకారులకి ఉవకారం చేయండి అని అదేవిధంగా సంఘటనలో కూడా ఒకరిపట్ల ఒకరికి దయాభావన ఉండాలి ఇప్పుడు దయాభావన తక్కువగా ఉంటుంది. ఎందుకంటే ఆత్మిక స్థితి యొక్క అభ్యాసం తక్కువగ్గా ఉంటుంది. ఇలాంటి శక్తిశాలి సంఘటన ఉండడం ద్వారానే సీద్ది లభిస్తుంది ఇప్పుడు మీరు సిద్ధిని ఆహ్వానిస్తున్నారు కానీ అప్పుడు మీ ఎదురుగా సిద్ధి స్వయామే పంగుతుంది. ఏవిధంగా అయితే సత్యయుగంలో (ప్రకృతి దాసీ అయిపోతుందో అదే విధంగా సిద్ది మీ ఎదురుగా తనకు తానే వంగుతుంది. సిద్ది మమ్మల్ని ఆహ్వానిస్తుంది (కేష్ఠ జ్ఞానం, శక్తి-శాలి స్థితి ఉంటే సిద్ధి అనేది గొప్పవిషయమా? అల్పకాలికమైన వారికే సిద్ధి ప్రాప్తిస్తున్నప్పుడు నదాకాలిక స్థితిలో సిద్ధి ప్రాప్తించకపోవడం అనేది జరగనే జరగదు. ఈ విధంగా సంఘటనా శక్తి కావాలి. ఒకరు ఒకటీ చెప్పారు రెందోవారు దానిని స్వీకరించారు. ఎదుర్కొనే శక్తి బ్రూహ్మణ పరివారంలో ఉపయోగించ కూడదు. ఎదుర్కొనే శక్తిని మాయముందు ఉపయోగించాలి. పరివారంతో ఎదుర్మొనే శక్తిని ప్రయోగిస్తే సంఘటన శక్తిశాలిగా ఉండదు. ఏ విషయమైనా నచ్చకపోయినా కానీ ఒకరికొకరు గౌరవించు కోవాలి ఎవరియొక్క సంకల్పాలను లేదా మాటలను ఆ సమయంలోనే కట్ చేయకూడదు. అందువలన ఇప్పటి నుంచి ఇముడ్చుకునే శక్తిని ధారణ చేయండి. సాకార బాబాని చూశారు కదా! అధారిటీ ఉన్నాకానీ తండ్రి ముందు పిల్లలు చిన్నవారు రచన అయినా కానీ పిల్లలతో 🖟 గౌరవంగా మాట్లాడేవారు. ఎప్పుడూ ఎవరినీ ఏమీ అనలేదు, అధికారం ఉన్నా కానీ అధికారాన్ని చూపించలేదు. మరైతే పరస్పరంలో సోదరీ సోదరుల సంబంధంతో మీరేవిధంగా ఉండాలి? సంఘటిత రూపంలో బ్రూహ్మణుల పిల్లలైన మీ యొక్క భాష కూడా అవ్యక్త భావంతో ఉందాలి. ఫరిస్తాలు లేదా ఆత్మ ఆత్మతో మాట్లాడుతున్నట్టుండాలి. ఎవరిద్వారా అయినా విన్న పొరపాటును సంకల్పంలో కూడా స్వీకరించకండి మరియు స్వీకరింవచేయకండి. ఇలాంటి స్థితి ఎప్పుడు తయారవుతుందో అప్పుడే బాప్రాదాకు సంఘటన పట్ల ఏదైతే శుభకామన ఉందో అది (ప్రత్యక్షంగా జరుగుతుంది. ఒకటైనా శక్తిశాలి సంఘటన ఉంటే ఒకరినుండి ఒకరు 108 మాల యొక్క నంఘటన ఒకటిగా అయిపోతుంది. ఒకేమతమనే తాదు మరియు సంస్కారాల సమీపత ఉండాలి అప్పుడే మాల అందంగా ఉంటుంది. పూసలు వేర్వేరుగా ఉంటే, దారం దూరం దూరంగా ఉంటే మాల అందంగా ఉందదు కదా. ఇప్పుడు (ప్రత్యక్షతా సంవత్సరం జరుపుకునే ముందు మొదట స్వయంలో లేదా నిమిత్తమైన సేవాధారుల్ సంఘటన రూపంలో ఈ శక్తి (పత్యక్షంగా కనిపించాలి. ఒకవేళ స్వయంలోనే శక్తి యొక్క (పత్యక్షత జరగకపోతే బాబాని (పత్యక్షత చేయడంలో ఎంత సఫలత మీరు కోరుకుంటున్నారో అంత లభించదు. డ్రామానుసారం జరగాల్సిందే అదైతే అలాగే జరుగుతుంది. కానీ నిమిత్తంగా అయినవారికి నిమిత్తంగా అయినందుకు ఫలం కనిపించాలి అది కనిపించదు. డ్రామా చేయిస్తుంది అందువలన సంఘటిత రూపంలో సంఘటిత రూపంలో ఒకవిశేష వురుషార్థం మరియు స్మృతియాత్ర యొక్క కార్యక్రమం పెట్టకోవాలి. విశేష పురుషార్ధం అనగా విశేష అనుభవాలను వరస్పరం పంచుకోవాలి. ఇలా పాండవుల యొక్క సంఘటన తయారవ్వాలి. ఇలా విశేష యోగం యొక్క ప్రోగ్రాం జరుగుతుంటే అప్పుడు చూడండి వినాశీ జ్వాల యొక్క సెక్కలు ఎలా 88888888888888888 135 88888888888888888

విచ్చుకుంటాయో, యోగాగ్ని ద్వారానే వినాశనాగ్ని ప్రజ్వరిల్లుతుంది. అది వినాశన జ్వాల ఇది మాగజ్వాల. జ్వాలతోనే జ్వాల ప్రజ్వరిల్లుతుంది. మీయొక్క యోగం సాధారణంగా ఉంటే ప్రే వినాశనజ్వాల కూడా సాధారణంగానే ఉంటుంది. సంఘటన శక్తిశాలిగా ఉండాలి. ఏ పదార్ధమైనా ప్రే తయారయ్యేటప్పుడు దాంట్లో నీరు, నేయి, ఉప్పు ఇలా అన్ని వస్తువులు కావాలి కదా ఏది ప్రే లేకపోయినా పదార్ధం తయారవ్వదు. అదే విధంగా ప్రపి ఒక్కరిలో తమతమ విశేషత ఉంటుంది. కా కానీ ఇక్కడ సర్వుల విశేషత యొక్క సంఘటన కావాలి. ఎందుకంటే సమయం కూడా ఇప్పుడు

చాలెంజ్ చేస్తుంది. మంచిది.

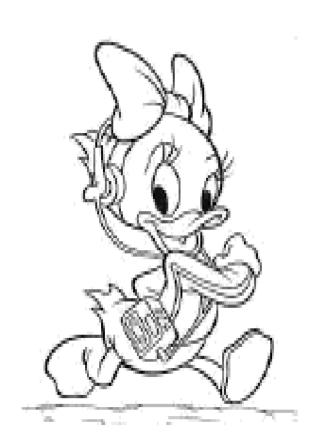